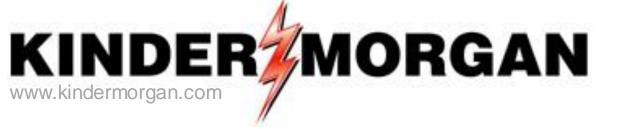

## DART Contracts and Capacity Release

## Regional Training/Workshop

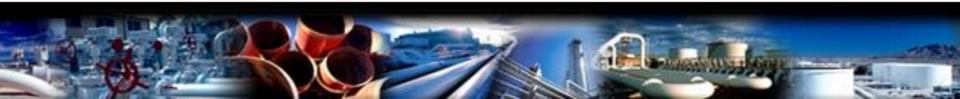

# Agenda

- Login and General Navigation
- Viewing Contract Data
- Capacity Release
  - Creating/Copying Offers and Confirming Bids
    - Hands on Practice Session
  - Creating Bids, and Recall/Reput
    - Hands on Practice Session
- Viewing Converted Agency Data and end dates

Appendix

- NAESB 3.0 changes eff. 4/1/16
- Capacity Release Offer Statuses
- How to Enter a Higher Bid
- How to Match a Bid
- Alternate Point Requests
- Creating a New Agency

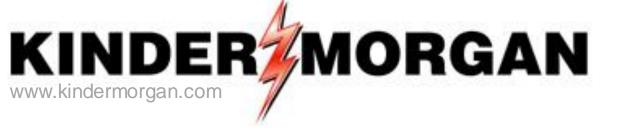

# Login and General Navigation

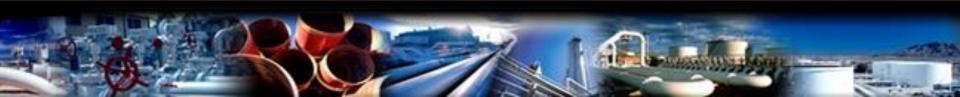

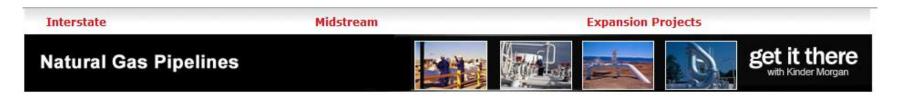

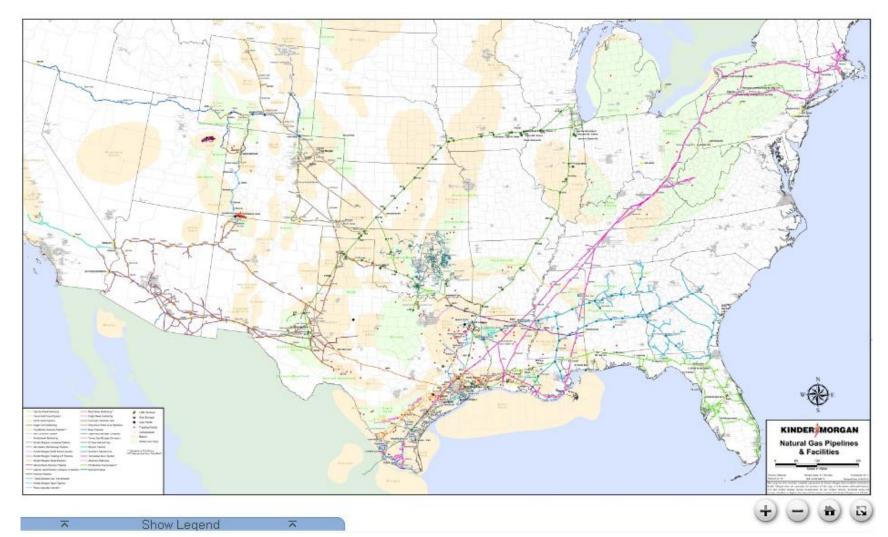

Web address - http://pipeline.kindermorgan.com

## KINDER

| Interstate                                                                                                    | Midstream                                                                                                    | Expansion Projects                 |
|----------------------------------------------------------------------------------------------------|----------------------------------------------------------------------------------------------------|------------------------------------|
| Cheyenne Plains<br>Colorado Interstate Gas                                                                                          | Ruby Pipeline<br>Sierrita Gas pipeline                                                                                                    | get it there<br>with Kinder Morgan |
| El Paso Natural Gas<br>Horizon Pipeline<br>KM Illinois Pipeline<br>KM Louisiana Pipeline<br>Midcontinent Express<br>Mojave Pipeline | Southern Natural Gas / Southern<br>LNG / Elba Express / Gulf LNG<br>Tennessee Gas Pipeline<br>TransColorado Gas Transmission<br>Wyoming Interstate<br>Young Gas Storage |                                    |
| Natural Gas Pipeline                                                                                                    |                                                                                                    |                                    |

Hover over Interstate and select Southern Natural Gas.

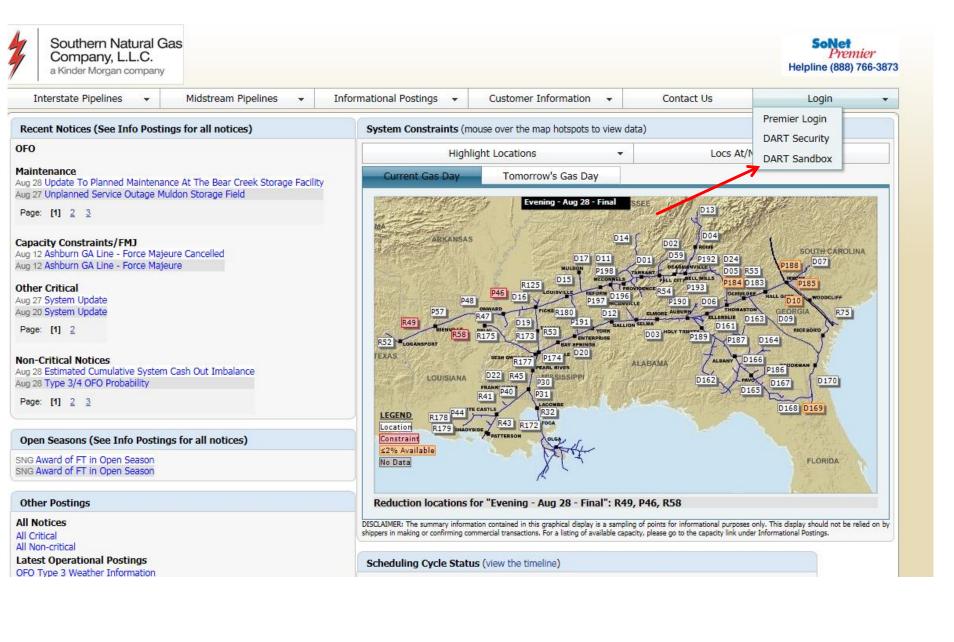

| Log On to Win      | idows                                         |
|--------------------|-----------------------------------------------|
|                    | Windows Server 2003<br>Enterprise x64 Edition |
| Copyright © 1985-2 | 2005 Microsoft Corporation Microsoft          |
|                    |                                               |
| User name:         |                                               |
| Password:          |                                               |
| Log on to:         | KMDMZ                                         |
|                    | OK Cancel Shut Down Options <<                |

Enter User name and password.

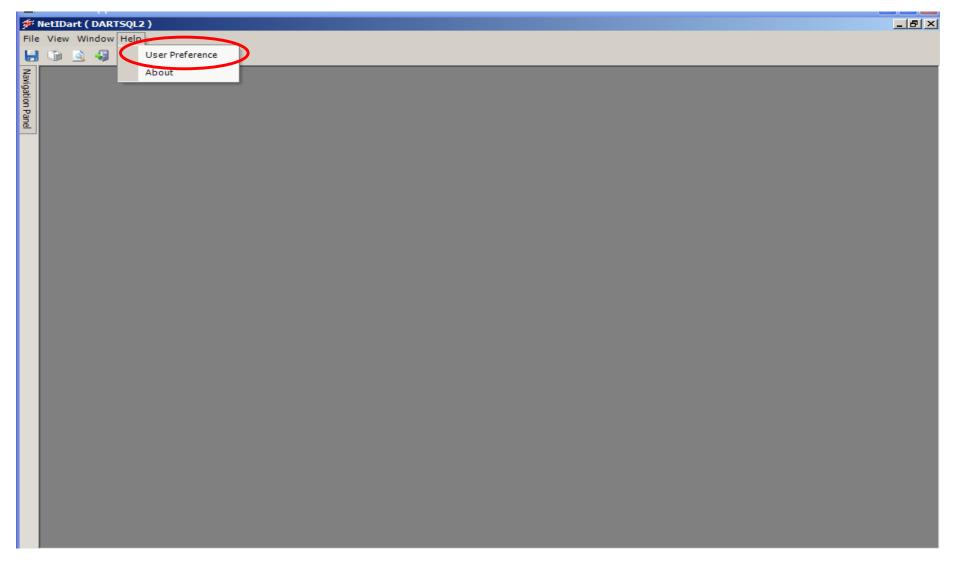

To automatically launch certain screens each time the user logs in, click Help and select User Preference.

ы

**Navigation Panel** 

| Framework User Preference |                                                                                              |      |
|---------------------------|----------------------------------------------------------------------------------------------|------|
| General Auto Launch       |                                                                                              | Save |
| Auto Launch 1:            |                                                                                              |      |
| Auto Launch 2:            | Contract Point Activity<br>Contract Point Activity<br>Contract Point Balance                 |      |
| Auto Launch 3:            | Contract Point Balance<br>Contract Rates<br>Contract Rollup                                  |      |
| Auto Launch 4:            | Contracts<br>Create Offer                                                                    |      |
| Auto Launch 5:            | Create/Submit Bids<br>Ctrct Point Balance Activity                                           |      |
| Auto Launch 6:            | DA Master RCP Rollup<br>Daily Contract Balance                                               |      |
| Auto Launch 7:            | Daily Contract Path Summary<br>Daily Contract Point Activity<br>Daily Contract Point Balance |      |
| Auto Launch 8:            | Daily Contract Point Balance-KMIGT<br>Daily Transport Contract Sum.                          |      |
| eady                      | Discount Inquiry<br>DSS Daily Storage Activity                                               |      |
|                           | Hour Average Report<br>Hourly Nominations Details                                            |      |
|                           | Hourly Takes Monitoring Points List<br>IBS Activity                                          |      |
|                           | Imbal Trd Conf (Stor Trans)<br>Imbal Trd Notify (Stor Trans)                                 |      |
|                           | Imbalance Reporting                                                                          |      |
|                           | Imbalance Trade Adj Detail<br>Informational Postings                                         |      |
|                           | Invoice                                                                                      |      |
|                           | Invoice Summary<br>KMI PDA%                                                                  |      |

Click on the Auto Launch tab and select the desired screens. Click Save. The screens selected will automatically open when the user logs into DART.

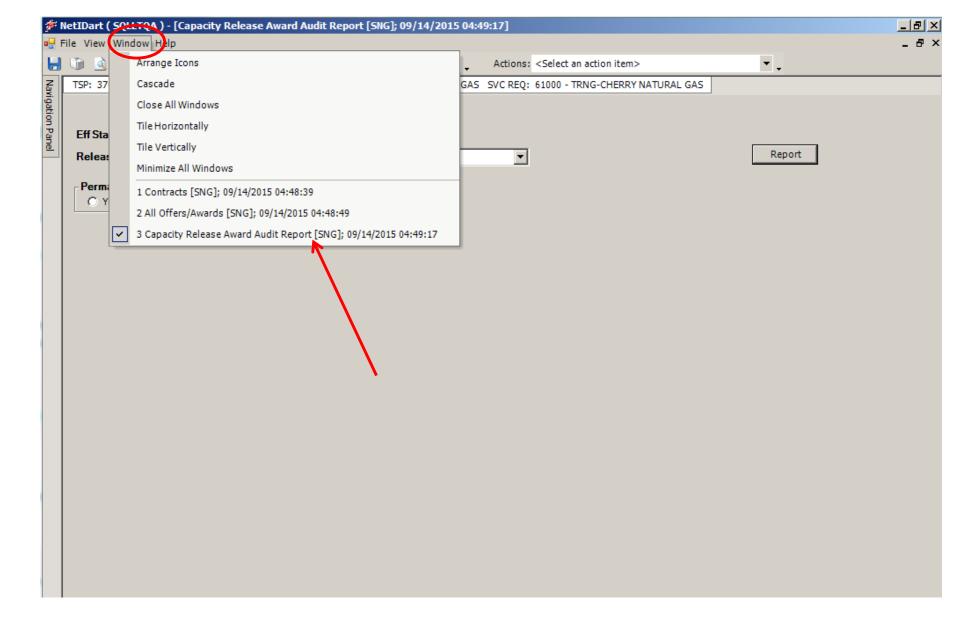

Clicking Window will allow you to see and select any screen you have open. Click the screen you wish to navigate to.

|                  |                |                     | tes [SNG]; 05/12/2015 09:58:33 | ]            |                                                    |            | _ 8 × |
|------------------|----------------|---------------------|--------------------------------|--------------|----------------------------------------------------|------------|-------|
|                  | ie View Wind   |                     | the sector block to have       |              | A line of the base of the line is                  |            | _ & × |
|                  |                |                     | ect a navigable window>        | • •          | Actions: <select action="" an="" item=""></select> | <b>•</b> • |       |
| Vavig            | TSP: 3705 - SC | DUTHERN NATURAL GAS | CO. AGENT: 61000 - TRNG-CHERF  | INATURAL GAS | SVC REQ: 61000 - TRNG-CHERRY NA                    | TURAL GAS  |       |
| ation            | Contract No.:  |                     |                                |              |                                                    |            |       |
| Navigation Panel | Rate Sch:      |                     | Term Start                     | Term End:    |                                                    |            |       |
| <u>•</u>         | Eff. From:     | 5/12/2015 💌         | Eff. Thru: 5/12/2015 💌         |              |                                                    | Retrieve   |       |
|                  |                |                     |                                |              |                                                    |            |       |
|                  |                |                     |                                |              |                                                    |            |       |
|                  |                |                     |                                |              |                                                    |            |       |
|                  |                |                     |                                |              |                                                    |            |       |
|                  |                |                     |                                |              |                                                    |            |       |
|                  |                |                     |                                |              |                                                    |            |       |
|                  |                |                     |                                |              |                                                    |            |       |
|                  |                |                     |                                |              |                                                    |            |       |
|                  |                |                     |                                |              |                                                    |            |       |
|                  |                |                     |                                |              |                                                    |            |       |
|                  |                |                     |                                |              |                                                    |            |       |
|                  |                |                     |                                |              |                                                    |            |       |
|                  |                |                     |                                |              |                                                    |            |       |
|                  |                |                     |                                |              |                                                    |            |       |
|                  |                |                     |                                |              |                                                    |            |       |
|                  |                |                     |                                |              |                                                    |            |       |
|                  |                |                     |                                |              |                                                    |            |       |
|                  |                |                     |                                |              |                                                    |            |       |
|                  |                |                     |                                |              |                                                    |            |       |
|                  |                |                     |                                |              |                                                    |            |       |
|                  |                |                     |                                |              |                                                    |            |       |
|                  |                |                     |                                |              |                                                    |            |       |

You also have the option to display all the screens open in a tab format. Click View and then Tab Manager.

| ا 🌮              | NetIDart A ( SQL | LTQA )                                                                                                    |                               |                          |                                                  |                          | _ 8 ×   |
|------------------|------------------|----------------------------------------------------------------------------------------------------|-------------------------------|--------------------------|--------------------------------------------------|--------------------------|---------|
| File             | View Window      | Help                                                                                                    |                               |                          |                                                  |                          |         |
| H                | 🔟 🙆 🖑 .          | Navigation: <se< td=""><td>lect a navigable window&gt;</td><td>▼ _ Ac</td><td>tions: <select action="" an="" item=""></select></td><td>-</td><td>-</td></se<> | lect a navigable window>      | ▼ _ Ac                   | tions: <select action="" an="" item=""></select> | -                        | -       |
| Nav              | Contract         | Execution [SNG]; 05/12                                                                                                    | 2/2015 09:58:15 Contract      | s [SNG]; 05/12/2015 09:5 | 8:22 Contract Rates [SN                          | IG]; 05/12/2015 09:58:33 | ₹ ×     |
| igat             | TSP: 3705 - 50   | UTHERN NATURAL GAS                                                                                                    | S CO. AGENT: 61000 - TRNG-CHE | RRY NATURAL GAS SVC      | R 61000 - TRNG-CHERRY N                          | ATURAL GAS               |         |
| Navigation Panel | Contract No.:    |                                                                                                    |                               |                          |                                                  |                          |         |
| ē                | Rate Sch:        |                                                                                                    | Term Start                    | Term End:                |                                                  |                          |         |
|                  | Eff. From:       | 5/12/2015 💌                                                                                                    | Eff. Thru: 5/12/2015 💌        | [                        |                                                  | R                        | etrieve |
|                  |                  |                                                                                                    |                               |                          |                                                  |                          |         |
|                  |                  |                                                                                                    |                               |                          |                                                  |                          |         |
|                  |                  |                                                                                                    |                               |                          |                                                  |                          |         |
|                  |                  |                                                                                                    |                               |                          |                                                  |                          |         |
|                  |                  |                                                                                                    |                               |                          |                                                  |                          |         |
|                  |                  |                                                                                                    |                               |                          |                                                  |                          |         |
|                  |                  |                                                                                                    |                               |                          |                                                  |                          |         |
|                  |                  |                                                                                                    |                               |                          |                                                  |                          |         |
|                  |                  |                                                                                                    |                               |                          |                                                  |                          |         |
|                  |                  |                                                                                                    |                               |                          |                                                  |                          |         |
|                  |                  |                                                                                                    |                               |                          |                                                  |                          |         |
|                  |                  |                                                                                                    |                               |                          |                                                  |                          |         |
|                  |                  |                                                                                                    |                               |                          |                                                  |                          |         |
|                  |                  |                                                                                                    |                               |                          |                                                  |                          |         |
|                  |                  |                                                                                                    |                               |                          |                                                  |                          |         |

Open screens will display as shown above. Click the applicable tab to open the desired screen.

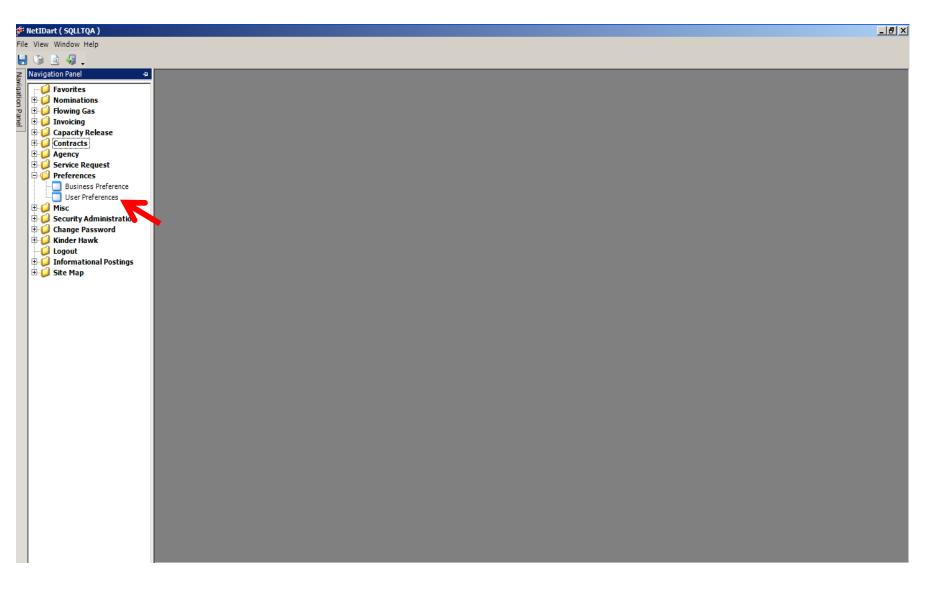

To set the default pipeline and default service requester, click the + sign to the left of Preferences and then click User Preferences.

| _                | WetIDart A ( SQLLTQA ) - [User Preferences [SNG]; 05/12/2015 10:13:43] File View Window Help                                                                   | _ & × |
|------------------|----------------------------------------------------------------------------------------------------|-------|
| ŀ                | 🖶 🐚 💁 🖏 🖕 Navigation: <no available="" navigable="" windows=""> 🔹 🗸 Actions: <select action="" an="" item=""></select></no>                                    | •     |
|                  |                                                                                                    |       |
| Navigation Panel | AFTER LOGIN, DEFAULT TO:<br>TRANSPORTATION SERVICE PROVIDER (TSP): 3705 SOUTHERN NATURAL GAS CO.<br>SERVICE REQUESTER (SVC REQ): 61000 TRNG-CHERRY NATURAL GAS | Save  |
|                  |                                                                                                    |       |
|                  |                                                                                                    |       |
|                  |                                                                                                    |       |
|                  |                                                                                                    |       |

Select the TSP default and the Service Requester default from the drop down and click Save.

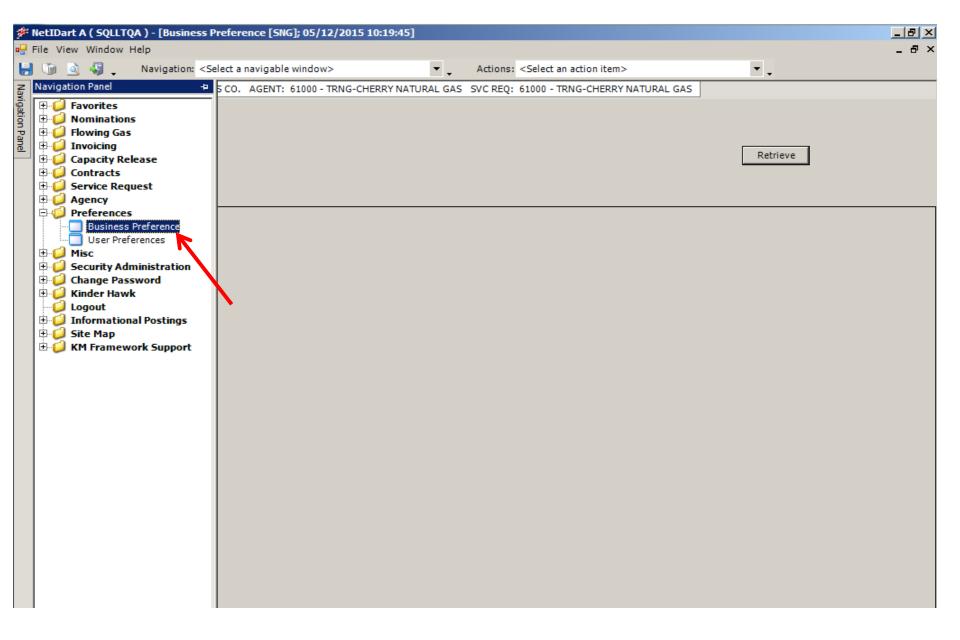

To set up Business Preferences, click the + sign to the left of Preferences and select Business Preference. Right click and select New. 15

| -                |               |                                                                                                    | Preference [SNG]; 05/12/2015                                                                                                    | 5 10:19:45]                                                                                                    |
|------------------|---------------|----------------------------------------------------------------------------------------------------|----------------------------------------------------------------------------------------------------|----------------------------------------------------------------------------------------------------|
| •₽ F             | File View Wir | ndow Help                                                                                                    |                                                                                                    |                                                                                                    |
| H                | ोंग 🧕 🝕       | Navigation: <s< th=""><th>elect a navigable window&gt;</th><th>▼ _ Actions: <select action="" an="" item=""> ▼ _</select></th></s<> | elect a navigable window>                                                                                                    | ▼ _ Actions: <select action="" an="" item=""> ▼ _</select>                                                                                                    |
| Navigation Panel |               |                                                                                                    | AS CO. AGENT: 61000 - TRNG-CI<br>CAP REL BIDS<br>CAP REL DFERS<br>FOC Warning Nom Cut<br>IMBAL TRD/STOR TRANS<br>INVOICES<br>IOS POSTING NOTICES<br>LDC Report<br>NOMINATIONS* | Cherry NATURAL GAS SVC REQ: 61000 - TRNG-CHERRY NATURAL GAS Contact Role: Primary Save Clear Clear Close After Hours Phone#: () - Print Fax#: () - Print Mobile#: () - Print |

Right click and select New. Input the contact information for each applicable category and click Save. Click Close.

Auto-populated Contact Information

Capacity Release Bids – contact information for prearranged bids Capacity Release Offers – all offers. This is also used for offer status change email notifications. Imbalance Trade/Storage Transfer – imbalance trades and storage transfers Nominations – Nominations

### **Email Notification**

Invoices - invoices are available to view

IOS Posting Notices - open season is posted. A link to the notice is embedded in the email.

Notices Critical – critical notice is posted. A link to the notice is embedded in the email.

Notices Cut - any scheduling or confirmation cuts after each cycle

Notices Intraday Bump – an intraday bump occurs

Notices Non-Critical – non-critical notice is posted. A link to the notice is embedded in the email.

Recall Email Notices – capacity is recalled.

ROFR Notices - ROFR open season is posted. A link to the notice is embedded in the email.

LDC Report – Not applicable to SNG

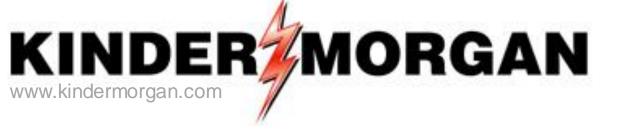

# **Viewing Contract Data**

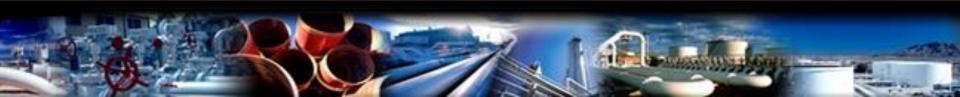

# **Contract Changes**

### PREMIER

- Service Requester
  - DUNS number
- Location Prop
  - 030300
- Contract Number
  - FSNG999

### DART

- GID (Global Identification Number)
   9999
- PIN (Point Identification Number)
   630300
- Contract Number
  - 999999-MFTSNG

## **Contract Statuses**

### PREMIER

- N/A
- Pending
- Tendered
- Executed
- Active
- Inactive
- Withdrawn

### DART

- Draft
- Submitted
- N/A
- Executed
- Active
- Terminated
- Withdraw

### Master Contracts

| PREMIER      |                                 | DART          |              |
|--------------|---------------------------------|---------------|--------------|
| Service Type | Type of Contract                | Contract Type | Service Type |
|              |                                 |               |              |
| MFT          | MASTER FIRM<br>TRANSPORT        | TFO           | MFT          |
| MFT          | FIRM NO NOTICE                  | TFO           | MFN          |
| MFT          | FIRM SMALL<br>SHIPPER           | TFO           | MFTS         |
| MFT          | FIRM NO NOTICE<br>SMALL SHIPPER | TFO           | MFNS         |
| MCSS         | FIRM STORAGE                    | SFO           | MCSS         |
| MCSS         | FIRM STORAGE<br>SMALL SHIPPER   | SFO           | MCSS         |
| PAL          | MASTER PARK<br>and LOAN         | PAL           | PAL          |

### Packages

| PREMIER      |                                 | DART          |              |
|--------------|---------------------------------|---------------|--------------|
| Service Type | Type of Contract                | Contract Type | Service Type |
|              |                                 |               |              |
| FT           | FIRM<br>TRANSPORT               | TFO           | FT           |
| FTNN         | FIRM NO NOTICE                  | TFO           | FN           |
| FT-SS        | FIRM SMALL<br>SHIPPER           | TFO           | FTSS         |
| FTNN-SS      | FIRM NO NOTICE<br>SMALL SHIPPER | TFO           | FNSS         |
| CSS          | FIRM STORAGE                    | SFO           | CS           |
| CSS-SS       | FIRM STORAGE<br>SMALL SHIPPER   | SFO           | CSSS         |

| PREMIER      |                            | DART          |              |
|--------------|----------------------------|---------------|--------------|
| Service Type | Type of Contract           | Contract Type | Service Type |
|              |                            |               |              |
| IT           | INTERRUPTIBLE<br>TRANSPORT | TFO           | IT           |
| ISS          | INTERRUPTIBLE<br>STORAGE   | SFO           | ISS          |
| POOL         | POOL                       | AGG           | POOL         |
| PAL          | PAL PARK                   | PAL           | ROP          |
| PAL          | PAL LOAN                   | PAL           | ROL          |
| OBA          | OPERATIONAL<br>BALANCING   | BAL           | OPR          |

#### 🗩 NetIDart ( SQLLTQA )

File View Window Help

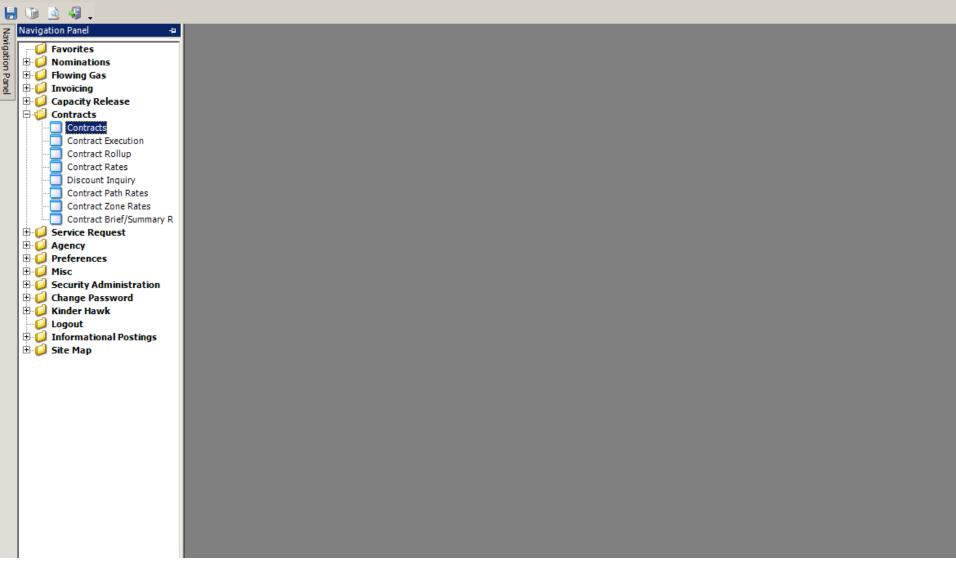

To view contractual data, open the Contracts folder by selecting the plus sign to the left of Contracts. Then, select Contracts.

| * NetIDart ( SQLLTQA )                                                      |                    |                                                    |                  |   | × |
|-----------------------------------------------------------------------------|--------------------|----------------------------------------------------|------------------|---|---|
| ile View Window Help                                                        |                    |                                                    |                  |   |   |
| 🚽 🐚 🧕 🍕 🖕 🛛 Navigation: <select a="" navigable="" window=""></select>       | <b>*</b> .         | Actions: <select action="" an="" item=""></select> | •                |   |   |
| Contracts [5NG]; 07/06/2015 08:18:09                                        |                    |                                                    |                  | - | × |
| TSP: 3705 - SOUTHERN NATURAL GAS CO. AGENT: 62000 - TRNG-                   | MAPLE GAS SERVICES | SVC REQ: 62000 - TRNG-MAPLE GAS                    | SERVICES         |   |   |
| TSP /Company Information                                                    |                    |                                                    |                  | ÷ | × |
| TSP: 3705 - SOUTHERN NATURAL GAS CO.                                        | SVC REQ: 6200      | 0 - TRNG-MAPLE GAS SERVICES                        | Show All Svc Req |   |   |
| AGENT: 3369 - KINDER MORGAN BORDER PIPELINE 3705 - SOUTHERN NATURAL GAS CO. |                    |                                                    |                  |   |   |
| 4121 - CHEYENNE PLAINS GAS PIPELINE<br>4669 - WYOMING INTER, CO.            |                    |                                                    |                  |   | _ |
| 4706 - MIDCONTINENT EXPRESS PIPELINE                                        |                    |                                                    |                  |   |   |
| 5394 - RUBY PIPELINE<br>7044 - GULF LNG ENERGY AND GULF LNG P               |                    |                                                    |                  |   |   |
| 8008 - KM KEYSTONE GAS STORAGE, L<br>15038 - COLORADO INTERSTATE GAS CO.    |                    |                                                    |                  |   |   |
| 26089 - KINDER MORGAN TEJAS PIPELINE                                        |                    |                                                    |                  |   |   |
|                                                                             |                    |                                                    |                  |   |   |
|                                                                             |                    |                                                    |                  |   |   |
|                                                                             |                    |                                                    |                  |   |   |
|                                                                             |                    |                                                    |                  |   |   |
|                                                                             |                    |                                                    |                  |   |   |
|                                                                             |                    |                                                    |                  |   |   |
|                                                                             |                    |                                                    |                  |   |   |
|                                                                             |                    |                                                    |                  |   |   |
|                                                                             |                    |                                                    |                  |   |   |
|                                                                             |                    |                                                    |                  |   |   |
|                                                                             |                    |                                                    |                  |   |   |
|                                                                             |                    |                                                    |                  |   |   |
|                                                                             |                    |                                                    |                  |   |   |
|                                                                             |                    |                                                    |                  |   |   |
|                                                                             |                    |                                                    |                  |   |   |
|                                                                             |                    |                                                    |                  |   |   |
|                                                                             |                    |                                                    |                  |   |   |
|                                                                             |                    |                                                    |                  |   |   |
| WEKT0300                                                                    |                    |                                                    | •                |   |   |

Make sure the correct TSP and Svc Req is displayed. Defaults can be set-up in the Preferences folder. Both the TSP and Svc Req can be changed on the screen by hovering over the row.

| ا 🌾      | NetIDart ( SQLLTQA )                                                                                                    | _ 8 × |
|----------|----------------------------------------------------------------------------------------------------|-------|
| File     | e View Window Help                                                                                                    |       |
| ۲        | 🕼 💁 🍕 🖕 Navigation: <select a="" navigable="" window=""> 🔹 🗸 Actions: <select action="" an="" item=""></select></select> |       |
| 2        | Contracts [SNG]; 06/23/2015 02:07:22                                                                                     | - x   |
|          | TSP: 3705 - SOUTHERN NATURAL GAS CO. AGENT: 62000 - TRNG-MAPLE GAS SERVICES SVC REQ: 62000 - TRNG-MAPLE GAS SERVICES     |       |
| <u> </u> |                                                                                                    |       |
|          | Contract No.: Contract Type: Rate Sch:                                                                                   |       |
| -1       | Contract Status:                                                                                                    |       |
|          | Retrieve                                                                                                    |       |
|          |                                                                                                    |       |
|          |                                                                                                    |       |
|          |                                                                                                    |       |
|          |                                                                                                    |       |
|          |                                                                                                    |       |
|          |                                                                                                    |       |
|          |                                                                                                    |       |
|          |                                                                                                    |       |
|          |                                                                                                    |       |
|          |                                                                                                    |       |
|          |                                                                                                    |       |
|          |                                                                                                    |       |
|          |                                                                                                    |       |
|          |                                                                                                    |       |
|          |                                                                                                    |       |
|          |                                                                                                    |       |
|          |                                                                                                    |       |
|          |                                                                                                    |       |
|          |                                                                                                    |       |
|          |                                                                                                    |       |
|          |                                                                                                    |       |
|          |                                                                                                    |       |
|          |                                                                                                    |       |
|          |                                                                                                    |       |
| -        |                                                                                                    |       |
|          | WEKT0300                                                                                                    |       |

Filter by....

- Contract Number (ex. 123456)
- Contract Status (ex. Executed, Active, Terminated)
- Contract Type (ex. SFO, TFO, PAL, AGG)
- Rate Schedule (ex. MFT, MFN)

#### 🗩 NetIDart ( SQLLTQA )

File View Window Help

| 1 IIC     | view window help                                                                                                    |          |
|-----------|----------------------------------------------------------------------------------------------------|----------|
| ۲         | 🐚 💁 🍕 🖕 Navigation: <select a="" navigable="" window=""> 🔹 🗸 Actions: <select action="" an="" item=""></select></select> | · .      |
| Navig     | Contracts [SNG]; 07/06/2015 09:03:17                                                                                     |          |
| igati     | TSP: 3705 - SOUTHERN NATURAL GAS CO. AGENT: 62000 - TRNG-MAPLE GAS SERVICES SVC REQ: 62000 - TRNG-MAPLE GAS SERVICES     |          |
| ion Panel | Contract No.: Contract Type: Rate Sch:                                                                                   |          |
| <u>œ</u>  | Contract Status:                                                                                                    |          |
|           |                                                                                                    | Retrieve |
|           |                                                                                                    |          |

| • | Contract ⊽<br>No. ▽ | Rate<br>Sch ▽ | MDQ<br>DTH/D ▽ | Term<br>Start ⊽ | Term<br>End ▽ | Status 🖓 | Contract<br>Options ▽ | Replacement<br>Ctrct    |
|---|---------------------|---------------|----------------|-----------------|---------------|----------|-----------------------|-------------------------|
|   | 312749-<br>FTSNG    | FT            | 5,000          | 06/01/2015      | 05/31/2017    | ACTIVE   |                       | (All)<br>(Custom)       |
|   | 312813-<br>MFTSNG   | MFT           | 0              | 06/01/2015      | 12/31/2049    | ACTIVE   |                       | (Blanks)<br>(NonBlanks) |
|   | 312816-<br>MFNSNG   | MFN           | 0              | 06/01/2015      | 12/31/2049    | ACTIVE   |                       | N<br>Y                  |
|   | 312818-<br>ITSNG    | П             | 1              | 06/01/2015      | 12/31/2049    | ACTIVE   |                       | N                       |
|   | 312811-<br>CSSNG    | CS            | 40,385         | 07/01/2015      | 06/30/2018    | ACTIVE   |                       | N                       |
|   | 312812-<br>MCSSSNG  | MCSS          | 40,385         | 07/01/2015      | 12/31/2049    | ACTIVE   |                       | N                       |
|   | 312814-<br>FTSNG    | FT            | 7,000          | 08/01/2015      | 07/31/2017    | EXECUTED |                       | N                       |
|   | 312817-<br>FNSNG    | FN            | 11,000         | 09/01/2015      | 08/31/2019    | EXECUTED |                       | N                       |
|   | 312820-<br>POOLSNG  | POOL          | 1              | 07/01/2015      | 12/31/2049    | ACTIVE   |                       | N                       |
|   | 312824-<br>FTSNG    | FT            | 200            | 09/01/2015      | 09/30/2015    | EXECUTED |                       | Y                       |
|   | 312826-<br>FTSNG    | FT            | 400            | 12/01/2015      | 12/31/2015    | EXECUTED |                       | Y                       |
|   | 312845-<br>FTSNG    | FT            | 200            | 02/01/2016      | 02/01/2016    | EXECUTED |                       | Y                       |
|   | 312848-<br>FTSNG    | FT            | 10             | 04/01/2016      | 04/01/2016    | EXECUTED |                       | Y                       |
|   | 313069-<br>FTSNG    | FT            | 200            | 09/01/2015      | 09/30/2015    | EXECUTED |                       | Y                       |

No search criteria is required. If all filters are left blank, selecting Retrieve will display all contracts. Filter options also available on each column.

### 🗩 NetIDart ( SQLLTQA )

| File     | View Window Help                                                                                                    |            |
|----------|----------------------------------------------------------------------------------------------------|------------|
| ۲        | 🐚 💁 🖓 🖕 Navigation: <select a="" navigable="" window=""> 🔹 🗸 Actions: <select action="" an="" item=""></select></select> | <b>•</b> • |
| R N      | Contracts [SNG]; 07/06/2015 08:31:36 Detail [SNG]; 07/06/2015 08:59:28                                                   |            |
|          | TSP: 3705 - SOUTHERN NATURAL GAS CO. AGENT: 62000 - TRNG-MAPLE GAS SERVICES SVC REQ: 62000 - TRNG-MAPLE GAS SERVICES     |            |
| ion Pan  | Contract No.: Contract Type: Rate Sch:                                                                                   |            |
| <u>D</u> | Contract Status:                                                                                                    | Retrieve   |

| C  | iontract 7         | , Rate<br>Sch | V | MDQ<br>DTH/D ▽ | Term<br>Start ♡ | Term<br>End ♡  | Stat       | tus V             | , Contract<br>Options                | V        | Replacement<br>Ctrct | 7   |
|----|--------------------|---------------|---|----------------|-----------------|----------------|------------|-------------------|--------------------------------------|----------|----------------------|-----|
|    | 312749-<br>FTSNG   | FT            |   | 5,000          | 06/01/2015      | 05/31/2017     | ACTIVE     |                   |                                      |          | N                    |     |
|    | 312813-<br>MFTSNG  | MFT           |   | 0              | 06/01/2015      | 12/31/2049     | ACTIVE     |                   |                                      |          | Ν                    |     |
|    | 312816-<br>MFNSNG  | MFN           |   | 0              | 06/01/2015      | 12/31/2049     | ACTIVE     | Agreem<br>Retriev |                                      |          |                      |     |
|    | 312818-<br>ITSNG   | Π             |   | 1              | 06/01/2015      | 12/31/2049     | ACTIVE     |                   | 310 - Detail                         |          | - Alta               |     |
|    | 312811-<br>CSSNG   | CS            |   | 40,385         | 07/01/2015      | 06/30/2018     | ACTIVE     | WEKT0             | 320 - Date Eff <del>&lt;</del>       | <u>.</u> |                      | ns  |
|    | 312812-<br>MCSSSNG | MCSS          |   | 40,385         | 07/01/2015      | 12/31/2049     | ACTIVE     |                   | 330 - Locations<br>335 - Locations I |          |                      |     |
|    | 312814-<br>FTSNG   | FT            |   | 7,000          | 08/01/2015      | 07/31/2017     | EXECUT     |                   | 680 - R/D Pairs<br>380 - Storage Ra  | atchet   | s                    |     |
|    | 312817-<br>FNSNG   | FN            |   | 11,000         | 09/01/2015      | 08/31/2019     | EXECUT     | WEKT0             | 340 - Addresses<br>360 - Segments    |          |                      |     |
|    | 312820-<br>POOLSNG | POOL          |   | 1              | 07/01/2015      | 12/31/2049     | ACTIVE     | WEKT0             | 370 - Zones 🗧                        |          |                      |     |
|    | 312824-<br>FTSNG   | FT            |   | 200            | 09/01/2015      | 09/30/2015     | EXECUT     | WEKT0             | 390 - Amendmer<br>540 - Capacity R   | lights   |                      |     |
|    | 312826-<br>FTSNG   | FT            |   | 400            | 12/01/2015      | 12/31/2015     | EXECUT     | WKKT0             | 950 - LPS/PAL C                      | ontrac   | t Point Date Effecti | ive |
|    | 312845-<br>FTSNG   | FT            |   | 200            | 02/01/2016      | 02/01/2016     | EXECUT     | Save A            | s                                    |          |                      |     |
|    | 312848-<br>FTSNG   | FT            |   | 10             | 04/01/2016      | 04/01/2016     | EXECUT     |                   | Favorites<br>e from Favorites        |          |                      |     |
|    | 313069-<br>FTSNG   | FT            |   | 200            | 09/01/2015      | 09/30/2015     | EXECUT     |                   |                                      |          | T                    | Т   |
| WE | KT0300 Ro          | w count: 14   | 4 |                | •               | #67 - Data has | been refre | eshed             | ·                                    |          |                      |     |

Contracts screen is an excellent starting point. Highlight a contract and right click to see the type of information available to view for the selected contract. 27

| 🌮 N              | etID                                       | art ( SQLLTQ   | )(A      |          |                                                                                                    |          |              |          |             |        |                |       |                                                                                                    |                 |                  |      |           |   |       |         |   |  |
|------------------|--------------------------------------------|----------------|----------|----------|----------------------------------------------------------------------------------------------------|----------|--------------|----------|-------------|--------|----------------|-------|----------------------------------------------------------------------------------------------------|-----------------|------------------|------|-----------|---|-------|---------|---|--|
| File             | View                                       | v Window H     | elp      |          |                                                                                                    |          |              |          |             |        |                |       |                                                                                                    |                 |                  |      |           |   |       |         |   |  |
| ۲                | ۲                                          | 🗟 🍕 🖕          | Nav      | vigation | : <selec< th=""><th>t a navi</th><th>gable wi</th><th>indow&gt;</th><th></th><th></th><th>•</th><th>٨</th><th>Actions: <se< th=""><th>lect an action</th><th>item&gt;</th><th></th><th></th><th>•</th><th>-</th><th></th><th></th><th></th></se<></th></selec<> | t a navi | gable wi     | indow>   |             |        | •              | ٨     | Actions: <se< th=""><th>lect an action</th><th>item&gt;</th><th></th><th></th><th>•</th><th>-</th><th></th><th></th><th></th></se<> | lect an action  | item>            |      |           | • | -     |         |   |  |
| Na I             |                                            | Contracts [    | 5NG]; 07 | 7/06/20: | 15 02:36:                                                                                                    | 09 🔿     | Date         | Eff [SN  | G]; 07/     | 06/20  | 15 02:51:3     | 1     |                                                                                                    |                 |                  |      |           |   |       |         |   |  |
| Vigat            | TSP:                                       | 3705 - SOUT    | THERN N  | NATURA   | AL GAS C                                                                                                    | O. AG    | ENT: 62      | 000 - TR | NG-MA       | PLE GA | S SERVICES     | svo   | REQ: 6200                                                                                                    | ) - TRNG-MAP    | LE GAS SERVIO    | CES  |           |   |       |         |   |  |
| Navigation Panel | Con                                        | ntract No.:    | 312813   |          |                                                                                                    | ,        | Acct Mg      | r.       |             |        |                |       |                                                                                                    |                 |                  |      |           |   |       |         |   |  |
| ē                | Rate                                       | e Sch:         | MFT      |          |                                                                                                    | (        | CSR:         |          |             |        |                |       |                                                                                                    |                 |                  |      |           |   |       |         |   |  |
|                  | Stat                                       | tus:           | ACTIVE   |          |                                                                                                    | ,        | MDQ:         | 0.0      | TH/D        |        |                |       |                                                                                                    |                 |                  |      |           |   |       |         |   |  |
|                  |                                            |                | 6/1/201  |          |                                                                                                    |          | Term En      |          |             | 1      |                |       |                                                                                                    |                 |                  |      |           |   |       |         |   |  |
|                  | TCI                                        | in Start       | -, -,    |          |                                                                                                    |          |              | ,        |             |        |                |       | -flashaan Ca                                                                                                    |                 | - it. Dalaasa    |      |           |   |       |         |   |  |
|                  |                                            |                |          |          |                                                                                                    |          |              |          |             | This w | indow does     | not r | effect any Se                                                                                                    | gmented Cap     | acity Release    |      |           |   |       |         |   |  |
|                  | A                                          | 7 Status       | 7        | Eff. F   | rom 🗸                                                                                                    | Eff. T   | hru 🗸        | M<br>DT  | IDQ<br>TH/D | V      | MDQ<br>Release | d     | ∀ M<br>Rec                                                                                                    | DQ ⊽<br>alled ▽ | MDQ<br>Available | A    | 7         |   |       |         |   |  |
| Ē                | C ACTIVE 08/01/2017<br>C ACTIVE 04/02/2016 |                |          |          | 12/31                                                                                                    | /2049    |              |          | 525         |        |                | 0     | 0                                                                                                    |                 | 525              | 5    |           |   |       |         |   |  |
| Ē                | C                                          | ACTIVE         |          | 04/02    | 2/2016                                                                                                    | 07/31    | /2017        |          | 7,          | 000    |                |       | 0                                                                                                    | 0               | 7                | ,000 | 2         |   |       |         |   |  |
| Ē                | C                                          | ACTIVE         |          | 04/01    | /2016                                                                                                    | 04/01    | /2016        |          | 7,          | 010    |                |       | 0                                                                                                    | 0               | 7                | ,010 | 2         |   |       |         |   |  |
|                  | Q                                          | ACTIVE         |          | 02/02    | 2/2016                                                                                                    | 03/31    | /2016        |          | 7,          | 000    |                |       | 0                                                                                                    | 0               | 7                | ,000 | D .       |   |       |         |   |  |
|                  | 0                                          | ACTIVE         |          | 02/01    | /2016                                                                                                    | 02/01    | /2016        |          | 7,          | 200    |                |       | 0                                                                                                    | 0               | 7                | ,200 | 2         |   |       |         |   |  |
|                  | C                                          | ACTIVE         |          | 01/01    | /2016                                                                                                    | 01/31    | /2016        |          | 7,          | 000    |                |       | 0                                                                                                    | 0               | 7                | ,000 | ז         |   |       |         |   |  |
|                  | C                                          | ACTIVE         |          | 12/01    | /2015                                                                                                    | 12/31    | /2015        |          | 7,          | 400    |                |       | 0                                                                                                    | 0               | 7                | ,400 | ז         |   |       |         |   |  |
|                  | 2                                          | ACTIVE         |          | 10/01    | /2015                                                                                                    | 11/30    | /2015        |          | 7,          | 000    |                |       | 0                                                                                                    | 0               | 7,               | ,000 | D         |   |       |         |   |  |
|                  | 200                                        | ACTIVE         |          | 09/05    | 5/2015                                                                                                    | 09/30    | /2015        |          | 7,          | 350    |                | 4     | 50                                                                                                    | 0               | 6                | ,900 | D         |   |       |         |   |  |
|                  | 0                                          | ACTIVE         |          | 09/01    | /2015                                                                                                    | 09/04    | -            |          |             | 400    |                | 4     | 50                                                                                                    | 0               |                  | ,950 |           |   |       |         |   |  |
|                  | 0                                          | ACTIVE         |          | -        | /2015                                                                                                    |          | /2015        |          | 7,          | 000    |                |       | 0                                                                                                    | 0               | 7                | ,000 | 2         |   |       |         |   |  |
| ŀ                |                                            | ACTIVE         |          |          | /2015<br>Eff                                                                                                    |          | /2015<br>Eff | :        | Max [       | 00/    |                |       | MDQ                                                                                                    | MDO             | MDO              | _    | Storage   |   |       |         |   |  |
|                  | Pa                                         | ckage Id ♀     | Stat     | us V     | Fron                                                                                                    |          | Thr          |          | Max         | Ãų ⊽   | Min AQ         | R     | teleased $\nabla$                                                                                                    | MDQ<br>Recalled | Available        | 7    | Srvc Term | Y | GRI 7 | Options | V |  |
|                  |                                            | 12814-<br>TSNG | ACTIV    | E        | 09/05/2                                                                                                    | 015      | 09/30/2      | 015      |             | 7,000  |                | 0     | 400                                                                                                    | (               | 0 6,60           | 0 0  | )         |   | н     |         |   |  |
|                  |                                            | 12824-<br>TSNG | ACTIV    | E        | 09/05/2                                                                                                    | 015      | 09/30/2      | 015      |             | 200    |                | 0     | 50                                                                                                    | (               | 0 15             | 0 0  | )         |   | н     |         |   |  |
|                  |                                            | 13069-<br>TSNG | ACTIV    | E        | 09/05/2                                                                                                    | 015      | 09/30/2      | 015      |             | 150    |                | 0     | 0                                                                                                    |                 | 0 15             | i0 0 | )         |   | Н     |         |   |  |
|                  | FISNG                                      |                |          |          |                                                                                                    |          |              |          |             |        |                |       |                                                                                                    |                 |                  |      |           |   |       |         |   |  |

WEKT0320 Row count: 3

#67 - Data has been refreshed

•

The screen displays the MDQ of the contract, any released and/or recalled capacity and the available MDQ.  $$^{28}$$ 

Package level details can be viewed in the lower grid by selecting the radio button in the top grid.  $2^{28}$ 

#### 🗩 NetIDart ( SQLLTQA )

WEKT0330

| ile              | View     | Window H         | lelp            |                                                                                                    |                          |              |           |                        |                                                                                                    |                  |          |              |           |        |                |      |           |            |          |  |
|------------------|----------|------------------|-----------------|----------------------------------------------------------------------------------------------------|--------------------------|--------------|-----------|------------------------|----------------------------------------------------------------------------------------------------|------------------|----------|--------------|-----------|--------|----------------|------|-----------|------------|----------|--|
|                  | <b>1</b> | à 🎣 🖕            | Navigatio       | n: <select a<="" th=""><th>navigable window&gt;</th><th></th><th>·</th><th>• _ A</th><th>ctions: <s< th=""><th>elect an ac</th><th>tion ite</th><th>em&gt;</th><th></th><th></th><th>•</th><th></th><th></th><th></th><th></th><th></th></s<></th></select> | navigable window>        |              | ·         | • _ A                  | ctions: <s< th=""><th>elect an ac</th><th>tion ite</th><th>em&gt;</th><th></th><th></th><th>•</th><th></th><th></th><th></th><th></th><th></th></s<> | elect an ac      | tion ite | em>          |           |        | •              |      |           |            |          |  |
|                  |          | Contracts [      | [SNG]; 07/06/20 | 015 09:03:17                                                                                                    | Date Eff [SN             | G]; 07/06/2  | 015 09:20 | ):46 🗡 L               | ocations                                                                                                    | [SNG]; 07        | 7/06/2   | 2015 10:13   | 3:20      |        |                |      |           |            |          |  |
|                  | TSP:     | 3705 - SOU       | THERN NATUR     | AL GAS CO.                                                                                                    | AGENT: 62000 - TRN       | G-MAPLE C    | GAS SERV  | ICES SVC               | REQ: 620                                                                                                    | 00 - TRNG-       | MAPLE    | GAS SERV     | ICES      |        |                |      |           |            |          |  |
|                  | Contr    | act No.: 3       | 12813           |                                                                                                    |                          | Acct         | Mar       |                        |                                                                                                    |                  |          |              |           |        |                |      |           |            |          |  |
|                  | Rate     |                  | 12015<br>1FT    |                                                                                                    |                          | CSR:         | -         |                        |                                                                                                    |                  |          |              |           |        |                |      |           |            |          |  |
|                  |          |                  |                 |                                                                                                    |                          |              |           | 0.071                  |                                                                                                    |                  | Pt Ind   |              |           |        | Retrieve       |      |           |            |          |  |
|                  | Statu    |                  | CTIVE           |                                                                                                    |                          | MDQ          |           | 0 DTH                  |                                                                                                    |                  | Ctr      | ct Pts       | C All Pts |        |                |      |           |            |          |  |
|                  | lerm     | Start 6          | /1/2015         | l erm E                                                                                                    | nd: 12/31/2049           | Effec        | tive Date | e   9/ 9               | 5/2015                                                                                                    | <b>-</b>         |          |              |           |        |                |      |           |            |          |  |
| Г                |          |                  | - Point         | •                                                                                                    |                          |              |           | Ctect                  | BDV                                                                                                    | MDQ              |          | Net          |           |        |                |      |           |            |          |  |
|                  | V        | Point            |                 |                                                                                                    | Point Name               | A            | R/D ∖     | Pt 7                   | BRK<br>Pt ▽                                                                                                    | DTH/D            | V        | Released     | ∽ Avail   | able 🛛 | Primary        | V B  | rk Pt Qty | 7          |          |  |
|                  |          | 513000           | 60468           |                                                                                                    | HRV/SNG CORINNE-         |              | R         | Y                      | N                                                                                                    | 2                | ,000     |              | 0         | 2,000  | 2              | ,000 |           | 0          |          |  |
|                  |          | 630000           | 41572           | ENER                                                                                                    | GYQU/SNG BAYOU SA        | LE #1-       | R         | Y                      | N                                                                                                    | 5                | ,000     |              | 400       | 4,600  | ) 4            | ,600 |           | 0          |          |  |
| $\left  \right $ | ľ        | 651370           | 467175          | TEXA                                                                                                    | CO-H<br>NRG/SNG LOGANSPO | PT-          | R         | Y                      | N                                                                                                    |                  | 350      |              | 50        | 300    |                | 300  |           | 0          |          |  |
|                  | ~        | 031370           | 40/1/5          |                                                                                                    | ON VALLE                 | K1-          | , r       |                        | N.                                                                                                    |                  | 330      |              | 50        | 300    | ,              | 300  |           | 0          |          |  |
|                  | 9        | 823400           | 820             |                                                                                                    | NTA/SNG ONEONTA<br>RSON  |              | D         | Y                      | N                                                                                                    | 6                | ,000     |              | 400       | 5,600  | 5              | ,600 |           | 0          |          |  |
|                  | 0        | 840400           | 617             | RAGL<br>CLAIF                                                                                                    | AND/SNG RAGLAND I        | BRICK ST.    | D         | Y                      | N                                                                                                    | 1                | ,000     |              | 0         | 1,000  | 1              | ,000 |           | 0          |          |  |
| ľ                | 0        | 910600           | 624558          | AUST                                                                                                    | ELL/SNG AUSTELL #1       | DOUGLAS      | D         | Y                      | N                                                                                                    |                  | 350      |              | 50        | 300    |                | 300  |           | 0          |          |  |
|                  |          |                  |                 |                                                                                                    |                          |              |           |                        |                                                                                                    |                  |          |              |           |        |                |      |           |            |          |  |
|                  | Po       | int V            | Point DRN V     |                                                                                                    | ⊽ Segment ⊽              | Eff.<br>From |           | Eff.<br>Thru ⊽         | , ME<br>DTH                                                                                                    | I∕D <sup>¥</sup> |          | et<br>ased ▽ | Available |        | -              | Pt 7 | Pt        | Brk Pt Qty |          |  |
|                  |          | 630000           | 41572           | 00                                                                                                    | 340                      | 08/01/20     |           | 3/31/2015              |                                                                                                    | 5,000            |          | 0            |           | 000    | 5,000          |      | N         |            | 0        |  |
|                  |          | 630000           | 41572           | 00                                                                                                    | 340                      | 09/01/20     |           | 9/04/2015              |                                                                                                    | 5,000            |          | 400          |           | 500    | 4,600          |      | N         |            | 0        |  |
|                  |          | 630000           | 41572           | 00                                                                                                    | 340                      | 09/05/20     |           | 9/30/2015              |                                                                                                    | 5,000            |          | 400          |           | 500    | 4,600          |      | N         |            | 0        |  |
|                  |          | 630000           | 41572           | 00                                                                                                    | 340                      | 10/01/20     |           | 1/30/2015              |                                                                                                    | 5,000            |          | 0            |           | 000    | 5,000          |      | N         |            | 0        |  |
| -                |          | 630000<br>630000 | 41572<br>41572  | 00                                                                                                    | 340                      | 12/01/20     |           | 2/31/2015<br>1/31/2016 |                                                                                                    | 5,000<br>5,000   |          | 0            |           | 000    | 5,000<br>5,000 |      | N         |            | 0        |  |
| $\left  \right $ |          | 630000           | 41572           | 00                                                                                                    | 340                      | 02/01/20     |           | 2/01/2016              |                                                                                                    | 5,000            |          | 0            |           | 000    | 5,000          |      | N         |            | 0        |  |
| 1                |          | 030000           | 415/2           | 00                                                                                                    | 340                      | 02/01/20     | 10 02     | 2/01/2010              |                                                                                                    | 3,000            |          | •            | э,        | 00     | 3,000          |      | IN        |            | <u>ا</u> |  |

Locations screen displays all receipt and delivery points on the contract as of a particular effective date. Date effective point records can be viewed by selecting the radio button to the left of a particular point. 29

#67 - Data has been refreshed

Main Grid Row Count: 6 Detail Grid Row Count: 11

•

### 🗩 NetIDart ( SQLLTQA )

| File    | View   | Window     | Help             |                                               |                    |                                                    |                                  |  |
|---------|--------|------------|------------------|-----------------------------------------------|--------------------|----------------------------------------------------|----------------------------------|--|
| ۲       |        | à 🤑        | Navigation:      | <select a="" navigable="" window=""></select> | •                  | Actions: <select action="" an="" item=""></select> | ▼ .                              |  |
| Zaj     |        | Contracts  | [SNG]; 07/06/201 | 5 09:03:17 Date Eff [SNG]; 0                  | 7/06/2015 09:20:46 | Locations [SNG]; 07/06/2015 10:13:20               | Zones [5NG]; 07/06/2015 10:48:43 |  |
| ligat   | TSP: 3 | 3705 - SO  | UTHERN NATURAL   | L GAS CO. AGENT: 62000 - TRNG-M               | APLE GAS SERVICES  | SVC REQ: 62000 - TRNG-MAPLE GAS SERVICES           |                                  |  |
| ion Pan | Contr  | act No:    | 312813           |                                               | Acct Mgr:          |                                                    |                                  |  |
| •       | Rate   | Sch:       | MFT              |                                               | CSR:               |                                                    |                                  |  |
|         | Statu  | <b>S</b> : | ACTIVE           |                                               | MDQ:               | 0 DTH/D                                            | Retrieve                         |  |
|         | Term   | Start      | 6/1/2015         | Term End: 12/31/2049                          | Effective Date:    | 10/ 1/2015                                         |                                  |  |
|         |        |            |                  |                                               |                    |                                                    |                                  |  |

| 7 | Zone 🗸 | Zone Name 🛛 🖓 | MDQ<br>DTH/D ▽ | Net. Rel. D 🛛 | Available 🏹 | Virtual Qty 🛛 🖓 | DDS Qty | DRS Qty 💎 |
|---|--------|---------------|----------------|---------------|-------------|-----------------|---------|-----------|
| • |        | Zone 0        | 7,000          | 0             | 7,000       | 0               | 0       | 0         |
| Q | 01     | Zone 1        | 7,000          | 0             | 7,000       | 0               | 0       | 0         |
| C |        | Zone 2        | 7,000          | 0             | 7,000       | 0               | 0       | 0         |
| Q | 03     | Zone 3        | 0              | 0             | 0           | 0               | 7,000   | 7,000     |
|   |        | •             |                |               |             |                 |         |           |

| F | Zone    | V    | Eff. ⊽<br>From      | Eff. ⊽<br>Thru ⊽    | MDQ<br>DTH/D ▽  | Contract<br>Net Rel D ▽ | Available 🖓 |
|---|---------|------|---------------------|---------------------|-----------------|-------------------------|-------------|
| F | 00      |      | 04/02/2016          | 07/31/2017          | 7,000           | 0                       | 7,000       |
| F | 00      |      | 04/01/2016          | 04/01/2016          | 7,000           | 0                       | 7,000       |
|   | 00      |      | 02/02/2016          | 03/31/2016          | 7,000           | 0                       | 7,000       |
|   | 00      |      | 02/01/2016          | 02/01/2016          | 7,000           | 0                       | 7,000       |
|   | 00      |      | 01/01/2016          | 01/31/2016          | 7,000           | 0                       | 7,000       |
|   | 00      |      | 12/01/2015          | 12/31/2015          | 7,000           | 0                       | 7,000       |
|   | 00      |      | 10/01/2015          | 11/30/2015          | 7,000           | 0                       | 7,000       |
| W | EKT0370 | Mair | n Grid Row Count: 4 | Detail Grid Row Cou | nt: 11 #67 - Da | ta has been refresh     | ed          |

Zones screen displays the MDQ, Net released, and Available MDQ for each zone as of a particular effective date.

| # 🖗     | etI | Daı  | rt ( SQLI  | TQA )              |                     |        |                     |            |                            |                  |            |                                                                                                    |            |              |   |          |   |  |
|---------|-----|------|------------|--------------------|---------------------|--------|---------------------|------------|----------------------------|------------------|------------|----------------------------------------------------------------------------------------------------|------------|--------------|---|----------|---|--|
| File    | Vie | w    | Window     | Help               |                     |        |                     |            |                            |                  |            |                                                                                                    |            |              |   |          |   |  |
| ۲       | 6   |      | à 🎝        | • I                | Navigation: <       | Select | a navigable windo   | ow>        |                            | •                | Actio      | ns: <select act<="" an="" th=""><th>ion it</th><th>em&gt;</th><th></th><th>•</th><th></th><th></th></select> | ion it     | em>          |   | •        |   |  |
| z (     | /   |      | Contracts  | s [SNG]            | ; 07/23/2015 0      | 9:21:2 | 20 Segment          | ts [9      | 5NG]; 07/23/201            | 15 09:23:0       | 9          |                                                                                                    |            |              |   |          |   |  |
|         | TS  | P:   | 3705 - SO  | UTHER              | N NATURAL O         | GAS CO | D. AGENT: 62000     | - TR       | NG-MAPLE GAS S             | ERVICES S        | SVC REC    | 2: 62000 - TRNG-1                                                                                            | MAPLE      | GAS SERVICES |   |          |   |  |
| ion Par | Co  | onti | act No.:   | 3128               | 13-MFTSNG           |        |                     |            | Acct Mgr                   | :                |            |                                                                                                    |            |              |   |          |   |  |
|         | Ra  | ite  | Sch:       | MFT                |                     |        |                     |            | CSR:                       |                  |            |                                                                                                    |            |              |   |          |   |  |
|         | Sta | atu  | <b>S</b> : | ACTI               | VE                  |        |                     |            | MDQ:                       | C                | DTH/D      | )                                                                                                    |            |              | Γ | Retrieve | ] |  |
|         | Те  | rm   | Start      | 6/1/2              | 015                 | Ter    | m End: 12/31/204    | 0          | Effective                  |                  | 10/ 1/2    |                                                                                                    |            |              | _ |          | - |  |
|         |     |      | Start      | 0/ 1/2             |                     |        |                     | Ĩ.,        | Literite                   | <b>.</b>         | 10/ 1/1    |                                                                                                    |            |              |   |          |   |  |
| ſ       |     | V    | 5          | iegmei             | nt V                |        | Upstream<br>Segment | V          | Flow<br>Dir                | 7                | Р          | Beginning<br>rimary Capacity                                                                                 | V          |              |   |          |   |  |
| ł       | 6   |      |            |                    | 50                  |        | _                   | 400        | F                          |                  |            | 5 5 5                                                                                                    | 5,000      |              |   |          |   |  |
| ł       | 0   |      |            |                    | 60                  |        | >                   | > 0        | F                          |                  |            |                                                                                                    | 0          |              |   |          |   |  |
| ľ       | 6   | 3    |            |                    | 70                  |        |                     | 50         | F                          |                  |            | 5                                                                                                    | 5,000      |              |   |          |   |  |
|         | 0   | 0    |            |                    | 70                  |        |                     | 60         | F                          |                  |            | 2                                                                                                    | 2,000      |              |   |          |   |  |
|         | (   | C    |            |                    | 75                  |        |                     | 70         | F                          |                  |            | 5                                                                                                    | 7,000      |              |   |          |   |  |
|         | 0   |      |            |                    | 80                  |        |                     | 75         |                            |                  |            |                                                                                                    | 7,000      |              |   |          |   |  |
|         | 0   | •    |            |                    | 90                  |        |                     | 80         |                            |                  |            |                                                                                                    | 7,000      |              |   |          |   |  |
|         | -   |      |            |                    | 110                 |        |                     | 90         |                            |                  |            |                                                                                                    | 7,000      |              |   |          |   |  |
|         | 0   |      |            |                    | 120                 |        |                     | 110        |                            |                  |            |                                                                                                    | 7,000      |              |   |          |   |  |
|         | ľ   |      |            |                    | 130<br>340          |        |                     | 120<br>▶ 0 | F                          |                  |            |                                                                                                    | 7,000<br>0 |              |   |          |   |  |
|         |     |      |            |                    | 350                 |        |                     | 340        | F                          |                  |            |                                                                                                    | 5,000      |              |   |          |   |  |
|         |     | ~    |            |                    | 000                 |        |                     | 950        | -                          |                  |            |                                                                                                    | - 000      |              |   |          |   |  |
|         |     | Se   | egment     | V                  | Upstream<br>Segment | V      | Flow Dir            | 7 P        | Beginning<br>rimary Capa ♡ | Effectiv<br>From | e 7        | . Effective .<br>Thru                                                                                        | 7          |              |   |          |   |  |
|         |     |      |            |                    |                     | 7,000  | 04/02/2             | 016        | 07/31/2017                 |                  |            |                                                                                                    |            |              |   |          |   |  |
| Ī       |     |      |            | 90 80 F<br>90 80 F |                     |        |                     | 7,000      | 04/01/2                    | 016              | 04/01/2016 |                                                                                                    |            |              |   |          |   |  |
|         |     |      |            | 90 80 F<br>90 80 F |                     |        |                     | 7,000      | 02/02/2                    | 016              | 03/31/2016 |                                                                                                    |            |              |   |          |   |  |
|         |     |      |            | 90                 |                     | 80     | F                   |            | 7,000                      | 02/01/2          | 016        | 02/01/2016                                                                                                   |            |              |   |          |   |  |
|         |     |      |            | 90                 |                     | 80     | F                   |            | 7,000                      | 01/01/2          | 016        | 01/31/2016                                                                                                   |            |              |   |          |   |  |
|         |     |      |            | 90                 |                     | 80     | F                   |            | 7,000                      | 12/01/2          | 015        | 12/31/2015                                                                                                   |            |              |   |          |   |  |
|         |     |      |            | 90                 |                     | 80     | F                   |            | 7,000                      | 10/01/2          | 015        | 11/30/2015                                                                                                   |            |              |   |          |   |  |

Enter the Effective Date and Retrieve. The volume displayed is the "in the Path" capacity at the beginning of the segment. If the upstream segment is 0, there is a primary receipt meter in the segment.

| ¢۶ 🖗             | etIDart ( S | QLLTQA )          |                 |                           |                      |                       |                          |                      |             |                 |                          |          |        |           | _                  | la ×   |
|------------------|-------------|-------------------|-----------------|---------------------------|----------------------|-----------------------|--------------------------|----------------------|-------------|-----------------|--------------------------|----------|--------|-----------|--------------------|--------|
|                  | View Wind   |                   |                 |                           |                      |                       |                          |                      |             |                 |                          |          |        |           |                    |        |
| H                | 🛈 🙆 🖲       | S 🚽 👘             | Navigation: <   | Select a navigable        | window>              | •                     | Actions: <5              | elect an action item | >           | ▼.              |                          |          |        |           |                    |        |
| <b>r</b>         | Contr       | racts [SNG]       | ]; 07/06/2015 0 | )9:03:17 Z                | ones [SNG]; 07/0     | 06/2015 10:48:43      | Segments                 | [SNG]; 07/06/2015 1  | 1:06:46     | Capacity Rights | [SNG]; 07/06/2015        | 11:24:11 |        |           |                    | - x    |
|                  | TSP: 3705   | - SOUTHER         | N NATURAL G     | GAS CO. AGENT:            | 62000 - TRNG-M       | APLE GAS SERVIC       | ES SVC REQ: 620          | 00 - TRNG-MAPLE G    | AS SERVICES |                 |                          |          |        |           |                    |        |
| Navigation Panel | Contract N  | <b>Jo</b> : 31281 | 3-METSNG        |                           |                      | Acct Mgr:             |                          |                      |             |                 |                          |          |        |           |                    |        |
|                  | Rate Sch:   |                   |                 |                           |                      | CSR:                  |                          |                      |             |                 |                          |          |        |           |                    |        |
|                  | Status:     | ACTIN             |                 |                           |                      |                       | 0 DTH/D                  |                      |             | Re              | trieve                   |          |        |           |                    |        |
|                  |             |                   |                 | T F (2/2)                 |                      | MDQ:                  |                          |                      |             |                 |                          |          |        |           |                    |        |
|                  | Term Star   | E 6/1/20          | 115             | Term End: 12/31           | 1/2049               | Effective Date:       | 10/ 1/2015               | <b>•</b>             |             |                 |                          |          |        |           |                    |        |
|                  | - r         |                   |                 | Designing                 | r-di                 | Duine /Com            | <b>C</b> ( <b>C</b>      | Tatal                |             |                 |                          |          |        |           | Carterat           |        |
|                  | Seg 🖓       | Line ⊽            | Section V       | , Beginning<br>Distance ▽ | Ending<br>Distance ▽ | Prim/Cap<br>In Path ▽ | Sec/Cap<br>Out of Path ♡ | Total<br>Capacity ▽  | Flow Dir    | √ Eff From      | v <b>Eff Thru</b>        | V DD     | 5Qty ⊽ | DRS Qty 7 | 7 Contract<br>Zone | ,<br>_ |
|                  | 10          | 1                 | 011             | 0.00                      | 4.90                 | 0                     | 7,000                    | 7,000                | F           | 10/01/2015      | 11/30/2015               | 0        |        | 0         | 00                 |        |
|                  | 10          | 1                 | 011             | 4.90                      | 8.81                 | 0                     | 7,000                    | 7,000                | F           | 10/01/2015      | 11/30/2015               | 0        |        | 0         | 00                 |        |
|                  | 10          | 1                 | 011             | 8.81                      | 69.90                | 0                     | 7,000                    | 7,000                |             | 10/01/2015      | 11/30/2015               | 0        |        | 0         | 00                 |        |
|                  | 10          | 1                 | 012             | 0.00                      | 16.00                | 0                     | 7,000                    | 7,000                |             | 10/01/2015      | 11/30/2015               | 0        |        | 0         | 00                 |        |
|                  | 20          | 1                 | 021             | 69.90                     | 130.00               | 0                     | 7,000                    | 7,000                |             | 10/01/2015      | 11/30/2015               | 0        |        | 0         | 00                 |        |
|                  | 25          | 1                 | 025             | 130.00                    | 130.05               | 0                     | 7,000                    | 7,000                |             | 10/01/2015      | 11/30/2015               | 0        |        | 0         | 01                 |        |
| -                | 25          | 1                 | 025             | 130.05                    | 130.10               | 0                     | 7,000                    | 7,000                |             | 10/01/2015      | 11/30/2015               | 0        |        | 0         | 01                 |        |
|                  | 30          | 1                 | 027             | 0.00                      | 0.10                 | 0                     | 7,000<br>7,000           | 7,000                |             | 10/01/2015      | 11/30/2015<br>11/30/2015 | 0        |        | 0         | 01                 |        |
| H                | 30          | 1                 | 032             | 188.00                    | 193.46               | 0                     | 7,000                    | 7,000                |             | 10/01/2015      | 11/30/2015               | 0        |        | 0         | 01                 |        |
| H                | 40          | 1                 | 041             | 193.46                    | 193.88               | 0                     | 7,000                    | 7,000                |             | 10/01/2015      | 11/30/2015               | 0        |        | 0         | 01                 |        |
|                  | d l         | 1                 |                 |                           |                      |                       |                          |                      |             |                 |                          |          | 1      |           |                    |        |
| Г                |             |                   |                 |                           |                      |                       |                          |                      |             |                 |                          |          |        |           |                    |        |
|                  |             |                   |                 |                           |                      |                       |                          |                      |             |                 |                          |          |        |           |                    |        |
|                  |             |                   |                 |                           |                      |                       |                          |                      |             |                 |                          |          |        |           |                    |        |
|                  |             |                   |                 |                           |                      |                       |                          |                      |             |                 |                          |          |        |           |                    |        |
|                  |             |                   |                 |                           |                      |                       |                          |                      |             |                 |                          |          |        |           |                    |        |
|                  |             |                   |                 |                           |                      |                       |                          |                      |             |                 |                          |          |        |           |                    |        |
|                  |             |                   |                 |                           |                      |                       |                          |                      |             |                 |                          |          |        |           |                    |        |
|                  |             |                   |                 |                           |                      |                       |                          |                      |             |                 |                          |          |        |           |                    |        |
| L                |             |                   |                 |                           |                      |                       |                          |                      |             |                 | 7                        |          |        |           |                    |        |
| 1                | VEKT0540    | Row cou           | nt: 280         |                           | #6                   | 7 - Data has been     | refreshed                |                      |             | -               |                          |          |        |           |                    |        |

The Capacity Rights screen displays in-path and out-of-path rights in all pipeline segments as of a particular date. Users can filter by segment.

| ۶                                | letIDa | r <b>t ( 5</b> 0 | <b>LLTQ</b> | A)     |            |                                                                                                    |         |                |                   |             |                                                                                                    |                       |             |   |                  |                |           |   |           |           | - 8 |
|----------------------------------|--------|------------------|-------------|--------|------------|----------------------------------------------------------------------------------------------------|---------|----------------|-------------------|-------------|----------------------------------------------------------------------------------------------------|-----------------------|-------------|---|------------------|----------------|-----------|---|-----------|-----------|-----|
| File                             | View   | Wind             | ow He       | elp    |            |                                                                                                    |         |                |                   |             |                                                                                                    |                       |             |   |                  |                |           |   |           |           |     |
| H                                |        | <u>à</u> 4       |             | Na     | vigation:  | <select a="" nav<="" th=""><th>vigable</th><th>window&gt;</th><th></th><th>- Actio</th><th>ons: <s< th=""><th>elect an action item</th><th>&gt;</th><th></th><th>▼ .</th><th></th><th></th><th></th><th></th><th></th><th></th></s<></th></select> | vigable | window>        |                   | - Actio     | ons: <s< th=""><th>elect an action item</th><th>&gt;</th><th></th><th>▼ .</th><th></th><th></th><th></th><th></th><th></th><th></th></s<> | elect an action item  | >           |   | ▼ .              |                |           |   |           |           |     |
| Nav                              | 8      |                  |             |        | 07/06/2015 |                                                                                                    | _       |                | //06/2015 10:48:4 |             |                                                                                                    | [SNG]; 07/06/2015     |             | - | city Rights [SNG | 5]; 07/06/2015 | 1:24:11   |   |           |           | •   |
| igati                            | TSP:   | 3705 -           | SOUT        | HERN   | NATURAL    | GAS CO. AC                                                                                                    | GENT:   | 62000 - TRNG-1 | MAPLE GAS SERVI   | CES SVC RE  | Q: 620                                                                                                    | 00 - TRNG-MAPLE G     | AS SERVICES |   |                  |                |           |   |           |           |     |
| S                                | Cont   | ract N           | o: 31       | 2813-  | MFTSNG     |                                                                                                    |         |                | Acct Mgr:         |             |                                                                                                    |                       |             |   |                  |                |           |   |           |           |     |
|                                  | Rate   |                  | M           |        |            |                                                                                                    |         |                | CSR:              |             |                                                                                                    |                       |             |   |                  |                |           |   |           |           |     |
|                                  | Statu  |                  |             |        |            |                                                                                                    |         |                | MDQ:              | 0 DTH/D     |                                                                                                    |                       |             |   | Retrieve         |                |           |   |           |           |     |
|                                  | Term   |                  |             |        |            | Term End                                                                                                    | - 12/31 | 1/2040         | Effective Date    |             |                                                                                                    | •                     |             |   |                  |                |           |   |           |           |     |
|                                  | renn   | Jun              |             | 1/2010 | ,<br>      | I CHII LIIU                                                                                                    | . 12/51 | 1/2049         |                   | 10/ 1/2     | 015                                                                                                    |                       |             |   |                  |                |           |   |           |           |     |
|                                  |        |                  |             |        |            | Beginni                                                                                                    | na      | Ending .       | Prim/Cap          | Sec/Cap     |                                                                                                    | Total 🚽               |             | _ |                  |                | _         |   |           | , Contrac | t   |
|                                  | Seg    | T                | Line        |        | Section `  | ✓ Beginni<br>Distance                                                                                                    | xe ∇    | Distance       | In Path V         | Out of Pa   | th 7                                                                                                    | Capacity <sup>v</sup> | Flow Dir    |   | Eff From 7       | 7 Eff Thru     | ♥ DDS Qty | V | DRS Qty 🛛 | Zone      |     |
| 30                               |        |                  | 1           | 0      | 71         | 338.50                                                                                                    |         | 354.49         | 7,000             | <u> </u>    | 0                                                                                                    | 7,000                 | F           |   | 0/01/2015        | 11/30/2015     | 0         | 0 |           | 01        |     |
| 45                               |        |                  |             |        |            |                                                                                                    |         |                |                   |             |                                                                                                    |                       |             |   |                  |                |           |   |           |           |     |
| 50                               |        |                  |             |        |            |                                                                                                    |         |                |                   |             |                                                                                                    |                       |             |   |                  |                |           |   |           |           |     |
| 40<br>45<br>50<br>60<br>70<br>75 |        |                  |             |        |            |                                                                                                    |         |                |                   |             |                                                                                                    |                       |             |   |                  |                |           |   |           |           |     |
| 75                               |        | -                |             |        |            |                                                                                                    |         |                |                   |             |                                                                                                    |                       |             |   |                  |                |           |   |           |           |     |
| 5                                |        |                  |             |        |            |                                                                                                    |         |                |                   |             |                                                                                                    |                       |             |   |                  |                |           |   |           |           |     |
|                                  |        |                  |             |        |            |                                                                                                    |         |                |                   |             |                                                                                                    |                       |             |   |                  |                |           |   |           |           |     |
|                                  |        |                  |             |        |            |                                                                                                    |         |                |                   |             |                                                                                                    |                       |             |   |                  |                |           |   |           |           |     |
|                                  |        |                  |             |        |            |                                                                                                    |         |                |                   |             |                                                                                                    |                       |             |   |                  |                |           |   |           |           |     |
|                                  |        |                  |             |        |            |                                                                                                    |         |                |                   |             |                                                                                                    |                       |             |   |                  |                |           |   |           |           |     |
|                                  |        |                  |             |        |            |                                                                                                    |         |                |                   |             |                                                                                                    |                       |             |   |                  |                |           |   |           |           |     |
|                                  |        |                  |             |        |            |                                                                                                    |         |                |                   |             |                                                                                                    |                       |             |   |                  |                |           |   |           |           |     |
|                                  |        |                  |             |        |            |                                                                                                    |         |                |                   |             |                                                                                                    |                       |             |   |                  |                |           |   |           |           |     |
|                                  |        |                  |             |        |            |                                                                                                    |         |                |                   |             |                                                                                                    |                       |             |   |                  |                |           |   |           |           |     |
|                                  |        |                  |             |        |            |                                                                                                    |         |                |                   |             |                                                                                                    |                       |             |   |                  |                |           |   |           |           |     |
|                                  |        |                  |             |        |            |                                                                                                    |         |                |                   |             |                                                                                                    |                       |             |   |                  |                |           |   |           |           |     |
|                                  |        |                  |             |        |            |                                                                                                    |         |                |                   |             |                                                                                                    |                       |             |   |                  |                |           |   |           |           |     |
|                                  |        |                  |             |        |            |                                                                                                    |         |                |                   |             |                                                                                                    |                       |             |   |                  |                |           |   |           |           |     |
|                                  |        |                  |             |        |            |                                                                                                    |         |                |                   |             |                                                                                                    |                       |             |   |                  |                |           |   |           |           |     |
|                                  | WEKT0  | 540              | Row         | count: | 280        |                                                                                                    |         | #              | 67 - Data has bee | n refreshed |                                                                                                    |                       |             |   | <b>•</b>         |                |           |   |           |           |     |

Narrow down to a particular segment to view path rights in that segment.

| \$F      | <sup>4</sup> NetIDart ( SQLLTQA ) |                                                                                                    |         |            |                                                                                                    |                            |                    |                            |                                                                                                    |                     |          |            |              |           |           |                    |  |
|----------|-----------------------------------|----------------------------------------------------------------------------------------------------|---------|------------|----------------------------------------------------------------------------------------------------|----------------------------|--------------------|----------------------------|----------------------------------------------------------------------------------------------------|---------------------|----------|------------|--------------|-----------|-----------|--------------------|--|
|          |                                   |                                                                                                    | ow Help |            |                                                                                                    |                            |                    |                            |                                                                                                    |                     |          |            |              |           |           |                    |  |
| H        |                                   | <u>à</u> 4                                                                                                    | J 🕌     | Navigation | n: <se< td=""><td>elect a navigable</td><td>e window&gt;</td><td>•</td><td>+ Actions: <sele< td=""><td>ct an action item&gt;</td><td>&gt;</td><td>•</td><td></td><td></td><td></td><td></td></sele<></td></se<> | elect a navigable          | e window>          | •                          | + Actions: <sele< td=""><td>ct an action item&gt;</td><td>&gt;</td><td>•</td><td></td><td></td><td></td><td></td></sele<> | ct an action item>  | >        | •          |              |           |           |                    |  |
| Z N      |                                   | Contracts [SNG]; 07/06/2015 09:03:17 Zones [SNG]; 07/06/2015 10:48:43 Segments [SNG]; 07/06/2015 11:06:46 Capacity Rights [SNG]; 07/06/2015 11:24:11 |         |            |                                                                                                    |                            |                    |                            |                                                                                                    |                     |          |            |              | -         |           |                    |  |
|          | TSP:                              | SP: 3705 - SOUTHERN NATURAL GAS CO. AGENT: 62000 - TRNG-MAPLE GAS SERVICES SVC REQ: 62000 - TRNG-MAPLE GAS SERVICES                                  |         |            |                                                                                                    |                            |                    |                            |                                                                                                    |                     |          |            |              |           |           |                    |  |
| 8        | Cont                              | ract N                                                                                                    | o: 3128 | 13-MFTSNG  |                                                                                                    |                            |                    | Acct Mgr.                  |                                                                                                    |                     |          |            |              |           |           |                    |  |
|          |                                   | Sch:                                                                                                    | MFT     |            | -                                                                                                    |                            |                    | CSR:                       |                                                                                                    |                     |          |            |              |           |           |                    |  |
|          | Statu                             |                                                                                                    | ACT     |            |                                                                                                    |                            |                    |                            | Retrieve                                                                                                    |                     |          |            |              |           |           |                    |  |
|          |                                   |                                                                                                    |         |            | -                                                                                                    | <b>. . . . . . . . . .</b> | 10040              |                            |                                                                                                    |                     |          |            |              |           |           |                    |  |
|          | lern                              | Start                                                                                                    | 6/1/    | 2015       |                                                                                                    | erm End: 12/3              | 1/2049             | Effective Date: 10/ 1/2015 |                                                                                                    |                     |          |            |              |           |           |                    |  |
|          |                                   |                                                                                                    |         |            |                                                                                                    | Decision                   | r-di               | Deire /Com                 | <b>C</b> ! <b>C</b>                                                                                                    | Tabal               |          |            |              |           |           | Canturat           |  |
|          | Seg                               | •                                                                                                    | Line 5  | 7 Section  | v ا                                                                                                    | Beginning<br>Distance ∀    | Ending<br>Distance | , Prim/Cap<br>In Path ▽    | Sec/Cap<br>Out of Path ♡                                                                                                  | Total<br>Capacity ▽ | Flow Dir |            | ♥ EfffThru ♥ | DDS Qty 🖓 | DRS Qty 7 | 7 Contract<br>Zone |  |
| (A       |                                   |                                                                                                    | 1       | 021        |                                                                                                    | 69.90                      | 130.00             | 0                          | 7,000                                                                                                    | 7,000               | F        | 10/01/2015 | 11/30/2015   | 0         | 0         | 00                 |  |
|          | istom)<br>anks)                   |                                                                                                    |         |            |                                                                                                    |                            |                    |                            |                                                                                                    |                     |          | ·          |              |           | •         | •                  |  |
| (N       | onBlan                            | (s)                                                                                                    |         |            |                                                                                                    |                            |                    |                            |                                                                                                    |                     |          |            |              |           |           |                    |  |
| 10<br>20 |                                   |                                                                                                    |         |            |                                                                                                    |                            |                    |                            |                                                                                                    |                     |          |            |              |           |           |                    |  |
| 25       |                                   |                                                                                                    |         |            |                                                                                                    |                            |                    |                            |                                                                                                    |                     |          |            |              |           |           |                    |  |
| 27       |                                   | -                                                                                                    |         |            |                                                                                                    |                            |                    |                            |                                                                                                    |                     |          |            |              |           |           |                    |  |
|          |                                   |                                                                                                    |         |            |                                                                                                    |                            |                    |                            |                                                                                                    |                     |          |            |              |           |           |                    |  |
|          |                                   |                                                                                                    |         |            |                                                                                                    |                            |                    |                            |                                                                                                    |                     |          |            |              |           |           |                    |  |
|          |                                   |                                                                                                    |         |            |                                                                                                    |                            |                    |                            |                                                                                                    |                     |          |            |              |           |           |                    |  |
|          |                                   |                                                                                                    |         |            |                                                                                                    |                            |                    |                            |                                                                                                    |                     |          |            |              |           |           |                    |  |
|          |                                   |                                                                                                    |         |            |                                                                                                    |                            |                    |                            |                                                                                                    |                     |          |            |              |           |           |                    |  |
|          |                                   |                                                                                                    |         |            |                                                                                                    |                            |                    |                            |                                                                                                    |                     |          |            |              |           |           |                    |  |
|          |                                   |                                                                                                    |         |            |                                                                                                    |                            |                    |                            |                                                                                                    |                     |          |            |              |           |           |                    |  |
|          |                                   |                                                                                                    |         |            |                                                                                                    |                            |                    |                            |                                                                                                    |                     |          |            |              |           |           |                    |  |
|          |                                   |                                                                                                    |         |            |                                                                                                    |                            |                    |                            |                                                                                                    |                     |          |            |              |           |           |                    |  |
|          |                                   |                                                                                                    |         |            |                                                                                                    |                            |                    |                            |                                                                                                    |                     |          |            |              |           |           |                    |  |
|          |                                   |                                                                                                    |         |            |                                                                                                    |                            |                    |                            |                                                                                                    |                     |          |            |              |           |           |                    |  |
|          |                                   |                                                                                                    |         |            |                                                                                                    |                            |                    |                            |                                                                                                    |                     |          |            |              |           |           |                    |  |
|          |                                   |                                                                                                    |         |            |                                                                                                    |                            |                    |                            |                                                                                                    |                     |          |            |              |           |           |                    |  |
|          |                                   |                                                                                                    |         |            |                                                                                                    |                            |                    |                            |                                                                                                    |                     |          |            |              |           |           |                    |  |
|          | WEKTO                             | 540                                                                                                    | Row co  | unt: 280   |                                                                                                    |                            | #6                 | 7 - Data has been          | refreshed                                                                                                    |                     |          | •          |              |           |           |                    |  |

Example where the entire segment is out-of-path.

#### 🗩 NetIDart ( SQLLTQA )

File View Window Help

| ۲                                                                                                    | 🐌 🗟 🍕 .                                | Navigation  | n: <select a="" naviga<="" th=""><th>ble window&gt;</th><th></th><th><ul> <li>Actions</li> </ul></th><th>: <select a<="" th=""><th>an action item&gt;</th><th>•</th><th></th></select></th></select> | ble window>                                               |                | <ul> <li>Actions</li> </ul> | : <select a<="" th=""><th>an action item&gt;</th><th>•</th><th></th></select> | an action item>                                         | •                      |  |  |  |
|----------------------------------------------------------------------------------------------------|----------------------------------------|-------------|----------------------------------------------------------------------------------------------------|-----------------------------------------------------------|----------------|-----------------------------|-------------------------------------------------------------------------------|---------------------------------------------------------|------------------------|--|--|--|
| Nay                                                                                                    | Contracts [5NG]; 07/06/2015 09:03:17   |             |                                                                                                    |                                                           |                |                             |                                                                               |                                                         |                        |  |  |  |
| Contracts [SNG]; 07/06/2015 09:03:17         TSP: 3705 - SOUTHERN NATURAL GAS CO. AGENT: 62000 - TRNG-MAPLE GAS SERVICES SVC REQ: 62000 - TRNG-MAPLE GAS SERVICES |                                        |             |                                                                                                    |                                                           |                |                             |                                                                               |                                                         |                        |  |  |  |
| <u> </u>                                                                                                    | Contract No.: Contract Type: Rate Sch: |             |                                                                                                    |                                                           |                |                             |                                                                               |                                                         |                        |  |  |  |
| 2                                                                                                    | Contract No.:                          |             |                                                                                                    | Jontract Type:                                            |                | Nate Sci                    | r. I                                                                          | Agreement                                               |                        |  |  |  |
|                                                                                                    | Contract Status                        | r:          | •                                                                                                    |                                                           |                |                             |                                                                               | Retrieve                                                |                        |  |  |  |
|                                                                                                    |                                        |             |                                                                                                    |                                                           |                |                             |                                                                               | WEKT0310 - Detail                                       |                        |  |  |  |
|                                                                                                    |                                        |             |                                                                                                    |                                                           |                |                             |                                                                               | WEKT2200 Available Cap fo<br>WEKT0320 - Date Eff        | or Alternate Locations |  |  |  |
|                                                                                                    |                                        |             |                                                                                                    |                                                           |                |                             |                                                                               | WEKT0330 - Locations                                    |                        |  |  |  |
| Γ                                                                                                    | Contract 🚽                             | Rate V      | MDQ V                                                                                                    | Term                                                      | Term V         | Status 🗸                    | Conti                                                                         | WEKT0335 - Locations Detai                              | ils                    |  |  |  |
|                                                                                                    | No.                                    | Sch -       | DIH/D -                                                                                                    | Start         End           06/01/2015         05/31/2017 | End            |                             | Optic                                                                         | WEKT0680 - R/D Pairs                                    |                        |  |  |  |
|                                                                                                    | 312749-<br>FTSNG                       | FT          | 5,000                                                                                                    |                                                           | 05/31/2017     | ACTIVE                      |                                                                               | WEKT0380 - Storage Ratche<br>WEKT0340 - Addresses       | ets                    |  |  |  |
|                                                                                                    | 312813-                                | MFT         | 0                                                                                                    | 06/01/2015                                                | 12/31/2049     | ACTIVE                      |                                                                               | WEKT0360 - Segments<br>WEKT0370 - Zones                 |                        |  |  |  |
| -                                                                                                    | MFTSNG<br>312816-                      | MFN         |                                                                                                    | 06/01/2015                                                | 12/31/2049     | ACTIVE                      |                                                                               |                                                         |                        |  |  |  |
|                                                                                                    | MFNSNG                                 | MIEIN       | 0                                                                                                    | 00/01/2015                                                | 12/51/2049     | ACTIVE                      |                                                                               | WEKT0390 - Amendments                                   | _                      |  |  |  |
|                                                                                                    | 312818-<br>ITSNG                       | п           | 1                                                                                                    | 06/01/2015                                                | 12/31/2049     | ACTIVE                      |                                                                               | WEKT0540 - Capacity Rights<br>WKKT0950 - LPS/PAL Contra |                        |  |  |  |
|                                                                                                    | 312811-<br>CSSNG                       | CS          | 40,385                                                                                                    | 07/01/2015                                                | 06/30/2018     | ACTIVE                      |                                                                               | Print<br>Save As                                        |                        |  |  |  |
|                                                                                                    | 312812-<br>MCSSSNG                     | MCSS        | 40,385                                                                                                    | 07/01/2015                                                | 12/31/2049     | ACTIVE                      |                                                                               | Add to Favorites                                        |                        |  |  |  |
|                                                                                                    | 312814-<br>FTSNG                       | FT          | 7,000                                                                                                    | 7,000 08/01/2015                                          |                | EXECUTED                    |                                                                               | Remove from Favorites                                   |                        |  |  |  |
|                                                                                                    | 312817-<br>FNSNG                       | FN          | 11,000                                                                                                    | 09/01/2015                                                | 08/31/2019     | EXECUTED                    |                                                                               | N                                                       |                        |  |  |  |
|                                                                                                    | 312820-<br>POOLSNG                     | POOL        | 1                                                                                                    | 07/01/2015                                                | 12/31/2049     | ACTIVE                      |                                                                               | N                                                       |                        |  |  |  |
|                                                                                                    | 312824-<br>FTSNG                       | FT          | 200                                                                                                    | 09/01/2015                                                | 09/30/2015     | EXECUTED                    |                                                                               | Y                                                       |                        |  |  |  |
|                                                                                                    | 312826-<br>FTSNG                       | FT          | 400                                                                                                    | 12/01/2015                                                | 12/31/2015     | EXECUTED                    |                                                                               | Y                                                       |                        |  |  |  |
|                                                                                                    | 312845-<br>FTSNG                       | FT          | 200                                                                                                    | 02/01/2016                                                | 02/01/2016     | EXECUTED                    |                                                                               | Y                                                       |                        |  |  |  |
|                                                                                                    | 312848-<br>FTSNG                       | FT          | 10                                                                                                    | 04/01/2016                                                | 04/01/2016     | EXECUTED                    |                                                                               | Y                                                       |                        |  |  |  |
|                                                                                                    | 313069-<br>FTSNG                       | FT          | 200                                                                                                    | 09/01/2015                                                | 09/30/2015     | EXECUTED                    |                                                                               | Y                                                       |                        |  |  |  |
| V                                                                                                    | VEKT0300 Rov                           | w count: 14 |                                                                                                    |                                                           | #67 - Data has | been refreshed              |                                                                               |                                                         | •                      |  |  |  |

Contract Detail screen is useful at the Package level.

| ∌ ا              | 🗚 NetIDart ( SQLLTQA )                                                 |                                |                 |                                               |                                           |                                                                                         |                                |      |  |  |  |  |
|------------------|------------------------------------------------------------------------|--------------------------------|-----------------|-----------------------------------------------|-------------------------------------------|-----------------------------------------------------------------------------------------|--------------------------------|------|--|--|--|--|
| File             | View Wi                                                                | indow H                        | Help            |                                               |                                           |                                                                                         |                                |      |  |  |  |  |
| ۲                | ۵ 🕼                                                                    | - 🏭 📮                          | Navigation:     | <select a="" navigable="" window=""></select> | ▼ _ Actio                                 | ons: <select< th=""><th>t an action item&gt;</th><th>•</th><th></th><th></th></select<> | t an action item>              | •    |  |  |  |  |
| Nay              | Contracts [5NG]; 07/06/2015 09:03:17 Detail [5NG]; 07/06/2015 01:29:38 |                                |                 |                                               |                                           |                                                                                         |                                |      |  |  |  |  |
| igat             | TSP: 370                                                               | 05 - SOU                       | UTHERN NATURAL  | GAS CO. AGENT: 62000 - TRNG-M                 | APLE GAS SERVICES SVC RE                  | Q: 62000 -                                                                              | TRNG-MAPLE GAS SERVICES        |      |  |  |  |  |
| Navigation Panel | Contrac                                                                | ct No.:                        | 312814-FT5NG    | Acct Mgr:                                     |                                           |                                                                                         |                                |      |  |  |  |  |
|                  | Rate Sc                                                                | :h:                            | FT              | CSR:                                          |                                           |                                                                                         |                                |      |  |  |  |  |
|                  | Status:                                                                |                                | EXECUTED        | Stand Alone Ctrct N                           |                                           |                                                                                         |                                |      |  |  |  |  |
|                  | SERVIC                                                                 | CEINFO                         | ORMATION        |                                               |                                           |                                                                                         | EVERGREEN                      |      |  |  |  |  |
|                  | Reques                                                                 | t Date:                        | 6/3/2015        |                                               |                                           |                                                                                         | Extension Terms: 3YRS          |      |  |  |  |  |
|                  | Term St                                                                | tart                           | 8/1/2015        | Term End: 7/31/2017                           | Storage Term:                             | 0 Days                                                                                  | Term Rights: Notice(Days)      | : 60 |  |  |  |  |
|                  | MDQ:                                                                   |                                | 7,000 DTH/D     |                                               | Max Storage Volume:                       | 0 DTH                                                                                   | Init Expire Date: 7/31/2017    |      |  |  |  |  |
|                  | ROFRI                                                                  | nd:                            | Y               |                                               |                                           |                                                                                         | Init Expire Notice (Days): 365 |      |  |  |  |  |
| ſ                | EFTA IN<br>Release<br>Release<br>CONTA<br>Contact                      | er Name<br>er Prop:<br>ACT INF | E:<br>FORMATION |                                               | Offer No:<br>Phone Number:<br>Fax Number: |                                                                                         |                                |      |  |  |  |  |
|                  |                                                                        |                                |                 |                                               |                                           |                                                                                         |                                |      |  |  |  |  |
|                  | WEKT0310                                                               | 0                              |                 |                                               |                                           |                                                                                         |                                | -    |  |  |  |  |
|                  | Everg                                                                  | gree                           | en inforn       | nation listed on t                            | he Detail scr                             | een a                                                                                   | t the Package leve             | Ι.   |  |  |  |  |

When viewing a replacement package, the releasing shipper and offer # is stored here. 36

| Provide the second second s | xecution [SNG]; 05/12/2015 10:57:15]                                                  | <u>_ 문 ×</u> |
|----------------------------------------------------------------------------------------------------|---------------------------------------------------------------------------------------|--------------|
|                                                                                                    | navigable windows available>  Actions: <select action="" an="" item=""></select>      |              |
|                                                                                                    | 5 CO. AGENT: 61000 - TRNG-CHERRY NATURAL GAS SVC REQ: 61000 - TRNG-CHERRY NATURAL GAS | - ₽ ×        |
|                                                                                                    |                                                                                       |              |

To execute a contract, click Contract Execution.

| a View Window Help<br>Actions < Select an action Remo<br>The 7355-SOUTHENN NATURAL GAS CO. AGENT: 61000-TRNA-CHERYN NATURAL GAS SUCREQ: 6100-TRNA-CHERYN NATURAL GAS<br>Contract No. V Amend V Amend V Amend V Amend V Accounted V V VIEW V VIEW VIEW VIEW VIEW VIEW VIE                                                                                                    | NetIDart A ( SQLLTQA ) - [Contract Execution [SNG]; 05/12/2015 11:02:55]          |                                                                        |                                                   |
|----------------------------------------------------------------------------------------------------|-----------------------------------------------------------------------------------|------------------------------------------------------------------------|---------------------------------------------------|
| TSP: 3705 - SOUTHERN NATURAL GAS CO. AGENT: 61000 - TRNG-CHERRY NATURAL GAS SVC REQ: 61000 - TRNG-CHERRY NATURAL GAS           Retrieve         Retrieve           Contract No. V         Amend         V         Agreement         V         MDQ<br>DTH/D         V         Rate Sch. V         Srvc. Type         V         Term End         V         Executed         V           312655-POOLSNG         0         SERVICE         AGREEMENT EXECUTED BY<br>CUSTOMER         AGG         POOL         05/01/2015         12/31/2049                                                                                                    | File View Window Help                                                             |                                                                        |                                                   |
| Contract No. V       Amend       V       Agrmt<br>Type       V       Next Event       V       MDQ<br>DTH/D       V       Rate Sch       Srvc<br>Type       V       Term End       V       Executed       V         312655-POOLSNG       0       SERVICE       AGREEMENT EXECUTED BY       1       AGG       POOL       05/01/2015       12/31/2049         Agreement<br>Agreement<br>Retrieve       Print<br>Save As       Add to Favorites       Add to Favorites       Print                                                                                                    | 📔 🧕 🍕 🖕 Navigation: <no available="" navigable="" windows=""></no>                | <ul> <li>Actions: <select action="" an="" item=""></select></li> </ul> | <b>▼</b> .                                        |
| Contract No. V       Amend       V       Agrmt<br>Type       V       Next Event       V       MDQ<br>DTH/D       V       Rate Sch V       Srvc<br>Type       V       Term End       V       Executed       V         312655-POOLSNG       0       SERVICE       AGREEMENT EXECUTED BY<br>CUSTOMER       1       AGG       POOL       05/01/2015       12/31/2049       V         Agreement<br>Retrieve       Print<br>Save As       Add to Favorites       Add to Favorites       Add to Favorites       Add to Favorites       Add to Favorites                                                                                                    | TSP: 3705 - SOUTHERN NATURAL GAS CO. AGENT: 61000 - TRNG-CHERRY NAT               | URAL GAS SVC REQ: 61000 - TRNG-CHERRY NATURAL GAS                      |                                                   |
| Amend     V     Type     V     Next Event     V     DTH/D     V     Rate Sci V     Type     V     Term Start     V     Term Start     Term Start     Term Start     Term Start     Term Start |                                                                                   |                                                                        | Retrieve                                          |
| CUSTOMER     Agreement       Approve     Execute       Retrieve     Print       Save As     Add to Favorites                                                                                                    | Contract No. $\nabla$ Amend $\nabla$ DNR<br>Amend $\nabla$ Agrmt<br>Type $\nabla$ | Next Event $\nabla$ MDQ $\nabla$ Rate                                  | e Sch ♡ Srvc ♡ Term Start ♡ Term End ♡ Executed ♡ |
| Approve<br>Execute<br>Retrieve<br>Print<br>Save As<br>Add to Favorites                                                                                                    | 312655-POOLSNG 0 SERVICE                                                          |                                                                        |                                                   |
| Retrieve       Print       Save As       Add to Favorites                                                                                                    |                                                                                   |                                                                        |                                                   |
| Print<br>Save As<br>Add to Favorites                                                                                                    |                                                                                   |                                                                        | $\leftarrow$                                      |
| Save As Add to Favorites                                                                                                    |                                                                                   |                                                                        |                                                   |
|                                                                                                    |                                                                                   |                                                                        |                                                   |
| Remove from Favorites                                                                                                    |                                                                                   | Add to Fav                                                             | vorites                                           |
|                                                                                                    |                                                                                   | Remove fro                                                             | om Favorites                                      |
|                                                                                                    |                                                                                   |                                                                        |                                                   |
|                                                                                                    |                                                                                   |                                                                        |                                                   |
|                                                                                                    |                                                                                   |                                                                        |                                                   |
|                                                                                                    |                                                                                   |                                                                        |                                                   |
|                                                                                                    |                                                                                   |                                                                        |                                                   |
|                                                                                                    |                                                                                   |                                                                        |                                                   |
|                                                                                                    |                                                                                   |                                                                        |                                                   |
|                                                                                                    |                                                                                   |                                                                        |                                                   |
|                                                                                                    |                                                                                   |                                                                        |                                                   |
|                                                                                                    |                                                                                   |                                                                        |                                                   |
|                                                                                                    |                                                                                   |                                                                        |                                                   |
|                                                                                                    |                                                                                   |                                                                        |                                                   |
|                                                                                                    |                                                                                   |                                                                        |                                                   |

Click Agreement to display the agreement. Click Execute to execute the contract. The user must have Contract Execution security rights to execute.

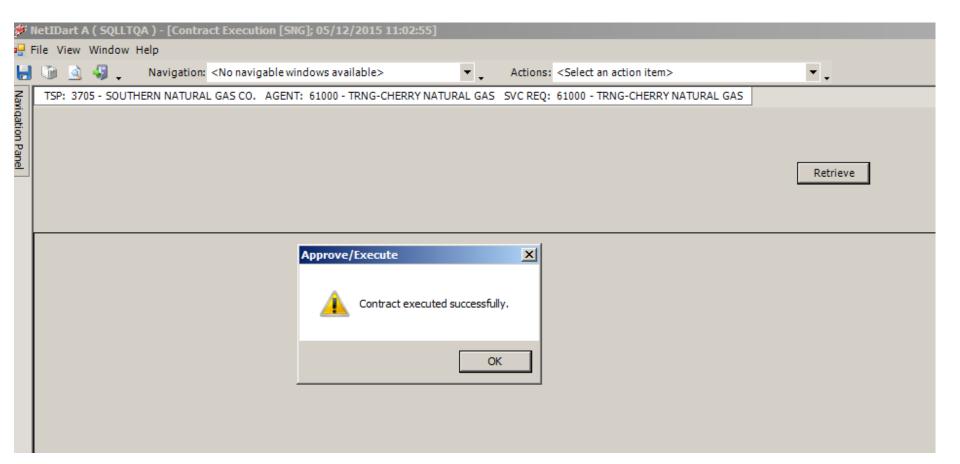

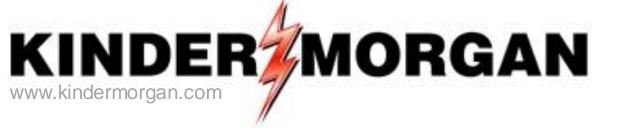

### **Questions?**

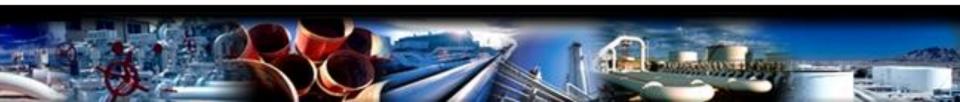

# **Capacity Release**

- How to...
  - Create an OfferConfirm a Bid
  - -Copy an Offer

• Practice session

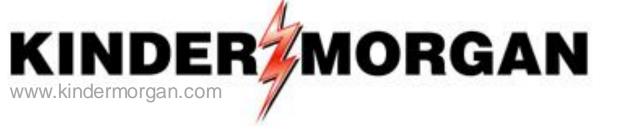

## How to Create a Capacity Release Offer

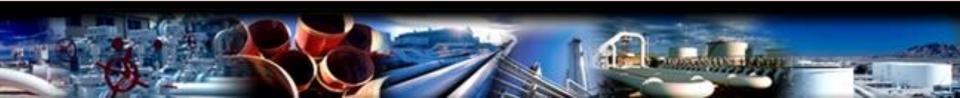

### 🗩 NetIDart ( SQLLTQA )

File View Window Help

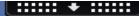

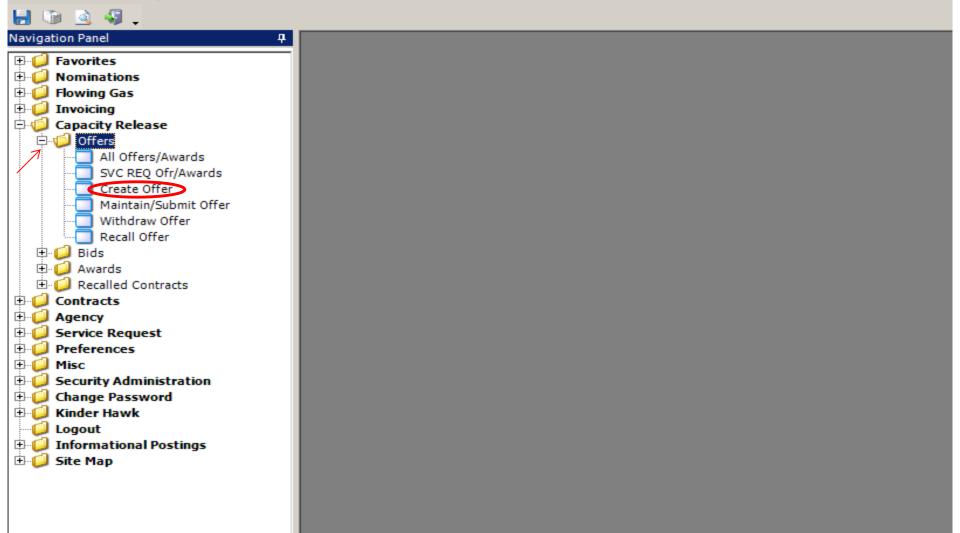

From the Navigation Panel expand the Capacity Release and Offers folder and select Create Offer.

| ŧ١  | VetIDa | art B ( SQLLTQ | ۱)         |                                                                                                    |               |                   |                  |                                                                                        |                 |                         |          |
|-----|--------|----------------|------------|----------------------------------------------------------------------------------------------------|---------------|-------------------|------------------|----------------------------------------------------------------------------------------|-----------------|-------------------------|----------|
| ile | View   | Window Help    |            |                                                                                                    |               |                   |                  |                                                                                        |                 |                         |          |
| ۲   | 6      | à 🦨 🗸          | Navigatio  | n: <select a<="" th=""><th>navigable</th><th>window&gt;</th><th>•</th><th>Actions: <select a<="" an="" th=""><th>ction item&gt;</th><th>•</th><th></th></select></th></select> | navigable     | window>           | •                | Actions: <select a<="" an="" th=""><th>ction item&gt;</th><th>•</th><th></th></select> | ction item>     | •                       |          |
| Z,  | G      | reate Offer (5 | NG]; 07/24 | 4/2015 10:0                                                                                                    | 0:09          |                   |                  |                                                                                        |                 |                         |          |
|     | TSP:   | 3705 - SOUTH   | RN NATUR   | AL GAS CO.                                                                                                    | AGENT: 6      | 54000 - TRNG-BLUE | SPRUCE GAS MARK  | ET SVC REQ: 64000 -                                                                    | TRNG-BLUE SPRUC | E GAS MARKET            |          |
| ŝ   | TSPI   | Prop: 37       | 05         |                                                                                                    | TSP Nam       | e: SOUTHER        | N NATURAL GAS CO | т                                                                                      | SP: 6900518     | 3                       | Retrieve |
|     | Rtn /  |                | 000        |                                                                                                    | Rtn Addr      | Name: TRNG-BL     | UE SPRUCE GAS MA | RKET R                                                                                 | tn Addr: 0      |                         |          |
| _   | Rele   | aser Prop: 6   | 1000       |                                                                                                    | Releaser      | r Name: TRNG-BL   | UE SPRUCE GAS MA | RKET R                                                                                 | eleaser: 0      |                         |          |
|     | Rel S  | it Date: 🚽     | 3/ 1/2015  | <b>•</b>                                                                                                    |               |                   |                  |                                                                                        |                 |                         |          |
|     |        |                |            | Seasnl                                                                                                    | <b>St</b> 1/1 |                   | Seasnl End: 12   | /31                                                                                    | Seasni Na       | ame: ANNU               | IAL      |
|     |        |                |            |                                                                                                    |               |                   |                  |                                                                                        |                 |                         |          |
|     |        | Rel K          |            | Rate Sch                                                                                                    | V             | K Term Start ♥    | K Term End ♥     | Qty-K                                                                                  | Avail Qty-K     | Releases<br>Outstanding |          |
|     | O      | 460041-MFTS    | IG MFT     |                                                                                                    |               | 07/01/2015        | 12/31/2049       | 7,500                                                                                  | 7,500           | 0                       |          |
|     | O      | 460044-MFNS    | IG MFN     |                                                                                                    |               | 07/01/2015        | 12/31/2049       | 250                                                                                    | 250             | 0                       |          |
|     |        |                |            |                                                                                                    |               |                   |                  |                                                                                        |                 |                         |          |
|     |        |                |            |                                                                                                    |               |                   |                  |                                                                                        |                 |                         |          |
|     |        |                |            |                                                                                                    |               |                   |                  |                                                                                        |                 |                         |          |
|     |        |                |            |                                                                                                    |               |                   |                  |                                                                                        |                 |                         |          |

This opens the Create Offer screen. Only active contracts as of the Release Start Date AND rate schedules which can be released will display on this window.

Column headings provide resourceful information as it pertains to each contract (i.e. Avail Qty-K which shows the available quantity that can be released as of the Release Start Date selected).

\*\*The Rel St Date will always default to the first day of the current month. \*\*The Avail Qty-K takes into consideration AWARDED offers ONLY.

| Retrieve |
|----------|
|          |
| Retrieve |
| Retrieve |
| Retrieve |
|          |
|          |
|          |
|          |
| AL       |
|          |
|          |
|          |
|          |
|          |
|          |
|          |
|          |
|          |
|          |
|          |
|          |
|          |

Select the contract you want to release from. Right click, and select "Create New Offer".

| ا 🌾         | letIDart B ( SQLLTQA ) | )                                                                                                    |                         |                                      |                                                                               |               |                         |          |
|-------------|------------------------|----------------------------------------------------------------------------------------------------|-------------------------|--------------------------------------|-------------------------------------------------------------------------------|---------------|-------------------------|----------|
| File        | View Window Help       |                                                                                                    |                         |                                      |                                                                               |               |                         |          |
| ۲           | 🛈 💁 📲 🗸 🕨              | Navigation: <select a<="" th=""><th>a navigable window</th><th>&gt;</th><th>Actions: <sel< th=""><th>ect an action</th><th>item&gt;</th><th>•</th></sel<></th></select> | a navigable window      | >                                    | Actions: <sel< th=""><th>ect an action</th><th>item&gt;</th><th>•</th></sel<> | ect an action | item>                   | •        |
| Z           | Offer Detail SNG       | ]; 07/24/2015 11:                                                                                                    | 03:22                   |                                      |                                                                               |               |                         |          |
| ġ.          | TSP: 3705 - SOUTHER    | N NATURAL GAS CO.                                                                                                    | . AGENT: 64000 - 1      | TRNG-BLUE SPRUCE GAS MARK            | ET SVC REQ: 6                                                                 | 64000 - TRNG  | -BLUE SPRUCE GAS MARKET |          |
| nation Pane | TSP Prop:              | 3705                                                                                                    | TSP Name:               | SOUTHERN NATURAL GAS CO              | ).                                                                            | TSP: 6        | 5900518                 | Continue |
| _           | Rtn Addr Prop:         | 64000                                                                                                    | Rtn Addr Name:          | TRNG-BLUE SPRUCE GAS MAR             | RKET                                                                          | Rtn Addr: 0   | )                       |          |
|             | Releaser Prop:         | 64000                                                                                                    | Releaser Name:          | TRNG-BLUE SPRUCE GAS MAR             | RKET                                                                          | Releaser: 0   | )                       |          |
|             | Offer No:              | 90027                                                                                                    | Status Prop:            |                                      |                                                                               | Status: (     | Driginal                |          |
|             | Rel K:                 | 460041-MFTSNG                                                                                                    | Rate Sch: MFT           | Rel KQty: 0                          |                                                                               | Meas Basis    | s Desc: Million BTU's   |          |
|             |                        |                                                                                                    | Mkt Based Rate I        | nd: N                                |                                                                               |               |                         |          |
|             | [1] Rel Contact        | $ \rightarrow $                                                                                                    | Rel Ph                  | ione:                                |                                                                               |               |                         |          |
|             |                        | , ,                                                                                                    |                         | 1.                                   |                                                                               |               |                         |          |
|             |                        |                                                                                                    |                         |                                      |                                                                               |               |                         |          |
|             | [2] Rel St Date:       | 7/24/2015 💌                                                                                                    | Rel End Date:           | <b>•</b>                             |                                                                               |               |                         |          |
|             | Shorter Term:          | N 💌 Releasing                                                                                                    | g Shipper will not acce | ept bids for less than the full term | n                                                                             |               |                         |          |
|             | Min Term:              | (days)                                                                                                    | Offer Calcula           | ted Min Term:                        |                                                                               |               |                         |          |
|             | Rate Sch:              | MFT                                                                                                    |                         |                                      |                                                                               |               |                         |          |
|             |                        |                                                                                                    |                         |                                      |                                                                               |               |                         |          |

This opens the Offer Detail screen. The Offer number is shown in the header.

Section 1: Enter the Rel Contact and Phone. Or, under Business Preferences, you can add a Primary Rel Contact so this info. will auto-populate.

| ۶                | NetIDart B ( SQLLTQA ) | )                                                                                                    |                         |                                      |                                                                                   |                    |                  |          |
|------------------|------------------------|----------------------------------------------------------------------------------------------------|-------------------------|--------------------------------------|-----------------------------------------------------------------------------------|--------------------|------------------|----------|
| File             | View Window Help       |                                                                                                    |                         |                                      |                                                                                   |                    |                  |          |
| ۲                | 🕥 💁 🍕 🚬 🕨              | Navigation: <select a<="" th=""><th>a navigable window</th><th>&gt; •</th><th>Actions: <selec< th=""><th>ct an action item&gt;</th><th></th><th>•</th></selec<></th></select> | a navigable window      | > •                                  | Actions: <selec< th=""><th>ct an action item&gt;</th><th></th><th>•</th></selec<> | ct an action item> |                  | •        |
| Nav              | Offer Detail SNG       | ]; 07/24/2015 11:                                                                                                    | 03:22                   |                                      |                                                                                   |                    |                  |          |
| igati            | TSP: 3705 - SOUTHER    | N NATURAL GAS CO.                                                                                                    | AGENT: 64000 - 1        | TRNG-BLUE SPRUCE GAS MARK            | CET SVC REQ: 64                                                                   | 1000 - TRNG-BLUE S | PRUCE GAS MARKET |          |
| Navigation Panel | TSP Prop:              | 3705                                                                                                    | TSP Name:               | SOUTHERN NATURAL GAS CO              | р. т                                                                              | TSP: 6900518       |                  | Continue |
| <u>o</u>         | Rtn Addr Prop:         | 64000                                                                                                    | Rtn Addr Name:          | TRNG-BLUE SPRUCE GAS MAR             | RKET I                                                                            | Rtn Addr: 0        |                  |          |
|                  | Releaser Prop:         | 64000                                                                                                    | Releaser Name:          | TRNG-BLUE SPRUCE GAS MA              | RKET I                                                                            | Releaser: 0        |                  |          |
|                  | Offer No:              | 90027                                                                                                    | Status Prop:            |                                      | :                                                                                 | Status: Original   |                  |          |
|                  | Rel K:                 | 460041-MFTSNG                                                                                                    | Rate Sch: MFT           | Rel KQty: 0                          | l l                                                                               | Meas Basis Desc:   | Million BTU's    |          |
|                  |                        |                                                                                                    | Mkt Based Rate I        | nd: N                                |                                                                                   |                    |                  |          |
|                  | [1] Rel Contact        | [                                                                                                    | Rel Ph                  | ione:                                |                                                                                   |                    |                  |          |
|                  | [2] Rel St Date:       | 7/24/2015                                                                                                    | Rel End Date:           |                                      |                                                                                   |                    |                  |          |
|                  | Shorter Term:          | N 💌 Releasing                                                                                                    | g Shipper will not acce | ept bids for less than the full term | n                                                                                 |                    |                  |          |
|                  | Min Term:              | (days)                                                                                                    | Offer Calcula           | ted Min Term:                        |                                                                                   |                    |                  |          |
|                  | Rate Sch:              | MFT                                                                                                    |                         |                                      |                                                                                   |                    |                  |          |

Section 2: The Rel St Date defaults to today's date. Be sure to update the Rel St Date and End Date.

FN can be released as FT by changing the Rate Schedule from MFN to MFT.

| ۶÷               | NetIDart B ( SQLLTQA ) |                                                                                                    |
|------------------|------------------------|----------------------------------------------------------------------------------------------------|
| File             | View Window Help       |                                                                                                    |
| ۲                | 🝈 🗟 🍕 🚬 🛛 Nav          | igation: <select a="" navigable="" window=""> 🔹 🗸 Actions: <select action="" an="" item=""></select></select> |
| Na,              | Offer Detail [SNG]; (  | 07/24/2015 11:03:22                                                                                           |
| riga             | TSP: 3705 - SOUTHERN N | ATURAL GAS CO. AGENT: 64000 - TRNG-BLUE SPRUCE GAS MARKET SVC REQ: 64000 - TRNG-BLUE SPRUCE GAS MARKET        |
| 9                |                        |                                                                                                    |
| Navigation Panel | [3] Offer MDQ Varies:  | O Yes ⊙ No <u>Release Type:</u>                                                                               |
| <u>w</u>         | Max Offer Qty-K:       | 0 (per day) Max Offer MSV: Primary Zonal (s) quantity                                                         |
|                  | Rel SR Less Qty De     | Pooling Location sc: Releasing shipper will not accept bids for less than the full quantity                   |
|                  | Min Offer Qty-K:       | 0 (per day) Min Offer MSV: 0                                                                                  |
|                  |                        | No default. Have to choose.                                                                                   |
|                  | Perm Rel Desc:         | Capacity is not being permanently released                                                                    |
|                  | Prev Rel Desc:         | Offer does not contain any capacity which was previously released                                             |
|                  | Recall/Reput Desc:     | Capacity recallable and reput must be taken by replacement shipper.                                           |
|                  | Recall/Reput Terms:    | Enter recall/reput terms here                                                                                 |
|                  | Recall Notif Timely:   | Yes ▼ Recall Notif EE: Yes ▼ Recall Notif Eve: Yes ▼                                                          |
|                  | -                      |                                                                                                    |
|                  | Recall Notif ID1:      | Yes  Recall Notif ID2: Yes                                                                                    |
|                  | Bus Day Ind:           | N Recall notification is not limited to a business day                                                        |
|                  | Prearr Deal Desc:      | Offer is subject to a prearranged deal                                                                        |
|                  | Bidder Prop:           | Bidder Name: Bidder:                                                                                          |
|                  | Repl SR Role Ind:      | OTH (Other)                                                                                                   |

<u>Release Type for Firm Transportation</u>: Primary-to-Primary; Zonal; Pooling Location

<u>Release Type For Firm Storage</u>: MSQ only; MDWQ/MDIQ only in tariff proportions; MSQ and MDWQ/MDIQ in tariff proportions.

| ۶.               | NetIDart B ( SQLLTQA ) |                                                                                                    |                      |                          |                              |                                                                                           |                            |              |              |
|------------------|------------------------|----------------------------------------------------------------------------------------------------|----------------------|--------------------------|------------------------------|-------------------------------------------------------------------------------------------|----------------------------|--------------|--------------|
| File             | View Window Help       |                                                                                                    |                      |                          |                              |                                                                                           |                            |              |              |
| ۲                | 🐚 🗟 🍕 🚬 Nav            | vigation: <select a<="" th=""><th>a navigable windo</th><th>w&gt;</th><th><ul> <li>Actions:</li> </ul></th><th><select action="" an="" i<="" th=""><th>tem&gt;</th><th><b>*</b> .</th><th></th></select></th></select> | a navigable windo    | w>                       | <ul> <li>Actions:</li> </ul> | <select action="" an="" i<="" th=""><th>tem&gt;</th><th><b>*</b> .</th><th></th></select> | tem>                       | <b>*</b> .   |              |
| Na,              | Offer Detail [SNG];    | 07/24/2015 11:(                                                                                                    | 03:22                |                          |                              |                                                                                           |                            |              |              |
| vigat            | TSP: 3705 - SOUTHERN N | ATURAL GAS CO.                                                                                                    | AGENT: 64000 -       | TRNG-BLUE SPRUCE         | GAS MARKET SVC RE            | Q: 64000 - TRNG-                                                                          | BLUE SPRUCE GAS MARKET     |              |              |
| ğ                |                        |                                                                                                    |                      |                          |                              |                                                                                           |                            |              |              |
| Navigation Panel | [3] Offer Varies:      | O Yes (                                                                                                    | • No                 | Release Type:            | Primary-to-Primary           |                                                                                           | <b>•</b>                   |              |              |
| <u>w</u>         | Max Offer Qty-K:       | 0                                                                                                    | (per day)            | Max Offer Qty-K:         | 0                            | Loc/QTI Desc:                                                                             | Delivery point(s) quantity |              |              |
|                  | Rel SR Less Qty De     | sc: Releasing shi                                                                                                    | ipper will not accep | t bids for less than the | full quantity                |                                                                                           |                            |              |              |
|                  | Min Offer Qty-K:       | 0                                                                                                    | (per day)            | Min Offer Qty-K:         | 0                            |                                                                                           |                            |              |              |
|                  |                        |                                                                                                    |                      |                          |                              |                                                                                           |                            |              |              |
|                  | Perm Rel Desc:         | Capacity is not bei                                                                                                    | ing permanently rel  | eased                    | <u> </u>                     |                                                                                           |                            |              |              |
|                  | Prev Rel Desc:         | Offer does not cor                                                                                                    | ntain any capacity v | which was previously re  | eleased                      |                                                                                           |                            |              |              |
|                  | Recall/Reput Desc:     | Capacity recallable                                                                                                    | e and reput must be  | taken by replacemen      | t shipper. 💌                 |                                                                                           |                            |              |              |
|                  | Recall/Reput Terms     | Enter recall,                                                                                                    | 🔚 Customer Lo        | okup                     |                              |                                                                                           |                            |              | <u>_ 🗆 ×</u> |
|                  |                        |                                                                                                    | Filter Criteria S    | election                 |                              |                                                                                           |                            |              |              |
|                  |                        |                                                                                                    |                      |                          | tains C Duns Id C            | Name Starts With                                                                          | O Lacy ID O Lacy N         | ame Contains |              |
|                  | Recall Notif Timely:   | Yes 🔻 Rec                                                                                                    |                      |                          |                              |                                                                                           |                            |              |              |
|                  | Recall Notif ID1:      | Yes V Red                                                                                                    | Pipeline Preferr     |                          | riteria:                     |                                                                                           | ID: UQ - UNIQUE ID         | Filter       |              |
|                  | Bus Day Ind:           | N V Recall                                                                                                    |                      |                          |                              | Lgcy Dys                                                                                  | 10.104 0.44605.10          |              |              |
|                  | -                      |                                                                                                    |                      |                          |                              | Company                                                                                   | List                       |              |              |
|                  | Prearr Deal Desc:      | Offer is subject t                                                                                                    |                      |                          |                              |                                                                                           |                            |              |              |
|                  | Bidder Prop:           | 1                                                                                                    |                      |                          |                              |                                                                                           |                            |              |              |
|                  | Repl SR Role Ind:      | OTH (Other)                                                                                                    |                      |                          |                              |                                                                                           |                            |              |              |
|                  |                        |                                                                                                    |                      |                          |                              |                                                                                           |                            |              |              |

The Customer Lookup gives the releaser an opportunity to choose your filter criteria. Choose the radio button of the desired selections, enter your filter criteria, and then select FILTER.

| ا 🌾              | letIDart B ( SQLLTQA ) |            |                                                                                                    |                           |                              |                                                                                   |                            |            |
|------------------|------------------------|------------|----------------------------------------------------------------------------------------------------|---------------------------|------------------------------|-----------------------------------------------------------------------------------|----------------------------|------------|
| File             | View Window Help       |            |                                                                                                    |                           |                              |                                                                                   |                            |            |
| ۲                | 🝈 🗟 🍕 🚬 Nav            | vigation:  | <select a="" navigable="" th="" windo<=""><th>w&gt;</th><th><ul> <li>Actions:</li> </ul></th><th><select action="" an="" ite<="" th=""><th>em&gt;</th><th><b>•</b> .</th></select></th></select> | w>                        | <ul> <li>Actions:</li> </ul> | <select action="" an="" ite<="" th=""><th>em&gt;</th><th><b>•</b> .</th></select> | em>                        | <b>•</b> . |
| Na               | Offer Detail [SNG];    | 07/24/2    | 015 11:03:22                                                                                                    |                           |                              |                                                                                   |                            |            |
| /igat            | TSP: 3705 - SOUTHERN N | NATURAL    | GAS CO. AGENT: 64000                                                                                                    | - TRNG-BLUE SPRUCE        | GAS MARKET SVC RE            | Q: 64000 - TRNG-B                                                                 | LUE SPRUCE GAS MARKET      |            |
| Navigation Panel | [3] Offer Varies:      | O Ye       | s 🛈 No                                                                                                    | Release Type:             | Primary-to-Primary           |                                                                                   | <b>_</b>                   |            |
| <u> </u>         | Max Offer Qty-K:       | 0          | (per day)                                                                                                    | Max Offer Qty-K:          | 0                            | Loc/QTI Desc:                                                                     | Delivery point(s) quantity |            |
|                  | Rel SR Less Qty De     | sc: Rele   | asing shipper will not accep                                                                                                    | ot bids for less than the | full quantity                |                                                                                   |                            |            |
|                  | Min Offer Qty-K:       | 0          | (per day)                                                                                                    | Min Offer Qty-K:          | 0                            |                                                                                   |                            |            |
|                  |                        |            |                                                                                                    |                           |                              |                                                                                   |                            |            |
|                  | Perm Rel Desc:         | Capacity   | is not being permanently re                                                                                                    | eleased                   | <b>-</b>                     |                                                                                   |                            |            |
|                  | Prev Rel Desc:         | Offer doe  | s not contain any capacity                                                                                                    | which was previously r    | eleased                      |                                                                                   |                            |            |
|                  | Recall/Reput Desc:     | Capacity   | recallable and reput must b                                                                                                    | e taken by replacemen     | t shipper. 💌                 |                                                                                   |                            |            |
|                  | Recall/Reput Terms     | : Ent      | er recall/reput terms here                                                                                                    |                           |                              |                                                                                   | <u> </u>                   |            |
|                  |                        |            |                                                                                                    |                           |                              |                                                                                   |                            |            |
|                  |                        |            | _                                                                                                    |                           |                              |                                                                                   | <u>v</u>                   |            |
|                  | Recall Notif Timely:   | Yes 💌      | Recall Notif EE: Ye                                                                                                    | Recall Notif              | Eve: Yes 💌                   |                                                                                   |                            |            |
|                  | Recall Notif ID1:      | Yes 💌      | Recall Notif ID2: Ye                                                                                                    | es 💌                      |                              |                                                                                   |                            |            |
|                  | Bus Day Ind:           | N 💌        | Recall notification is not I                                                                                                    | imited to a business da   | y                            |                                                                                   |                            |            |
|                  | Prearr Deal Desc:      | Offer is s | ubject to a prearranged de                                                                                                    | al                        | •                            | [                                                                                 |                            |            |
|                  | Bidder Prop:           | 63000      | Bidder Name:                                                                                                    | TRNG-ELM GAS PRO          | DUCTS                        | Bi                                                                                | idder: 0                   |            |
|                  | Repl SR Role Ind:      |            |                                                                                                    | <b>•</b>                  | _                            |                                                                                   |                            |            |
|                  | Disc Ind Desc:         | AMA (As    | set Management Arrangem                                                                                                    | ent)                      |                              |                                                                                   |                            |            |
|                  |                        | OTH (Oth   |                                                                                                    | ed do not inclu           | da estas                     | 1                                                                                 |                            |            |

The Repl SR Role Ind is a mandatory field and releaser must choose an option. If the release is neither AMA or RCP, the indicator should be set to "Other".

50

| ا 🌾        | letIDart B ( 50 | <b>LLT</b> | QA)                                                                                                    |   |
|------------|-----------------|------------|----------------------------------------------------------------------------------------------------|---|
| File       | View Window     | v He       | lp                                                                                                    |   |
| ۲          | 🐚 🗟 🍕           | -          | Navigation: <select a="" navigable="" window="">  Actions: <select action="" an="" item=""></select></select>                                                                                                    | • |
| NAN I      | Offer Deta      | ail [9     | 5NG]; 07/24/2015 11:03:22                                                                                                    |   |
| Navigation | TSP: 3705 - S   | OUTH       | HERN NATURAL GAS CO. AGENT: 64000 - TRNG-BLUE SPRUCE GAS MARKET SVC REQ: 64000 - TRNG-BLUE SPRUCE GAS MARKET                                                                                                    |   |
| ion Par    | Disc Ind [      | Desc       |                                                                                                    |   |
| ne         |                 | 0          | The rates associated with the capacity being released do not include rates discounted by the Transportation Service Provider.                                                                                                    |   |
|            |                 | 0          | The rates associated with the capacity being released may include rates subject to a discount or negotiated rate arrangement between the Releasing Shipper and the Transportation Service Provider. Nominations to points that are not listed as a discounted or negotiated rate point in the discount or negotiated rate agreement will |   |
|            |                 | 0          | The rates associated with the capacity being released may include rates subject to a discount or negotiated rate arrangement between the Releasing Shipper and the Transportation Service Provider. Nominations to points that are not listed as a discounted or negotiated rate point in such discount or negotiated rate agreement     |   |
|            |                 |            |                                                                                                    |   |

Choose the desired Discount Indicator Description.

| ا 🌾              | letIDart B ( SQLLTQA )                                         |                                                                                                    |                        |                          |                                                                             |                          |    |
|------------------|----------------------------------------------------------------|----------------------------------------------------------------------------------------------------|------------------------|--------------------------|-----------------------------------------------------------------------------|--------------------------|----|
| File             | View Window Help                                               |                                                                                                    |                        |                          |                                                                             |                          |    |
| ۲                | 🝈 🧕 🍕 🚬 🛛 Navig                                                | ation: <select a="" navigable="" th="" w<=""><th>indow&gt;</th><th>👻 🗸 Actio</th><th>ons: <select action<="" an="" th=""><th>n item&gt;</th><th>•.</th></select></th></select> | indow>                 | 👻 🗸 Actio                | ons: <select action<="" an="" th=""><th>n item&gt;</th><th>•.</th></select> | n item>                  | •. |
| Navigation Panel | Offer Detail [SNG]; 07<br>TSP: 3705 - SOUTHERN NA              |                                                                                                    | 000 - TRNG-BLUE SPRUCE | GAS MARKET S             | VC REQ: 64000 - TRN                                                         | G-BLUE SPRUCE GAS MARKET |    |
|                  | [4] Bid Deal Desc:<br>Post for 1 Hour?<br>Display this Release | Biddable deal  Ves  Prior to Bidding? No                                                                                                    |                        | /24/2015 💌<br>/24/2015 💌 | Bid Per St Time:<br>Bid Per End Time:<br>Rel Req Post Time:                 | 12:00:00<br>13:00:00     |    |
|                  | [5] Rel SR Contng Desc:                                        |                                                                                                    |                        |                          | 's point of view.                                                           | [                        |    |
|                  | Contng End Date:<br>Rel SR Contng Terms:                       |                                                                                                    | ntng End Time:         |                          |                                                                             | <br>▼                    |    |
|                  | [6] Right to Amend Prima                                       | ry Points Indicator Descriptio                                                                                                    | m: No                  | •                        |                                                                             |                          |    |

User can select the Bid Period start and end date.

If the post for 1 hour field is set to "Yes", the Bid Period Start and End Dates will default to today's date, and the start and end times from 12 noon to 1pm. If you change the Bid Per St Date field, the Bid Per End Dt field will adjust to the same corresponding date. The Start and End Times will always be from 12 noon to 1pm respectively.

| 🗩 NetIDart B ( SQLLTQA )                                                                |                                                                                                    |                                                                                                    |    |
|-----------------------------------------------------------------------------------------|----------------------------------------------------------------------------------------------------|----------------------------------------------------------------------------------------------------|----|
| File View Window Help                                                                   |                                                                                                    |                                                                                                    |    |
| 🚼 🐚 这 🍕 🖕 🛛 Navigation:                                                                 | <select a="" navigable="" th="" w<=""><th>indow&gt;  Actions: <select action="" an="" item=""></select></th><th>•</th></select> | indow>  Actions: <select action="" an="" item=""></select>                                                                                                    | •  |
| ل Offer Detail [SNG]; 07/24/2                                                           | 2015 11:03:22                                                                                                    |                                                                                                    |    |
| ชื่อ TSP: 3705 - SOUTHERN NATURAI                                                       | L GAS CO. AGENT: 64                                                                                                    | 000 - TRNG-BLUE SPRUCE GAS MARKET SVC REQ: 64000 - TRNG-BLUE SPRUCE GAS MARKET                                                                                                    |    |
| Offer Detail [SNG]; 07/24/2<br>TSP: 3705 - SOUTHERN NATURAL<br>[7] Rate Form/Type Desc: | Reservation charge only                                                                                                    |                                                                                                    |    |
| IBR Ind:                                                                                | N                                                                                                    | Reservation charge only<br>Best of reservation or volumetric charge, where both can be specified by bidder                                                                                                    |    |
| Min Vol Pct Eval: N                                                                     | lo                                                                                                    | Min Acpt Vol Pct                                                                                                    |    |
| Rel Acpt Bid Basis Desc:                                                                | Non-Index-Based Releas                                                                                                    | se - Absolute dollars and cents per unit basis  Min Acpt Pct                                                                                                    |    |
| Bid Eval Ind Desc:                                                                      | Present Value                                                                                                    | Non-Index-Based Release - Absolute dollars and cents per unit basis                                                                                                    | _  |
| Bid Eval:                                                                               |                                                                                                    | Non-Index-Based Release - Either<br>Non-Index-Based Release - Percentage of maximum tariff rate                                                                                                    |    |
|                                                                                         |                                                                                                    |                                                                                                    |    |
| Bid Tie-breaking Method:                                                                | Pipeline's Tariff Reference                                                                                                    | Le If selection is "Releasor's Method Described", it must be fully described in "Special Terms and Miscellaneous Notes".                                                                                                    |    |
| Bid basis descriptions in detail                                                        |                                                                                                    | DartNetCapacityRelease       X         The Releaser Designation of Acceptable Bidding Basis selected by you during the creation of this offer determines how Bidders must bid on this capacity. The following are the three options available:       (1) "Non-Index-Based Release - Absolute dollars and cents per unit basis" - If you want the Bidder's Bid Rate/ Billed Rate to remain unchanged throughout         the term of the release unless regulatory requirements dictate the Bid Rate/Billed         Rate bewered to a new lower Maximum Tariff Rate, this selection should be chosen.         (2) "Non-Index-Based Release - Percentage of maximum tariff rate" - If you want the Bider's Bid Rate to change if the Maximum Tariff Rate changes, this selection should be chosen. On releases greater than one year, this selection combined with a Bid         Percent of 100% is the way a "Maximum Tariff Rate" bid is created.         (3) "Non-Index-Based Release -Either" - If you are indifferent, this selection should be chosen. | 53 |

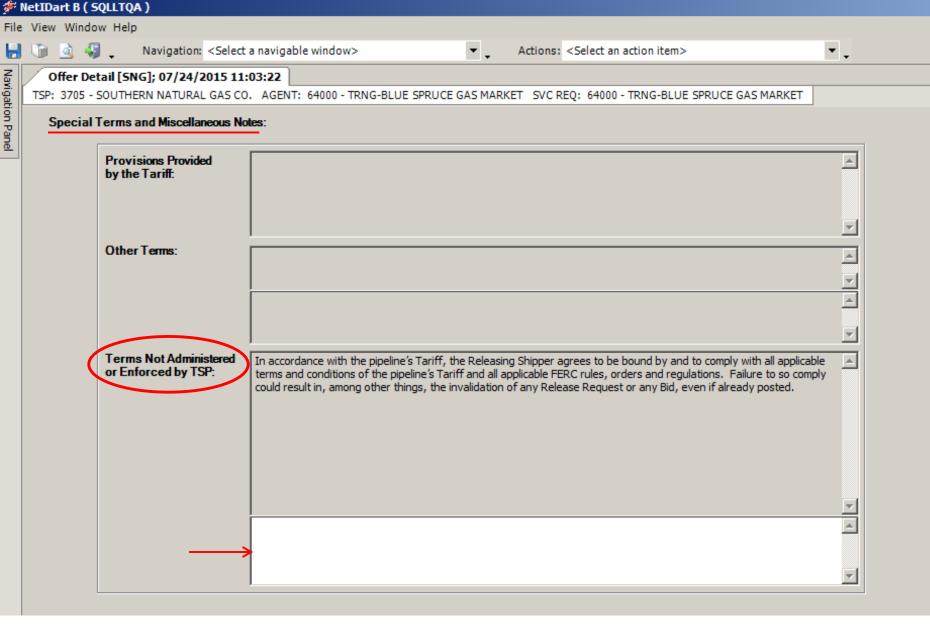

Section [7] Cont'd: Any special terms can be entered in the 3<sup>rd</sup> section of the Special Terms and Miscellaneous Notes: Terms Not Administered or Enforced by TSP.

| [8] Cap Mkt Desc:                                                 | Marketing not requested |                              |          |                                           |
|-------------------------------------------------------------------|-------------------------|------------------------------|----------|-------------------------------------------|
| Stand-aln Offer:                                                  | Yes 💌                   |                              |          |                                           |
| Not a Stand-alone Offer<br>Terms and Conditions:                  |                         |                              | <u> </u> |                                           |
|                                                                   |                         |                              | T        |                                           |
| [9] Special Terms and<br>Miscellaneous Notes-<br>AMA Obligations: |                         |                              | <u> </u> | Save<br>Continue<br>Cancer                |
|                                                                   |                         |                              | -        | WEKC6020 - Offer Errors                   |
| [10] Storage Inventory-                                           |                         |                              |          | Print<br>Save As                          |
| Conditioned Release<br>Indicator.                                 | N                       | Offer detail has been saved. |          | Add to Favorites<br>Remove from Favorites |
| Special Terms and<br>Miscellaneous Notes-                         |                         |                              | <u>^</u> |                                           |
| Storage Inventory<br>Conditions:                                  |                         | ОК                           |          |                                           |
|                                                                   |                         |                              | <b>V</b> |                                           |

[8] If marketing is requested, the releaser must contact their Account Manager to make this request.

[9] (If Applicable) Enter AMA terms.

[10] (If Applicable) Enter Storage Conditions.

To navigate to the Offer Locations screen, right click and select Continue. A message stating that the Offer detail has been saved will appear. Click OK and it will take you to the Offer Locations screen. <sup>55</sup>

| ۴ 🌮              | letIDart B ( SQLLTQ | A )             |                     |                                |                                                                                                 |                    |               |        |            |
|------------------|---------------------|-----------------|---------------------|--------------------------------|-------------------------------------------------------------------------------------------------|--------------------|---------------|--------|------------|
| File             | View Window Help    | )               |                     |                                |                                                                                                 |                    |               |        |            |
| ۲                | 🐚 这 🍕 🖕             | Navigation: <   | Select a navigable  | window>                        | Actions: <se< th=""><th>ect an action iten</th><th>1&gt;</th><th></th><th><b>*</b> .</th></se<> | ect an action iten | 1>            |        | <b>*</b> . |
| Nay              | Master Offer Lo     | cations DNG]    | ; 07/24/2015 02     | :16:34                         |                                                                                                 |                    |               |        |            |
| Navigation Panel | TSP: 3705 - SOUTH   | ERN NATURAL G   | AS CO. AGENT:       | 64000 - TRNG-BLUE SPRUCE GAS N | IARKET SVC REQ:                                                                                 | 64000 - TRNG-BL    | JE SPRUCE GAS | MARKET |            |
| 9                |                     |                 |                     |                                |                                                                                                 |                    |               |        |            |
| anel             | TSP Prop:           | 3705            | TSP Name:           | SOUTHERN NATURAL GAS (         | со. <b>т</b>                                                                                    | SP:                | 6900518       |        | Continue   |
|                  | Rtn Addr Prop:      | 64000           | Rtn Addr Nan        | ne: TRNG-BLUE SPRUCE GAS M     | ARKET R                                                                                         | in Addr:           | 0             |        |            |
|                  | Releaser Prop:      | 64000           | Releaser Nar        | me: TRNG-BLUE SPRUCE GAS M     | ARKET R                                                                                         | eleaser:           | 0             |        |            |
|                  | Offer No:           | 90027           | Rel K:              | 460041-MFTSNG                  | R                                                                                               | ate Sch:           | MFT           |        |            |
|                  | Rel St Date:        | 9/1/2015        | Rel End Date        | c 9/30/2015                    | м                                                                                               | ax Offer Qty-K:    |               |        | Clear      |
|                  |                     |                 | <b>Release Type</b> | e: Primary-to-Primary          |                                                                                                 |                    |               |        |            |
|                  |                     |                 |                     |                                |                                                                                                 |                    |               |        |            |
|                  | Offer Calculated    | Total Receipt Q | ty:                 | Off                            | er Calculated Total                                                                             | Delivery Qty:      |               |        |            |
|                  |                     |                 |                     |                                |                                                                                                 |                    |               |        |            |
|                  | Expand Grid         |                 |                     |                                |                                                                                                 |                    |               |        |            |
| ľ                |                     |                 |                     |                                |                                                                                                 |                    |               |        |            |
|                  | Rel K               | (Package #)     | Y                   | Total Avail Prim Qty ∇         | Total Receipt 🖓                                                                                 | Total De           | livery Qty    | Y      |            |
|                  | ¥ _/                | 460041-MET      | TSNG-460042         | 5000                           | 0                                                                                               |                    |               | 0      |            |
|                  | ÷ /                 |                 | TSNG-460043         | 2500                           | 0                                                                                               |                    |               | 0      |            |
|                  | ±                   |                 |                     | 2000                           |                                                                                                 |                    |               |        |            |
|                  |                     |                 |                     |                                |                                                                                                 |                    |               |        |            |
|                  |                     |                 |                     |                                |                                                                                                 |                    |               |        |            |
|                  |                     |                 |                     |                                |                                                                                                 |                    |               |        |            |
|                  |                     |                 |                     |                                |                                                                                                 |                    |               |        |            |

**Primary-to-Primary example.** Release Type listed in header. All releasable packages on the Master will display in the grid. Users can "Expand Grid" to see all receipt and delivery points on all packages, or users can open the points on one Package at a time.

Total Avail Prim Qty factors in Draft, Submit, Invalid, and Awarded offers.

| <b>۶</b> ا       | letI         | Dart A ( SQLLTQ  | <u>(</u> A )                                                                                                    |              |                                        |          |                           |                    |                |         |                    |                                     |                          |                        |
|------------------|--------------|------------------|----------------------------------------------------------------------------------------------------|--------------|----------------------------------------|----------|---------------------------|--------------------|----------------|---------|--------------------|-------------------------------------|--------------------------|------------------------|
| File             | Vie          | ew Window Helj   | >                                                                                                    |              |                                        |          |                           |                    |                |         |                    |                                     |                          |                        |
| ۲                | Ű,           | ) 🗟 🍕 💶          | Navigation: <sel< th=""><th>lect a navig</th><th>able window&gt;</th><th>•</th><th>Actions: <se< p=""></se<></th><th>elect an action it</th><th>em&gt;</th><th></th><th>• •</th><th></th><th></th><th></th></sel<> | lect a navig | able window>                           | •        | Actions: <se< p=""></se<> | elect an action it | em>            |         | • •                |                                     |                          |                        |
| Nay              | /            | Master Offer Lo  | ocations [SNG]; 0                                                                                                    | 7/27/201     | 5 08:46:40                             |          |                           |                    |                |         |                    |                                     |                          |                        |
| rigat            | TS           | P: 3705 - SOUTH  | ERN NATURAL GAS                                                                                                    | S CO. AGE    | NT: 64000 - TRNG-BLUE SPRU             | CE GAS I | MARKET SVC REQ:           | 64000 - TRNG-E     | LUE SPRUCE GAS | 5 MARKE | T                  |                                     |                          |                        |
| Navigation Panel | т            | SP Prop:         | 3705                                                                                                    | TSP Nam      | ne: SOUTHERN NATUR                     | AL GAS   | со. Т                     | SP:                | 6900518        |         | Continue           |                                     |                          |                        |
| <u>•</u>         |              | Rtn Addr Prop:   | 64000                                                                                                    | Rtn Addr     |                                        |          |                           | tn Addr:           | 0              |         |                    |                                     |                          |                        |
|                  |              | Releaser Prop:   | 64000                                                                                                    | Release      |                                        |          |                           | eleaser:           | 0              |         |                    |                                     |                          |                        |
|                  |              | Offer No:        | 90027                                                                                                    | Rel K:       | 460041-MFTSNG                          |          |                           | ate Sch:           | MFT            |         |                    |                                     |                          |                        |
|                  |              | Rel St Date:     | 9/1/2015                                                                                                    | Rel End      |                                        |          |                           | lax Offer Qty-K    |                |         | Clear              |                                     |                          |                        |
|                  |              | 101 01 0 010.    | 5, 1, 2010                                                                                                    | Release      |                                        | -        |                           |                    |                |         |                    |                                     |                          |                        |
|                  | _            |                  |                                                                                                    | Troibus s    | Type. Thinking to thinking             |          |                           |                    |                |         |                    |                                     |                          |                        |
|                  | C            | Offer Calculated | Total Receipt Qty:                                                                                                    |              |                                        | Of       | fer Calculated Tota       | I Delivery Qty:    |                |         |                    |                                     |                          |                        |
|                  |              |                  |                                                                                                    |              |                                        |          |                           |                    |                |         |                    |                                     |                          |                        |
|                  | E            | xpand Grid       |                                                                                                    |              |                                        |          |                           |                    |                |         |                    |                                     |                          |                        |
| ſ                | [            |                  |                                                                                                    |              |                                        |          |                           |                    |                |         |                    |                                     |                          |                        |
|                  |              | Rel K            | (Package #)                                                                                                    | 7            | Total Avail Prim Qty                   | V        | Total Receipt ▽           | Total              | Delivery Qty   | V       |                    |                                     |                          |                        |
|                  |              | 2                | 460041-MFT5NG                                                                                                    | G-460042     |                                        | 5000     | 600                       |                    |                | 600     |                    |                                     |                          |                        |
| 1                | 1            |                  |                                                                                                    |              |                                        |          | [                         |                    |                |         |                    |                                     |                          |                        |
|                  |              |                  | Loc Prop                                                                                                    | 7            | Loc Name                               | A        | Loc ⊽                     |                    | Loc Zn         | V       | Loc Purp .<br>Desc | <pre>✓ Avail Prim<br/>Qty-Loc</pre> | Avail Total 🕁<br>Qty-Loc | Max Offer<br>Qty-Loc ♥ |
|                  |              |                  |                                                                                                    | 601900       | RGNCY FS/SNG SUGAR BOWL<br>JACKSON     | #7       | 41947                     | 00 - Zone 0        |                | 1       | Receipt Location   | 2,000                               | 2,000                    | 600                    |
| ļ                | $\downarrow$ |                  |                                                                                                    | 651320       | EMP-EGT/SNG PERRYVILLE-<br>CENTERPOINT |          | 241385                    | 01 - Zone 1        |                | 1       | Receipt Location   | 3,000                               | 5,000                    | 0                      |
|                  |              |                  |                                                                                                    | 915202       | HAWKINSV/SNG HAWKINSVI<br>BLECKL       | .LE #2   | 281076                    | 03 - Zone 3        |                | 1       | Delivery Location  | 5,000                               | 5,000                    | 600                    |
|                  |              |                  |                                                                                                    |              |                                        | _        |                           |                    |                |         |                    |                                     |                          |                        |
|                  |              | Rel K            | (Package #)                                                                                                    | V            | Total Avail Prim Qty                   | V        | Total Receipt ▽           | Total              | Delivery Qty   | V       |                    |                                     |                          |                        |
|                  | +            |                  | 460041-MFTSN                                                                                                    | NG-460043    |                                        | 2500     | 0                         |                    |                | 0       |                    |                                     |                          |                        |
|                  |              |                  |                                                                                                    |              |                                        |          | •                         |                    |                |         |                    |                                     |                          |                        |

Primary receipt and delivery points display in the grid.

Enter quantity in the Max Offer Qty-Loc field to release from that point. As quantities are entered, these totals will display in the Total Receipt Qty and Total Delivery Qty fields.

Total Receipt Qty must equal Total Delivery Qty for each Package.

| 🌮 N              | letI     | Dart A (  | SQLLTQA    | )                                                                                                    |                          |                         |                      |           |         |            |                 |                   |      |                                        |                         |                   |                        |  |
|------------------|----------|-----------|------------|----------------------------------------------------------------------------------------------------|--------------------------|-------------------------|----------------------|-----------|---------|------------|-----------------|-------------------|------|----------------------------------------|-------------------------|-------------------|------------------------|--|
| File             | Vi       | ew Wind   | ow Help    |                                                                                                    |                          |                         |                      |           |         |            |                 |                   |      |                                        |                         |                   |                        |  |
| ۲                | J        | ) 🗟 🤞     | 🤅 🖡 🖡      | Vavigation: <sel< th=""><th>lect a navig</th><th>able windo</th><th>w&gt;</th><th>•</th><th>-</th><th>Actions: &lt;</th><th>Select an actio</th><th>n item&gt;</th><th></th><th><b>*</b> .</th><th></th><th></th><th></th><th></th></sel<> | lect a navig             | able windo              | w>                   | •         | -       | Actions: < | Select an actio | n item>           |      | <b>*</b> .                             |                         |                   |                        |  |
| Nay              | /        | Master    | Offer Loca | tions [SNG]; 0                                                                                                    | 7/27/201                 | 5 08:54:47              | 7                    |           |         |            |                 |                   |      |                                        |                         |                   |                        |  |
| igati            | TS       | P: 3705 - | SOUTHER    | N NATURAL GAS                                                                                                    | CO. AGE                  | NT: 64000               | - TRNG-BLUE SPRU     | ICE GAS I | MARKET  | T SVC REQ  | : 64000 - TRN   | G-BLUE SPRUCE GAS | S MA | RKET                                   |                         |                   |                        |  |
| Navigation Panel |          |           |            |                                                                                                    |                          |                         |                      |           |         |            |                 |                   |      | Castinua                               | 1                       |                   |                        |  |
| anel             |          | TSP Prop  |            | 3705                                                                                                    | TSPNam                   |                         | SOUTHERN NATU        | RAL GAS   | со.     |            | TSP:            | 6900518           |      | Continue                               | ]                       |                   |                        |  |
|                  |          | Rtn Addr  |            | 64000                                                                                                    | Rtn Addr                 |                         | TRNG-BLUE SPRU       | CE GAS M  | 1ARKET  |            | Rtn Addr:       | 0                 |      | Save In Draf                           | ft                      |                   |                        |  |
|                  |          | Releaser  |            | 64000                                                                                                    | Release                  | r Name:                 | TRNG-BLUE SPRU       | CE GAS M  | IARKET  |            | Releaser:       | 0                 |      |                                        |                         |                   |                        |  |
|                  | (        | Offer No: |            | 90027                                                                                                    | Rel K:                   |                         | 460041-MFTSNG        |           |         |            | Rate Sch:       | MFT               |      | Clear                                  | 1                       |                   |                        |  |
|                  | F        | Rel St Da | te:        | 9/1/2015                                                                                                    | Rel End I                | Date:                   | 9/30/2015            |           |         |            | Max Offer Qt    | у-К:              | _    |                                        | ]                       |                   |                        |  |
|                  |          |           |            |                                                                                                    | Release                  | Туре:                   | Zonal                |           |         |            | Route (From     | Zone / To Zone):  |      |                                        | <b>•</b>                |                   |                        |  |
|                  | (        | Offer Cal | culated To | tal Receipt Qty:                                                                                                    |                          |                         |                      | Of        | fer Cal | culated To | tal Delivery Qt | v:                | ZC   | ONE 00 to Zone 00                      | <b>_</b>                |                   |                        |  |
|                  |          |           |            |                                                                                                    |                          |                         |                      |           |         |            |                 |                   | ZC   | ONE 00 to Zone 01<br>ONE 00 to Zone 02 |                         |                   |                        |  |
|                  |          | Expand G  |            |                                                                                                    |                          |                         |                      |           |         |            |                 |                   | ZC   | ONE 01 to Zone 01<br>ONE 01 to Zone 02 |                         |                   |                        |  |
| Г                | _        | Xpanu G   |            |                                                                                                    |                          |                         |                      |           |         |            |                 |                   | - zo | ONE 01 to Zone 03                      | -                       |                   |                        |  |
|                  |          |           | Rel K (F   | ackage #)                                                                                                    | V                        | Tot                     | al Avail Prim Qty    | V         | Tota    | Receipt    | Tot             | al Delivery Qty   |      | DNE 02 to Zone 02                      |                         |                   |                        |  |
|                  |          |           |            |                                                                                                    | 10.450042                |                         |                      | 5000      |         |            | ~               |                   |      | 0                                      |                         |                   |                        |  |
|                  | <b>-</b> |           |            | 460041-MFTSN                                                                                                    | G-460042                 |                         |                      | 5000      |         |            | 0               |                   |      | <u> </u>                               |                         |                   |                        |  |
|                  |          |           |            | Loc Zn                                                                                                    | V                        |                         | Available MDQ        | V         |         |            |                 |                   |      |                                        |                         |                   |                        |  |
|                  |          |           |            |                                                                                                    |                          |                         | transpic rib Q       |           |         |            |                 |                   |      |                                        |                         |                   |                        |  |
|                  |          |           |            |                                                                                                    | 0 - Zone 0               |                         |                      |           | ļļ      | – Δν       | ulahle M        | 1DQ by Zon        |      |                                        |                         |                   |                        |  |
|                  |          | ·····     |            |                                                                                                    |                          | 5000                    |                      |           | -       |            |                 |                   |      |                                        |                         |                   |                        |  |
|                  |          |           |            |                                                                                                    | 2 - Zone 2<br>3 - Zone 3 |                         |                      |           |         |            |                 |                   |      |                                        |                         |                   |                        |  |
|                  |          |           |            | 0.                                                                                                    | 5 - Zone 5               | 5000                    |                      |           |         |            |                 |                   |      |                                        |                         |                   |                        |  |
|                  |          |           | Lo         | oc Prop                                                                                                    | V                        |                         | Loc Name             | V         | Lo      | oc 7       |                 | Loc Zn            | V    | Loc Purp<br>Desc V                     | Avail Prim<br>Qty-Loc ▽ | MDQ(Contracted) 7 | Max Offer ⊽<br>Qty-Loc |  |
|                  |          |           |            |                                                                                                    |                          |                         |                      |           |         |            |                 |                   |      |                                        | QUY-LOC                 |                   | QLY-LOC                |  |
|                  |          |           |            |                                                                                                    |                          | RGNCY FS/S<br>JACKSON   | SNG SUGAR BOWL       | #7        |         | 41947      | 00 - Zone 0     |                   |      | Receipt Location                       | 2,000                   | 2,000             | 0                      |  |
|                  |          |           |            |                                                                                                    |                          | EMP-EGT/SN<br>CENTERPOI | NG PERRYVILLE-<br>NT |           |         | 241385     | 01 - Zone 1     |                   |      | Receipt Location                       | 3,000                   | 3,000             | 0                      |  |
|                  |          |           |            |                                                                                                    |                          | HAWKINSV/<br>BLECKL     | SNG HAWKINSVIL       | LE #2     |         | 281076     | 03 - Zone 3     |                   |      | Delivery Location                      | 5,000                   | 5,000             | 0                      |  |
| ľ                | WE       | KC1051    | Row coun   | t: 2                                                                                                    |                          |                         | #67 - Data           | has been  | refresh | ed         |                 |                   |      | <b>T</b>                               |                         |                   |                        |  |

**Zonal example.** Release Type listed in header. The Route (From Zone / To Zone) will be blank and a selection must be made to indicate the Zone(s) being released in the offer.

| 🗩 N              | etIDa | art A ( SQLLTQA | )                                                                                                    |             |                     |                   |         |                                                                                                    |                      |                |       |                |                               |                                        |                   |             |
|------------------|-------|-----------------|----------------------------------------------------------------------------------------------------|-------------|---------------------|-------------------|---------|----------------------------------------------------------------------------------------------------|----------------------|----------------|-------|----------------|-------------------------------|----------------------------------------|-------------------|-------------|
| File             | View  | Window Help     |                                                                                                    |             |                     |                   |         |                                                                                                    |                      |                |       |                |                               |                                        |                   |             |
| H                |       | 🗟 🍕 🖕 👘         | Navigation: <sel< th=""><th>ect a navig</th><th>gable windov</th><th>w&gt;</th><th>•</th><th>Actions: <s< th=""><th>Select an action ite</th><th>m&gt;</th><th></th><th>• •</th><th></th><th></th><th></th><th></th></s<></th></sel<> | ect a navig | gable windov        | w>                | •       | Actions: <s< th=""><th>Select an action ite</th><th>m&gt;</th><th></th><th>• •</th><th></th><th></th><th></th><th></th></s<> | Select an action ite | m>             |       | • •            |                               |                                        |                   |             |
| Nav              | Mi    | aster Offer Loc | ations [SNG]; 07                                                                                                    | 7/27/201    | 5 08:54:47          | <u></u>           |         |                                                                                                    |                      |                |       |                |                               |                                        |                   |             |
| Navigation Panel | TSP:  | 3705 - SOUTHER  | RN NATURAL GAS                                                                                                    | CO. AGE     | NT: 64000 -         | TRNG-BLUE SPRUC   | EGAS    | MARKET SVC REQ                                                                                                    | : 64000 - TRNG-BL    | UE SPRUCE GAS  | S MAR | KET            |                               |                                        |                   |             |
| on P             |       |                 |                                                                                                    |             |                     |                   |         |                                                                                                    |                      |                |       | <b>C</b>       |                               |                                        |                   |             |
| ane              | TSF   | P Prop:         | 3705                                                                                                    | TSPNan      | ne:                 | SOUTHERN NATURA   | AL GAS  | co. ·                                                                                                    | TSP:                 | 6900518        |       | Cont           | tinue                         |                                        |                   |             |
|                  | Rtn   | Addr Prop:      | 64000                                                                                                    | Rtn Addr    | r Name:             | TRNG-BLUE SPRUCE  | E GAS M | ARKET                                                                                                    | Rtn Addr:            | 0              |       | Save           | In Draft                      | :                                      |                   |             |
|                  | Rel   | leaser Prop:    | 64000                                                                                                    | Release     | er Name:            | TRNG-BLUE SPRUCE  | E GAS M | ARKET                                                                                                    | Releaser:            | 0              |       |                |                               |                                        |                   |             |
|                  | Off   | er No:          | 90027                                                                                                    | Rel K:      |                     | 460041-MFTSNG     |         | 1                                                                                                    | Rate Sch:            | MFT            |       | Cl             | ear                           |                                        |                   |             |
|                  | Rel   | St Date:        | 9/1/2015                                                                                                    | Rel End     | Date:               | 9/30/2015         |         | 1                                                                                                    | Max Offer Qty-K:     |                |       | Cit            |                               |                                        |                   |             |
|                  |       |                 |                                                                                                    | Release     | Туре:               | Zonal             |         |                                                                                                    | Route (From Zon      | ne / To Zone): | ZON   | IE 00 to Zone  | 00                            |                                        |                   |             |
|                  |       |                 | otal Receipt Qty:                                                                                                    |             |                     |                   | 04      | fer Calculated To                                                                                                    |                      |                |       |                |                               |                                        |                   |             |
|                  | Un    | ercalculated i  |                                                                                                    |             |                     |                   | Un      | er Carculated To                                                                                                    | ai Delivery Qty:     |                |       | Sav            |                               |                                        |                   |             |
|                  |       |                 |                                                                                                    |             |                     |                   |         |                                                                                                    |                      |                |       | Bac            |                               |                                        |                   |             |
|                  | Exp   | pand Grid       |                                                                                                    |             |                     |                   |         |                                                                                                    |                      |                |       |                | ntinue                        | P                                      |                   |             |
|                  |       | Del K /         | Package #)                                                                                                    | V           | Tata                | al Avail Prim Qty | ~       | Total Receipt                                                                                                    | 7 Tatal D            | elivery Qty    | V     |                | <b>ct Loca</b> '<br>: Locatii |                                        |                   |             |
|                  |       | Kerk (          | Package #)                                                                                                    | Ϋ́          | 1014                | ai Avali Prin Qty | ŭ       | Total Receipt                                                                                                    |                      | envery Qty     | ч     |                | mental                        |                                        |                   |             |
|                  |       | •               | 460041-MFTSN                                                                                                    | G-460042    |                     |                   | 5000    | 60                                                                                                    | 0                    |                | 600   | i —            | ·                             |                                        |                   |             |
|                  |       |                 |                                                                                                    |             |                     |                   |         |                                                                                                    |                      |                |       |                |                               | 1 - Master Zonal (<br>) - Offer Errors | Offer Locations   |             |
|                  |       |                 | Loc Zn                                                                                                    | V           | A                   | vailable MDQ      | V       |                                                                                                    |                      |                |       |                | NC0020                        | - Oner Enfors                          |                   |             |
|                  |       |                 | 00                                                                                                    | 0 - Zone 0  | 5000                |                   |         |                                                                                                    |                      |                |       | Prin           |                               |                                        |                   |             |
|                  |       |                 |                                                                                                    | 1 - Zone 1  |                     |                   |         |                                                                                                    |                      |                |       | Sav            | /e As                         |                                        |                   |             |
|                  |       |                 | 02                                                                                                    | 2 - Zone 2  | 5000                |                   |         |                                                                                                    |                      |                |       | Add            | d to Fav                      | /orites                                |                   |             |
|                  |       |                 | 03                                                                                                    | 3 - Zone 3  | 5000                |                   |         | ]                                                                                                    |                      |                |       | Ren            | nove fr                       | om Favorites                           |                   |             |
|                  |       |                 |                                                                                                    |             |                     |                   |         |                                                                                                    |                      | _              |       | Loc Purp       |                               | Avail Prim 🔩                           |                   | Max Offer 😽 |
|                  |       |                 | Loc Prop                                                                                                    | 7           |                     | Loc Name          | V       | Loc 🖓                                                                                                    | Loc                  | Zn             | V     | Desc           | 7                             | Qty-Loc                                | 7 MDQ(Contracted) | Qty-Loc     |
|                  |       |                 |                                                                                                    |             |                     | SNG SUGAR BOWL #  | 7       | 41947                                                                                                    | 00 - Zone 0          |                | R     | Receipt Locati | on                            | 2,000                                  | 2,000             | 600         |
|                  |       |                 |                                                                                                    |             | JACKSON             | NG PERRYVILLE-    |         | 241385                                                                                                    | 01 - Zone 1          |                | R     | Receipt Locati | 0.0                           | 3,000                                  | 3,000             | 0           |
|                  |       |                 |                                                                                                    |             | CENTERPOI           | NT                |         |                                                                                                    |                      |                |       |                |                               |                                        |                   |             |
|                  |       | 20              |                                                                                                    |             | HAWKINSV/<br>BLECKL | /SNG HAWKINSVILL  | E #2    | 281076                                                                                                    | 03 - Zone 3          |                | C     | Delivery Locat | ion                           | 5,000                                  | ) 5,000           | 600         |

Once the Route (From Zone / To Zone) has been selected, enter the receipt and delivery quantity in the Max Offer Qty-Loc field, and then right-click and Save.

| NetIDart A | ( SQLLTQA )          |                                                                                                    |                            |                  |                                                                                                    |                     |               |      |                   |                         |                   |                        |
|------------|----------------------|----------------------------------------------------------------------------------------------------|----------------------------|------------------|----------------------------------------------------------------------------------------------------|---------------------|---------------|------|-------------------|-------------------------|-------------------|------------------------|
| e View Win |                      |                                                                                                    |                            |                  |                                                                                                    |                     |               |      |                   |                         |                   |                        |
| 0 🔬        | 🖏 🖕 Navigatio        | on: <select a="" navig<="" th=""><th>gable window&gt;</th><th>-</th><th>+ Actions: <se< th=""><th>lect an action item</th><th>1&gt;</th><th></th><th><b>▼</b> .</th><th></th><th></th><th></th></se<></th></select> | gable window>              | -                | + Actions: <se< th=""><th>lect an action item</th><th>1&gt;</th><th></th><th><b>▼</b> .</th><th></th><th></th><th></th></se<> | lect an action item | 1>            |      | <b>▼</b> .        |                         |                   |                        |
|            | r Offer Locations [9 |                                                                                                    |                            |                  |                                                                                                    |                     |               |      |                   |                         |                   |                        |
| TSP: 3705  | 5 - SOUTHERN NATUR   | RAL GAS CO. AGE                                                                                                    | NT: 64000 - TRNG-E         | BLUE SPRUCE GAS  | MARKET SVC REQ:                                                                                                    | 64000 - TRNG-BLU    | JE SPRUCE GAS | MARK | ET                |                         |                   |                        |
|            |                      |                                                                                                    |                            |                  |                                                                                                    |                     |               |      | Continue          |                         |                   |                        |
| TSP Pro    | -                    | TSP Nar                                                                                                    |                            | ERN NATURAL GAS  |                                                                                                    | SP:                 | 6900518       |      | Continue          |                         |                   |                        |
| Rtn Add    | -                    | Rtn Add                                                                                                    |                            | LUE SPRUCE GAS I |                                                                                                    | tn Addr:            | 0             |      | Save In Draft     |                         |                   |                        |
| Release    | -                    | Release                                                                                                    | er Name: TRNG-B            | LUE SPRUCE GAS I |                                                                                                    | eleaser:            | 0             |      |                   |                         |                   |                        |
| Offer No   | <b>o</b> : 90027     | Rel K:                                                                                                    | 460041-                    | MFTSNG           | R                                                                                                    | ate Sch:            | MFT           |      | Clear 🖌           |                         |                   |                        |
| Rel St D   | )ate: 9/1/201        | 5 Rel End                                                                                                    | Date: 9/30/20:             | 15               | M                                                                                                    | ax Offer Qty-K:     | 600           |      |                   |                         |                   |                        |
|            |                      | Release                                                                                                    | Type: Zonal                |                  | F                                                                                                    | oute (From Zone     | e / To Zone): | ZONE | 00 to Zone 00     |                         |                   |                        |
| Offer C:   | alculated Total Rece | int Otv: 600                                                                                                    |                            | 0                | ffer Calculated Tota                                                                                                    | Delivery Otv:       | 600           |      |                   |                         |                   |                        |
| oner et    |                      | apricity: 000                                                                                                    |                            | U                |                                                                                                    | Duruy dy.           |               |      |                   |                         |                   |                        |
|            |                      |                                                                                                    |                            |                  |                                                                                                    |                     |               |      |                   |                         |                   |                        |
| Expand     | Grid                 |                                                                                                    |                            |                  | 1                                                                                                    |                     |               |      |                   |                         |                   |                        |
|            | Rel K (Package       | :#) 7                                                                                                    | Total Avail                | Prim Otv 5       | 7 Total Receipt ▽                                                                                                    | Total De            | livery Qty    | V    |                   |                         |                   |                        |
|            | Kerk (rackage        | #)                                                                                                    | Total Avail                | rini Quy         | Totarkecept                                                                                                    | Total De            | invery Quy    | "    |                   |                         |                   |                        |
| <b>.</b>   | 460043               | 1-MFTSNG-460042                                                                                                    |                            | 5000             | 600                                                                                                    |                     |               | 600  |                   |                         |                   |                        |
|            |                      |                                                                                                    |                            |                  |                                                                                                    |                     |               |      |                   |                         |                   |                        |
|            | Loc Zn               | V                                                                                                    | Available                  | e MDQ 7          | 7                                                                                                    |                     |               |      |                   |                         |                   |                        |
|            |                      | 00 - Zone 0                                                                                                    | 5000                       |                  | -                                                                                                    |                     |               |      |                   |                         |                   |                        |
|            |                      | 01 - Zone 1                                                                                                    |                            |                  | -                                                                                                    |                     |               |      |                   |                         |                   |                        |
|            |                      | 02 - Zone 2                                                                                                    | 5000                       |                  | 1                                                                                                    |                     |               |      |                   |                         |                   |                        |
|            |                      | 03 - Zone 3                                                                                                    | 5000                       |                  | 1                                                                                                    |                     |               |      |                   |                         |                   |                        |
|            |                      |                                                                                                    |                            |                  |                                                                                                    |                     |               |      |                   | -                       |                   |                        |
|            | Loc Prop             | • 7                                                                                                    | Loc Na                     | ame 7            | 7 Loc 🏹                                                                                                    | Lo                  | c Zn          | V    | Loc Purp<br>Desc  | Avail Prim<br>Qty-Loc ▽ | MDQ(Contracted) ♥ | Max Offer ,<br>Qty-Loc |
|            |                      | 251010                                                                                                    | SNG/SNG BOUNDA             | PX-NOPTH-ZN 0    | 378758                                                                                                    | 00-Zone 0           |               |      | Delivery Location |                         | 0                 | 60                     |
|            |                      | 251010                                                                                                    | TO ZN 1                    |                  | 370/30                                                                                                    | 00-20110 0          |               |      | Derivery Location | 0                       | 0                 | 00                     |
|            |                      | 601900                                                                                                    | RGNCY FS/SNG SU<br>JACKSON | GAR BOWL #7      | 41947                                                                                                    | 00-Zone 0           |               |      | Receipt Location  | 2,000                   | 2,000             | 60                     |
|            |                      |                                                                                                    | JACKSUN                    |                  |                                                                                                    |                     |               |      |                   |                         |                   |                        |

Upon Save, DART will generate the Zonal offer locations specific to the release, including any Zone boundary points.

To select a different Route or edit the releasing quantity per location, select the Clear button in the header.

| <b>۶</b> ا       | etIDart A | A ( SQLLTQA )                                                                                                    |               |                                        |          |                  |                                                                                                    |                 |        |                   |                                 |                      |          |     |
|------------------|-----------|----------------------------------------------------------------------------------------------------|---------------|----------------------------------------|----------|------------------|----------------------------------------------------------------------------------------------------|-----------------|--------|-------------------|---------------------------------|----------------------|----------|-----|
| File             | View Wir  | ndow Help                                                                                                    |               |                                        |          |                  |                                                                                                    |                 |        |                   |                                 |                      |          |     |
|                  | ۵         | 🖏 🖕 Navigation: <se< th=""><th>elect a navig</th><th>jable window&gt;</th><th>▼.</th><th>+ Actions: •</th><th><select action="" an="" i<="" th=""><th>item&gt;</th><th></th><th><b>*</b> .</th><th></th><th></th><th></th><th></th></select></th></se<> | elect a navig | jable window>                          | ▼.       | + Actions: •     | <select action="" an="" i<="" th=""><th>item&gt;</th><th></th><th><b>*</b> .</th><th></th><th></th><th></th><th></th></select> | item>           |        | <b>*</b> .        |                                 |                      |          |     |
| Navigation Panel | /         | er Offer Locations [SNG]; (                                                                                                    |               |                                        |          |                  |                                                                                                    |                 |        |                   |                                 |                      |          |     |
| igatio           | TSP: 3705 | j - SOUTHERN NATURAL GA                                                                                                    | SCO. AGEN     | ENT: 64000 - TRNG-BLUE SPRUCE          | GASM     | 1ARKET SVC RE    | Q: 64000 - TRNG-                                                                                                    | -BLUE SPRUCE GA | S MARK | ET                |                                 |                      |          |     |
| on Pa            |           |                                                                                                    |               |                                        |          |                  |                                                                                                    |                 |        | Continue          |                                 |                      |          |     |
| inel             | TSP Pro   | •                                                                                                    | TSP Nam       |                                        |          |                  | TSP:                                                                                                    | 6900518         |        | Continue          |                                 |                      |          |     |
|                  | Rtn Add   |                                                                                                    | Rtn Addr      |                                        |          |                  | Rtn Addr:                                                                                                    | 0               |        |                   |                                 |                      |          |     |
|                  | Release   | -                                                                                                    | Releaser      |                                        | GAS M/   | ARKET            | Releaser:                                                                                                    | 0               |        |                   | Save                            |                      | -        |     |
|                  | Offer No  |                                                                                                    | Rel K:        | 460041-MFTSNG<br>Date: 9/30/2015       |          |                  | Rate Sch:<br>Max Offer Qty-I                                                                                                   | MFT<br>•K: 600  |        | Clear             | Back                            |                      |          |     |
|                  | Rel St D  | Date: 9/1/2015                                                                                                    | Rel End D     |                                        | Continue |                  |                                                                                                    |                 |        |                   |                                 |                      |          |     |
|                  |           |                                                                                                    | Release       | e Type: PoolingLocation                |          |                  |                                                                                                    |                 |        |                   | Ctrct Location<br>Sec Locations |                      |          |     |
|                  | Offer C   | Calculated Total Receipt Qty                                                                                                    | r: 600        |                                        | Off      | fer Calculated T | Fotal Delivery Qty:                                                                                                    | : 600           |        |                   | Segmentation                    |                      |          |     |
|                  |           |                                                                                                    |               |                                        |          |                  |                                                                                                    |                 |        |                   | WEKC1151 -                      | Master Zonal Offer L | ocations |     |
|                  | Expand    | Cit                                                                                                    |               |                                        |          |                  |                                                                                                    |                 |        |                   | WEKC6020 -                      | Offer Errors         |          |     |
| Г                |           |                                                                                                    |               |                                        |          |                  |                                                                                                    |                 |        |                   | Print                           |                      |          |     |
|                  |           | Rel K (Package #)                                                                                                    | V             | Total Avail Prim Qty                   | V        | Total Receipt    | ⊽ Tota                                                                                                    | l Delivery Qty  | V      |                   | Save As                         |                      |          |     |
|                  |           | 460041 MET                                                                                                    |               |                                        | 5000     |                  | 500 J                                                                                                    |                 | 0      |                   | Add to Favor                    |                      |          |     |
|                  |           | 460041-MFTS                                                                                                    | NG-460042     | L                                      | 5000     | L                | 600                                                                                                    |                 | 0      |                   | Remove from                     | Favorites            |          |     |
|                  |           | Loc Prop                                                                                                    | V             | Loc Name                               | V        | Loc              | V                                                                                                    | Loc Zn          | V      | Loc Purp 😽        | Avail Prim 😽                    | Avail Total 🚽        | Max Offe |     |
|                  |           |                                                                                                    | _             |                                        |          |                  |                                                                                                    | 200 2.1         |        | Desc              | Qty-Loc "                       | Qty-Loc "            | Qty-Loc  |     |
|                  | -10       |                                                                                                    |               | RGNCY FS/SNG SUGAR BOWL #<br>JACKSON   | 7        | 419              | 947 00 - Zone 0                                                                                                    |                 |        | Receipt Location  | 2,000                           | 2,000                |          | 600 |
|                  |           |                                                                                                    | 651320        | EMP-EGT/SNG PERRYVILLE-<br>CENTERPOINT |          | 2413             | 385 01 - Zone 1                                                                                                    |                 |        | Receipt Location  | 3,000                           | 5,000                |          | 0   |
|                  |           |                                                                                                    |               | HAWKINSV/SNG HAWKINSVILLE<br>BLECKL    | E #2     | 2810             | 076 03 - Zone 3                                                                                                    |                 |        | Delivery Location | 5,000                           | 5,000                |          | 0   |
|                  |           | Rel K (Package #)                                                                                                    | Y             | Total Avail Prim Qty                   | V        | Total Receipt    | ⊽ Total                                                                                                    | l Delivery Qty  | V      |                   |                                 |                      |          |     |
| - 1              | ±         | 460041-MFTS                                                                                                    | NG-460043     |                                        | 2500     |                  | 0                                                                                                    |                 | 0      |                   |                                 |                      |          |     |

**Pooling Location example.** Release Type listed in header.

Enter receipt quantity next to receipt location(s). Right-click, and select Sec Locations.

| ¥ N | letIDart A ( SQLLTQ | <u>(</u> A )                                                                                                    |                   |                    |                 |         |                                                                                                    |                      |                |            |                   |                |                          |                        |
|-----|---------------------|----------------------------------------------------------------------------------------------------|-------------------|--------------------|-----------------|---------|----------------------------------------------------------------------------------------------------|----------------------|----------------|------------|-------------------|----------------|--------------------------|------------------------|
| ile | View Window Help    | Þ                                                                                                    |                   |                    |                 |         |                                                                                                    |                      |                |            |                   |                |                          |                        |
| ۲   | 🐚 🗟 📲 🖕             | Navigation: <se< th=""><th>elect a navigable</th><th>le window&gt;</th><th></th><th>▼.</th><th>Actions: <se< th=""><th>lect an action item&gt;</th><th></th><th></th><th>•</th><th></th><th></th><th></th></se<></th></se<> | elect a navigable | le window>         |                 | ▼.      | Actions: <se< th=""><th>lect an action item&gt;</th><th></th><th></th><th>•</th><th></th><th></th><th></th></se<> | lect an action item> |                |            | •                 |                |                          |                        |
| 2   | Master Offer Lo     | ocations [SNG]; (                                                                                                    | 07/27/2015 09     | 9:25:41            |                 |         |                                                                                                    |                      |                |            |                   |                |                          |                        |
|     | TSP: 3705 - SOUTH   | ERN NATURAL GA                                                                                                    | S CO. AGENT:      | 64000 - TR         | RNG-BLUE SPRUC  | E GAS N | MARKET SVC REQ:                                                                                                   | 64000 - TRNG-BLUE 9  | SPRUCE GAS M   | ARKET      |                   |                |                          |                        |
| 3   |                     |                                                                                                    |                   |                    |                 |         |                                                                                                    |                      |                |            |                   |                |                          |                        |
|     | TSP Prop:           | 3705                                                                                                    | TSP Name:         |                    | UTHERN NATURA   |         |                                                                                                    | SP: 69               | 00518          | _          | Continue          | 1              |                          |                        |
|     | Rtn Addr Prop:      | 64000                                                                                                    | Rtn Addr Na       | ame: 📜             | Secondary Lo    | cation  | Lookup                                                                                                    |                      |                |            |                   |                |                          |                        |
|     | Releaser Prop:      | 64000                                                                                                    | Releaser Na       | ame:               | Loc Prop:       |         |                                                                                                    | Loc:                 |                |            |                   |                |                          |                        |
|     | Offer No:           | 90027                                                                                                    | Rel K:            |                    |                 |         |                                                                                                    | 200.                 |                |            |                   |                |                          |                        |
|     | Rel St Date:        | 9/1/2015                                                                                                    | Rel End Date      | te:                | Loc Name:       |         |                                                                                                    |                      |                |            |                   |                |                          |                        |
|     |                     |                                                                                                    | Release Typ       | pe:                | Segment         |         |                                                                                                    | Loc Zn:              |                |            |                   |                |                          |                        |
|     |                     |                                                                                                    |                   | —— [               | Loc Prop 🛛      | Lo      | c Name 🛛 🗸 L                                                                                                    | c ♥ Segment ♥ Rcpt   | : Loc Zn 🏹 Dlv | y Loc Zn ⊽ | Avail Total Qty 🔽 | 1              |                          |                        |
|     | Offer Calculated    | Total Receipt Qty:                                                                                                    | : 600             |                    | 611000 N        | IORTH L | A ZONE 0 POOL                                                                                                    | 20 Zon               | e0 Zo          | ne O       | 2,000             |                |                          |                        |
|     |                     |                                                                                                    |                   |                    |                 |         |                                                                                                    |                      |                |            |                   |                |                          |                        |
|     | Expand Grid         |                                                                                                    |                   |                    |                 |         |                                                                                                    |                      |                |            |                   |                |                          |                        |
| Γ   |                     |                                                                                                    |                   |                    |                 |         |                                                                                                    |                      |                |            |                   |                |                          |                        |
|     | Rel K               | (Package #)                                                                                                    | V                 | Tota               |                 |         |                                                                                                    |                      |                |            |                   |                |                          |                        |
|     |                     | 460041-MFTS                                                                                                    | NG-460042         | _                  |                 |         |                                                                                                    |                      |                |            |                   |                |                          |                        |
|     |                     |                                                                                                    |                   |                    |                 |         |                                                                                                    |                      |                |            |                   |                |                          |                        |
|     |                     | Loc Prop                                                                                                    | V                 |                    |                 |         |                                                                                                    |                      |                |            |                   | Prim<br>-Loc ▽ | Avail Total<br>Qty-Loc ▽ | Max Offer<br>Qty-Loc ▽ |
|     |                     |                                                                                                    |                   |                    |                 |         |                                                                                                    |                      |                |            |                   |                |                          |                        |
|     | - 10                |                                                                                                    | 601900 RG<br>JAC  | GNCY FS/:<br>CKSON |                 |         |                                                                                                    |                      |                |            |                   | 2,000          | 2,000                    | 600                    |
|     |                     |                                                                                                    | 651320 EM         | 1P-EGT/S           |                 |         |                                                                                                    |                      |                |            |                   | 3,000          | 5,000                    | 0                      |
|     |                     |                                                                                                    |                   | AWKINSV            | Note: Total MD( | Qs do n | otinclude pending                                                                                                 | offer MDQs           |                |            |                   | 5,000          | 5,000                    |                        |
|     |                     |                                                                                                    |                   | ECKL               |                 |         |                                                                                                    |                      | $\rightarrow$  | ОК         | Cancel            | 5,000          | 5,000                    | Ű                      |
|     |                     |                                                                                                    |                   |                    |                 |         |                                                                                                    |                      |                |            |                   |                |                          |                        |
|     | Rel K               | (Package #)                                                                                                    | V                 | Total /            | Avail Prim Qty  | V       | Total Receipt ▽                                                                                                   | Total Delive         | ry Qty         | V          |                   |                |                          |                        |
|     | <b>+</b>            | 460041-MFTS                                                                                                    | NG-460043         |                    |                 | 2500    | 0                                                                                                    |                      |                | 0          |                   |                |                          |                        |
|     | <u> </u>            |                                                                                                    |                   |                    |                 | 2000    |                                                                                                    |                      |                |            |                   |                |                          |                        |

Secondary Location lookup will display. Select OK, and the in-path delivery pool pin displays.

| <i>∌</i> ۲       | etIDart A     | A ( SQLLTQA    | )                                                                                                    |                                                   |                                                                                                    |                                                                    |                         |                                           |                                           |                  |                         |                                                                   |                                        |                                        |                      |        |
|------------------|---------------|----------------|----------------------------------------------------------------------------------------------------|---------------------------------------------------|----------------------------------------------------------------------------------------------------|--------------------------------------------------------------------|-------------------------|-------------------------------------------|-------------------------------------------|------------------|-------------------------|-------------------------------------------------------------------|----------------------------------------|----------------------------------------|----------------------|--------|
| File             | View Wi       | indow Help     |                                                                                                    |                                                   |                                                                                                    |                                                                    |                         |                                           |                                           |                  |                         |                                                                   |                                        |                                        |                      |        |
| ۲                | ۵ 🗊           | . 🍕 🖕 🕐        | Navigation: <se< th=""><th>elect a navig</th><th>able window&gt;</th><th></th><th>•</th><th>+ Actions: &lt;5</th><th>elect an action iter</th><th>m&gt;</th><th></th><th><b>•</b> .</th><th></th><th></th><th></th><th></th></se<> | elect a navig                                     | able window>                                                                                       |                                                                    | •                       | + Actions: <5                             | elect an action iter                      | m>               |                         | <b>•</b> .                                                        |                                        |                                        |                      |        |
| Naj [            | Maste         | ter Offer Loca | ations [SNG]; (                                                                                                    | 07/27/201                                         | 5 09:25:41                                                                                         |                                                                    |                         |                                           |                                           |                  |                         |                                                                   |                                        |                                        |                      |        |
| iigati           | TSP: 370      | 05 - SOUTHER   | RN NATURAL GA                                                                                                    | S CO. AGE                                         | NT: 64000 - TR                                                                                     | NG-BLUE SPRU                                                       | JCE GAS N               | MARKET SVC REQ:                           | 64000 - TRNG-BL                           | UE SPRUCE GAS MA | ARKET                   | Т                                                                 |                                        |                                        |                      |        |
| Navigation Panel |               |                |                                                                                                    |                                                   |                                                                                                    |                                                                    |                         |                                           |                                           |                  |                         | Continue                                                          |                                        |                                        |                      |        |
| ane              | TSP Pr        | -              | 3705                                                                                                    | TSPNam                                            |                                                                                                    | UTHERN NATU                                                        | RAL GAS                 | co. 1                                     | SP:                                       | 6900518          |                         | Continue                                                          | <hr/>                                  |                                        |                      |        |
|                  | Rtn Ado       | ldr Prop:      | 64000                                                                                                    | Rtn Addr                                          | Name: TRM                                                                                          | NG-BLUE SPRU                                                       | CE GAS M                | IARKET                                    | Rtn Addr:                                 | 0                |                         |                                                                   |                                        |                                        |                      |        |
|                  | Releas        | ser Prop:      | 64000                                                                                                    | Release                                           | r Name: TRM                                                                                        | NG-BLUE SPRU                                                       | CE GAS M                | IARKET                                    | Releaser:                                 | 0                |                         |                                                                   |                                        |                                        |                      |        |
|                  | Offer N       | No:            | 90027                                                                                                    | Rel K:                                            | 460                                                                                                | 0041-MFTSNG                                                        |                         | l l                                       | Rate Sch:                                 | MFT              |                         | Clear                                                             |                                        |                                        |                      |        |
|                  | Rel St [      | Date:          | 9/1/2015                                                                                                    | Rel End [                                         | Date: 9/3                                                                                          | 0/2015                                                             |                         |                                           | lax Offer Qty-K:                          | 600              |                         | Clear                                                             |                                        |                                        |                      |        |
|                  |               |                |                                                                                                    | Release                                           | Type: Poo                                                                                          | olingLocation                                                      | >                       |                                           |                                           |                  |                         |                                                                   |                                        |                                        |                      |        |
|                  | 0#+++C        | Calaulated T   | otal Receipt Qty                                                                                                    | . 600                                             |                                                                                                    |                                                                    | 04                      | fer Calculated Tot                        | d Dalisson Ohr                            | 600              |                         |                                                                   |                                        |                                        |                      |        |
|                  | Unerc         |                | oral mecelor dity.                                                                                                    | . 000                                             |                                                                                                    |                                                                    | 01                      | ler Calculated Tot                        | a Delivery Qty.                           | 600              |                         |                                                                   |                                        |                                        |                      |        |
|                  |               |                |                                                                                                    |                                                   |                                                                                                    |                                                                    |                         |                                           |                                           |                  |                         |                                                                   |                                        |                                        |                      |        |
|                  |               |                |                                                                                                    |                                                   |                                                                                                    |                                                                    |                         |                                           |                                           |                  |                         |                                                                   |                                        |                                        |                      |        |
| -                | Expand        | d Grid         |                                                                                                    |                                                   |                                                                                                    |                                                                    |                         |                                           |                                           |                  |                         |                                                                   |                                        |                                        |                      |        |
| ſ                | <u>Expand</u> |                | Package #)                                                                                                    | ~                                                 | Total A                                                                                            | Vuail Prim Otv                                                     |                         | Total Peceint S                           | Total D                                   | alivary Oty      | ~                       |                                                                   |                                        |                                        |                      |        |
|                  | Expand        |                | Package #)                                                                                                    | Y                                                 | Total A                                                                                            | Avail Prim Qty                                                     | , v                     | 7 Total Receipt 7                         | Total D                                   | elivery Qty      | 7                       |                                                                   |                                        |                                        |                      |        |
| ſ                | Expand        |                | Package #)<br>460041-MFTSI                                                                                                    |                                                   | Total A                                                                                            | Avail Prim Qty                                                     | v ⊽<br>5000             |                                           |                                           |                  | <b>V</b><br>500         |                                                                   |                                        |                                        |                      |        |
| -                |               |                |                                                                                                    |                                                   | Total A                                                                                            | Avail Prim Qty                                                     |                         |                                           |                                           |                  |                         |                                                                   |                                        |                                        |                      |        |
|                  |               | Rel K (i       |                                                                                                    |                                                   |                                                                                                    | Avail Prim Qty                                                     |                         | 60(                                       |                                           |                  |                         | Loc Purp 7<br>Desc 7                                              | 7 Avail Prim<br>Qty-Loc ▽              | Avail Total<br>Qty-Loc ∀               | Max Offer<br>Qty-Loc | Ŷ      |
|                  |               | Rel K (i       | 460041-MFTS                                                                                                    | NG-460042<br>V                                    | Lo                                                                                                 | oc Name                                                            | 5000<br>V               | 601                                       |                                           | 6                | 500<br>V                | Desc                                                              | Qty-Loc <sup>4</sup>                   | Qty-Loc <sup>4</sup>                   |                      | Ϋ́     |
|                  |               | Rel K (i       | 460041-MFTS                                                                                                    | NG-460042                                         | Lo<br>RGNCY FS/SN0<br>JACKSON                                                                      | oc Name<br>G SUGAR BOW                                             | 5000<br>V               | 600<br>Loc 7<br>41947                     | Lo<br>00 - Zone 0                         | 6                | 500                     | Desc Desc                                                         | Qty-Loc <sup>4</sup><br>2,000          | Qty-Loc <sup>4</sup><br>2,000          |                      | б00    |
|                  |               | Rel K (i       | 460041-MFTS                                                                                                    | NG-460042                                         | LC<br>RGNCY FS/SN0<br>JACKSON<br>EMP-EGT/SNG                                                       | oc Name<br>G SUGAR BOW<br>PERRYVILLE-                              | 5000<br>V               | 600<br>Loc 7<br>41947                     |                                           | 6                | 500                     | Desc                                                              | Qty-Loc <sup>4</sup>                   | Qty-Loc <sup>4</sup><br>2,000          |                      | Ϋ́     |
|                  |               | Rel K (i       | 460041-MFTS                                                                                                    | NG-460042<br>601900<br>651320                     | Lo<br>RGNCY FS/SNO<br>JACKSON<br>EMP-EGT/SNG<br>CENTERPOINT<br>HAWKINSV/SN                         | oc Name<br>G SUGAR BOW<br>PERRYVILLE-                              | 5000<br>⊽<br>L #7       | 600<br>Loc 7<br>41947<br>241385           | Lo<br>00 - Zone 0                         | 6                | 500<br>77<br>Ri<br>Ri   | Desc Desc                                                         | Qty-Loc <sup>4</sup><br>2,000          | Qty-Loc <sup>4</sup><br>2,000          |                      | Ϋ́     |
|                  |               | Rel K (I       | 460041-MFTS                                                                                                    | NG-460042<br>601900<br>651320<br>915202           | Lo<br>RGNCY FS/SNO<br>JACKSON<br>EMP-EGT/SNG<br>CENTERPOINT<br>HAWKINSV/SN<br>BLECKL               | oc Name<br>G SUGAR BOW<br>PERRYVILLE-<br>I<br>NG HAWKINSVI         | 5000<br>⊽<br>L #7       | 600<br>Loc 7<br>41947<br>241385           | 00 - Zone 0<br>01 - Zone 1                | 6                | 500                     | Desc<br>ecceipt Location<br>ecceipt Location<br>relivery Location | Qty-Loc <sup>v</sup><br>2,000<br>3,000 | Qty-Loc <sup>4</sup><br>2,000<br>5,000 | Qty-Loc              | 0<br>0 |
|                  |               | Rel K (I       | 460041-MFTS                                                                                                    | NG-460042<br>601900<br>651320<br>915202           | Lo<br>RGNCY FS/SNO<br>JACKSON<br>EMP-EGT/SNG<br>CENTERPOINT<br>HAWKINSV/SN                         | oc Name<br>G SUGAR BOW<br>PERRYVILLE-<br>I<br>NG HAWKINSVI         | 5000<br>⊽<br>L #7       | 600<br>Loc 7<br>41947<br>241385           | 00 - Zone 0<br>01 - Zone 1                | 6                | 500                     | Desc Desc                                                         | Qty-Loc <sup>v</sup><br>2,000<br>3,000 | Qty-Loc <sup>4</sup><br>2,000<br>5,000 | Qty-Loc              | ŭ      |
| -                |               | Rel K (F       | 460041-MFTSI                                                                                                    | NG-460042<br>601900<br>651320<br>915202<br>611000 | La<br>RGNCY F5/SN<br>JACKSON<br>EMP-EGT/SNG<br>CENTERPOINT<br>HAWKINSV/SM<br>BLECKL<br>NORTH LA ZO | DC Name<br>G SUGAR BOW<br>PERRYVILLE-<br>NG HAWKINSVI<br>NE 0 POOL | 5000<br>L #7<br>ILLE #2 | 600<br>Loc 5<br>41947<br>241385<br>281076 | 00 - Zone 0<br>01 - Zone 1<br>03 - Zone 3 | e Zn             | 500<br>R<br>R<br>D<br>D | Desc<br>ecceipt Location<br>ecceipt Location<br>relivery Location | Qty-Loc <sup>v</sup><br>2,000<br>3,000 | Qty-Loc <sup>4</sup><br>2,000<br>5,000 | Qty-Loc              | 0<br>0 |
|                  |               | Rel K (F       | 460041-MFTS                                                                                                    | NG-460042<br>601900<br>651320<br>915202           | La<br>RGNCY F5/SN<br>JACKSON<br>EMP-EGT/SNG<br>CENTERPOINT<br>HAWKINSV/SM<br>BLECKL<br>NORTH LA ZO | oc Name<br>G SUGAR BOW<br>PERRYVILLE-<br>I<br>NG HAWKINSVI         | 5000<br>L #7<br>ILLE #2 | 600<br>Loc 7<br>41947<br>241385<br>281076 | 00 - Zone 0<br>01 - Zone 1<br>03 - Zone 3 | 6                | 500                     | Desc<br>ecceipt Location<br>ecceipt Location<br>relivery Location | Qty-Loc <sup>v</sup><br>2,000<br>3,000 | Qty-Loc <sup>4</sup><br>2,000<br>5,000 | Qty-Loc              | 0<br>0 |

Enter the Max Offer Qty-Loc for the delivery pool pin.

Select Continue.

| ¢۶ 🖗             | etI      | Dart     | ( SQLLTQA )  | )                                                                                                    |            |                |                         |                     |           |       |                                                                                                    |            |            |     |              |       |        |       |
|------------------|----------|----------|--------------|----------------------------------------------------------------------------------------------------|------------|----------------|-------------------------|---------------------|-----------|-------|----------------------------------------------------------------------------------------------------|------------|------------|-----|--------------|-------|--------|-------|
| File             | Vie      | ew V     | Vindow Help  |                                                                                                    |            |                |                         |                     |           |       |                                                                                                    |            |            |     |              |       |        |       |
|                  | 1        | 0 🧕      | ) 🦃 🔔        | Navigation: <se< th=""><th>elect a na</th><th>avigable windo</th><th>w&gt;</th><th></th><th>•</th><th>Actio</th><th>ns: <sel< th=""><th>ect an</th><th>action ite</th><th>em&gt;</th><th></th><th>▼.</th><th>-</th><th></th></sel<></th></se<> | elect a na | avigable windo | w>                      |                     | •         | Actio | ns: <sel< th=""><th>ect an</th><th>action ite</th><th>em&gt;</th><th></th><th>▼.</th><th>-</th><th></th></sel<> | ect an     | action ite | em> |              | ▼.    | -      |       |
| Navi             |          |          |              | cations Varied                                                                                                    |            |                |                         |                     |           |       |                                                                                                    |            |            |     |              |       |        |       |
|                  | TS       | P: 37    | 705 - SOUTHE | RN NATURAL GA                                                                                                    | SCO. A     | GENT: 64000    | - TRNG-BLUE S           | PRUCE G             | AS MARKE  | T SV  | C REQ:                                                                                                    | 64000      | - TRNG-B   | LUE | SPRUCE GAS M | ARKET |        |       |
| Navigation Panel | 1        | TSP      | Prop:        | 3705                                                                                                    | TSP        | Name:          | SOUTHERN N              | ATURAL              | GAS CO.   |       | т                                                                                                    | SP:        |            |     | 6900518      | Co    | ntinue |       |
| ē                | F        | Rtn A    | Addr Prop:   | 64000                                                                                                    | Rtn        | Addr Name:     | TRNG-BLUE S             | PRUCE G             | SAS MARKE | T     | F                                                                                                    | tn Ad      | ldr:       |     | 0            |       |        |       |
|                  | F        | Rele     | aser Prop:   | 64000                                                                                                    | Rele       | aser Name:     | TRNG-BLUE S             | PRUCE G             | SAS MARKE | T     | F                                                                                                    | lelea      | ser:       |     | 0            | Re    | trieve |       |
|                  | 0        | Offer    | r No:        | 91160                                                                                                    | Rel        | К:             | 460041-MFTS             | NG                  |           |       | F                                                                                                    | late S     | ich:       |     | MFT          |       |        |       |
|                  | F        | Rel S    | St Date:     | 9/1/2015                                                                                                    | Rel        | End Date:      | 11/30/2015              |                     |           |       |                                                                                                    |            |            |     |              |       |        |       |
|                  | E        | Expa     | nd Grid      |                                                                                                    |            |                |                         |                     |           | Off   | er To                                                                                                    | otal       | S          |     |              |       |        |       |
| Г                |          |          |              |                                                                                                    |            |                |                         |                     |           |       |                                                                                                    |            |            |     |              |       |        |       |
|                  |          |          | Rel K (P     | ackage #)                                                                                                    | V          | Tota           | al Avail Qty            | 7                   | Sep       | V     | Oct                                                                                                    | V          | Nov        | V   |              |       |        |       |
| [                | <b>-</b> | I        | 4            | 460041-MFTSNG-4                                                                                                    | 460042     |                |                         | 4360                |           | 25    |                                                                                                    | 50         |            | 80  |              |       |        |       |
|                  |          |          |              | Loc                                                                                                    |            |                |                         |                     |           |       | Loc Du                                                                                                    |            |            |     |              |       |        |       |
|                  |          |          |              | Prop                                                                                                    | V          | Lo             | oc Name                 | V                   | Loc       | V     | Loc Pur<br>Desc                                                                                                 | <b>P</b> 7 | Loc Zn     | V   | Qty-Loc ⊽    | Sep 🗸 | Oct 오  | Nov 🖓 |
|                  |          |          | 601900       |                                                                                                    |            | RGNCY F        | S/SNG SUGAR B<br>J      | OWL #7<br>ACKSON    | 41947     |       | R                                                                                                    |            | 00         |     | AVAIL PRIM   | 1,585 | 1,985  | 1,485 |
|                  |          | ļ        | 601900       |                                                                                                    |            | RGNCY F        | S/SNG SUGAR B<br>J      | OWL #7<br>ACKSON    | 41947     |       | R                                                                                                    |            | 00         |     | MAX OFFER    | → 25  | 40     | 80    |
|                  |          |          | 601900       |                                                                                                    |            | RGNCY F        | S/SNG SUGAR B<br>J      | OWL #7<br>ACKSON    | 41947     |       | R                                                                                                    |            | 00         |     | MIN OFFER    | 25    | 40     | 80    |
|                  |          | ļ        | 651320       |                                                                                                    |            | EMF            | P-EGT/SNG PERF<br>CENTE | RYVILLE-<br>ERPOINT | 241385    |       | R                                                                                                    |            | 01         |     | AVAIL PRIM   | 2,775 | 3,000  | 2,975 |
|                  |          |          | 651320       |                                                                                                    |            | EMF            | P-EGT/SNG PERF<br>CENTE | RYVILLE-<br>ERPOINT | 241385    |       | R                                                                                                    |            | 01         |     | MAX OFFER    | → 0   | 10     | 0     |
|                  |          | ļ        | 651320       |                                                                                                    |            | EMF            | P-EGT/SNG PERF<br>CENTE | RYVILLE-<br>ERPOINT | 241385    |       | R                                                                                                    |            | 01         |     | MIN OFFER    | 0     | 10     | 0     |
|                  |          |          | 915202       |                                                                                                    |            | HAWKINSV/      | SNG HAWKINS             | /ILLE #2<br>BLECKL  | 281076    |       | D                                                                                                    |            | 03         |     | AVAIL PRIM   | 4,360 | 4,985  | 4,460 |
|                  |          | ļ        | 915202       |                                                                                                    |            | HAWKINSV/      | SNG HAWKINS             | /ILLE #2<br>BLECKL  | 281076    |       | D                                                                                                    |            | 03         |     | MAX OFFER    | → 25  | 50     | 80    |
|                  |          | <u> </u> | 915202       |                                                                                                    |            | HAWKINSV/      | SNG HAWKINS             | /ILLE #2<br>BLECKL  | 281076    |       | D                                                                                                    |            | 03         |     | MIN OFFER    | 25    | 50     | 80    |
|                  |          | _        |              |                                                                                                    |            | T-1-           | l auril Ohu             |                     | 6         |       | 0.4                                                                                                    |            |            |     |              |       |        |       |
| Ļ                | ME       | KC 10    |              | ackage #)                                                                                                    | V          | Tota           | #67 - Da                |                     | Sep       |       | Oct                                                                                                    | V          | Nov        | Y   |              | •     | 1      | 64    |
| 1                | VER      | KC10     | SO ROW COU   | and Z                                                                                                    |            |                | J#07-Da                 | na nas De           | contenest | icu   |                                                                                                    |            |            |     |              |       | 1      |       |

| 🌮 N              | letIDart A ( SQLLTQ                   | (A )                                  |                                                   |                             |                                                      |                                                                                     |                     |        |        |
|------------------|---------------------------------------|---------------------------------------|---------------------------------------------------|-----------------------------|------------------------------------------------------|-------------------------------------------------------------------------------------|---------------------|--------|--------|
| File             | View Window Help                      | þ                                     |                                                   |                             |                                                      |                                                                                     |                     |        |        |
| ۲                | 🕥 这 🍕 🖕                               | Navigation: <                         | Select a navigable wind                           | low>                        | 🔻 🗸 Actio                                            | ons: <select action<="" an="" th=""><th>item&gt;</th><th>Ψ.</th><th>•</th></select> | item>               | Ψ.     | •      |
| Na)              | Maintain/Sub                          | mit Offer [SNG];                      | 07/27/2015 01:41:03                               | WEKC103                     | - Offer Rate List [5                                 | G]; 07/27/2015 02                                                                   | :00:45              |        |        |
| ligat            | TSP: 3705 - SOUTH                     | ERN NATURAL G                         | AS CO. AGENT: 6400                                | 0 - TRNG-BLUE SP            | PRUCE GAS MARKET S                                   | /C REQ: 64000 - TRNG                                                                | G-BLUE SPRUCE GAS N | MARKET |        |
| Navigation Panel | TSP Prop:                             | 3705                                  | TSP Name:                                         | SOUTHERN NA                 | TURAL GAS CO.                                        | TSP:                                                                                | 6900518             | Co     | ntinue |
| <u>e</u>         | Rtn Addr Prop:                        | 64000                                 | Rtn Addr Name:                                    | TRNG-BLUE SP                | RUCE GAS MARKET                                      | Rtn Addr:                                                                           | 0                   |        |        |
|                  | Releaser Prop:                        | 64000                                 | Releaser Name:                                    | TRNG-BLUE SPI               | RUCE GAS MARKET                                      | Releaser:                                                                           | 0                   | Re     | trieve |
|                  | Offer No:                             | 90027                                 | Rel K:                                            | 460041-MFTSN                | G                                                    | Rate Sch:                                                                           | MFT                 |        |        |
|                  | Rel St Date:                          | 9/1/2015                              | Rel End Date:                                     | 9/30/2015                   |                                                      |                                                                                     |                     |        |        |
|                  | Min Rate Discl De<br>Surchg Ind Desc: | ,                                     |                                                   |                             | ed for the Min Acp                                   |                                                                                     | ·                   |        |        |
|                  | SeasnI St                             | 1/1                                   | SeasnI Er                                         | <b>id</b> : 12/31           | SeasnI Name:                                         | ANNUAL                                                                              |                     |        |        |
|                  | the release and                       | will be calculate<br>ease: (Daily Bio | ed and invoiced as follo<br>I Rate x 30.4167, rou | ws:<br>Inded to four digits | ation charges are based of safter the decimal point) |                                                                                     |                     |        |        |
|                  |                                       | Period V                              | Rate 7                                            | Min Acpt<br>Rate ▽          |                                                      |                                                                                     |                     |        |        |
|                  | 🥒 RES                                 | ANNUAL                                | 0.3906                                            | 0.0000                      | ←──                                                  |                                                                                     |                     |        |        |

Select Res Rate Basis Description of "Per day" or "Per month"

Max Tariff rate listed for reference.

Enter the Min Acpt Rate (highlighted in blue), and select Continue.

### 🗩 NetIDart A ( SQLLTQA ) File View Window Help 48 \_ • . • . Ы ्रो Navigation: <Select a navigable window> Actions: <Select an action item> . M Navigation Panel WEKC1040 (Bid Detail []NG]; 07/27/2015 02:08:07 TSP: 3705 - SOUTHERN NATURAL GAS CO. AGENT: 64000 - TRNG-BLUE SPRUCE GAS MARKET SVC REO: 64000 - TRNG-BLUE SPRUCE GAS MARKET TSP Prop: 3705 TSP Name: TSP: 6900518 Bid Per End Date: Bid Per End Time: SOUTHERN NATURAL GAS CO. Rtn Addr Prop: 63000 Rtn Addr Name: TRNG-ELM GAS PRODUCTS Rtn Addr: 0 Meas Basis Desc: Million BTU's Releaser Prop: 64000 Releaser Name: TRNG-BLUE SPRUCE GAS MARKET Releaser: 0 Rel Acpt Bid Basis Desc: Absolute dollars and cents per unit b Offer No: SeasnI St 1/1 90027 Rate Sch: MFT Seasnl End: 12/31 SeasnI Name: ANNU/ Bid No: 90029 Status: Original Res Rate Basis Desc: Per day Surchg Ind Desc: Rate(s) stated include all applicable surcharges; no surcharge detail or surcharge total provided Continue [1] Bidder Prop: 63000 Bidder Name: TRNG-ELM GAS PRODUCTS Bidder: 0 Affil: Bidder is the prearranged deal bidder Bidder E-mail: Prearr Bid Desc: joe.elmgas@elmgasprod.com Joe Elmgas Bidder Phone: Bidder Contact BOTH - I NONE RS Res Rate Basis Desc: Per day TSP Max Trf Min Acpt Seasnl $\nabla$ $\nabla$ Rate ID $\nabla$ Rate Bid $\nabla$ Name Rate Rate RES ANNUAL 0.3906 0.1050 0.1050 For non-volumetric awarded transportation releases, monthly reservation charges are based on the path of

the release and will be calculated and invoiced as follows:

Full month release: (Daily Bid Rate x 30.4167, rounded to four digits after the decimal point) x volume.

 Partial month release: (Daily Bid Rate x 30.4167, rounded to four digits after the decimal point) x (number of days in the release month / total number of days in the month, rounded to five digits after the decimal point) x volume.

For releases less than or equal to one year, no maximum tariff rate applies.

| 🗲 N              | etID | Dart A ( SQLLTQA  | ()             |                                                                                                    |                                 |                                                  |                      |                        |     |                                           |  |
|------------------|------|-------------------|----------------|----------------------------------------------------------------------------------------------------|---------------------------------|--------------------------------------------------|----------------------|------------------------|-----|-------------------------------------------|--|
| File             | Viev | w Window Help     |                |                                                                                                    |                                 |                                                  |                      |                        |     |                                           |  |
| H                | 6    | 🗟 🍕 🗸             | Navigation     | : <no navigable="" th="" wind<=""><th>dows available&gt;</th><th><ul> <li>Actions: <sel< li=""> </sel<></li></ul></th><th>lect an action item:</th><th>&gt;</th><th>▼ .</th><th></th><th></th></no> | dows available>                 | <ul> <li>Actions: <sel< li=""> </sel<></li></ul> | lect an action item: | >                      | ▼ . |                                           |  |
| Nay              | 1    | WEKC6090-Off      | er Summa       | ry_SNG]; 07/27/20                                                                                                    | 015 02:15:02                    |                                                  |                      |                        |     |                                           |  |
| rigati           | TSP  | : 3705 - SOUTHE   | RIV NATURA     | L GAS CO. AGENT:                                                                                                    | 64000 - TRNG-BLUE SPRUC         | E GAS MARKET SVC REQ: (                          | 64000 - TRNG-BLU     | E SPRUCE GAS MARKET    |     |                                           |  |
| Navigation Panel |      | TSP Prop:         | 3705           | TSP Name:                                                                                                    | SOUTHERN NATURAL GAS            | co.                                              | TSP:                 | 6900518                |     |                                           |  |
| Inel             |      | Rtn Addr Prop:    | 64000          | Rtn Addr Name:                                                                                                    | TRNG-BLUE SPRUCE GAS M          | MARKET                                           | Rtn Addr:            | 0                      |     |                                           |  |
|                  |      | Releaser Prop:    |                |                                                                                                    | TRNG-BLUE SPRUCE GAS M          |                                                  | Releaser:            |                        |     |                                           |  |
|                  |      | Offer No:         | 90027          |                                                                                                    |                                 | , uut 2                                          | Status:              | °<br>Original          |     |                                           |  |
|                  |      |                   |                | TRate Sch: MFT                                                                                                    | Rel K Qty: 7,500 (per da        | iy)                                              |                      | is Desc: Million BTU's |     |                                           |  |
|                  |      |                   |                | Mkt Based Rate I                                                                                                    | ind: N                          |                                                  |                      |                        |     |                                           |  |
|                  | [1]  | Rel Contact       |                |                                                                                                    | Rel Phone:                      |                                                  |                      |                        |     |                                           |  |
|                  |      |                   |                |                                                                                                    |                                 |                                                  |                      |                        |     |                                           |  |
|                  | [2]  | Rel St Date:      | 9/1/2015       |                                                                                                    | Offer Calculated Min Term       | n:: 9/30/2015                                    |                      |                        |     | 1                                         |  |
|                  |      | Shorter Term:     | Releasing      | g Shipper will not acc                                                                                                    | cept bids for less than the ful | ll term                                          |                      |                        |     | Back<br>Offer Print <                     |  |
|                  |      | Min Term:         |                |                                                                                                    | Rel End Date:                   | 9/30/2015                                        |                      |                        |     | Submit                                    |  |
|                  |      | Rate Sch:         | MFT            |                                                                                                    |                                 |                                                  |                      |                        |     | Print                                     |  |
|                  | [3]  | Loc/QTIDesc:      | D              | Delivery point(s) quan                                                                                                    | ntity                           | Rel Type: Prima                                  | ary-to-Primary       |                        |     | Save As                                   |  |
|                  |      | Rel SR Less Qty   | y Desc: R      | eleasing shipper wil                                                                                                    | ll not accept bids for less tha | n the full quantity                              |                      |                        |     | Add to Favorites<br>Remove from Favorites |  |
|                  |      | Min Offer Qty-K:  | . 6            | 600 (per day)                                                                                                    | Max Offer Qty-K: 6              | 00 (per day)                                     |                      |                        | _   | Remove from Pavonces                      |  |
|                  |      | Min Offer MSV:    | 0              |                                                                                                    | Max Offer MSV: 0                |                                                  |                      |                        |     |                                           |  |
|                  |      |                   |                |                                                                                                    |                                 |                                                  |                      |                        |     |                                           |  |
|                  |      | Perm Rel Desc:    | _              |                                                                                                    | permanently released            |                                                  |                      |                        |     |                                           |  |
|                  |      | Prev Rel Desc:    |                |                                                                                                    | in any capacity which was pre   |                                                  |                      |                        |     |                                           |  |
|                  |      | Recall/Reput De   | _              | · ·                                                                                                    | nd reput must be taken by rep   | placement shipper.                               |                      |                        |     |                                           |  |
|                  |      | Recall/Reput Te   | ims:           | Enter recall/reput terr                                                                                                    | ms here                         |                                                  |                      | <u> </u>               |     |                                           |  |
|                  |      |                   |                |                                                                                                    |                                 |                                                  |                      |                        |     |                                           |  |
|                  |      | Recall Notif Time | <b>ely</b> : Y | res Re                                                                                                    | ecall Notif EE: Yes             | Recall Notif Eve: Yes                            |                      |                        |     |                                           |  |
| •                | NEK  | (C6090            |                |                                                                                                    |                                 |                                                  |                      |                        | -   |                                           |  |
|                  |      |                   |                |                                                                                                    |                                 |                                                  |                      |                        |     |                                           |  |

This is a summary of the offer. To submit the offer, right click and select Submit.

| · . |                           |                                                                                                    |     |
|-----|---------------------------|----------------------------------------------------------------------------------------------------|-----|
| ile | e View Window Help        |                                                                                                    |     |
| ۲   | 🕥 卤 🖏 🖕 🛛 Navigati        | tion: <no available="" navigable="" windows="">  Actions: <select action="" an="" item=""></select></no> | ▼ . |
| •   | WEKC6090 - Offer Sumn     | mary [SNG]; 07/27/2015 02:21:19                                                                          |     |
|     | TSP: 3705 - SOUTHERN NATU | JRAL GAS CO. AGENT: 64000 - TRNG-BLUE SPRUCE GAS MARKET SVC REQ: 64000 - TRNG-BLUE SPRUCE GAS MARKET     |     |
| ,   | TSP Prop: 3705            | TSP Name: SOUTHERN NATURAL GAS CO. TSP: 6900518                                                          |     |
| -   | Rtn Addr Prop: 64000      | Rtn Addr Name: TRNG-BLUE SPRUCE GAS MARKET Rtn Addr: 0                                                   |     |
| _   | Releaser Prop: 64000      | Releaser Name: TRNG-BLUE SPRUCE GAS MARKET Releaser: 0                                                   |     |
|     | Offer No: 90027           | Status: Original                                                                                         |     |
|     |                           | -MFT Rate Sch: MFT Rel KQty: 7,500 (per day) Meas Basis Desc: Million BTU's                              |     |
|     | NGIN. 100011              | Mkt Based Rate Ind: N                                                                                    |     |
|     |                           |                                                                                                    |     |
|     | [1] Rel Contact           | Rel Phone:                                                                                               |     |
|     |                           |                                                                                                    |     |
|     | [2] Rel St Date: 9/1/20   | 015 Offer Calculated Min Term:: 9/30/2015 DartNetCapacityRelease X                                       |     |
|     | Shorter Term: Releas      | sing Shipper will not accept bids for less than the full term                                            |     |
|     | Min Term:                 | Rel End Date: 9/30/2015 Offer Invalid                                                                    |     |
|     | Rate Sch: MFT             |                                                                                                    |     |
|     | [3] Loc/QTI Desc:         | Delivery point(s) quantity Rel Type:                                                                     |     |
|     | Rel SR Less Qty Desc:     | Releasing shipper will not accept bids for less than the full quantity                                   |     |
|     | Min Offer Qty-K:          | 600 (per day) Max Offer Qty-K: 600 (per day)                                                             |     |
|     | Min Offer MSV:            | 0 Max Offer MSV: 0                                                                                       |     |
|     |                           |                                                                                                    |     |
|     | Perm Rel Desc:            | Capacity is not being permanently released                                                               |     |
|     | Prev Rel Desc:            | Offer does not contain any capacity which was previously released                                        |     |
|     | Recall/Reput Desc:        | Capacity recallable and reput must be taken by replacement shipper.                                      |     |
|     | Recall/Reput Terms:       | Enter recall/reput terms here                                                                            |     |
|     |                           |                                                                                                    |     |
|     |                           |                                                                                                    |     |
|     | Recall Notif Timely:      | Yes Recall Notif EE: Yes Recall Notif Eve: Yes                                                           |     |
|     | WEKC6090                  | #100 - error: calling cktp_validate_offer.                                                               |     |
|     |                           |                                                                                                    |     |

If the offer has any errors, you will get a pop-up message indicating the offer is invalid. Also there will be an error message at the bottom in red.

Click the "OK" button and it will take you to the Review/Withdraw Offer screen.

| F I      | NetIDart A ( SQLL                                                                                                    | TQA )        |                                                                                                    |                    |                              |                                                                                                    |                |                 |                                               |                        |             |   |  |
|----------|----------------------------------------------------------------------------------------------------|--------------|----------------------------------------------------------------------------------------------------|--------------------|------------------------------|----------------------------------------------------------------------------------------------------|----------------|-----------------|-----------------------------------------------|------------------------|-------------|---|--|
| ile      | View Window H                                                                                                    | elp          |                                                                                                    |                    |                              |                                                                                                    |                |                 |                                               |                        |             |   |  |
| -        | 🐚 🗟 🖑 🗸                                                                                                    | Navigation:  | <select a="" navigable="" th="" wind<=""><th>low&gt;</th><th><ul> <li>Actions:</li> </ul></th><th><select action<="" an="" th=""><th>item&gt;</th><th></th><th>•</th><th></th><th></th><th></th></select></th></select> | low>               | <ul> <li>Actions:</li> </ul> | <select action<="" an="" th=""><th>item&gt;</th><th></th><th>•</th><th></th><th></th><th></th></select> | item>          |                 | •                                             |                        |             |   |  |
|          | WEKC1000 -                                                                                                    | Review/Withd | raw Offer [5NG]; 07/2                                                                                                    | 7/2015 02:22:55    |                              |                                                                                                    |                |                 |                                               |                        |             |   |  |
|          | TSP: 3705 - SOUTHERN NATURAL GAS CO. AGENT: 64000 - TRNG-BLUE SPRUCE GAS MARKET SVC REQ: 64000 - TRNG-BLUE SPRUCE GAS MARKET |              |                                                                                                    |                    |                              |                                                                                                    |                |                 |                                               |                        |             |   |  |
|          | TSP Prop:                                                                                                    | 3705         | TSP Name:                                                                                                    | SOUTHERN NATURAL G | AS CO.                       | TSP:                                                                                                    | 6900518        |                 | Retrieve                                      |                        |             |   |  |
| <u>.</u> | Rtn Addr Prop:                                                                                                    |              | Rtn Addr Name:                                                                                                    | TRNG-BLUE SPRUCE G | AS MARKET                    | Rtn Ad                                                                                                  | dr: 0          |                 |                                               |                        |             |   |  |
|          | Releaser Prop:                                                                                                    | 64000        | Releaser Name:                                                                                                    | TRNG-BLUE SPRUCE G | AS MARKET                    | Releas                                                                                                  | eer: 0         |                 |                                               |                        |             |   |  |
|          | Offer No:                                                                                                    | 90027        | Rel Rate Sch:                                                                                                    | ▼                  |                              |                                                                                                    |                |                 |                                               |                        |             |   |  |
|          | Rel K:                                                                                                    |              | Status Prop:                                                                                                    | <b>▼</b> 5         | Seasnl St 1/1                | SeasnI End:                                                                                             | 12/31          | SeasnI Name:    | ANNUAL                                        |                        |             |   |  |
|          | Loc Segment                                                                                                    |              | Loc Zn:                                                                                                    |                    |                              |                                                                                                    |                |                 |                                               |                        |             |   |  |
|          | Date:                                                                                                    | 9/ 1/2015    | •                                                                                                    |                    |                              |                                                                                                    |                |                 |                                               |                        |             |   |  |
|          |                                                                                                    |              |                                                                                                    |                    |                              | Deserve                                                                                                 | Canad          |                 |                                               | Dee Dete               |             |   |  |
|          | Rel K                                                                                                    | Rate Sch ▽   | Offer No ♥ Rel Rate                                                                                                    | Sch                | ☆ Rel End Date               |                                                                                                    | Seasni<br>Name | Rate ID         | Min Acpt Rate                                 | Res Rate<br>Basis Desc | Status Prop |   |  |
|          | +60041-<br>MFTSNG                                                                                                    | MFT          | 90027 MFT                                                                                                    | 09/01/2015         | 09/30/2015                   | 1                                                                                                    | ANNUAL         | RES             | 0.1050                                        | Per day                | INVALID     | 1 |  |
|          | MITSNO                                                                                                    |              |                                                                                                    |                    |                              |                                                                                                    | L              |                 | Print                                         |                        |             |   |  |
|          |                                                                                                    |              |                                                                                                    |                    |                              |                                                                                                    |                | Valida<br>Subm  |                                               |                        |             |   |  |
|          |                                                                                                    |              |                                                                                                    |                    |                              |                                                                                                    |                | Witho           |                                               |                        |             |   |  |
|          |                                                                                                    |              |                                                                                                    |                    |                              |                                                                                                    |                | Delet<br>Retrie | e item                                        |                        |             |   |  |
|          |                                                                                                    |              |                                                                                                    |                    |                              |                                                                                                    |                |                 | C1005 - Offer Detail                          |                        | -           |   |  |
|          |                                                                                                    |              |                                                                                                    |                    |                              |                                                                                                    |                |                 | C1005 - Offer Detail<br>C1030 - Offer Rate Li | st                     |             |   |  |
|          |                                                                                                    |              |                                                                                                    |                    |                              |                                                                                                    |                |                 | C1043 - P/A Bids                              |                        |             |   |  |
|          |                                                                                                    |              |                                                                                                    |                    |                              |                                                                                                    |                |                 | C1050 - Offer Locatio<br>C1151 - Master Zonal |                        |             |   |  |
|          |                                                                                                    |              |                                                                                                    |                    |                              |                                                                                                    |                |                 | C6020 - Offer Errors                          |                        |             |   |  |
|          |                                                                                                    |              |                                                                                                    |                    |                              |                                                                                                    |                | Print           |                                               |                        | -           |   |  |
|          |                                                                                                    |              |                                                                                                    |                    |                              |                                                                                                    |                | Save            | As                                            |                        |             |   |  |
|          |                                                                                                    |              |                                                                                                    |                    |                              |                                                                                                    |                |                 | to Favorites                                  |                        |             |   |  |
|          |                                                                                                    |              |                                                                                                    |                    |                              |                                                                                                    |                | Remo            | ove from Favorites                            |                        |             |   |  |
|          |                                                                                                    |              |                                                                                                    |                    |                              |                                                                                                    |                |                 |                                               |                        |             |   |  |
|          |                                                                                                    |              |                                                                                                    |                    |                              |                                                                                                    |                |                 |                                               |                        |             |   |  |

To view the error(s), highlight the row. Right click, and select Offer Errors.

| ۴ 🌮          | etIDa | art /    | A ( SQL                    | LTQA | )                      |                                                                                                    |                                                                       |          |                                                   |         |                                                                                                    |            |                      |                     |                      |      | _ 8 ×        |
|--------------|-------|----------|----------------------------|------|------------------------|----------------------------------------------------------------------------------------------------|-----------------------------------------------------------------------|----------|---------------------------------------------------|---------|----------------------------------------------------------------------------------------------------|------------|----------------------|---------------------|----------------------|------|--------------|
| File         | View  | Wi       | ndow I                     | Help |                        |                                                                                                    |                                                                       |          |                                                   |         |                                                                                                    |            |                      |                     |                      |      |              |
| ۲            |       | <u>à</u> | - 🚯                        |      | Navigation: <          | <no navi<="" th=""><th>igable windows availa</th><th>able&gt;</th><th>• _ A</th><th>ctions:</th><th><select act<="" an="" th=""><th>tion item&gt;</th><th></th><th>-</th><th>•</th><th></th><th></th></select></th></no> | igable windows availa                                                 | able>    | • _ A                                             | ctions: | <select act<="" an="" th=""><th>tion item&gt;</th><th></th><th>-</th><th>•</th><th></th><th></th></select> | tion item> |                      | -                   | •                    |      |              |
| Navigat      | TSP:  |          |                            |      |                        |                                                                                                    | er [SNG]; 07/27/2015 (<br>AGENT: 64000 - TR                           |          | Offer Errors                                      | -       |                                                                                                    |            | UCE GAS MARKET       |                     |                      | <br> | <br>- x<br>1 |
| gation Panel |       | Rtn      | Prop:<br>Addr P<br>easer I | гор: | 3705<br>64000<br>64000 |                                                                                                    | TSP Name:<br>Rtn Addr Name:<br>Releaser Name:                         | TRNG-BLU | I NATURAL GAS<br>E SPRUCE GAS M<br>E SPRUCE GAS M | IARKET  |                                                                                                    | 6900518    |                      |                     |                      |      |              |
|              |       | Offe     | er No:<br>Stat             | _    | 0027                   |                                                                                                    | Bid No:                                                               | 90029    |                                                   |         |                                                                                                    |            |                      |                     | etrieve<br>Clear     |      |              |
|              | D     | tl Lv    | 1 7                        | Va   | I Cd Prop マ            |                                                                                                    | Val Message                                                           |          |                                                   |         |                                                                                                    | 7          | 7 Last<br>Updated By | <b>,</b> 7          | , Last<br>Mod Date ♡ |      |              |
|              | K     |          |                            | VAD  | 00041                  | Errors                                                                                                    | Errors found in Pre Arranged Bid for this offer for package id 460042 |          |                                                   |         |                                                                                                    | CTRNG04    |                      | 07/27/2015 14:21:25 |                      |      |              |
|              |       |          |                            | ·    |                        | ·                                                                                                    |                                                                       |          |                                                   |         |                                                                                                    |            |                      |                     |                      |      |              |

| VEKC6020 | Row count: 1 |
|----------|--------------|
|          |              |

#67 - Data has been refreshed

•

Once you've read the error message(s), hit the "X" button in the top right corner to close out of the Offer Errors screen. This will take you back to the Review/Withdraw Offers screen so you can navigate to fix any errors.

| ¢₩ 🕅             | etIDart A ( SQLL  | TQA )         |                                                                                                    |                         |                  |                 |                          |                                   |               |                        |             |   |
|------------------|-------------------|---------------|----------------------------------------------------------------------------------------------------|-------------------------|------------------|-----------------|--------------------------|-----------------------------------|---------------|------------------------|-------------|---|
| File             | View Window H     | lelp          |                                                                                                    |                         |                  |                 |                          |                                   |               |                        |             |   |
| ۲                | ءِ 🊱 🙆            | Navigation:   | <select a="" navigable="" th="" wind<=""><th>ow&gt;</th><th>Actions: &lt;</th><th>Select an actio</th><th>n item&gt;</th><th></th><th>•</th><th></th><th></th><th></th></select> | ow>                     | Actions: <       | Select an actio | n item>                  |                                   | •             |                        |             |   |
| Nav              |                   |               | raw Offer [5NG]; 07/27                                                                                                    |                         |                  |                 |                          |                                   |               |                        |             |   |
| igat             | TSP: 3705 - SOU   | THERN NATURAL | GAS CO. AGENT: 64000                                                                                                    | ) - TRNG-BLUE SPRUCE GA | AS MARKET SVC RE | Q: 64000 - TRN  | G-BLUE SPRU              | CE GAS MARKET                     |               |                        |             |   |
| Navigation Panel | TSP Prop:         | 3705          | TSP Name:                                                                                                    | SOUTHERN NATURAL GAS    | s co.            | TSP:            | 6900518                  |                                   | Retrieve      |                        |             |   |
| anel             | Rtn Addr Prop:    | 64000         | Rtn Addr Name:                                                                                                    | TRNG-BLUE SPRUCE GA     | S MARKET         | Rtn Ad          | dr: 0                    |                                   |               |                        |             |   |
|                  | Releaser Prop:    | 64000         | Releaser Name:                                                                                                    | TRNG-BLUE SPRUCE GA     | S MARKET         | Relea           | ser: 0                   |                                   |               |                        |             |   |
|                  | Offer No:         | 90027         | Rel Rate Sch:                                                                                                    | •                       |                  |                 |                          |                                   |               |                        |             |   |
|                  | Rel K:            |               | Status Prop:                                                                                                    | Ţ Se                    | easnl St 1/1     | Seasnl End:     | 12/31                    | SeasnI Name:                      | ANNUAL        |                        |             |   |
|                  | Loc Segment       |               | Loc Zn:                                                                                                    |                         |                  |                 |                          |                                   |               |                        |             |   |
|                  | Date:             | 9/ 1/2015     | <b>•</b>                                                                                                    |                         |                  |                 |                          |                                   |               |                        |             |   |
|                  |                   |               |                                                                                                    |                         |                  | 1               |                          |                                   |               |                        |             |   |
|                  | Rel K             | Rate Sch ▽    | Offer No 文 Rel Rate                                                                                                    | Sch ▽ Rel St Date       | Rel End Date     | Prearr<br>Deal  | , Seasni<br>Name         | Rate ID                           | Min Acpt Rate | Res Rate<br>Basis Desc | Status Prop |   |
| Ē                | 460041-<br>MFTSNG | MFT           | 90027 MFT                                                                                                    | 09/01/2015              | 09/30/2015       | 1               | ANNUAL                   | RES                               | 0.1050        | Per day                | INVALID     | N |
| H                | MPTSNG            |               |                                                                                                    |                         |                  |                 | Offer Print<br>Validate  |                                   | _             |                        |             |   |
|                  |                   |               |                                                                                                    |                         |                  | 0               | Submit                   |                                   |               |                        |             |   |
|                  |                   |               |                                                                                                    |                         |                  |                 | Withdraw                 |                                   |               |                        |             |   |
|                  |                   |               |                                                                                                    |                         |                  |                 | Delete item<br>Retrieve  |                                   |               |                        |             |   |
|                  |                   |               |                                                                                                    |                         |                  |                 |                          |                                   |               |                        |             |   |
|                  |                   |               |                                                                                                    |                         |                  |                 | WEKC1005 -               | Offer Detail<br>Offer Rate List   |               |                        |             |   |
|                  |                   |               |                                                                                                    |                         |                  |                 | WEKC1043 -               |                                   |               |                        |             |   |
|                  |                   |               |                                                                                                    |                         |                  |                 |                          | Offer Locations                   |               |                        |             |   |
|                  |                   |               |                                                                                                    |                         |                  |                 | WEKC1151 -<br>WEKC6020 - | Master Zonal Offe<br>Offer Errors | er Locations  |                        |             |   |
|                  |                   |               |                                                                                                    |                         |                  |                 | Print                    |                                   |               |                        |             |   |
|                  |                   |               |                                                                                                    |                         |                  |                 | Save As                  |                                   |               |                        |             |   |
|                  |                   |               |                                                                                                    |                         |                  | -               | Add to Favor             | ites                              |               |                        |             |   |
|                  |                   |               |                                                                                                    |                         |                  |                 | Remove from              |                                   |               |                        |             |   |
|                  |                   |               |                                                                                                    |                         |                  |                 |                          |                                   |               |                        |             |   |

To navigate back to the offer to correct the error, highlight the row. Right click and select the appropriate screen to correct the error.

Once you've corrected the error, right click and Save. You can then navigate back to this Review/Withdraw Offer screen, hit Retrieve, and then Submit the offer again.

| ۸ 🌾  | letIDart A ( SQLL                                          | .TQA )        |                                                                                                    |                   |                  |                |                  |                |              |               |                        |             |   |
|------|------------------------------------------------------------|---------------|----------------------------------------------------------------------------------------------------|-------------------|------------------|----------------|------------------|----------------|--------------|---------------|------------------------|-------------|---|
| File | View Window H                                              | lelp          |                                                                                                    |                   |                  |                |                  |                |              |               |                        |             |   |
| ۲    | 🐚 🗟 🍕 🖕                                                    | Navigation:   | <select a="" navi<="" th=""><th>gable window&gt;</th><th></th><th>Actions: &lt;</th><th>Select an action</th><th>item&gt;</th><th></th><th>•</th><th></th><th></th><th></th></select> | gable window>     |                  | Actions: <     | Select an action | item>          |              | •             |                        |             |   |
| Nav  | WEKC1000- Review/Withdraw Offer [5NG]; 07/27/2015 02:39:44 |               |                                                                                                    |                   |                  |                |                  |                |              |               |                        |             |   |
|      | TSP: 3705 - SOU                                            | THERN NATURAL | GAS CO. AGE                                                                                                    | ENT: 64000 - TRNG | -BLUE SPRUCE GAS | MARKET SVC REQ | : 64000 - TRNO   | S-BLUE SPRUC   | E GAS MARKET |               |                        |             |   |
| S    | TSP Prop:                                                  | 3705          | TSPNa                                                                                                    | ame: SOUTH        | IERN NATURAL GAS | co.            | TSP:             | 6900518        |              | Retrieve      |                        |             |   |
| ane  | Rtn Addr Prop:                                             | 64000         | Rtn Ad                                                                                                    | dr Name: TRNG     | -BLUE SPRUCE GAS | MARKET         | Rtn Ade          | dir: 0         |              |               |                        |             |   |
|      | Releaser Prop:                                             | 64000         | Releas                                                                                                    | er Name: TRNG     | -BLUE SPRUCE GAS | MARKET         | Releas           | <b>er</b> : 0  |              |               |                        |             |   |
|      | Offer No:                                                  | 90027         | Rel Ra                                                                                                    | te Sch:           | •                |                |                  |                |              |               |                        |             |   |
|      | Rel K:                                                     |               | Status                                                                                                    | Prop:             | ✓ Sea            | asni St 1/1    | 12/31            | ANNUAL         |              |               |                        |             |   |
|      | Loc Segment                                                |               | Loc Zn                                                                                                    | :                 |                  |                |                  |                |              |               |                        |             |   |
|      | Date:                                                      | 9/ 1/2015     | •                                                                                                    | ,                 |                  |                |                  |                |              |               |                        |             |   |
|      |                                                            |               | _                                                                                                    |                   |                  |                |                  |                |              |               |                        |             |   |
|      | Rel K                                                      | Rate Sch ▽    | Offer No マ                                                                                                    | Rel Rate Sch ▽    | Rel St Date ⊃    | Rel End Date ♀ | Prearr<br>Deal ▽ | Seasnl<br>Name | Rate ID      | Min Acpt Rate | Res Rate<br>Basis Desc | Status Prop | 1 |
|      | 460041-<br>MFTSNG                                          | MFT           | 90027                                                                                                    | MFT               | 09/01/2015       | 09/30/2015     | 1                | ANNUAL         | RES          | 0.1050        | Per day                | SUBMIT      | N |
|      |                                                            |               |                                                                                                    |                   |                  |                |                  |                |              |               |                        |             |   |
|      |                                                            |               |                                                                                                    |                   |                  |                |                  |                |              |               |                        |             |   |
|      |                                                            |               |                                                                                                    |                   |                  |                |                  |                |              |               |                        |             |   |
|      |                                                            |               |                                                                                                    |                   |                  |                |                  |                |              |               |                        |             |   |
|      |                                                            |               |                                                                                                    |                   |                  |                |                  |                |              |               |                        |             |   |
|      |                                                            |               |                                                                                                    |                   |                  |                |                  |                |              |               |                        |             |   |
|      |                                                            |               |                                                                                                    |                   |                  |                |                  |                |              |               |                        |             |   |
|      |                                                            |               |                                                                                                    |                   |                  |                |                  |                |              |               |                        |             |   |

If there are no validation errors, the Offer Status will show Submit.

After a pre-arranged offer is submitted, an email notification will be sent to the pre-arranged bidder notifying them that an offer has been submitted that requires them to confirm the pre-arranged bid.

Biddable offers – <u>prearranged bidder must confirm its bid prior to the bid period starting.</u> Nonbiddable offers – <u>prearranged bidder must confirm its bid by 4:00pm the day the release begins.</u>

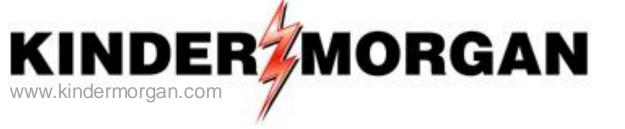

# How to Confirm a Bid

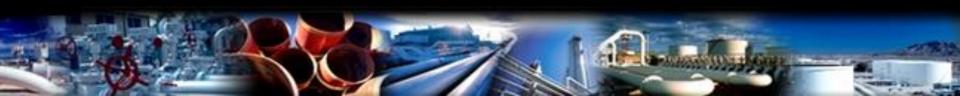

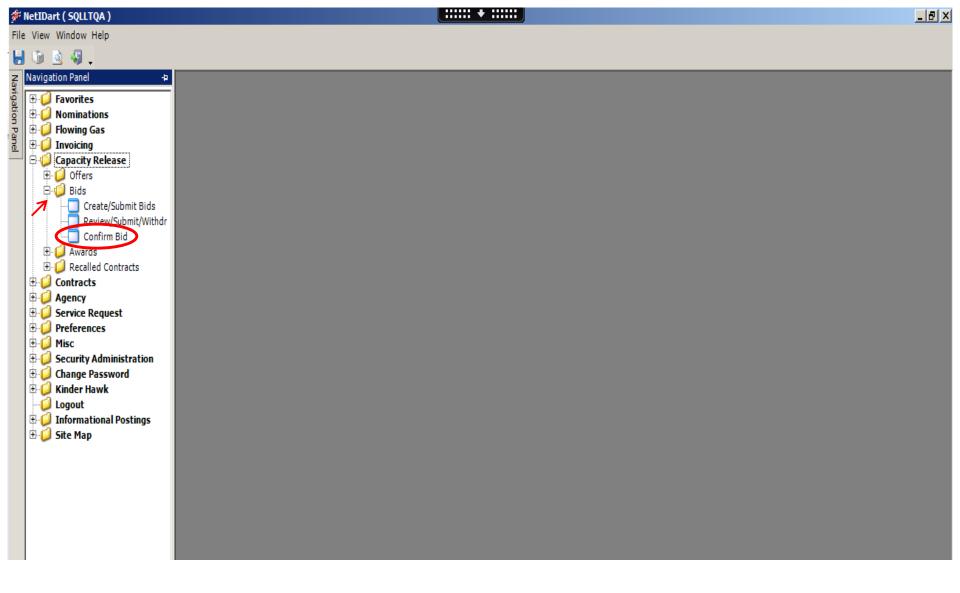

Expand the Capacity Release and Bids sections, and then select Confirm Bid.

| 🗩 N              | etIDart A ( SQLL] | TQA ) - [Confirm  | n Bid [SNG]; 07/2                                                                                                    | 7/2015 04:00:13]            |                          |                            |                          |                           |                         |             |                         |       |   |              |   |
|------------------|-------------------|-------------------|----------------------------------------------------------------------------------------------------|-----------------------------|--------------------------|----------------------------|--------------------------|---------------------------|-------------------------|-------------|-------------------------|-------|---|--------------|---|
| •🚽 F             | ile View Window   | Help              |                                                                                                    |                             |                          |                            |                          |                           |                         |             |                         |       |   |              |   |
|                  | 🕥 🗟 🍕 🖕           | Navigation:       | <select a="" navigabl<="" th=""><th>le window&gt;</th><th>▼ _ Actions: &lt;</th><th>Select an a</th><th>action item&gt;</th><th></th><th><b>•</b> .</th><th></th><th></th><th></th><th></th><th></th><th></th></select> | le window>                  | ▼ _ Actions: <           | Select an a                | action item>             |                           | <b>•</b> .              |             |                         |       |   |              |   |
| Nay              | TSP: 3705 - SOUT  | THERN NATURAL     | L GAS CO. AGENT                                                                                                    | : 63000 - TRNG-ELM GAS PROD | OUCTS SVC REQ: 630       | 0 - TRNG                   | -ELM GAS PROD            | UCTS                      |                         |             |                         |       |   |              |   |
| Navigation Panel | TSP Prop:         | 3705              | TSP Name:                                                                                                    | SOUTHERN NATURAL GAS CO     | ). TSI                   | <b>:</b> 69                | 00518                    |                           |                         |             |                         |       |   |              |   |
| n Pa             | Rtn Addr Prop:    | 63000             | Rtn Addr Name:                                                                                                    | TRNG-ELM GAS PRODUCTS       | Rtn                      | Addr: 0                    |                          | Ret                       | trieval Time:           | 04:00:14 PI | м                       |       |   |              |   |
| nel              | Bidder Prop:      | 63000             | Bidder Name:                                                                                                    | TRNG-ELM GAS PRODUCTS       | Bid                      | der: 0                     |                          |                           | Ret                     | rieve 🧹     |                         |       |   |              |   |
|                  | Offer No:         |                   | _                                                                                                    |                             |                          |                            |                          |                           |                         |             |                         |       |   |              |   |
|                  | Bid No:           |                   |                                                                                                    |                             |                          |                            |                          |                           |                         |             |                         |       |   |              |   |
|                  |                   |                   |                                                                                                    |                             | 1                        |                            |                          |                           |                         |             |                         |       |   |              |   |
|                  | Confirm? ▽ Offe   | er⊽ Bid ⊽<br>No ⊽ | Rel <sub>∀</sub> Relea<br>Type Pro                                                                                                    |                             | Releaser ⊽ Bidde<br>Terr | r Rel <sub>∀</sub><br>1 St | Bidder Rel ⊽<br>Term End | Offer<br>Status ⊽<br>Prop | Bid<br>Status ▽<br>Prop | Affil 🗸     | Bid Post<br>Date/Time ▽ | Awd K | V | Awd<br>Qty-K | V |

09/01/2015

09/30/2015

SUBMIT

SUBMIT

NONE

Hit the retrieve button and all bids that must be confirmed will populate.

64000 TRNG-BLUE SPRUCE GAS MARKET

90027

90029 Primary-to-

Primary

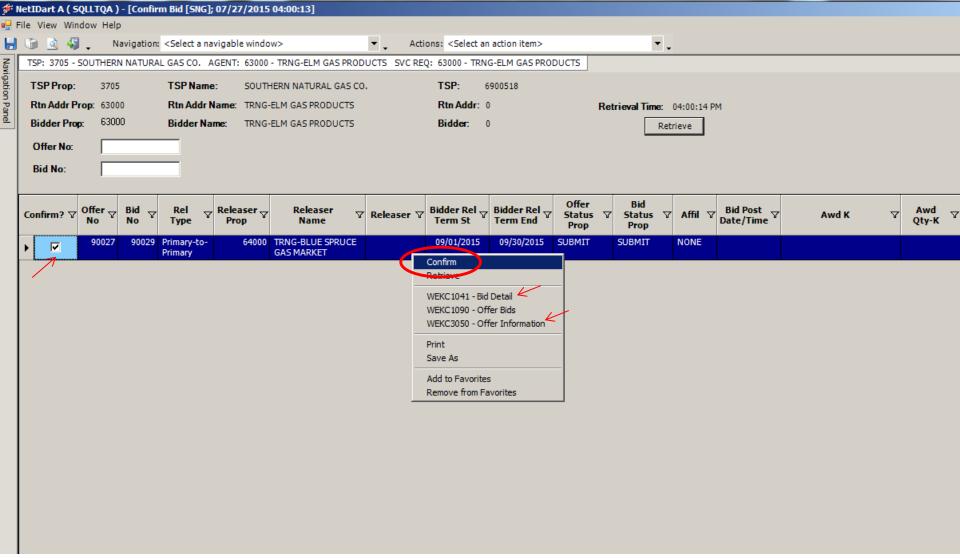

Select the Confirm check box to highlight the row, right click and select Confirm. -can confirm more than one at a time

You can also take a look at the details of the offer by selecting Offer Information prior to confirming the bid. Bid Detail displays the Offer Rate. You can right-click from the Bid Detail screen to see the Bid locations.

| ا 🌾              | letIDart ( SQLL1 | [QA ) - [Confirm                   | Bid [SNG]; 07/29                                                                                                    | /2015 07:48:26]      |                    |                                                                                                    |                                                  |                    |                                                |          |       |   |       |
|------------------|------------------|------------------------------------|----------------------------------------------------------------------------------------------------|----------------------|--------------------|----------------------------------------------------------------------------------------------------|--------------------------------------------------|--------------------|------------------------------------------------|----------|-------|---|-------|
| e <del>l</del> F | ile View Windo   | w Help                             |                                                                                                    |                      |                    |                                                                                                    |                                                  |                    |                                                |          |       |   |       |
| ۲                | 🐚 હ 🖑 .          | Navigation:                        | <select a="" navigab<="" td=""><td>le window&gt;</td><td>•</td><td>Actions: <select< td=""><td>an action item&gt;</td><td></td><td>• .</td><td></td><td></td><td></td><td></td></select<></td></select> | le window>           | •                  | Actions: <select< td=""><td>an action item&gt;</td><td></td><td>• .</td><td></td><td></td><td></td><td></td></select<> | an action item>                                  |                    | • .                                            |          |       |   |       |
| Nay              | TSP: 3705 - SO   | UTHERN NATURA                      | L GAS CO. AGENT                                                                                                    | : 63000 - TRNG-E     | ELM GAS PRODUCTS   | SVC REQ: 63000 - TF                                                                                                    | NG-ELM GAS PRODUCTS                              | S                  |                                                |          |       |   |       |
| Navigation Panel | TSP Prop:        | 3705                               | TSP Name:                                                                                                    | SOUTHERN NAT         | TURAL GAS CO.      | TSP:                                                                                                    | 6900518                                          |                    |                                                |          |       |   |       |
| n Pa             | Rtn Addr Prop    | p: 63000                           | Rtn Addr Name                                                                                                    | TRNG-ELM GA          | Confirm Bid        |                                                                                                    |                                                  |                    |                                                | ×        |       |   |       |
| <u>e</u>         | Bidder Prop:     | 63000                              | Bidder Name:                                                                                                    | TRNG-ELM GA          |                    |                                                                                                    |                                                  |                    |                                                |          |       |   |       |
|                  | Offer No:        |                                    | _                                                                                                    |                      | Please confirm Pro |                                                                                                    |                                                  |                    |                                                |          |       |   |       |
|                  | Bid No:          |                                    | _                                                                                                    |                      | Bid Number:90029   |                                                                                                    |                                                  |                    |                                                |          |       |   |       |
|                  |                  |                                    |                                                                                                    |                      |                    |                                                                                                    | rtation releases, mont<br>calculated and invoice |                    | charges are based on                           |          |       |   |       |
|                  | 0                | ffer <sub>V</sub> Bid <sub>V</sub> | Rel 🕁 Rele                                                                                                    | aser <sub>V</sub> R  | • Full month relea | se: (Daily Bid Rat                                                                                                    | e x 30.4167, rounded                             | to four digits aft | er the decimal point) x                        |          |       |   | Awd   |
|                  | Confirm? ▽ U     |                                    | Type Pr                                                                                                    | op V I               | volume.            |                                                                                                    |                                                  | -                  |                                                |          | Awd K | V | Qty-K |
|                  | ▶ 🔽              | 90027 90029                        | Primary-to-<br>Primary                                                                                                    | 64000 TRNG-<br>GAS M |                    |                                                                                                    | Rate x 30.4167, round<br>onth / total number of  |                    | after the decimal point<br>oth rounded to five | :)       |       |   |       |
|                  |                  |                                    | Primary                                                                                                    | GASIM                |                    | lecimal point) x vo                                                                                                    | lume. For releases les                           |                    |                                                |          |       |   |       |
|                  |                  |                                    |                                                                                                    |                      |                    | c applies.                                                                                                    |                                                  |                    |                                                |          |       |   |       |
|                  |                  |                                    |                                                                                                    |                      |                    |                                                                                                    |                                                  |                    |                                                |          |       |   |       |
|                  |                  |                                    |                                                                                                    |                      |                    |                                                                                                    |                                                  |                    |                                                |          |       |   |       |
|                  |                  |                                    |                                                                                                    |                      |                    |                                                                                                    |                                                  |                    |                                                |          |       |   |       |
|                  |                  |                                    |                                                                                                    |                      |                    |                                                                                                    |                                                  |                    |                                                |          |       |   |       |
|                  |                  |                                    |                                                                                                    |                      |                    |                                                                                                    |                                                  |                    |                                                |          |       |   |       |
|                  |                  |                                    |                                                                                                    |                      |                    |                                                                                                    |                                                  |                    |                                                |          |       |   |       |
|                  |                  |                                    |                                                                                                    |                      |                    |                                                                                                    |                                                  |                    |                                                |          |       |   |       |
|                  |                  |                                    |                                                                                                    |                      |                    |                                                                                                    |                                                  |                    |                                                | <b>–</b> |       |   |       |
|                  |                  |                                    |                                                                                                    |                      | Acce               | ent                                                                                                    | Decline                                          |                    | Cancel                                         |          |       |   |       |
|                  |                  |                                    |                                                                                                    |                      |                    | <b>T</b> .                                                                                                    |                                                  |                    |                                                |          |       |   |       |
|                  |                  |                                    |                                                                                                    | -                    |                    |                                                                                                    |                                                  |                    |                                                |          |       |   |       |
|                  |                  |                                    |                                                                                                    |                      |                    |                                                                                                    |                                                  |                    |                                                |          |       |   |       |
|                  |                  |                                    |                                                                                                    |                      |                    |                                                                                                    |                                                  |                    |                                                |          |       |   |       |

After you select "Confirm", this pop-up will appear.

Read the general rate information and either Accept, Decline or Cancel your bid.

\*Declining the bid will set the Offer Status to Invalid. The releasing shipper can then take the offer and make necessary changes and resubmit.

| 🌮 N              | letIDart ( 50 | QLLTQ#      | 4)                                      |                                                                                                    |                  |                    |              |                                                                                                    |                        |         |                 |            |                           |                    |                |    |
|------------------|---------------|-------------|-----------------------------------------|----------------------------------------------------------------------------------------------------|------------------|--------------------|--------------|----------------------------------------------------------------------------------------------------|------------------------|---------|-----------------|------------|---------------------------|--------------------|----------------|----|
| File             | View Windo    | ow He       | lp                                      |                                                                                                    |                  |                    |              |                                                                                                    |                        |         |                 |            |                           |                    |                |    |
|                  | 🗊 🙆 🤞         |             | Navigation                              | n: <select a="" na<="" th=""><th>vigable windo</th><th>&gt;w&gt;</th><th>▼ _ Act</th><th>ions: <select a<="" th=""><th>n action item&gt;</th><th></th><th>Ψ.</th><th></th><th></th><th></th><th></th><th></th></select></th></select> | vigable windo    | >w>                | ▼ _ Act      | ions: <select a<="" th=""><th>n action item&gt;</th><th></th><th>Ψ.</th><th></th><th></th><th></th><th></th><th></th></select> | n action item>         |         | Ψ.              |            |                           |                    |                |    |
| Na               | Confirm       | Bid [S      | NG]; 07/29                              | /2015 07:48:                                                                                                    | 26               |                    |              |                                                                                                    |                        |         |                 |            |                           |                    |                |    |
| rigat [          | TSP: 3705 -   | SOUTH       | HERN NATUR                              | AL GAS CO. A                                                                                                    | GENT: 63000      | - TRNG-ELM GAS PRO | DUCTS SVC RE | Q: 63000 - TRN                                                                                                    | G-ELM GAS PRO          | DUCTS   |                 |            |                           |                    |                |    |
| Navigation Panel | TSP Prop:     | : :         | 3705                                    | TSPName                                                                                                    | : SOUTI          | HERN NATURAL GAS   | co.          | TSP:                                                                                                    | 5900518                |         |                 |            |                           |                    |                |    |
| anel             | Rtn Addr F    | Prop: (     | 63000                                   | Rtn Addr N                                                                                                    | ame: TRNG        | -ELM GAS PRODUCTS  |              | Rtn Addr:                                                                                                    | 0                      | 1       | Retrieval Time: | 08:10:39 4 | AM                        |                    |                | ľ  |
|                  | Bidder Pro    | op: I       | 63000                                   | Bidder Na                                                                                                    | me: TRNG         | -ELM GAS PRODUCTS  |              | Bidder:                                                                                                    | 0                      |         | Ret             | trieve     |                           |                    |                | ľ  |
|                  | Offer No:     |             |                                         | _                                                                                                    |                  |                    |              |                                                                                                    |                        |         |                 |            |                           |                    |                |    |
|                  |               |             |                                         | _                                                                                                    |                  |                    |              |                                                                                                    |                        |         |                 |            |                           |                    |                |    |
|                  | Bid No:       | I           |                                         |                                                                                                    |                  |                    |              |                                                                                                    |                        |         |                 |            |                           |                    |                |    |
| L L              |               |             |                                         |                                                                                                    |                  |                    |              |                                                                                                    |                        | Offer   | Bid             | 1          |                           |                    |                | _  |
|                  | Confirm? 🔽    | Offer<br>No | r <sub>\</sub> Bid <sub>\</sub><br>No \ | 7 Rel ⊽<br>Type ⊽                                                                                                    | Releaser<br>Prop | Releaser<br>Name   | ▼ Releaser ▼ | , Bidder Rel <sub>V</sub><br>Term St                                                                                           | Bidder Rel<br>Term End | Status  |                 | Affil 🔽    | , Bid Post<br>Date/Time ▽ | Awd K              | √ Awd<br>Qty-K | V  |
|                  |               |             |                                         |                                                                                                    | 64000            |                    |              |                                                                                                    |                        | riop    | Prop            | NONE       |                           |                    |                | 00 |
|                  |               | 901         | 027 90029                               | Primary-to-<br>Primary                                                                                                    | 64000            | GAS MARKET         |              | 09/01/2015                                                                                                    | 09/30/2015             | AWARDED | AWARDED         | NONE       |                           | 460064-MFTSNG-4600 |                | 00 |
|                  |               |             |                                         |                                                                                                    |                  | •                  |              |                                                                                                    |                        |         |                 | 1          |                           |                    |                |    |
|                  |               |             |                                         |                                                                                                    |                  |                    |              |                                                                                                    |                        |         |                 |            |                           |                    |                |    |
|                  |               |             |                                         |                                                                                                    |                  |                    |              |                                                                                                    |                        |         |                 |            |                           |                    |                |    |
|                  |               |             |                                         |                                                                                                    |                  |                    |              |                                                                                                    |                        |         |                 |            |                           |                    |                |    |
|                  |               |             |                                         |                                                                                                    |                  |                    |              |                                                                                                    |                        |         |                 |            |                           |                    |                |    |
|                  |               |             |                                         |                                                                                                    |                  |                    |              |                                                                                                    |                        |         |                 |            |                           |                    |                |    |
|                  |               |             |                                         |                                                                                                    |                  |                    |              |                                                                                                    |                        |         |                 |            |                           |                    |                |    |
|                  |               |             |                                         |                                                                                                    |                  |                    |              |                                                                                                    |                        |         |                 |            |                           |                    |                |    |
|                  |               |             |                                         |                                                                                                    |                  |                    |              |                                                                                                    |                        |         |                 |            |                           |                    |                |    |
|                  |               |             |                                         |                                                                                                    |                  |                    |              |                                                                                                    |                        |         |                 |            |                           |                    |                |    |
|                  |               |             |                                         |                                                                                                    |                  |                    |              |                                                                                                    |                        |         |                 |            |                           |                    |                |    |
|                  |               |             |                                         |                                                                                                    |                  |                    |              |                                                                                                    |                        |         |                 |            |                           |                    |                |    |
|                  |               |             |                                         |                                                                                                    |                  |                    |              |                                                                                                    |                        |         |                 |            |                           |                    |                |    |

After a non-biddable offer has been confirmed and accepted, the offer and bid status will award immediately. The Awarded replacement contract will be viewable from this screen for up to 1 business day after it's been awarded.

If the offer is biddable, the Bid Status will show Posted and the Offer Status will show Submitted. The 78 Offer Status will change to Posted at noon on the Bid Period Start Date.

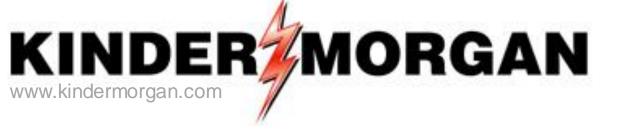

# How to Copy an Offer

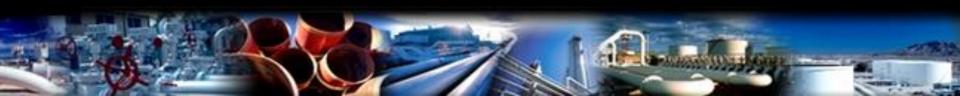

#### 🗩 NetIDart ( SQLLTQA )

File View Window Help

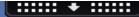

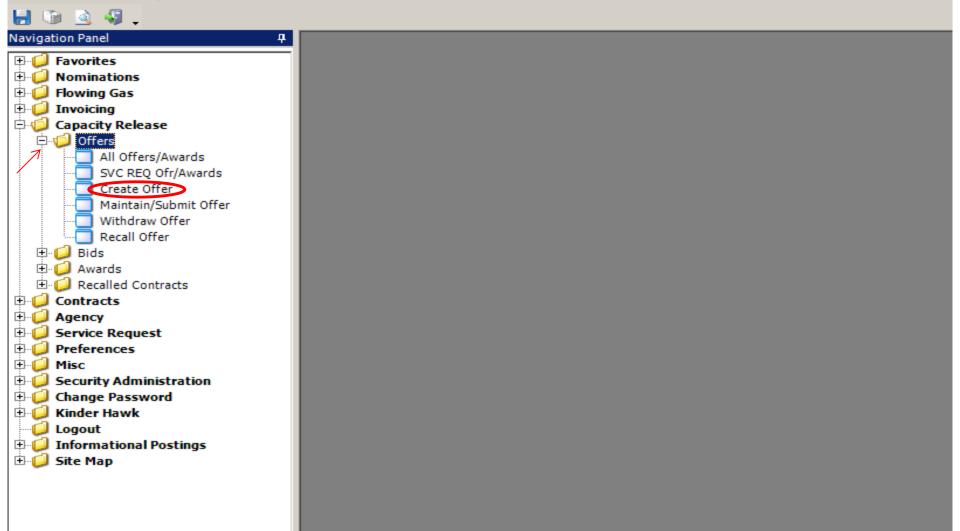

From the Navigation Panel expand the Capacity Release and Offers folder and select Create Offer.

| ا 🌾              | letI     | [Da | rt ( SQLLTQA ) |              |                                                                                                    |               |                |                   |                                                                                            |                          |                         |          |
|------------------|----------|-----|----------------|--------------|----------------------------------------------------------------------------------------------------|---------------|----------------|-------------------|--------------------------------------------------------------------------------------------|--------------------------|-------------------------|----------|
| File             | Vi       | ew  | Window Help    |              |                                                                                                    |               |                |                   |                                                                                            |                          |                         |          |
|                  | <b>T</b> | à   | 🗟 🍕 🚬          | Navigation   | n: <select a="" n<="" th=""><th>navigable</th><th>window&gt;</th><th>•</th><th>Actions: <select ac<="" an="" th=""><th>tion item&gt;</th><th>•</th><th>·] •</th></select></th></select> | navigable     | window>        | •                 | Actions: <select ac<="" an="" th=""><th>tion item&gt;</th><th>•</th><th>·] •</th></select> | tion item>               | •                       | ·] •     |
| Navigation Panel | r -      |     | eate Offer [SN |              | -                                                                                                    |               |                |                   |                                                                                            |                          |                         |          |
| gatio            |          |     |                |              |                                                                                                    |               |                |                   | ET SVC REQ: 64000 - T                                                                      | RNG-BLUE SPRUCE          | GAS MARKET              |          |
| n Pa             |          |     | Prop: 370      |              |                                                                                                    | TSP Name      |                | N NATURAL GAS CO. | 13                                                                                         | SP: 6900518              |                         | Retrieve |
| B                |          |     | •              | 4000<br>4000 |                                                                                                    |               |                | UE SPRUCE GAS MAR |                                                                                            | tn Addr: 0<br>eleaser: 0 |                         |          |
|                  |          |     |                | 9/ 1/2015    | -                                                                                                    | 10100301      |                |                   |                                                                                            |                          |                         |          |
|                  |          |     |                | 1 1/2010     | _                                                                                                    | <b>St</b> 1/1 |                | Seasnl End: 12    | /31                                                                                        | Seasnl Nar               | me: ANNUA               | AL       |
|                  |          |     |                |              |                                                                                                    |               |                |                   | ,                                                                                          |                          |                         |          |
|                  |          |     | Rel K          |              | Rate Sch                                                                                                    | V             | K Term Start マ | KTerm End マ       | Qty-K                                                                                      | Avail Qty-K              | Releases<br>Outstanding |          |
|                  |          |     | 460041-MFTSN   | IG MFT       |                                                                                                    |               | 07/01/2015     | 12/31/2049        | 7,500                                                                                      | 6,900                    | 1                       |          |
|                  |          | 0   | 460044-MFNSN   | NG MFN       |                                                                                                    |               | 07/01/2015     | 12/31/2049        | 250                                                                                        | 250                      | 0                       |          |
|                  |          |     |                |              |                                                                                                    |               |                |                   |                                                                                            |                          |                         |          |
|                  |          |     |                |              |                                                                                                    |               |                |                   |                                                                                            |                          |                         |          |
|                  |          |     |                |              |                                                                                                    |               |                |                   |                                                                                            |                          |                         |          |
|                  |          |     |                |              |                                                                                                    |               |                |                   |                                                                                            |                          |                         |          |
|                  |          |     |                |              |                                                                                                    |               |                |                   |                                                                                            |                          |                         |          |
|                  |          |     |                |              |                                                                                                    |               |                |                   |                                                                                            |                          |                         |          |
|                  |          |     |                |              |                                                                                                    |               |                |                   |                                                                                            |                          |                         |          |
|                  |          |     |                |              |                                                                                                    |               |                |                   |                                                                                            |                          |                         |          |
|                  |          |     |                |              |                                                                                                    |               |                |                   |                                                                                            |                          |                         |          |

Enter the desired Rel St Date and hit retrieve.

The Releases Outstanding column indicates the number of releases (Draft, Invalid, Submit, Awarded, etc) off the associated contract, as of the Rel St Date chosen.

|                  | iew Window H   |                                                                                                    |                        |                  |                   |                                                                                                 |                     |                 |                            |               |
|------------------|----------------|----------------------------------------------------------------------------------------------------|------------------------|------------------|-------------------|-------------------------------------------------------------------------------------------------|---------------------|-----------------|----------------------------|---------------|
| 100.00           |                | Help                                                                                                    |                        |                  |                   |                                                                                                 |                     |                 |                            |               |
| 📙 🛯              | D 🗟 🍕 .        | Navigation: <s< th=""><th>elect a navigable v</th><th>vindow&gt;</th><th><b>*</b> .</th><th>Actions: <select a<="" an="" th=""><th>ction item&gt;</th><th>•</th><th></th><th></th></select></th></s<> | elect a navigable v    | vindow>          | <b>*</b> .        | Actions: <select a<="" an="" th=""><th>ction item&gt;</th><th>•</th><th></th><th></th></select> | ction item>         | •               |                            |               |
|                  | Create Offer   | [SNG]; 07/29/201                                                                                                    | 15 08:23:11            |                  |                   |                                                                                                 |                     |                 |                            |               |
|                  | SP: 3705 - SOU | THERN NATURAL GA                                                                                                    | AS CO. AGENT: 6        | 4000 - TRNG-BLUE | SPRUCE GAS MARKE  | T SVC REQ: 64000 - "                                                                            | TRNG-BLUE SPRUCE GA | AS MARKET       |                            |               |
| Navigation Panel | SP Prop:       | 3705                                                                                                    | TSP Name               | e: SOUTHERI      | N NATURAL GAS CO. | Т                                                                                               | SP: 6900518         | Retrie          | ve                         |               |
| Rt               | tn Addr Prop:  | 64000                                                                                                    |                        |                  | JE SPRUCE GAS MAR |                                                                                                 | tn Addr: 0          |                 |                            |               |
|                  | eleaser Prop:  | 64000                                                                                                    | 7                      | Name: TRNG-BLU   | JE SPRUCE GAS MAR | RET R                                                                                           | eleaser: 0          |                 |                            |               |
| Re               | el St Date:    | 9/ 1/2015 💌                                                                                                    | -                      |                  |                   | -                                                                                               | <b>.</b>            |                 |                            |               |
|                  |                | 5                                                                                                    | SeasnISt 1/1           |                  | Seasnl End: 12/   | 31                                                                                              | SeasnI Name:        | ANNUAL          |                            |               |
|                  |                |                                                                                                    |                        |                  |                   |                                                                                                 |                     | Releases        |                            |               |
|                  | Rel            | K Rat                                                                                                    | te Sch 🛛 🏹             | K Term Start ♥   | K Term End 🛛      | Qty-K                                                                                           | Avail Qty-K         | Outstanding     |                            |               |
| 2                | 460041-MF      | FTSNG MFT                                                                                                    |                        | 07/01/2015       | 12/31/2049        | 7,500                                                                                           | 6,900               | 1               |                            |               |
|                  | C 460044-MF    | NSNG MFN                                                                                                    |                        | 07/01/2015       | 12/31/2049        | 250                                                                                             | 250                 | 0               |                            |               |
|                  |                |                                                                                                    |                        |                  |                   |                                                                                                 |                     |                 |                            |               |
|                  |                |                                                                                                    |                        |                  |                   |                                                                                                 |                     |                 |                            |               |
|                  |                |                                                                                                    |                        |                  |                   |                                                                                                 |                     |                 |                            |               |
|                  |                |                                                                                                    |                        |                  |                   |                                                                                                 |                     |                 |                            |               |
|                  |                |                                                                                                    |                        |                  |                   |                                                                                                 |                     |                 |                            |               |
|                  |                |                                                                                                    |                        |                  |                   |                                                                                                 |                     |                 |                            |               |
|                  |                |                                                                                                    |                        |                  |                   |                                                                                                 |                     |                 |                            |               |
|                  |                |                                                                                                    |                        |                  |                   |                                                                                                 |                     |                 |                            |               |
|                  |                |                                                                                                    |                        |                  |                   |                                                                                                 |                     |                 |                            |               |
|                  | Offer No       | Rel Rate Sch ♡                                                                                                    | Rel Type 🛛             | Rel St Date 🛛    | 7 Rel End Date 🛛  | Prearr Deal                                                                                     | 7 Seasnl Period ⊽   | Min Acpt Rate 🗸 | . Res Rate Basis<br>Desc ∀ | Status Prop 🗸 |
|                  | 90027          | MFT                                                                                                    | Primary-to-<br>Primary | 09/01/2015       | 09/30/2015        | 1                                                                                               | ANNUAL              | 0.1050          | Per day                    | AWARDED       |

Select the radio button next to the releasing contract, and the list of Outstanding Releases will populate in the bottom grid.

| 🗩 N              | letIDa   | rt ( SQLL | TQA )     |             |                                                                                                    |         |                 |                     |                                                                                                    |          |                       |                        |          |                |             |   |
|------------------|----------|-----------|-----------|-------------|----------------------------------------------------------------------------------------------------|---------|-----------------|---------------------|----------------------------------------------------------------------------------------------------|----------|-----------------------|------------------------|----------|----------------|-------------|---|
| File             | View     | Window    | Help      |             |                                                                                                    |         |                 |                     |                                                                                                    |          |                       |                        |          |                |             |   |
| ۲                |          | à 🍕 .     | • Na      | vigation: < | <select a="" navig<="" th=""><th>jable w</th><th>/indow&gt;</th><th>• •</th><th>Actions: <se< th=""><th>ect an a</th><th>ction item&gt;</th><th></th><th>•</th><th></th><th></th><th></th></se<></th></select> | jable w | /indow>         | • •                 | Actions: <se< th=""><th>ect an a</th><th>ction item&gt;</th><th></th><th>•</th><th></th><th></th><th></th></se<> | ect an a | ction item>           |                        | •        |                |             |   |
| Na               |          | eate Offe | er [SNG]; | ; 07/29/20  | 015 08:23:11                                                                                                    |         |                 |                     |                                                                                                    |          |                       |                        |          |                |             |   |
| Navigation Panel | TSP:     | 3705 - SO | UTHERN    | NATURAL (   | GAS CO. AGE                                                                                                    | NT: 64  | 1000 - TRNG-BLU | IE SPRUCE GAS MA    | RKET SVC REQ:                                                                                                    | 64000 -  | TRNG-BLUE SPRUCE      | GAS MARKET             |          |                |             |   |
| ion F            | TSP F    | rop:      | 3705      |             | TSP                                                                                                    | Name    | SOUTHE          | ERN NATURAL GAS     | co.                                                                                                    | т        | SP: 6900518           |                        | Retrie   | ve             |             |   |
| ane              | Rtn A    | ddr Prop  |           |             | Rtn                                                                                                    | Addr N  | ame: TRNG-E     | BLUE SPRUCE GAS     | MARKET                                                                                                    | R        | tn Addr: 0            |                        |          |                |             |   |
|                  | Relea    | ser Prop  | 64000     |             | Rele                                                                                                    | easerl  | Name: TRNG-E    | BLUE SPRUCE GAS I   | MARKET                                                                                                    | R        | eleaser: 0            |                        |          |                |             |   |
|                  | Rel S    | t Date:   | 9/1       | /2015       | •                                                                                                    |         |                 |                     |                                                                                                    |          |                       |                        |          |                |             |   |
|                  |          |           |           |             | Seasnl St                                                                                                    | 1/1     |                 | SeasnI End:         | 12/31                                                                                                    |          | SeasnI Na             | me: A                  | NNUAL    |                |             |   |
|                  |          |           |           |             |                                                                                                    |         |                 |                     |                                                                                                    |          |                       |                        |          |                |             |   |
|                  |          | Re        | Iκ        | R           | ate Sch                                                                                                    | V       | K Term Start    | <b>∀</b> K Term End | ע Qty-K                                                                                                    |          | Avail Qty-K           | Releases<br>Outstandin |          |                |             |   |
|                  | ▶⊙       | 460041-N  | IFTSNG    | MFT         |                                                                                                    | (       | 07/01/2015      | 12/31/2049          |                                                                                                    | 7,500    | 6,900                 |                        | 1        |                |             |   |
|                  | 0        | 460044-N  | 1FNSNG    | MFN         |                                                                                                    |         | 07/01/2015      | 12/31/2049          |                                                                                                    | 250      | 250                   |                        | 0        |                |             |   |
|                  |          |           |           |             |                                                                                                    |         |                 |                     |                                                                                                    |          | <u> </u>              |                        |          |                |             |   |
|                  |          |           |           |             |                                                                                                    |         |                 |                     |                                                                                                    |          |                       |                        |          |                |             |   |
|                  |          |           |           |             |                                                                                                    |         |                 |                     |                                                                                                    |          |                       |                        |          |                |             |   |
|                  |          |           |           |             |                                                                                                    |         |                 |                     |                                                                                                    |          |                       |                        |          |                |             |   |
|                  |          |           |           |             |                                                                                                    |         |                 |                     |                                                                                                    |          |                       |                        |          |                |             |   |
|                  |          |           |           |             |                                                                                                    |         |                 |                     |                                                                                                    |          |                       |                        |          |                |             |   |
|                  |          |           |           |             |                                                                                                    |         |                 |                     |                                                                                                    |          |                       |                        |          |                |             |   |
|                  |          |           |           |             |                                                                                                    |         |                 |                     |                                                                                                    |          |                       |                        |          |                |             |   |
|                  |          |           |           |             |                                                                                                    |         |                 |                     | _                                                                                                    |          | Existing Offer        |                        |          |                |             |   |
|                  |          |           |           |             |                                                                                                    |         |                 |                     | •                                                                                                    | Retrie   |                       |                        |          |                |             |   |
|                  | Offe     | er No 🖄   | Z Rel R   | ate Sch 🛛   | Rel Type                                                                                                    | • 7     | Rel St Date     | √ Rel End Date      | e ∀ Prearr I                                                                                                    |          |                       |                        | t Rate 🛛 | Res Rate Basis | ♥ Status Pr |   |
| $\overline{}$    |          |           |           | are ben i   |                                                                                                    |         |                 |                     | -                                                                                                    | WERC     | C1000 - Maintain/Subn | nit Offer              |          | Desc           |             | - |
| ľ                | • 90     | 027       | MFT       |             | Primary-to<br>Primary                                                                                                    | )-      | 09/01/2015      | 09/30/2015          | 1                                                                                                    | Print    |                       |                        | 0.1050   | ) Per day      | AWARDED     | ) |
|                  | <b>K</b> |           |           |             |                                                                                                    |         |                 |                     |                                                                                                    | Save     |                       |                        |          |                |             |   |
|                  |          |           |           |             |                                                                                                    |         |                 |                     |                                                                                                    |          | o Favorites           |                        |          |                |             |   |
|                  |          |           |           |             |                                                                                                    |         |                 |                     | _                                                                                                    | Remo     | ove from Favorites    |                        |          |                |             |   |
|                  |          |           |           |             |                                                                                                    |         |                 |                     |                                                                                                    |          |                       |                        |          |                |             |   |

To copy the offer, highlight the offer in the lower grid. Right-click, and select Copy Existing Offer. 83

| ÷ 1 | NetIDart ( SQLLT( | QA)                                                                                                    |                      |                |                        |                                                                                                    |                                                                                                    |                |                        |                                            |                        |               |
|-----|-------------------|----------------------------------------------------------------------------------------------------|----------------------|----------------|------------------------|----------------------------------------------------------------------------------------------------|----------------------------------------------------------------------------------------------------|----------------|------------------------|--------------------------------------------|------------------------|---------------|
| ile | View Window H     | lelp                                                                                                    |                      |                |                        |                                                                                                    |                                                                                                    |                |                        |                                            |                        |               |
|     | 🛈 🗟 🍕 .           | Navigation: <se< th=""><th>lect a navigable win</th><th>dow&gt;</th><th>•</th><th>Actions: <selec< th=""><th>ct an action item&gt;</th><th></th><th>-</th><th>-</th><th></th><th></th></selec<></th></se<> | lect a navigable win | dow>           | •                      | Actions: <selec< th=""><th>ct an action item&gt;</th><th></th><th>-</th><th>-</th><th></th><th></th></selec<> | ct an action item>                                                                                                    |                | -                      | -                                          |                        |               |
| :   |                   | Copy Existing Offe                                                                                                    |                      |                |                        |                                                                                                    |                                                                                                    |                |                        |                                            |                        |               |
|     | TSP: 3705 - SOU   | THERN NATURAL GAS                                                                                                    | 5 CO. AGENT: 6400    | 00 - TRNG-BLUE | SPRUCE GAS MARK        | KET SVC REQ: 64                                                                                               | 1000 - TRNG-BLUE                                                                                                    | SPRUCE GA      | S MARKET               |                                            |                        |               |
| •   | TSP Prop:         | 3705                                                                                                    | TSP Name:            | SOUTHERN NA    | ATURAL GAS CO.         |                                                                                                    | TSP: 69                                                                                                    | 00518          | Re                     | etrieve                                    |                        |               |
|     | Rtn Addr Prop:    | 64000                                                                                                    | Rtn Addr Name:       | TRNG-BLUE S    | SPRUCE GAS MARK        | ET                                                                                                    | Rtn Addr: 0                                                                                                    |                | (                      | Clear                                      |                        |               |
|     | Releaser Prop:    | 64000                                                                                                    | Releaser Name:       | TRNG-BLUE S    | SPRUCE GAS MARK        | ET                                                                                                    | Releaser: 0                                                                                                    |                |                        |                                            |                        |               |
|     | Rel K:            | 460041                                                                                                    | Status Prop:         |                | -                      |                                                                                                    |                                                                                                    |                |                        |                                            |                        |               |
|     | Date:             | 9/ 1/2015 💌                                                                                                    |                      |                | Seas                   | nl St 1/1                                                                                                    | SeasnI End:                                                                                                    | 12/31 S        | easnl Name:            | ANNUAL                                     |                        |               |
|     |                   |                                                                                                    |                      |                |                        |                                                                                                    |                                                                                                    |                |                        |                                            |                        |               |
|     | Rel K             | ⊽ Rate Sch ⊽                                                                                                    | Offer No 🛛 Re        | I Rate Sch ♡   | Rel Type 🛛             | Rel St Date 🛛                                                                                                 | Rel End Dat ♡                                                                                                    | Prearr<br>Deal | ⊽ Seasnl ⊽<br>Period ⊽ | Min Acpt Rate 🗸                            | Res Rate Basis<br>Desc | Status Prop 🗸 |
|     | 460041-<br>MFTSNG | MFT                                                                                                    | 90027 MF1            |                | Primary-to-<br>Primary | 09/01/2015                                                                                                    | 09/30/2015                                                                                                    | 1              | ANNUAL                 | 0.105000                                   |                        | AWARDED       |
|     |                   |                                                                                                    |                      |                |                        | View<br>Retr<br>Clea<br>WEH<br>WEH<br>Prin<br>Savo<br>Add                                                     | <c3050 -="" inf<br="" offer=""><c1010 -="" de<br="" rates=""><c1041 -="" bid="" detail<="" th=""><th>tails</th><th></th><th>tCapacityRelean<br/>want to copy the<br/>Yes</th><th></th><th></th></c1041></c1010></c3050> | tails          |                        | tCapacityRelean<br>want to copy the<br>Yes |                        |               |

A list of the same offers from the Create Offer Screen will display with the one you selected highlighted in blue.

Select the offer you wish to copy. Right click and select Copy Offer. You will then be asked if you want to copy the rates. Select Yes or No.

| NetIDart ( SQLLTQA ) |                                                                                                    |                         |                      |                 |                                                                                    |                    |                                                         |                |              |
|----------------------|----------------------------------------------------------------------------------------------------|-------------------------|----------------------|-----------------|------------------------------------------------------------------------------------|--------------------|---------------------------------------------------------|----------------|--------------|
| e View Window Help   |                                                                                                    |                         |                      |                 |                                                                                    |                    |                                                         |                |              |
| 🚺 🧕 🍕 🖕 🛛 Na         | avigation: <select a<="" th=""><th>a navigable window</th><th>&gt;</th><th>👻 🚬 Acti</th><th>ions: <s< th=""><th>elect an action it</th><th>em&gt;</th><th>•</th><th></th></s<></th></select> | a navigable window      | >                    | 👻 🚬 Acti        | ions: <s< th=""><th>elect an action it</th><th>em&gt;</th><th>•</th><th></th></s<> | elect an action it | em>                                                     | •              |              |
| WEKC1025 - Cop       | y Existing Offer [Si                                                                                                    | NG]; 07/29/2015 08:     | 35:37 WEK            | C1005 - Offer D | etail [SI                                                                          | NG]; 07/29/201     | 15 08:56:48                                             |                |              |
| TSP: 3705 - SOUTHERN | NATURAL GAS CO.                                                                                                    | AGENT: 64000 - T        | RNG-BLUE SPRUC       | E GAS MARKET    | SVC REQ:                                                                           | : 64000 - TRNG-E   | BLUE SPRUCE GAS MARKE                                   | Т              |              |
| TSP Prop:            | 3705                                                                                                    | TSP Name:               | SOUTHERN NATL        | JRAL GAS CO.    |                                                                                    | <b>TSP:</b> 69     | 900518                                                  | Continue       |              |
| Rtn Addr Prop:       | 64000                                                                                                    | Rtn Addr Name:          | TRNG-BLUE SPRU       | JCE GAS MARKET  |                                                                                    | Rtn Addr: 0        |                                                         |                |              |
| Releaser Prop:       | 64000                                                                                                    | Releaser Name:          | TRNG-BLUE SPRU       | JCE GAS MARKET  |                                                                                    | Releaser: 0        |                                                         |                |              |
| Offer No:            | 90135                                                                                                    | Status Prop:            | DRAFT                |                 |                                                                                    | Status: Or         | riginal                                                 |                |              |
| Rel K:               | 460041-MFTSNG                                                                                                    | Rate Sch: MFT           | Rel KQty: 0          |                 |                                                                                    | Meas Basis         | Desc: Million BTU's                                     |                |              |
|                      |                                                                                                    | Mkt Based Rate I        | nd:N                 |                 |                                                                                    |                    |                                                         |                |              |
| [1] Rel Contact      |                                                                                                    | Rel Ph                  | one:                 |                 | _                                                                                  |                    |                                                         | _              |              |
| , ,                  |                                                                                                    |                         |                      | 1               |                                                                                    |                    |                                                         |                |              |
|                      |                                                                                                    |                         |                      | DartNetCapacity | Release                                                                            | e                  |                                                         | ×              |              |
| [2] Rel St Date:     | 9/ 1/2015 💌                                                                                                    | Rel End Date:           | 9/30/2015            |                 |                                                                                    |                    |                                                         |                |              |
| Shorter Term:        | N 💌 Releasing                                                                                                    | g Shipper will not acce | ept bids for less th |                 |                                                                                    |                    | hange the Release Start and<br>hts, or Pre-Arranged Bid | d End          |              |
| Min Term:            | (days)                                                                                                    | Offer Calculat          | ted Min Term: 9      | information.    |                                                                                    |                    |                                                         |                |              |
| Rate Sch:            | MFT                                                                                                    |                         |                      |                 |                                                                                    |                    |                                                         |                |              |
|                      |                                                                                                    |                         |                      |                 |                                                                                    |                    |                                                         | ОК             |              |
| [3] Offer Varies:    | C Yes                                                                                                    | • No                    | Release Type: -      | Primary-to-Prin | nary                                                                               |                    |                                                         |                |              |
| Max Offer Qty-K:     | 600                                                                                                    | (per day)               | Max Offer Qty-K:     | 0               |                                                                                    | Loc/QTI Desc:      | Delivery point(s) quantity                              |                | ×            |
| Del CD Less Ob D     |                                                                                                    |                         | · 1 6 1 1 1          | 6 H             |                                                                                    |                    |                                                         |                |              |
| Rel SR Less Qty D    | , -                                                                                                    | ipper will not accept l |                      |                 | -                                                                                  |                    |                                                         | New Offer Numb | er is: 90135 |
| Min Offer Qty-K:     | 600                                                                                                    | (per day)               | Min Offer Qty-K:     | 0               |                                                                                    |                    |                                                         |                |              |
| Perm Rel Desc:       | Capacity is not be                                                                                                    | ing permanently relea   | ased                 | <b>T</b>        |                                                                                    |                    |                                                         |                | ОК           |
| Prev Rel Desc:       |                                                                                                    | ntain any capacity wł   |                      | released        |                                                                                    |                    |                                                         |                |              |
| Recall/Reput Desc    | -                                                                                                    |                         |                      |                 | <b>T</b>                                                                           |                    |                                                         |                |              |
|                      | - Joapacity / couldbl                                                                                                    | e and repartituat bei   | and by replacement   | in an ipper i   |                                                                                    |                    |                                                         |                |              |

E - Navigation Panel

You will get a pop-up message saying the copy was successful. Select OK, and another popup displays the new offer number and takes you straight to the Offer Detail screen. Make sure to update the release start and end date of the new offer before updating any other information.

### Workshop Session

- Practice creating and copying offers
  - Prearranged / Nonbiddable / Recall with Reput
    - Prearranged with party next to you if they want to practice confirming bids
    - Recallable and reputable so that you can practice recall/reput
    - Nonbiddable so the offers will award right away
- Practice confirming bids

## **Capacity Release**

- How to...
  - Create a BidRecall/Reput

• Practice session

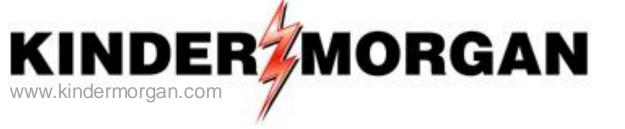

## How to Create a Bid

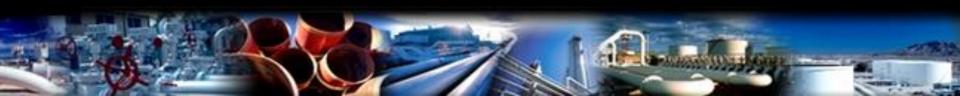

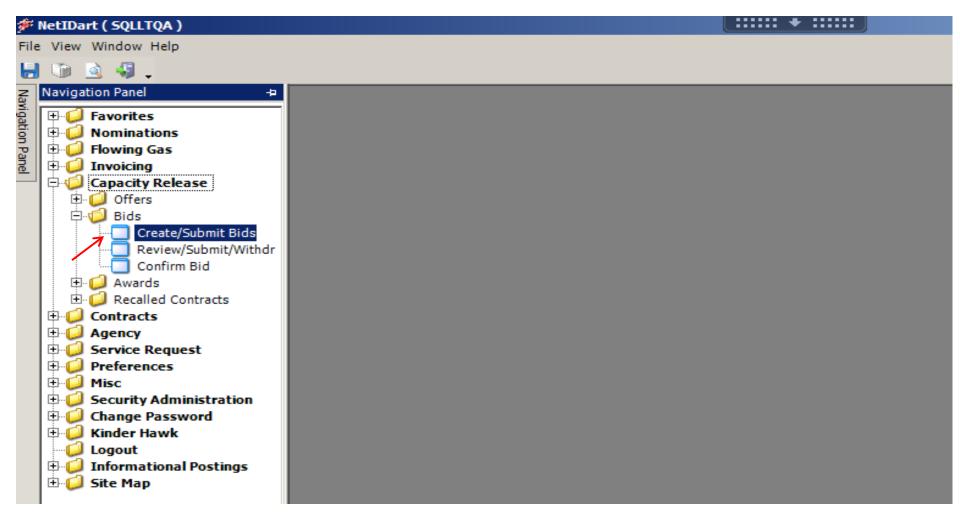

Expand the Capacity Release and Bids folder from the Navigation Panel, and select Create/Submit Bids.

| Bidder Pr<br>Loc Segn<br>Loc Prop | Prop: 610<br>rop: 610<br>ment: □<br>p: □<br>fer <sub>▼</sub> Re | 000                           | TSP Name:<br>Rtn Addr Name<br>Bidder Name:<br>Loc Name: | SOUTHERN<br>TRNG-CHER<br>TRNG-CHER | RY NATURA            | AL GAS           | TSP:<br>Rtn /<br>Bidd | <b>ddr</b> : 61000      | 000                     | Retr                          | ieval Time: 12                 | 2:12:04 PM                  |                  |                 |
|-----------------------------------|-----------------------------------------------------------------|-------------------------------|---------------------------------------------------------|------------------------------------|----------------------|------------------|-----------------------|-------------------------|-------------------------|-------------------------------|--------------------------------|-----------------------------|------------------|-----------------|
| Bidder Pr<br>Loc Segn<br>Loc Prop | rop: 610<br>ment:<br>p:<br>fer <sub>V</sub> Re                  |                               | Bidder Name:                                            |                                    |                      |                  |                       |                         |                         | Retr                          |                                |                             |                  |                 |
| Loc Segn<br>Loc Prop<br>V Off     | ment  <br>p:  <br>fer <sub>V</sub> Re                           |                               |                                                         | TRNG-CHER                          | RY NATURA            | AL GAS           | Bidd                  | er: 61000               | 000                     |                               | Ref                            | trieve 🧲                    | ,                |                 |
| Loc Prop                          | p:                                                              |                               | Loc Name:                                               |                                    |                      |                  |                       |                         |                         |                               |                                |                             |                  |                 |
| ⊽ Off<br>No                       | fer <sub>V</sub> Re                                             |                               | Loc Name:                                               |                                    |                      |                  |                       |                         |                         |                               |                                |                             |                  |                 |
| - No                              | fer <sub>V</sub> Re                                             |                               |                                                         |                                    |                      |                  | Loc:                  |                         |                         |                               |                                |                             |                  |                 |
| 0                                 |                                                                 | eleaser <sub>77</sub><br>Prop | Releaser ⊽<br>Name                                      | Releaser ⊽                         | Rel<br>Rate ⊽<br>Sch | Rel St<br>Date ▽ | Rel End ⊽<br>Date ▽   | Min<br>Offer ⊽<br>Qty-K | Max<br>Offer ⊽<br>Qty-K | Bid Per<br>St Date ♂<br>/Time | Bid Per<br>End Date ▽<br>/Time | Status <sub>7</sub><br>Prop | Prearr<br>Deal ▽ | Recall<br>Reput |
|                                   | 90225                                                           |                               | CORDELE, CITY<br>OF                                     | 79375341                           |                      | 02/01/2016       | 02/29/2016            | 0                       | 0                       | 07/29/2015                    | 07/29/2015                     | POSTED                      | 2                | RD/RR           |
| -                                 | 90517                                                           | I                             | CARTERSVILLE,<br>CITY OF                                | 84351477                           | MFT                  | 12/07/2015       | 12/07/2015            | 5,000                   |                         | 08/04/2015                    | 08/07/2015                     | POSTED                      |                  | RD/RR           |
|                                   | 90551                                                           |                               | TRNG-BLUE<br>SPRUCE GAS<br>MARKET                       |                                    | MFT                  | 11/01/2015       | 11/30/2015            | 115                     | 115                     | 08/04/2015                    | 08/04/2015                     | POSTED                      | 1                | RD/RR           |
| 9                                 | 90563                                                           |                               | TRNG-BLUE<br>SPRUCE GAS<br>MARKET                       |                                    | MFT                  | 11/01/2015       | 11/30/2015            | 700                     | 700                     | 08/04/2015                    | 08/04/2015                     | POSTED                      | 1                | RD/RR           |
| <u> </u>                          | 90601                                                           |                               | ATLANTA GAS<br>LIGHT CO.                                | 6924708                            | MCSS                 | 12/01/2015       | 12/05/2015            | 1,212                   | 1,212                   | 08/04/2015                    | 08/04/2015                     | POSTED                      | 2                | RD/RR           |
| 0                                 | 90649                                                           |                               | CORDELE, CITY<br>OF                                     | 79375341                           | MFT                  | 09/01/2015       | 09/30/2015            | 2,000                   | 2,000                   | 08/04/2015                    | 08/04/2015                     | POSTED                      | 1                | RD/RR           |
| 1                                 |                                                                 |                               |                                                         |                                    |                      |                  |                       |                         |                         |                               |                                |                             |                  |                 |

Click the "Retrieve" button and all offers currently posted for bidding will populate.

|    |           |             |                                 | te/Submit Bids [9                                                                                                    | 5NG]; 08/0 | 4/20  | )15 12:12:           | 01]       |              |                   |                     |       |                       |                  |                       |             |                     |                  |                               | _ 8               |
|----|-----------|-------------|---------------------------------|----------------------------------------------------------------------------------------------------|------------|-------|----------------------|-----------|--------------|-------------------|---------------------|-------|-----------------------|------------------|-----------------------|-------------|---------------------|------------------|-------------------------------|-------------------|
|    |           | ew Wind     |                                 |                                                                                                    |            |       |                      |           |              |                   |                     |       |                       |                  |                       |             |                     |                  |                               | - 8               |
| 1- |           | à 🍕         | •                               | on: <select a="" naviga<="" th=""><th></th><th></th><th></th><th></th><th>•</th><th>Actions: &lt;</th><th></th><th></th><th></th><th></th><th></th><th></th><th>•</th><th>-</th><th></th><th></th></select> |            |       |                      |           | •            | Actions: <        |                     |       |                       |                  |                       |             | •                   | -                |                               |                   |
| Ŀ  | TSP:      | 3705 - S    | OUTHERN NATU                    | RAL GAS CO. AGEN                                                                                                    | NT: 61000  | TRN   | G-CHERRY             | NATU      | RAL GAS      | 5 SVC REQ: 61     | - 000               | TRNG  | CHERRY                | NATUR            | AL GAS                |             |                     |                  |                               |                   |
| •  | TSP       | Prop:       | 3705                            | TSP Name:                                                                                                    | SOUTHE     | RN N  | IATURAL G            | AS CO     |              | TSP:              |                     | 69005 | 18                    |                  |                       |             |                     |                  |                               |                   |
| 1  | Rtn /     | Addr Pro    | p: 61000                        | Rtn Addr Name                                                                                                    | TRNG-C     | HERR  | Y NATURA             | L GAS     |              | Rtn A             | ddr:                | 61000 | 00                    |                  | Re                    | trieval     | Firme: 1            | l2:12:04 PM      |                               |                   |
|    | Bidd      | er Prop:    | 61000                           | Bidder Name:                                                                                                    | TRNG-C     | HERR  | Y NATURA             | L GAS     |              | Bidd              | er:                 | 61000 | 00                    |                  |                       |             | Re                  | etrieve          |                               |                   |
|    | Loc       | Segmen      | :                               |                                                                                                    |            |       |                      |           |              |                   |                     |       |                       |                  |                       |             |                     |                  |                               |                   |
|    | Loc       | Prop:       |                                 | Loc Name:                                                                                                    |            |       |                      |           |              | Loc:              |                     |       |                       |                  |                       |             |                     |                  |                               |                   |
| Γ  | \$        | Offer<br>No | ⊽ Releaser <sub>⊽</sub><br>Prop | Releaser ⊽<br>Name                                                                                                    | Release    | v     | Rel<br>Rate ⊽<br>Sch | Rel<br>Da | St ⊽<br>te ▽ | Rel End<br>Date ▽ | Min<br>Offe<br>Qty- | r V   | Max<br>Offer<br>Qty-K | ⊽ St             | d Per<br>Date<br>Fime | ∀ End       | Per<br>Date ⊽<br>me | , Status<br>Prop | , Prearr <sub>∀</sub><br>Deal | Recall .<br>Reput |
| F  | 0         | 9022        | 25 7113                         | CORDELE, CITY<br>OF                                                                                                    | 79375      | 341 N | NCSS                 | 02/0      | 1/2016       | 02/29/2016        |                     | 0     |                       | 0 07/2           | 29/2015               | 07/29       | /2015               | POSTED           | 2                             | RD/RR             |
| F  | 0         | 905:        | 7213                            |                                                                                                    | 843514     | 177 N | MFT                  | 12/0      | 7/2015       | 12/07/2015        | 5                   | 5,000 | 5,10                  | 05 08/0          | 4/2015                | 08/07       | /2015               | POSTED           | 1                             | RD/RR             |
| 2  | <b>0</b>  | 9055        | 51 64000                        | TRNG-BLUE<br>SPRUCE GAS<br>MARKET                                                                                                    |            | N     | MFT                  | 11/0      | 1/2015       | 11/30/2015        |                     | 115   | 11                    | 15 08/0          | )4/2015               | 08/04       | /2015               | POSTED           | 1                             | RD/RR             |
|    | 0         | 9056        | 64000                           | TRNG-BLUE<br>SPRUCE GAS<br>MARKET                                                                                                    |            | N     | MFT                  | 11/0      | 1/2015       | 11/30/2015        |                     | 700   | 70                    | 00 08/0          | )4/2015               | 08/04       | /2015               | POSTED           | 1                             | RD/RR             |
|    | C         | 9060        | 19577                           | ATLANTA GAS<br>LIGHT CO.                                                                                                    | 69247      | 708 N | MCSS                 | 12/0      | 1/2015       | 12/05/2015        | 1                   | 1,212 | 1,21                  | 12 08/0          | 04/2015               | 08/04       | /2015               | POSTED           | 2                             | RD/RR             |
|    | 0         | 9064        | 19 7113                         | CORDELE, CITY<br>OF                                                                                                    | 79375      | 841 N | MFT                  | 09/0      | 1/2015       | 09/30/2015        | 2                   | 2,000 | 2,00                  | 0 08/0           | 04/2015               | 08/04       | /2015               | POSTED           | 1                             | RD/RR             |
| Ŀ  |           |             |                                 |                                                                                                    |            |       |                      |           |              |                   |                     |       |                       |                  |                       |             |                     | •                |                               |                   |
| Γ  | Lo<br>Pro |             | Loc                             | Name                                                                                                    |            | 7     | 7 Segme              | nt 7      |              | Loc Zn            | V                   | Loc   | Purp 🛛                | Loc P<br>Des     | urp<br>ic 7           | Ma:<br>Prim | c Offer<br>Qty-Lo   | ~ ~              | 1ax Offer<br>Qty-Loc          | V                 |
|    |           |             | RGNCY FS/SNG :<br>JACKSON       | SUGAR BOWL #7                                                                                                    |            | 41947 | 7                    | 20        | 00-Zone      | e 0               |                     |       | M2                    | Receip<br>Locat  |                       |             |                     | 15               |                               | 15                |
|    |           |             | ROBINSON/SNG<br>TORCH           | ROBINSON BEND -                                                                                                    |            | 60465 | 5                    | 90        | 02-Zone      | e 2               |                     |       | M2                    | Receip<br>Locat  |                       |             |                     | 75               |                               | 75                |
|    |           |             | EMP-EGT/SNG PI<br>CENTERPOINT   | ERRYVILLE-                                                                                                    | 2          | 41385 | 5                    | 30        | 01-Zone      | e 1               |                     |       | M2                    | Receip<br>Locat  |                       |             |                     | 25               |                               | 25                |
|    |           |             | HAWKINSV/SNG<br>BLECKL          | HAWKINSVILLE #2                                                                                                    | 2          | 81076 | 6                    | 540       | 03-Zone      | e 3               |                     |       | MQ                    | Delive<br>Locati |                       |             |                     | 115              |                               | 115               |

If you click on the radio button to the left of the offer number, the Offer Location and quantity information will display at the bottom of the screen.

91

| File | e١  | View        | v Windo  | w Help                          |                                                                                                    |                |                      |        |                |                                    |                                |                         |                               |                         |                 |                |                      | _ 8               |
|------|-----|-------------|----------|---------------------------------|----------------------------------------------------------------------------------------------------|----------------|----------------------|--------|----------------|------------------------------------|--------------------------------|-------------------------|-------------------------------|-------------------------|-----------------|----------------|----------------------|-------------------|
|      | Ð   | 3           | Ì 🍕 .    | Navigatio                       | on: <select a="" naviga<="" th=""><th>able window&gt;</th><th></th><th></th><th><b>•</b> .</th><th>Actions: &lt;</th><th>Select an ac</th><th>tion item&gt;</th><th></th><th></th><th>• .</th><th></th><th></th><th></th></select> | able window>   |                      |        | <b>•</b> .     | Actions: <                         | Select an ac                   | tion item>              |                               |                         | • .             |                |                      |                   |
| Ľ    | TSF | P: 3        | 705 - SO | UTHERN NATU                     | RAL GAS CO. AGEN                                                                                                    | NT: 61000 - TR | NG-CHERF             |        | JRAL GAS       | SVC REQ: 61                        | .000 - TRNG                    | -CHERRY N               | ATURAL GAS                    |                         |                 |                |                      |                   |
| -    | тs  | P Pi        | rop:     | 3705                            | TSP Name:                                                                                                    | SOUTHERN       | NATURAL              | GAS CO | ).             | TSP                                | 6900                           | 518                     |                               |                         |                 |                |                      |                   |
|      | Rtr | n Ad        | ldr Prop | 61000                           | Rtn Addr Name                                                                                                    | TRNG-CHE       |                      | AL GAS | 5              | Rtn /                              | ddr: 6100                      | 000                     | Retr                          | ieval Tir               | <b>ne:</b> 12   | 2:12:04 PM     |                      |                   |
|      | Bid | lder        | r Prop:  | 61000                           | Bidder Name:                                                                                                    | TRNG-CHE       |                      | AL GAS | 5              | Bidd                               | er: 6100                       | 000                     |                               |                         | Ret             | rieve          |                      |                   |
|      | Lo  | ic Se       | egment   |                                 |                                                                                                    |                |                      |        |                |                                    |                                |                         |                               |                         | L               |                |                      |                   |
|      | Lo  | oc P        | rop:     |                                 | Loc Name:                                                                                                    |                |                      |        |                | Loc:                               |                                |                         |                               |                         |                 |                |                      |                   |
|      |     | 7           | Offer 7  | 7 Releaser <sub>∀</sub><br>Prop | Releaser ⊽<br>Name                                                                                                    | Releaser ⊽     | Rel<br>Rate 5<br>Sch |        | lSt ⊽<br>ate ⊽ | Rel End<br>Date ▽                  | Min<br>Offer ⊽<br>Qty-K        | Max<br>Offer ⊽<br>Qty-K | Bid Per<br>St Date ⊽<br>/Time | Bid P<br>End Da<br>/Tim | ate 🗸           | Status<br>Prop | Prearr<br>Deal       | , Recall<br>Reput |
|      | 2   | 2           | 90225    | 7113                            | CORDELE, CITY                                                                                                    | 79375341       | MCSS                 | 02/0   | 1/2016         | 02/29/2016                         | 0                              | 0                       | 07/29/2015                    | 07/29/2                 | 015             | POSTED         | 2                    | RD/RR             |
|      | 9   |             | 90517    | 7213                            |                                                                                                    | 84351477       | MFT                  | 12/0   | 07/2015        | 12/07/2015                         | 5,000                          | 5,105                   | 08/04/2015                    | 08/07/2                 | 015             | POSTED         | 1                    | RD/RR             |
| 2    | E   | •           | 90551    | 64000                           | TRNG-BLUE<br>SPRUCE GAS<br>MARKET                                                                                                    |                | MFT                  | 11/0   | )1/2015        | Create Bio                         |                                | 115                     | 08/04/2015                    | 08/04/2                 | 2015            | POSTED         | 1                    | RD/RR             |
|      | ç   |             | 90563    | 64000                           | TRNG-BLUE<br>SPRUCE GAS<br>MARKET                                                                                                    |                | MFT                  | 11/0   | )1/2015        | BB Pt Cap<br>Seg Cap C<br>Retrieve |                                |                         |                               | 14/2                    | 015             | POSTED         | 1                    | RD/RR             |
|      | C   | 2           | 90601    | . 19577                         | ATLANTA GAS<br>LIGHT CO.                                                                                                    | 6924708        | MCSS                 | 12/0   | 1/2015         | WEKC 109                           | 0 - Offer Bid                  | s                       |                               | 14/2                    | 015             | POSTED         | 2                    | RD/RR             |
|      | ¢   |             | 90649    | 7113                            | CORDELE, CITY<br>OF                                                                                                    | 79375341       | MFT                  | 09/0   | )1/2015        |                                    | 0 - Available<br>0 - Offer Inf |                         | rnate Locations               | 14/2                    | 015             | POSTED         | 1                    | RD/RR             |
| 4    |     |             |          |                                 |                                                                                                    |                |                      |        |                | Print                              |                                |                         |                               |                         |                 |                |                      |                   |
|      |     | Loc<br>Yrop |          | Loc                             | Name                                                                                                    | ∀ Loc          | ∀ Segn               | ent 🗸  |                | Add to Fa                          | vorites                        |                         |                               |                         | Offer<br>ty-Loc |                | 1ax Offer<br>Qty-Loc | V                 |
|      |     | 6(          |          | GNCY FS/SNG                     | SUGAR BOWL #7                                                                                                    | 419            | 47                   | 20     | 00-Zone        |                                    | rom Favorite                   | s                       |                               |                         |                 | 15             |                      | 15                |
|      |     | 62          | 26300 R  |                                 | ROBINSON BEND -                                                                                                    | 604            | 65                   | 90     | 02-Zone        | 2                                  |                                |                         | eceipt<br>ocation             |                         |                 | 75             |                      | 75                |
|      |     | 65          |          | MP-EGT/SNG P<br>ENTERPOINT      | ERRYVILLE-                                                                                                    | 2413           | 85                   | 30     | 01-Zone        | : 1                                |                                |                         | eceipt<br>ocation             |                         |                 | 25             |                      | 25                |
|      |     | 9:          |          | AWKINSV/SNG<br>LECKL            | HAWKINSVILLE #2                                                                                                    | 2 2810         | 76                   | 540    | 03-Zone        | :3                                 |                                | ·                       | elivery<br>ocation            |                         |                 | 115            |                      | 115               |

To create a bid, highlight the row and right click. Then select Create Bids.

 $^{*}$  You do not have to select the radio button in order to navigate to create bids; you just have to highlight the row.  $$_{\rm 92}$$ 

| 🌮 N              | etIDart A ( SQLLTQA                                        | <b>) - [WEKC104</b>              | 1 - Bid Detail [SNG   | ]; 08/04/2015    | 12:15:23]                                       |                                                                                                 |                 |                        |                  |                     | _ 5            |
|------------------|------------------------------------------------------------|----------------------------------|-----------------------|------------------|-------------------------------------------------|-------------------------------------------------------------------------------------------------|-----------------|------------------------|------------------|---------------------|----------------|
|                  | ile View Window He                                         |                                  |                       |                  |                                                 |                                                                                                 |                 |                        |                  |                     | _ ť            |
| Ы                | 🐚 🗟 🖑 🗸 👘                                                  | Navigation: <5                   | Select a navigable wi | ndow>            | • •                                             | Actions: <s< th=""><th>elect an action</th><th>n item&gt;</th><th>-</th><th></th><th></th></s<> | elect an action | n item>                | -                |                     |                |
| Nav              | TSP: 3705 - SOUTHE                                         | RN NATURAL G                     | AS CO. AGENT: 61      | 000 - TRNG-CHE   | ERRY NATURAL GAS                                | SVC REQ: 610                                                                                    | 00 - TRNG-C     | HERRY NATURAL GAS      | 5                |                     |                |
| Navigation Panel | TSP Prop:                                                  | 3705                             | TSP Name:             | SOUTHERN N       | ATURAL GAS CO.                                  | TSP:                                                                                            | 6900518         | Bid Per End Dat        | e: 08/04/2015    | Bid Per End Tim     | ne: 13:00:00   |
| Pan              | Rtn Addr Prop:                                             | 61000                            | Rtn Addr Name:        | TRNG-CHERR       | Y NATURAL GAS                                   | Rtn Addr:                                                                                       | 6100000         | Meas Basis Des         | c: Million BTU's | 5                   |                |
| •                | Releaser Prop:                                             | 64000                            | Releaser Name:        | TRNG-BLUE S      | PRUCE GAS MARKET                                | Releaser:                                                                                       | 0               | Rel Acpt Bid Ba        | sis Desc: Abso   | lute dollars and ce | nts per unit b |
|                  | Offer No:                                                  | 90551                            | Rate Sch:             | MFT              |                                                 |                                                                                                 |                 |                        |                  |                     |                |
|                  | Bid No:                                                    | 90770                            |                       | S                | i <b>tatus</b> : Original                       |                                                                                                 |                 |                        |                  |                     |                |
|                  | Res Rate Basis                                             | Desc: Per day                    | Surchg Ind Desc:      | Rate(s) stated   | d include all applicab                          | e surcharges; n                                                                                 | o surcharge d   | detail or surcharge to | al provided      |                     |                |
|                  |                                                            |                                  |                       |                  |                                                 |                                                                                                 |                 |                        |                  |                     |                |
|                  |                                                            |                                  |                       |                  |                                                 |                                                                                                 |                 |                        |                  |                     |                |
|                  |                                                            |                                  |                       |                  |                                                 |                                                                                                 |                 |                        |                  |                     |                |
|                  | 1] Bidder Prop:                                            | 61000                            |                       | Diddor           | Name: TRNG-CHER                                 |                                                                                                 | AS Bidd         | ler: 6100000           |                  |                     |                |
| - I'             | Prearr Bid Desc:                                           |                                  | he prearranged deal   |                  |                                                 |                                                                                                 |                 | ler E-mail:            |                  |                     |                |
|                  | Bidder Contact                                             | DART TRAIN                       |                       |                  | Phone: (713) 369-6                              |                                                                                                 | DIGC            |                        |                  |                     | -              |
|                  |                                                            | JUART TRAIN                      | 111001                | Bidderi          | Filone. 1(713) 369-6                            | /6/                                                                                             |                 |                        |                  |                     | ▶              |
|                  | Res Rate Basis De                                          | esc: Per mont                    | th                    |                  |                                                 |                                                                                                 |                 |                        |                  |                     |                |
|                  | Rate ID 🛛                                                  | , Seasnl<br>Name                 | v Min A<br>Rat        |                  | Mnthly<br>Max Trf ⊽<br>Rate                     | Mnthly<br>Rate Bid                                                                              | V               |                        |                  |                     |                |
|                  | RES                                                        | ANNUAL                           | CONFIDENTIA           | L                | 11.8800                                         |                                                                                                 |                 |                        |                  |                     |                |
|                  |                                                            | 1                                | <b>I</b>              |                  | L.                                              |                                                                                                 |                 |                        |                  |                     |                |
|                  |                                                            |                                  |                       |                  |                                                 |                                                                                                 |                 |                        |                  |                     |                |
|                  |                                                            |                                  |                       |                  | ervation charges are l                          | based on the pai                                                                                | h of            |                        |                  |                     |                |
|                  |                                                            |                                  | d and invoiced as fol |                  |                                                 |                                                                                                 |                 |                        |                  |                     |                |
|                  | Full month relea                                           | se:(Daily Bid                    | Rate x 30.4167, ro    | unded to four di | igits after the decimal                         | point) x volume                                                                                 | L               |                        |                  |                     |                |
|                  | <ul> <li>Partial month rel<br/>(number of days)</li> </ul> | lease:(Daily B<br>in the release | Bid Rate x 30.4167,   | rounded to four  | digits after the decim<br>memorth, rounded to f | al point) x<br>ive digits after                                                                 |                 |                        |                  |                     |                |
|                  | the decimal point                                          | t) x volume.                     | to one year, no max   | -                | -                                               | angras antor                                                                                    |                 |                        |                  |                     |                |
|                  | 1 of releases less                                         | manor equal                      | to one year, no max   |                  | apprica.                                        |                                                                                                 |                 |                        |                  |                     | 1              |

This screen has multiple sections which allows the bidder to add their bid details (i.e. contact info, affiliate indicator, bid basis, bid quantity, bid rate, etc...as applicable).

[1] Section 1 will display the user's contact name, phone, and email.

| ۶          | letIDart A ( SQLLTQA                  | \ ) - [WEKC1041 -                                                                                                    | Bid Detail [SNG]; 08/04/201      | 5 12:25:46]              |                                                                                             |                    |          |                        |                 |
|------------|---------------------------------------|----------------------------------------------------------------------------------------------------|----------------------------------|--------------------------|---------------------------------------------------------------------------------------------|--------------------|----------|------------------------|-----------------|
| F F        | File View Window H                    | elp                                                                                                    |                                  |                          |                                                                                             |                    |          |                        |                 |
| ۵          | 🐚 🗟 🍕 🚬                               | Navigation: <sele< th=""><th>ct a navigable window&gt;</th><th><b>-</b> -</th><th>Actions: <select< th=""><th>an action item&gt;</th><th></th><th>• •</th><th></th></select<></th></sele<> | ct a navigable window>           | <b>-</b> -               | Actions: <select< th=""><th>an action item&gt;</th><th></th><th>• •</th><th></th></select<> | an action item>    |          | • •                    |                 |
| Nay        | TSP: 3705 - SOUTHE                    | RN NATURAL GAS                                                                                                    | CO. AGENT: 61000 - TRNG-CH       | ERRY NATURAL GAS         | SVC REQ: 61000                                                                              | TRNG-CHERRY NAT    | URAL GAS |                        |                 |
| Navigation |                                       | ·                                                                                                    |                                  | ,                        |                                                                                             |                    |          |                        | <b>_</b>        |
|            | [2] Bidder Rel Term                   | St 11/1/2015                                                                                                    | Bidder Rel Term End:             | 11/30/2015 💌             | Offer Calculated                                                                            | Min Term: 11/30/20 | 15       |                        |                 |
| Panel      | Bidder Bid Basis                      | Desc: Non-Index-E                                                                                                    | Based Release - Absolute dollars | and cents per uni 🔻      | Rate ID Desc:                                                                               | Reservation        |          | Min Vol Pct            |                 |
|            | Rate Form/Type                        | Desc: Reservation                                                                                                    | charge only                      | <b></b>                  | Is this a 100 Pct                                                                           | Max Trf Rate Bid?  | O Yes O  | No Pct Max Trf Rate Bi | d:              |
|            |                                       |                                                                                                    |                                  |                          |                                                                                             |                    |          |                        |                 |
| -          | [3] Min Offer Qty-K:                  | 700                                                                                                    | Max Offer Qty-K: 700             | Min Offer MS             | <b>V</b> : 0                                                                                | Max Offer MSV:     | 0        | Loc/QTI Desc: Deliver  | y point(s) quan |
|            | Bidder Less Qtv                       | Desc: Bidder will a                                                                                                    | ccept an award for less than the | full quantity            |                                                                                             |                    |          | -                      |                 |
|            | Bid Min Qty-K:                        | 700                                                                                                    | Bid Qty-K: 700                   | Min Bid MSV:             | 0                                                                                           | Max Bid MSV:       | 0        |                        |                 |
|            | bid him diy ic                        | 1700                                                                                                    |                                  | MINDIG MOV.              | Ŭ                                                                                           | Max bid MSV:       | Ŭ.       |                        |                 |
|            |                                       |                                                                                                    |                                  |                          |                                                                                             |                    |          |                        |                 |
|            |                                       |                                                                                                    |                                  |                          |                                                                                             |                    |          |                        |                 |
|            |                                       |                                                                                                    |                                  |                          |                                                                                             |                    |          |                        |                 |
|            |                                       |                                                                                                    |                                  |                          |                                                                                             |                    |          |                        | •               |
|            | •                                     |                                                                                                    |                                  |                          |                                                                                             |                    |          |                        | ▶               |
|            | Res Rate Basis D                      | esc: Per day                                                                                                    |                                  |                          |                                                                                             |                    |          |                        |                 |
| 1          |                                       | , Seasnl ,                                                                                                    | Max Trf 😽                        | Min Acpt                 |                                                                                             |                    |          |                        |                 |
|            | Rate ID 🖓                             | Name 7                                                                                                    | 7 Rate ♥                         | Rate                     | Rate F                                                                                      | Sid 🕥              |          |                        |                 |
|            | RES                                   | ANNUAL                                                                                                    | 0.3906                           | CONFIDENTIAL             |                                                                                             |                    |          |                        |                 |
|            |                                       |                                                                                                    |                                  |                          |                                                                                             |                    |          |                        |                 |
| L          |                                       |                                                                                                    |                                  |                          |                                                                                             |                    |          |                        |                 |
|            | For non-volumetr                      | ic awarded trans                                                                                                    | portation releases, monthly res  | ervation charges are t   | ased on the path of                                                                         |                    |          |                        |                 |
|            | the release and w                     | ill be calculated an                                                                                                    | id invoiced as follows:          | -                        | -                                                                                           |                    |          |                        |                 |
|            | <ul> <li>Full month releat</li> </ul> | se: (Daily Bid Rat                                                                                                    | te x 30.4167, rounded to four d  | ligits after the decimal | point) x volume.                                                                            |                    |          |                        |                 |
|            |                                       |                                                                                                    | Rate x 30.4167, rounded to fou   |                          |                                                                                             |                    |          |                        |                 |
|            | the decimal poin                      | t) x volume.                                                                                                    | nth / total number of days in t  |                          | ve digits after                                                                             |                    |          |                        |                 |
|            | For releases less                     | than or equal to o                                                                                                    | ne vear no maximum tariff rate   | applies                  |                                                                                             |                    |          |                        |                 |

[2] Absolute dollars and cents per unit basis OR Percentage of maximum tariff rate displays and will be grayed out and cannot be edited.

In this example, the releasing shipper chose "Non-Index-Based Release – Absolute dollars and cents per unit basis", therefore, the bidder would enter their absolute bid rate in the Rate Bid field, highlighted in blue.

|                  | etIDart                                     | t A ( SQLLTQA                                                                  | <b>A )</b> - [W                                        | EKC1041 - I                                                                                                    | Bid Detail [SNG]; 08/04                                                        | 4/2015 12:25:46]                                                                                   |               |                                                                                                    |               |          |               |                        |    |
|------------------|---------------------------------------------|--------------------------------------------------------------------------------|--------------------------------------------------------|----------------------------------------------------------------------------------------------------|--------------------------------------------------------------------------------|----------------------------------------------------------------------------------------------------|---------------|----------------------------------------------------------------------------------------------------|---------------|----------|---------------|------------------------|----|
| 🖳 Fil            | e View                                      | v Window H                                                                     | elp                                                    |                                                                                                    |                                                                                |                                                                                                    |               |                                                                                                    |               |          |               |                        |    |
|                  | ŵ 🖻                                         | à 🍕 💶                                                                          | Naviga                                                 | ition: <selec< th=""><th>ct a navigable window&gt;</th><th>• •</th><th>Action</th><th>s: <select ac<="" an="" th=""><th>tion item&gt;</th><th></th><th><b>-</b> .</th><th></th><th></th></select></th></selec<> | ct a navigable window>                                                         | • •                                                                                                | Action        | s: <select ac<="" an="" th=""><th>tion item&gt;</th><th></th><th><b>-</b> .</th><th></th><th></th></select> | tion item>    |          | <b>-</b> .    |                        |    |
| Nav              |                                             |                                                                                |                                                        |                                                                                                    |                                                                                | NG-CHERRY NATURAL GA                                                                               |               | Q: 61000 - TRNG                                                                                             | G-CHERRY NAT  | URAL GAS |               |                        |    |
| gatio            | Bidd                                        | der Contact                                                                    | JDART                                                  | T TRAININGO                                                                                                    | )1 E                                                                           | Bidder Phone: (713) 369-                                                                           | 6767          |                                                                                                    |               |          |               |                        | -  |
| Navigation Panel | 2] Bidd                                     | der Rel Term                                                                   | St 11                                                  | /1/2015                                                                                                    | Bidder Rel Term E                                                              | End: 11/30/2015 💌                                                                                  | Offer (       | alculated Min T                                                                                             | erm: 11/30/20 | 15       |               |                        |    |
| -                | Bidd                                        | der Bid Basis                                                                  | Desc:                                                  | Non-Index-B                                                                                                    | Based Release - Percentag                                                      | ge of maximum tariff ray                                                                           | Rate II       | Desc: Reser                                                                                                 | vation        |          | Min Vol Pct   | t 🔸                    |    |
|                  | Rate                                        | e Form/Type                                                                    | Desc:                                                  | Reservation                                                                                                    | charge only                                                                    |                                                                                                    | ls this       | a 100 Pct Max 1                                                                                             | Frf Rate Bid? | O Yes    | No Pct Max Tr | fRateBid: 95           |    |
| -                |                                             |                                                                                | -                                                      |                                                                                                    |                                                                                |                                                                                                    |               |                                                                                                    |               |          |               |                        | _  |
| [                | 3] Min                                      | Offer Qty-K                                                                    | : 7                                                    | 00                                                                                                    | Max Offer Qty-K: 700                                                           | 0 Min Offer M                                                                                      | <b>SV</b> : 0 | Ma                                                                                                    | x Offer MSV:  | 0        | Loc/QTI Desc  | : Delivery point(s) qu | an |
|                  | Bid                                         | der Less Qty                                                                   | Desc:                                                  | Bidder will ac                                                                                                    | ccept an award for less th                                                     | an the full quantity                                                                               |               |                                                                                                    |               |          | •             |                        |    |
|                  | Bid                                         | Min Qty-K:                                                                     | 70                                                     | 0                                                                                                    | Bid Qty-K: 700                                                                 | Min Bid MS                                                                                         | <b>v</b> : 0  | Ма                                                                                                    | x Bid MSV:    | 0        |               |                        |    |
|                  |                                             |                                                                                |                                                        |                                                                                                    |                                                                                |                                                                                                    |               |                                                                                                    |               |          |               |                        |    |
|                  |                                             |                                                                                |                                                        |                                                                                                    |                                                                                |                                                                                                    |               |                                                                                                    |               |          |               |                        |    |
|                  |                                             |                                                                                |                                                        |                                                                                                    |                                                                                |                                                                                                    |               |                                                                                                    |               |          |               |                        |    |
|                  |                                             |                                                                                |                                                        |                                                                                                    |                                                                                |                                                                                                    |               |                                                                                                    |               |          |               |                        | -  |
|                  | 1                                           |                                                                                |                                                        |                                                                                                    |                                                                                |                                                                                                    |               |                                                                                                    |               |          |               |                        | •  |
|                  | Res F                                       | Rate Basis De                                                                  | esc:                                                   | Per day                                                                                                    |                                                                                |                                                                                                    |               |                                                                                                    |               |          |               |                        |    |
|                  | Ra                                          | ate ID 🛛                                                                       | -                                                      | ieasnl 🛛<br>Name                                                                                                    | 7 Max Trf<br>Rate                                                              | ∽ Min Acpt<br>Rate                                                                                 | V             | Rate Bid                                                                                                    | Y             |          |               |                        |    |
| - E              | RES                                         | ;                                                                              | ANNU                                                   | JAL                                                                                                    | (                                                                              | 0.3906 CONFIDENTIAL                                                                                |               | 0.37                                                                                                    | 10            |          |               |                        |    |
|                  |                                             |                                                                                |                                                        |                                                                                                    | 1                                                                              |                                                                                                    |               |                                                                                                    |               |          |               |                        |    |
|                  |                                             |                                                                                |                                                        |                                                                                                    |                                                                                |                                                                                                    |               |                                                                                                    |               |          |               |                        |    |
|                  |                                             |                                                                                |                                                        |                                                                                                    |                                                                                |                                                                                                    |               |                                                                                                    |               |          |               |                        |    |
| -                |                                             |                                                                                |                                                        |                                                                                                    |                                                                                | thly reservation charges are                                                                       | e based on    | the path of                                                                                                 |               |          |               |                        |    |
| L                | there                                       | elease and w                                                                   | illbec                                                 | al culated an                                                                                                    | nd invoiced as follows:                                                        |                                                                                                    |               |                                                                                                    |               |          |               |                        |    |
| L                | there                                       | elease and w                                                                   | illbec                                                 | al culated an                                                                                                    | nd invoiced as follows:                                                        | thly reservation charges are                                                                       |               |                                                                                                    |               |          |               |                        |    |
|                  | • Full<br>• Part                            | elease and w<br>I month relea<br>tial month re                                 | rill be ca<br>ise: (Da<br>lease: (                     | alculated an<br>aily Bid Rat<br>(Daily Bid F                                                                                                    | nd invoiced as follows:<br>te x 30.4167, rounded to<br>Rate x 30.4167, rounded | to four digits after the decim                                                                     | al point) x   | volume.<br>x                                                                                                |               |          |               |                        |    |
|                  | • Full<br>• Full<br>• Part<br>(nur<br>the c | elease and w<br>I month relea<br>tial month re<br>mber of days<br>decimal poin | rillbeca<br>use:(Da<br>lease:(<br>in the r<br>t)x volu | alculated an<br>aily Bid Rate<br>(Daily Bid F<br>release mor<br>ume.                                                                                                    | nd invoiced as follows:<br>te x 30.4167, rounded to<br>Rate x 30.4167, rounded | to four digits after the decim<br>of to four digits after the deci<br>ays in the month, rounded to | al point) x   | volume.<br>x                                                                                                |               |          |               |                        |    |

|   | <b>IDart A ( SQLLTQA</b><br>View Window He                                                |                                                                                  | 1 - Bid Detail [SNG                                                                      | ]; 08/04/2015                                                    | 12:15:23]                                                                                                  |                                                                                                |                                                                                             |                              |                                                             |   | _ 8<br>_ 8 |
|---|-------------------------------------------------------------------------------------------|----------------------------------------------------------------------------------|------------------------------------------------------------------------------------------|------------------------------------------------------------------|----------------------------------------------------------------------------------------------------|------------------------------------------------------------------------------------------------|---------------------------------------------------------------------------------------------|------------------------------|-------------------------------------------------------------|---|------------|
|   | ا 💶 🚱 🙆 🗉                                                                                 | Navigation: <                                                                    | Select a navigable wi                                                                    | ndow>                                                            | • •                                                                                                    | Actions: <s< th=""><th>elect an actio</th><th>n item&gt;</th><th>•</th><th></th><th></th></s<> | elect an actio                                                                              | n item>                      | •                                                           |   |            |
|   | TSP: 3705 - SOUTHER                                                                       | RN NATURAL G                                                                     | AS CO. AGENT: 61                                                                         | 000 - TRNG-CHI                                                   | ERRY NATURAL GAS                                                                                           | SVC REQ: 61                                                                                    | 000 - TRNG-C                                                                                | HERRY NATURAL                | GAS                                                         |   |            |
|   | TSP Prop:<br>Rtn Addr Prop:<br>Releaser Prop:<br>Offer No:<br>Bid No:<br>Rec Rate Racin F | 3705<br>61000<br>64000<br>90551<br>90770                                         | TSP Name:<br>Rtn Addr Name:<br>Releaser Name:<br>Rate Sch:                               | TRNG-CHERR<br>TRNG-BLUE S<br>MFT                                 | ATURAL GAS CO.<br>Y NATURAL GAS<br>PRUCE GAS MARKET<br><b>tatus</b> : Original<br>d include all applicable | TSP:<br>Rtn Addr:<br>Releaser:                                                                 | 0                                                                                           | Meas Basis I<br>Rel Acpt Bid | Date: 08/04/2015<br>Desc: Million BTU's<br>Basis Desc: Abso | ; |            |
| • |                                                                                           | DART TRAIN                                                                       |                                                                                          | bidde Affil:                                                     | Name: TRNG-CHERR<br>NONE<br>Phone: (713) 369-67                                                            | -                                                                                              | Credit Valid<br>Rate Detail<br>Submit<br>Delete<br>Withdraw<br>Save<br>WEKC3041<br>WEKC6031 | - Locations                  | ss@ss.com                                                   |   |            |
|   | Res Rate Basis De<br>Rate ID ⊽                                                            | sc: Permon<br>Seasni<br>Name                                                     | th<br>V Min A<br>Rate                                                                    |                                                                  | Mnthly<br>Max Trf ⊽<br>Rate                                                                                | Mnthly<br>Rate Bid                                                                             | Print<br>Save As<br>Add to Fav                                                              | orites                       |                                                             |   |            |
|   | RES                                                                                       | ANNUAL                                                                           | CONFIDENTIA                                                                              | L                                                                | 11.8800                                                                                                    | 11.0                                                                                           | Remove fro                                                                                  | om Favorites                 |                                                             |   |            |
|   | the release and wi<br>• Full month releas<br>• Partial month rele                         | ll be calculate<br>se:(Daily Bid<br>ease:(Daily E<br>n the release<br>)x volume. | d and invoiced as fol<br>Rate x 30.4167, ro<br>Bid Rate x 30.4167,<br>month / total numb | lows:<br>unded to four di<br>rounded to four<br>er of days in th | ervation charges are b<br>igits after the decimal<br>digits after the decim<br>e month, rounded to fr      | point) x volum<br>al point) x                                                                  |                                                                                             |                              |                                                             |   |            |

Now that all of your information has been entered, right click and select Save. You can then select Credit Validation.

You don't have to select Credit Validation before submitting your bid, but it may be a good idea to check the credit. That way, when you're ready to submit the bid, you know that credit won't be an issue.

| 🌮 Ne             | tIDart A ( SQLLTQA                                                                     | ) - [WEKC1041                                                                                                    | - Bid Detail [SNG]                                                                      | ;08/04/201                                                   | 5 12:15:23]                                                                                                    |                                                                                                  |               |                      |                            |                      | _ 8            |
|------------------|----------------------------------------------------------------------------------------|----------------------------------------------------------------------------------------------------|-----------------------------------------------------------------------------------------|--------------------------------------------------------------|----------------------------------------------------------------------------------------------------|--------------------------------------------------------------------------------------------------|---------------|----------------------|----------------------------|----------------------|----------------|
| 📙 Fil            | e View Window He                                                                       | lp                                                                                                    |                                                                                         |                                                              |                                                                                                    |                                                                                                  |               |                      |                            |                      | - 8            |
|                  | 🐌 🗟 🍕 🚬                                                                                | Navigation: <se< th=""><th>elect a navigable wir</th><th>ndow&gt;</th><th>• •</th><th>Actions: <s< th=""><th>Select an act</th><th>ion item&gt;</th><th>•</th><th>•</th><th></th></s<></th></se<> | elect a navigable wir                                                                   | ndow>                                                        | • •                                                                                                    | Actions: <s< th=""><th>Select an act</th><th>ion item&gt;</th><th>•</th><th>•</th><th></th></s<> | Select an act | ion item>            | •                          | •                    |                |
|                  | TSP: 3705 - SOUTHER                                                                    | RN NATURAL GA                                                                                                    | S CO. AGENT: 610                                                                        | 000 - TRNG-CH                                                | ERRY NATURAL GAS                                                                                                    | SVC REQ: 61                                                                                      | 000 - TRNG    | -CHERRY NATURAL      | GAS                        |                      |                |
| Navigation Panel | TSP Prop:                                                                              | 3705                                                                                                    | TSP Name:                                                                               | SOUTHERN N                                                   | IATURAL GAS CO.                                                                                                    | TSP:                                                                                             | 6900518       | Bid Per End          | <b>I Date: 08/04/2015</b>  | Bid Per End Tim      | e: 13:00:00    |
| Pan              | Rtn Addr Prop:                                                                         | 61000                                                                                                    | Rtn Addr Name:                                                                          | TRNG-CHERR                                                   | Y NATURAL GAS                                                                                                    | Rtn Addr:                                                                                        | 6100000       | Meas Basis           | <b>Desc:</b> Million BTU's | 5                    |                |
|                  | Releaser Prop:                                                                         | 64000                                                                                                    | Releaser Name:                                                                          | TRNG-BLUE                                                    | SPRUCE GAS MARKET                                                                                                    | Releaser:                                                                                        | 0             | Rel Acpt Bio         | <b>d Basis Desc</b> : Abso | lute dollars and cer | its per unit b |
|                  | Offer No:                                                                              | 90551                                                                                                    | Rate Sch:                                                                               | MFT                                                          |                                                                                                    |                                                                                                  |               |                      |                            |                      |                |
|                  | Bid No:                                                                                | 90770                                                                                                    |                                                                                         | 5                                                            | Status: Original                                                                                                    |                                                                                                  |               |                      |                            |                      |                |
|                  | Res Rate Basis [                                                                       | <b>Desc</b> : Per day                                                                                                    | Surchg Ind Desc:                                                                        | Rate(s) state                                                | d include all applicabl                                                                                               | e surcharges;                                                                                    | no surcharg   | e detail or surcharg | ge total provided          |                      |                |
| -                | ) Bidder Prop:<br>Prearr Bid Desc:<br>Bidder Contact<br>Res Rate Basis De<br>Rate ID ⊽ | DART TRAININ<br>sc: Per month<br>Seasnl                                                                                                    | Min Ac                                                                                  | Bidde<br>bidde Affil:<br>Bidde                               | DartNetCapacityRel                                                                                                    | credit validatio                                                                                 | n check.      | er: 6100000          | sss@ss.com                 |                      | <br>           |
|                  | 1                                                                                      | Name                                                                                                    | Rate                                                                                    |                                                              | Rate                                                                                                    | Rate Bid                                                                                         |               |                      |                            |                      |                |
|                  | RES                                                                                    | ANNUAL                                                                                                    | CONFIDENTIA                                                                             |                                                              | 11.8800                                                                                                    | 11.0                                                                                             | 000           |                      |                            |                      |                |
|                  | the release and wi<br>• Full month release<br>• Partial month rel                      | ll be calculated<br>se:(Daily Bid F<br>ease:(Daily Bi<br>n the release n<br>)x volume.                                                                                                    | and invoiced as foll<br>Rate x 30.4167, roo<br>d Rate x 30.4167,<br>nonth / total numbe | ows:<br>unded to four d<br>rounded to fou<br>er of days in t | ervation charges are b<br>ligits after the decimal<br>r digits after the decim<br>he month, rounded to fi<br>applies. | point) x volum<br>al point) x                                                                    | e.            |                      |                            |                      |                |

### Credit validation message

| ۶۶ NetIDart A ( SQLLTQA ) - [WEKC1041 - Bid Detail [SNG]; 08/04/2015 12:15:23]                                                                                                    | _ 8                |
|----------------------------------------------------------------------------------------------------|--------------------|
| P File View Window Help                                                                                                    | - 8                |
| 📙 🕼 🔬 🍕 🖕 Navigation: <select a="" navigable="" window=""> 🔹 🗸 Actions: <select action="" an="" item=""></select></select>                                                                                                    |                    |
| TSP: 3705 - SOUTHERN NATURAL GAS CO. AGENT: 61000 - TRNG-CHERRY NATURAL GAS SVC REQ: 61000 - TRNG-CHERRY NATURAL GAS                                                                                                    |                    |
| TSP: 3705 - SOUTHERN NATURAL GAS CO. AGENT: 61000 - TRNG-CHERRY NATURAL GAS       SVC REQ: 61000 - TRNG-CHERRY NATURAL GAS         TSP Prop:       3705       TSP Name:       SOUTHERN NATURAL GAS CO.       TSP:       6900518       Bid Per End Date:       08/04/2015       Bid Per End         Rtn Addr Prop:       61000       Rtn Addr Name:       TRNG-CHERRY NATURAL GAS       Rtn Addr:       6100000       Meas Basis Desc:       Million BTU's         Palazaer Prop:       64000       Relazaer Name:       TRNG-RENUCE CAS MARKET       Relazaer 0       Rel Aget Rid Ratio Desc:       Abeel Vac dellare at the dellare at the second second secon | ITime: 13:00:00    |
| Rtn Addr Prop: 61000 Rtn Addr Name: TRNG-CHERRY NATURAL GAS Rtn Addr: 6100000 Meas Basis Desc: Million BTU's                                                                                                    |                    |
| Releaser Prop: 64000 Releaser Name: TRNG-BLUE SPRUCE GAS MARKET Releaser: 0 Rel Acpt Bid Basis Desc: Absolute dollars ar                                                                                                    | d cents per unit b |
| Offer No: 90551 Rate Sch: MFT                                                                                                    |                    |
| Bid No: 90770 Status: Original                                                                                                    |                    |
| Res Rate Basis Desc: Per day Surchg Ind Desc: Rate(s) stated include all applicable surcharges; no surcharge detail or surcharge total provided                                                                                                    |                    |
| [1] Bidder Prop:       6100       Bidder Name:       TRNG-Cr       Rate Details       Submit       Submit                                                                                                    |                    |
| Res       ANNUAL       CONFIDENTIAL       11.880       Remove from Favorites         For non-volumetric awarded transportation releases, monthly reservation charges are based on the path of the release and will be calculated and invoiced as follows:       •         • Full month release: (Daily Bid Rate x 30.4167, rounded to four digits after the decimal point) x volume.       •         • Partial month release: (Daily Bid Rate x 30.4167, rounded to four digits after the decimal point) x volume.       •         • Partial month release: (Daily Bid Rate x 30.4167, rounded to four digits after the decimal point) x volume.       •         • Partial month release: (Daily Bid Rate x 30.4167, rounded to four digits after the decimal point) x volume.       •         • Partial month release: (Daily Bid Rate x 30.4167, rounded to four digits after the decimal point) x volume.       •         • For releases less than or equal to one year, no maximum tariff rate applies.       •         Right click and select Submit. You can elect to submit the bid without checking the                                                                                                    |                    |

first, in which case you **must select "SAVE" first before submitting**.

|                  | tIDart A ( SQLLTQA                                                                                                    | ) - [WEKC1041 -                                                                                                    | Bid Detail [SNG                                                                                                    | ]; 08/04/201! | 5 12:15:23]                                                                                                    |                                                                                      |                            |                    |                    |                   |                   |
|------------------|----------------------------------------------------------------------------------------------------|----------------------------------------------------------------------------------------------------|----------------------------------------------------------------------------------------------------|---------------|----------------------------------------------------------------------------------------------------|--------------------------------------------------------------------------------------|----------------------------|--------------------|--------------------|-------------------|-------------------|
| 🔒 Fil            | e View Window He                                                                                                    | elp                                                                                                    |                                                                                                    |               |                                                                                                    |                                                                                      |                            |                    |                    |                   |                   |
|                  | 🐌 🗟 🍕 🖕                                                                                                    | Navigation: <sele< th=""><th>ect a navigable wi</th><th>ndow&gt;</th><th>•</th><th>Actions: &lt;</th><th>Select an acti</th><th>ion item&gt;</th><th></th><th>•</th><th></th></sele<> | ect a navigable wi                                                                                                    | ndow>         | •                                                                                                    | Actions: <                                                                           | Select an acti             | ion item>          |                    | •                 |                   |
| Navi             | TSP: 3705 - SOUTHE                                                                                                    | RN NATURAL GAS                                                                                                    | CO. AGENT: 61                                                                                                    | 000 - TRNG-CH | IERRY NATURAL GAS                                                                                                    | S SVC REQ: 6                                                                         | 1000 - TRNG-               | CHERRY NATUR       | AL GAS             |                   |                   |
| Navigation Panel | TSP Prop:                                                                                                    | 3705 <b>T</b>                                                                                                    | SP Name:                                                                                                    | SOUTHERN N    | IATURAL GAS CO.                                                                                                    | TSP:                                                                                 | 6900518                    | Bid Per Er         | nd Date: 08/04/20  | 15 Bid Per En     | d Time: 13:00:0   |
| Pan              | Rtn Addr Prop:                                                                                                    | 61000 <b>R</b>                                                                                                    | tn Addr Name:                                                                                                    | TRNG-CHERR    | Y NATURAL GAS                                                                                                    | Rtn Addr                                                                             | : 6100000                  | Meas Bas           | is Desc: Million B | TU's              |                   |
| •                | Releaser Prop:                                                                                                    | 64000 <b>R</b>                                                                                                    | eleaser Name:                                                                                                    | TRNG-BLUE     | SPRUCE GAS MARKE                                                                                                    | T Releaser                                                                           | : 0                        | Rel Acpt E         | Bid Basis Desc: At | osolute dollars a | nd cents per unit |
|                  | Offer No:                                                                                                    | 90551 <b>R</b>                                                                                                    | ate Sch:                                                                                                    | MFT           |                                                                                                    |                                                                                      |                            |                    |                    |                   |                   |
|                  | Bid No:                                                                                                    | 90770                                                                                                    |                                                                                                    | 5             | Status: Original                                                                                                    |                                                                                      |                            |                    |                    |                   |                   |
|                  | Res Rate Basis                                                                                                    | Desc: Perday S                                                                                                    | urchg Ind Desc:                                                                                                    | Rate(s) state | d include all applical                                                                                                    | ble surcharges;                                                                      | no surcharge               | e detail or surcha | rge total provided |                   |                   |
| -<br>[1          | ] Bidder Prop:<br>Prearr Bid Desc:                                                                                                    | 61000                                                                                                    |                                                                                                    |               | Name: TRNG-CHE                                                                                                    |                                                                                      | GAS Bio                    | dder: 610000       | 0                  |                   |                   |
| 4                | Bidder Contact                                                                                                    | DART TRAINING                                                                                                    | prearranged deal                                                                                                    | _             | NONE<br>Phone: (713) 369-                                                                                                    | -6767                                                                                | Bio                        | dder E-mail:       | sss@ss.com         |                   |                   |
|                  | Bidder Contact:                                                                                                    | DART TRAINING                                                                                                    |                                                                                                    | Bidder        |                                                                                                    | 6767                                                                                 | Bio                        | dder E-mail:       | sss@ss.com         |                   |                   |
|                  | Bidder Contact<br>Res Rate Basis De                                                                                                    | DART TRAINING                                                                                                    | 01                                                                                                    | Bidder        | Phone: (713) 369-<br>Mnthly<br>Max Trf V                                                                                                    | 6767<br>Mnthly<br>Rate Bid                                                           |                            | dder E-mail:       | sss@ss.com         |                   |                   |
|                  | Bidder Contact<br>Res Rate Basis De<br>Rate ID ⊽<br>RES<br>For non-volumetr<br>the release and wi<br>• Full month relea<br>• Partial month relea<br>the decimal point<br>For releases less | DART TRAINING<br>Seasni<br>Name<br>ANNUAL<br>ic awarded trans<br>ill be calculated a<br>se: (Daily Bid Ra<br>lease: (Daily Bid Ra<br>lease motor)                                     | ✓       Min Ar<br>Rate         ✓       Min Ar<br>Rate         CONFIDENTIA       CONFIDENTIA         Image: sportation release<br>and invoiced as following the state state s | Bidder        | Phone: (713) 369-<br>Mnthly<br>Max Trf<br>Rate<br>11.8800<br>ervation charges are<br>ligits after the decima<br>r digits after the decima<br>he month, rounded to | Mnthly<br>Rate Bid<br>11.0<br>e based on the p<br>al point) x volum<br>imal point) x | ⊽<br>0000<br>ath of<br>ne. | dder E-mail:       | sss@ss.com         |                   |                   |

| Ĩ | a         | à 🕼         | Navigati                        | on: <select a="" naviga<="" th=""><th>ble window&gt;</th><th></th><th></th><th>•</th><th>Actions: &lt;</th><th>Select an ac</th><th>tion if</th><th>tem&gt;</th><th></th><th>▼.</th><th></th><th></th><th></th></select> | ble window> |                              |                         | •        | Actions: <        | Select an ac            | tion if          | tem>  |                               | ▼.                              |                |                      |                |
|---|-----------|-------------|---------------------------------|----------------------------------------------------------------------------------------------------|-------------|------------------------------|-------------------------|----------|-------------------|-------------------------|------------------|-------|-------------------------------|---------------------------------|----------------|----------------------|----------------|
|   | -         |             | • =                             | RAL GAS CO. AGEN                                                                                                    |             |                              |                         |          |                   |                         |                  |       |                               | · · ·                           | •              |                      |                |
|   |           |             |                                 |                                                                                                    |             |                              |                         |          |                   |                         |                  |       |                               | ]                               |                |                      |                |
|   |           | Prop:       | 3705                            | TSP Name:                                                                                                    | SOUTHERN    |                              |                         |          | TSP:              |                         |                  |       |                               |                                 |                |                      |                |
|   |           |             | p: 61000<br>61000               | Rtn Addr Name                                                                                                    |             |                              |                         |          |                   | ddr: 6100               |                  |       | Ret                           | rieval Time: 1                  | 2:12:04 PM     |                      |                |
|   |           | ler Prop:   |                                 | Bidder Name:                                                                                                    | TRNG-CHEF   | KRY NATURA                   | AL GAS                  |          | Bidd              | er: 6100                | 000              |       |                               | Re                              | trieve         |                      |                |
|   |           | Segmen      |                                 |                                                                                                    |             |                              |                         |          |                   |                         |                  |       |                               |                                 |                |                      |                |
| - | .0C       | Prop:       |                                 | Loc Name:                                                                                                    |             |                              |                         |          | Loc:              |                         |                  |       |                               |                                 | 1              |                      |                |
|   | V         | Offer<br>No | ∀ Releaser <sub>∀</sub><br>Prop | Releaser ⊽<br>Name                                                                                                    | Releaser ⊽  | Rel<br>Rate ⊽<br>Sch         | Rel S<br>Date           | it ⊽     | Rel End<br>Date ▽ | Min<br>Offer ⊽<br>Qty-K | Ma<br>Off<br>Qty | er 🛛  | Bid Per<br>St Date 5<br>/Time | Bid Per<br>Zend Date ⊽<br>/Time | Status<br>Prop | Prearr V<br>Deal     | Recal<br>Reput |
|   | C         | 902         | 25 7113                         | CORDELE, CITY<br>OF                                                                                                    | 79375341    | MCSS                         | 02/01/2                 | 2016     | 02/29/2016        | 0                       |                  | 0     | 07/29/2015                    | 07/29/2015                      | POSTED         | 2                    | RD/RR          |
|   | C         | 905         | 17 7213                         | CARTERSVILLE,<br>CITY OF                                                                                                    | 84351477    | MFT                          | 12/07/2                 | 2015     | 12/07/2015        | 5,000                   |                  | 5,105 | 08/04/2015                    | 08/07/2015                      | POSTED         | 1                    | RD/RF          |
|   | 0         | 905         | 51 64000                        | TRNG-BLUE<br>SPRUCE GAS                                                                                                    |             | MFT                          | 11/01/2                 | 2015     | 11/30/2015        | 115                     |                  | 115   | 08/04/2015                    | 08/04/2015                      | POSTED         | 1                    | RD/RF          |
| _ |           |             |                                 | MARKET                                                                                                    |             | Create                       |                         |          |                   |                         |                  |       |                               |                                 |                |                      |                |
|   | Q         | 905         | 53 64000                        | TRNG-BLUE<br>SPRUCE GAS<br>MARKET                                                                                                    |             | BB Pt C<br>Seg Ca<br>Retriev | p Grid                  |          |                   |                         |                  | 700   | 08/04/2015                    | 08/04/2015                      | POSTED         | 1                    | RD/RF          |
|   | C         | 906         | 19577                           | ATLANTA GAS<br>LIGHT CO.                                                                                                    | 6924708     | WEKC                         | 1090 - Off              | fer Bids | >                 |                         |                  | 1,212 | 08/04/2015                    | 08/04/2015                      | POSTED         | 2                    | RD/RR          |
|   | C         | 9064        | 49 7113                         | CORDELE, CITY<br>OF                                                                                                    | 79375341    |                              | 200 - Ava<br>3050 - Off |          | Cap for Alternat  | e Locations             |                  | 2,000 | 08/04/2015                    | 08/04/2015                      | POSTED         | 1                    | RD/RR          |
| 1 |           |             |                                 | 1                                                                                                    |             | Print                        |                         |          |                   |                         | -F               |       | 1                             |                                 | 1              | 1                    |                |
|   | Lo<br>Pro |             | Loc                             | Name                                                                                                    | ∀ Loc       | Save A                       |                         |          |                   |                         | P                | V I   | Loc Purp<br>Desc ▽            | Max Offer<br>Prim Qty-Loc       | ~ ~            | Max Offer<br>Qty-Loc | V              |
|   |           |             | RGNCY FS/SNG<br>JACKSON         | SUGAR BOWL #7                                                                                                    | 419         | 4                            | Favorites<br>e from Fa  |          |                   |                         |                  |       | leceipt<br>.ocation           |                                 | 15             |                      | 15             |
|   |           |             | ROBINSON/SNG<br>TORCH           | ROBINSON BEND -                                                                                                    | 604         | 65                           | 90 0                    | 2-Zone   | 2                 |                         | M2               |       | leceipt<br>.ocation           |                                 | 75             |                      | 75             |
|   |           |             | EMP-EGT/SNG P<br>CENTERPOINT    | ERRYVILLE-                                                                                                    | 2413        | 85                           | 30 0                    | )1-Zone  | 1                 |                         | M2               |       | eceipt<br>ocation             |                                 | 25             |                      | 25             |
|   |           | 915202      |                                 | G HAWKINSVILLE #2                                                                                                    | 2810        | 76                           | 540 0                   | )3-Zone  | 3                 |                         | MQ               | D     | elivery<br>ocation            |                                 | 115            |                      | 115            |

Navigate back to the Create/Submit Bids screen. Hit retrieve for the offer to populate. Highlight the row and select "Offer Bids."

|                                     |                                  | [Offer Bids [SNG                                                                                                    | j; 08/04/2015                         | 12:23:39]    |                    |               |                                                                                                    |                         |                             |                 |                                 |                  |                         |  |
|-------------------------------------|----------------------------------|----------------------------------------------------------------------------------------------------|---------------------------------------|--------------|--------------------|---------------|----------------------------------------------------------------------------------------------------|-------------------------|-----------------------------|-----------------|---------------------------------|------------------|-------------------------|--|
|                                     | Vindow Help                      | anten atelate                                                                                                    | a sector bla stad                     |              |                    | 8 - 11        | a Talantan ant                                                                                           |                         |                             |                 |                                 |                  |                         |  |
|                                     | ~ •                              | igation: <select a<="" th=""><th></th><th></th><th>• •</th><th></th><th><select acti<="" an="" th=""><th></th><th></th><th>• •</th><th></th><th></th><th></th><th></th></select></th></select> |                                       |              | • •                |               | <select acti<="" an="" th=""><th></th><th></th><th>• •</th><th></th><th></th><th></th><th></th></select> |                         |                             | • •             |                                 |                  |                         |  |
| 15P: 3705                           | - SOUTHERN P                     | NATURAL GAS CO.                                                                                                    | . AGENT: 6100                         | U - TRNG-CHE | RRY NATURAL GA     | AS SVC REQ:   | 61000 - TRNG-                                                                                            | CHERRYNAN               | URAL GAS                    |                 |                                 |                  |                         |  |
|                                     |                                  |                                                                                                    |                                       |              |                    |               |                                                                                                    |                         |                             |                 |                                 |                  |                         |  |
| TSP Prop                            | p:                               | 3705 1                                                                                                    | TSP Name:                             | SOUTHER      | N NATURAL GAS      | co.           | TSP:                                                                                                    | 6900518                 | Retrie                      | eval Time: 12   | 2:23:39 PM                      |                  |                         |  |
| Release                             | r Prop:                          | 64000 <b>I</b>                                                                                                    | Releaser Name                         | : TRNG-BL    | UE SPRUCE GAS I    | MARKET        | Releaser:                                                                                                | 0                       |                             | Retri           | eve                             |                  |                         |  |
| Offer No:                           | c                                | 90551 5                                                                                                    | Status Prop:                          | POSTED       |                    |               | Status:                                                                                                  | Original                |                             |                 |                                 |                  |                         |  |
| Rel St Da                           | ate:                             | 11/1/2015 (                                                                                                    | Offer Calculate                       | d Min Term:  | 11/30/2015         |               | Rel End Date:                                                                                            | 11/30/201               | 5                           |                 |                                 |                  |                         |  |
| Rel Rate                            | Sch:                             | MFT                                                                                                    | Meas Basis Des                        | c: Million B | TU's               |               | Loc/QTI Desc                                                                                             | Delivery p              | oint(s) quantity            |                 |                                 |                  |                         |  |
| Bid Deal                            | Desc:                            | Biddable deal                                                                                                    |                                       |              |                    |               |                                                                                                    |                         |                             |                 |                                 |                  |                         |  |
| Bid Per S                           | St Date:                         | 08/04/2015                                                                                                    | Bid Per St Time                       | c 12:00:00   |                    |               | IBR Ind:                                                                                                 | N                       |                             |                 |                                 |                  |                         |  |
| Bid Per E                           | End Dt:                          | 08/04/2015                                                                                                    | Bid Per End Tin                       | ne: 13:00:00 | Rel Acpt Bi        | id Basis Desc | : Absolute dolla                                                                                         | irs and cents           | per unit basis              |                 |                                 |                  |                         |  |
| Navigatet<br>For non-v<br>the relea | volumetric av<br>use and will be | to see the full deta<br>varded transpor<br>calculated and in<br>Daily Bid Rate x                                                                                                    | tation releases,<br>nvoiced as follow | IS:          | -                  |               |                                                                                                    |                         |                             |                 |                                 |                  |                         |  |
| Res Rate                            | Basis Desc:                      | Per month                                                                                                    |                                       |              |                    |               |                                                                                                    |                         |                             |                 |                                 |                  |                         |  |
| Bid .<br>No                         | ⊽ Bidder Rel<br>Term End         | ♡ Bid ♡<br>Qty-K ♡                                                                                                    | , Bid Min<br>Qty-K ▽                  | Rate ID ♥    | Seasnl ⊽<br>Name ♡ | Rate ⊽<br>Bid | Bidder<br>Bid ⊽<br>Basis                                                                                 | Rate<br>Form ⊽<br>/Type | Bid Max<br>Total ⊽<br>Value | Prearr ⊽<br>Bid | , Stand-aln <sub>V</sub><br>Bid | Status<br>Prop ▽ | Mnthly<br>Rate ⊽<br>Bid |  |
| 9063                                | 36 11/30/201                     | 5 115                                                                                                    | 5 115                                 | RES          | ANNUAL             | 0.3452        | Α                                                                                                    | 1                       | 1,191                       | 1               | BI                              | POSTED           | 10.5000                 |  |
| 9077                                | 70 11/30/201                     | 5 115                                                                                                    | 5 115                                 | RES          | ANNUAL             | 0.3616        | Α                                                                                                    | 1                       | 1,248                       | 2               | BI                              | POSTED *         | 11.0000                 |  |
|                                     |                                  |                                                                                                    |                                       |              |                    |               |                                                                                                    |                         |                             |                 |                                 |                  |                         |  |

\* - Denotes Your Company's Bid

### Recall/Reput

- Changes
- Full / Partial / Location Recall
- How to.....
  - Create a Recall/Reput
  - View Recall Records

### Notable Recall/Reput Changes

- FRECALL = full recall
- PRECALL = partial recall
- A reput is initiated by entering a recall end date that's before the release end date
  - If reput is required, the reput will be automatic
  - If reput is optional, the replacement shipper will need to be notified and must agree.
- Submitting a recall for the remainder of the release term forfeits your reput capability.
  - If reput is a possibility, it's best to be conservative when entering a recall end date. You can always process an additional recall if needed.

# Full / Partial / Location Recall

- A **full recall** must be for the total quantity that's available to recall and for the remainder of the term.
- A **partial recall** can be for less than the total quantity that's available to recall.
  - If the release contained more than 1 receipt or delivery location, or if the release contained more than 1 package, then a partial recall will prorate the recalled quantity across all of the locations/packages.
- A **partial recall** can also mean a recall for less than the remaining term, if the releasing shipper has reput rights.
- A **location recall** allows the releasing shipper to specify certain locations and quantities to recall, by package

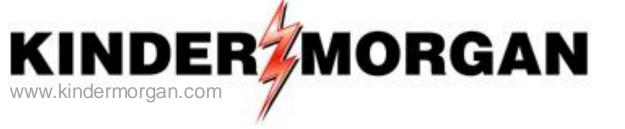

### How to Create a Recall

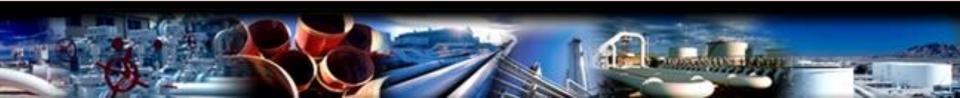

File View Window Help

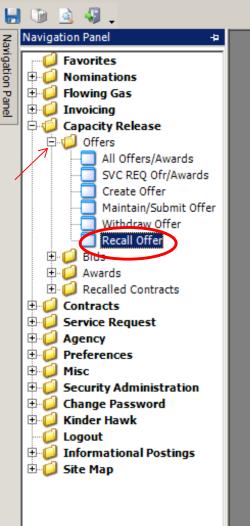

**To create a recall**, expand the Capacity Release and Offers folder, and select Recall Offer.

| 🌮 N              | letIDar | rt B ( S   | QLLTQ   | A )               |                  |         |                      |        |             |          |                                                                                                    |                |          |                    |                    |          |                    |
|------------------|---------|------------|---------|-------------------|------------------|---------|----------------------|--------|-------------|----------|----------------------------------------------------------------------------------------------------|----------------|----------|--------------------|--------------------|----------|--------------------|
| File             | View    | Windo      | w Help  | )                 |                  |         |                      |        |             |          |                                                                                                    |                |          |                    |                    |          |                    |
|                  |         | <u>à</u> 4 |         | Navigation: <     | Select a navigab | le wind | dow>                 |        | <b>•</b> .  | Action   | s: <se< th=""><th>elect an actio</th><th>on item&gt;</th><th></th><th>•</th><th></th><th></th></se<> | elect an actio | on item> |                    | •                  |          |                    |
| Navigation Panel | Re      | ecall O    | ffer 51 | NG]; 07/30/20     | 15 11:13:13      |         |                      |        |             |          |                                                                                                    |                |          |                    |                    |          |                    |
| ligati           | TSP:    | 3705 -     | SOUTH   | ERN NATURAL G     | AS CO. AGENT     | : 6400  | 0 - TRNG-BLU         | JE SPR | UCE GAS M   | ARKET SV | C REQ:                                                                                               | 64000 - TRN    | IG-BLU   | E SPRUCE GAS MAR   | KET                |          |                    |
| on Pa            | TSP     | Prop:      |         | 3705              | TSP Name:        |         | SOUTHERN             |        | JRAL GAS CO | o.       | Т                                                                                                    | SP:            | (        | 5900518            |                    |          |                    |
| anel             | Rtn/    | Addr P     | rop:    | 64000             | Rtn Addr Na      | ame:    | TRNG-BLU             | E SPRU | JCE GAS MA  | RKET     | R                                                                                                    | tn Addr:       |          |                    |                    |          |                    |
|                  | Rele    | easer F    | Prop:   | 64000             | Releaser N       | ame:    | TRNG-BLU             | E SPRU | JCE GAS MA  | RKET     | R                                                                                                    | eleaser:       |          |                    | Retrie             | eve      |                    |
|                  |         |            |         |                   |                  |         |                      |        |             |          |                                                                                                    |                |          |                    |                    |          |                    |
|                  | Rel     | К:         |         | >                 | Recall Date      | c       | 09/01/201            | 5      | • ←         | _        |                                                                                                    |                |          |                    |                    |          |                    |
| Г                |         | - 11       |         | Contract          | , Rel Rate       | _       | Release              | _      | Rel St      | Rel En   | d _                                                                                                  | Min Offe       | er _     | Max Offer          | Awd 🖵              | Prearr , | 7 Status<br>Prop ♥ |
|                  |         |            | No 7    | Number            | SCI              | V       | Туре                 | V      | Date        | Date     |                                                                                                    | Qty-K          | Ŷ        | Qty-K <sup>V</sup> | Qty-K <sup>4</sup> | Deal     | Ргор               |
|                  | 0       |            | 90027   | 460041-<br>MFTSNG | MFT              |         | rimary-to-<br>rimary |        | 09/01/2015  | 09/30/2  | 2015                                                                                                 |                | 600      | 600                | 600                | 1        | AWARDED            |
|                  |         |            |         |                   |                  |         |                      |        |             |          |                                                                                                    |                |          |                    | 1                  |          |                    |
|                  |         |            |         |                   |                  |         |                      |        |             |          |                                                                                                    |                |          |                    |                    |          |                    |
|                  |         |            |         |                   |                  |         |                      |        |             |          |                                                                                                    |                |          |                    |                    |          |                    |
|                  |         |            |         |                   |                  |         |                      |        |             |          |                                                                                                    |                |          |                    |                    |          |                    |
|                  |         |            |         |                   |                  |         |                      |        |             |          |                                                                                                    |                |          |                    |                    |          |                    |
|                  |         |            |         |                   |                  |         |                      |        |             |          |                                                                                                    |                |          |                    |                    |          |                    |
|                  |         |            |         |                   |                  |         |                      |        |             |          |                                                                                                    |                |          |                    |                    |          |                    |
|                  |         |            |         |                   |                  |         |                      |        |             |          |                                                                                                    |                |          |                    |                    |          |                    |
|                  |         |            |         |                   |                  |         |                      |        |             |          |                                                                                                    |                |          |                    |                    |          |                    |
|                  |         |            |         |                   |                  |         |                      |        |             |          |                                                                                                    |                |          |                    |                    |          |                    |
|                  |         |            |         |                   |                  |         |                      |        |             |          |                                                                                                    |                |          |                    |                    |          |                    |
|                  |         |            |         |                   |                  |         |                      |        |             |          |                                                                                                    |                |          |                    |                    |          |                    |
|                  |         |            |         |                   |                  |         |                      |        |             |          |                                                                                                    |                |          |                    |                    |          |                    |

On the Recall Offer screen, you must enter either a releasing contract number (Master Rel K in most instances), or recall date. If you just enter a recall date, it will display all releases on that date that have recall rights. 107

| ا 🌾              | letI | (Dart B ( S     | (LLTQA )                      |                   |                       |                  |           |                                                                                                    |        |                  |                      |                     |       |        |                |          |  |
|------------------|------|-----------------|-------------------------------|-------------------|-----------------------|------------------|-----------|----------------------------------------------------------------------------------------------------|--------|------------------|----------------------|---------------------|-------|--------|----------------|----------|--|
| File             | Vie  | ew Windov       | v Help                        |                   |                       |                  |           |                                                                                                    |        |                  |                      |                     |       |        |                |          |  |
| ۲                | 6    | ) 🗟 🍕           | Navigation: <se< p=""></se<>  | elect a navigable | e window>             |                  | •         | Actions: <se< th=""><th>elect</th><th>an action item</th><th>&gt;</th><th><b>•</b> .</th><th></th><th></th><th></th><th></th></se<> | elect  | an action item   | >                    | <b>•</b> .          |       |        |                |          |  |
| Nay              | /    | Recall Of       | er [SNG]; 07/30/2015          | 5 11:13:13        |                       |                  |           |                                                                                                    |        |                  |                      |                     |       |        |                |          |  |
| rigati           | TS   | SP: 3705 - 5    | OUTHERN NATURAL GA            | S CO. AGENT:      | 64000 - TRNG-         | BLUE SPRUCE      | GAS MARK  | ET SVC REQ:                                                                                                    | 640    | 00 - TRNG-BLU    | E SPRUCE GAS         | AS MARKET           |       |        |                |          |  |
| Navigation Panel | т    | SP Prop:        | 3705                          | TSP Name:         | SOUTH                 | ERN NATURAL      |           |                                                                                                    |        |                  |                      |                     |       |        |                |          |  |
| anel             | R    | Rtn Addr Pr     | <b>op</b> : 64000             | Rtn Addr Nar      | ne: TRNG-E            | BLUE SPRUCE      |           |                                                                                                    |        |                  |                      |                     |       |        |                |          |  |
|                  | R    | Releaser P      | r <b>op:</b> 64000            | Releaser Na       | me: TRNG-E            | BLUE SPRUCE      | GAS MARKE | T R                                                                                                    | elea   | aser:            |                      | Ret                 | rieve |        |                |          |  |
|                  |      |                 |                               |                   |                       |                  |           |                                                                                                    |        |                  |                      |                     |       |        |                |          |  |
|                  | F    | Rel K:          |                               | Recall Date:      | 09/01/                | 2015 💌           |           |                                                                                                    |        |                  |                      |                     |       |        |                |          |  |
| ſ                |      |                 | Contract                      | Rel Rate          |                       | a Da             | ISt 🚽     | Rel End                                                                                                    | N      | 1in Offer 🔔      | Max Offer            | Awd                 | Dro   | arr    | Status         | e        |  |
|                  |      | ♥ Offer I       | Number                        | Sch               | Type                  |                  | ite 🗸     | Date 7                                                                                                    |        | Qty-K V          | Qty-K                | V Qty-K             | 7 De  |        | Status<br>Prop | <b>7</b> |  |
|                  | •0   | f l             | 90027 460041-<br>MFTSNG       | MFT               | Primary-to<br>Primary | - 09/0           | 1/2015    | 09/30/2015                                                                                                    |        | 600              |                      | 600 60              | 0     | 1      | AWARD          | ED       |  |
|                  |      |                 |                               |                   | , india, j            |                  |           |                                                                                                    |        |                  |                      |                     |       |        |                |          |  |
|                  |      |                 |                               |                   |                       |                  |           | Create Rec                                                                                                    | ller   |                  |                      |                     |       |        |                |          |  |
|                  |      |                 |                               |                   |                       |                  |           | Retrieve                                                                                                    | Lall   | /                |                      |                     |       |        |                |          |  |
|                  |      |                 |                               |                   |                       |                  |           | WEKC2100                                                                                                    | ) - Re | eview Recalls    | _                    |                     |       |        |                |          |  |
|                  |      |                 |                               |                   |                       |                  |           |                                                                                                    |        | warded Bids      |                      |                     |       |        |                |          |  |
|                  |      |                 |                               |                   |                       |                  |           | WEKC3050                                                                                                    | ) - Of | ffer Information |                      |                     |       |        |                |          |  |
|                  |      |                 |                               |                   |                       |                  |           | Print                                                                                                    |        |                  |                      |                     |       |        |                |          |  |
|                  |      |                 |                               |                   |                       |                  |           | Save As                                                                                                    |        |                  | _                    |                     |       |        |                |          |  |
|                  |      |                 |                               |                   |                       |                  |           | Add to Fav<br>Remove fro                                                                                                    |        |                  |                      |                     |       |        |                |          |  |
|                  |      | Loc マ<br>Prop マ | Loc Name                      | Т                 | Loc 🛛                 | Loc<br>Segment ▽ | L         | .oc Zn                                                                                                    | V      | Loc<br>Purp V    | Loc Purp<br>Desc     | Awd Prim<br>Qty-Loc | 7     | wd Qty | /-Loc 🖓        | 7        |  |
|                  |      | 601900          | RGNCY FS/SNG SUGAR<br>JACKSON | BOWL #7           | 41947                 |                  | 00-Zone 0 | 1                                                                                                    |        | M2               | Receipt<br>Location  |                     | 600   |        | 600            | 0        |  |
|                  |      | 915202          | HAWKINSV/SNG HAWK<br>BLECKL   | (INSVILLE #2      | 281076                | 540              | 03-Zone 3 |                                                                                                    |        | MQ               | Delivery<br>Location |                     | 600   |        | 600            | 0        |  |
| ų                | _    |                 |                               |                   |                       |                  |           |                                                                                                    |        |                  |                      |                     |       |        |                |          |  |

Select the radio button next to the offer number to view location information. To create a recall, highlight the offer you wish to recall, right click and select Create Recall.

| ا 🌾              | letIDart B ( SQLLTQ                                                                      | (A)                                                                                                    |                       |                                     |                                                                                 |                        |                                                          |
|------------------|------------------------------------------------------------------------------------------|----------------------------------------------------------------------------------------------------|-----------------------|-------------------------------------|---------------------------------------------------------------------------------|------------------------|----------------------------------------------------------|
| File             | View Window Hel                                                                          | p                                                                                                    |                       |                                     |                                                                                 |                        |                                                          |
| ۲                | 🕥 🗟 🍕 🖕                                                                                  | Navigation: <se< th=""><th>elect a navigable win</th><th>dow&gt; 🔻 🗸 Act</th><th>ions: <select action="" an="" i<="" th=""><th>tem&gt;</th><th>▼ .</th></select></th></se<> | elect a navigable win | dow> 🔻 🗸 Act                        | ions: <select action="" an="" i<="" th=""><th>tem&gt;</th><th>▼ .</th></select> | tem>                   | ▼ .                                                      |
| Nay              | Recall Offer [                                                                           | SNG]; 07/30/2015                                                                                                    | 11:13:13 <b>WEK</b>   | C2006 Recall Detail NG]; 07/30/     | 2015 11:19:41                                                                   |                        |                                                          |
| ligat            | TSP: 3705 - SOUTH                                                                        | IERN NATURAL GA                                                                                                    | S CO. AGENT: 6400     | 00 - TRNG-BLUE SPRUCE GAS MARKET    | SVC REQ: 64000 - TRNG-                                                          | BLUE SPRUCE GAS MARKET | •                                                        |
| Navigation Panel | TSP Prop:                                                                                | 3705                                                                                                    | TSP Name:             | SOUTHERN NATURAL GAS CO.            | TSP:                                                                            | 6900518                |                                                          |
| <u>e</u>         | Rtn Addr Prop:                                                                           | 64000                                                                                                    | Rtn Addr Name:        | TRNG-BLUE SPRUCE GAS MARKET         | Rtn Addr:                                                                       | 0                      |                                                          |
|                  | Releaser Prop:                                                                           | 64000                                                                                                    | Releaser Name:        | TRNG-BLUE SPRUCE GAS MARKET         | Releaser:                                                                       | 0                      | Retrieve                                                 |
|                  | Offer No:                                                                                | 90027                                                                                                    | Rel St Date:          | 9/1/2015                            | Rel End Date:                                                                   | 9/30/2015              | Clear                                                    |
|                  | Recall No:                                                                               | 40033                                                                                                    |                       |                                     |                                                                                 |                        |                                                          |
|                  | Recall Method:<br>Recall St Date:<br>Recall End Date:<br>Recall Notif:<br>Recall Qty-K*: | <ul> <li>Full</li> <li>9/ 1/2015</li> <li>9/30/2015</li> <li>Recall Notif Time</li> <li>600</li> </ul>                                                                      |                       | Max Avbl Offer Qty-K to recall: 600 |                                                                                 |                        | ecall by Location/Path<br>laster Recall by Location/Path |
|                  | * Enter quantity to<br>upon recall end of                                                | -                                                                                                    |                       |                                     |                                                                                 | Add to Favorite        | es                                                       |
| ſ                |                                                                                          |                                                                                                    |                       |                                     |                                                                                 | Remove from F          | -avorites -                                              |
|                  |                                                                                          |                                                                                                    |                       |                                     |                                                                                 |                        |                                                          |

To process a **full recall**, select the recall start date and recall notification. The recall end date must be equal to the release end date for full recall. The recalled quantity will default to the maximum offer quantity available to recall and cannot be changed for full recall. The recall notification options come from the offer.

|   | IDart B ( SQLLTQ                                                       |                                                                                          |                        |                                 |                                                                                         |               |               |                                |
|---|------------------------------------------------------------------------|------------------------------------------------------------------------------------------|------------------------|---------------------------------|-----------------------------------------------------------------------------------------|---------------|---------------|--------------------------------|
|   | iew Window Help<br>问 🔌 🎝 🖕                                             |                                                                                          | Select a navigable win | dow> ▼                          | Actions: <select act<="" an="" th=""><th>tion item&gt;</th><th></th><th>•</th></select> | tion item>    |               | •                              |
|   |                                                                        | NG]; 07/30/2015                                                                          |                        | C2006 - Recall Detail [SNG]; 07 |                                                                                         |               |               | •                              |
| T | -                                                                      |                                                                                          |                        | 00 - TRNG-BLUE SPRUCE GAS MAR   |                                                                                         | RNG-BLUE SPRU | CE GAS MARKET |                                |
| Т | SP Prop:                                                               | 3705                                                                                     | TSP Name:              | SOUTHERN NATURAL GAS CO.        | TSP:                                                                                    | 6900518       | 1             |                                |
| F | Rtn Addr Prop:                                                         | 64000                                                                                    | Rtn Addr Name:         | TRNG-BLUE SPRUCE GAS MARKE      | T Rtn Addr:                                                                             | 0             |               |                                |
| F | Releaser Prop:                                                         | 64000                                                                                    | Releaser Name:         | TRNG-BLUE SPRUCE GAS MARKE      | T Releaser:                                                                             | 0             |               | Retrieve                       |
| C | )ffer No:                                                              | 90027                                                                                    | Rel St Date:           | 9/1/2015                        | Rel End Dat                                                                             | te: 9/30/201  | 15            | Clear                          |
| F | Recall No:                                                             | 40033                                                                                    |                        |                                 |                                                                                         |               |               |                                |
| F | Recall Method:<br>Recall St Date:<br>Recall End Date:<br>Recall Notif: | <ul> <li>Full</li> <li>9/ 1/2015</li> <li>9/30/2015</li> <li>Recall Notif Tin</li> </ul> | ▼<br>▼                 | .ocation                        |                                                                                         | 7             |               | ecall by Location/Path         |
|   | Recall Qty-K*:                                                         | 600                                                                                      |                        | Max Avbl Offer Qty-K to recall: | 600                                                                                     |               | WEKC2021 - M  | laster Recall by Location/Path |
|   |                                                                        |                                                                                          |                        |                                 |                                                                                         |               | Print         |                                |

After saving the recall, **you still have to Submit** the recall. Right click and select Submit.

| ۱ 🐲              | let | IDart B ( SQLLT     | QA  | )                                                                                                    |      |                    |      |                      |      |                |       |                                                                                    |       |                 |   |
|------------------|-----|---------------------|-----|----------------------------------------------------------------------------------------------------|------|--------------------|------|----------------------|------|----------------|-------|------------------------------------------------------------------------------------|-------|-----------------|---|
| File             | Vi  | iew Window He       | lp  |                                                                                                    |      |                    |      |                      |      |                |       |                                                                                    |       |                 |   |
|                  |     | D 🗟 🍕 🖕             |     | Navigation: <no r<="" th=""><th>navi</th><th>gable windows</th><th>av</th><th>ailable&gt;</th><th></th><th>👻 🚬 Actio</th><th>ions:</th><th>: <select action="" an="" item<="" th=""><th>&gt;</th><th></th><th>•</th></select></th></no> | navi | gable windows      | av   | ailable>             |      | 👻 🚬 Actio      | ions: | : <select action="" an="" item<="" th=""><th>&gt;</th><th></th><th>•</th></select> | >     |                 | • |
| Na               | /   | Recall Offer        | [SN | G]; 07/30/2015 11:                                                                                                    | :13: | 13 <b>WCK</b>      | Т2   | 100 - Recall List    | [5]  | NG]; 07/30/201 | 15 1  | 1:26:37                                                                            |       |                 |   |
| rigat            | T   | SP: 3705 - SOUTH    | HER | N NATURAL GAS                                                                                                    | co.  | AGENT: 6400        | 00 - | TRNG-BLUE SPRU       | ICE  | GAS MARKET S   | SVC R | REQ: 64000 - TRNG-BLU                                                              | JE SP | RUCE GAS MARKET |   |
| Navigation Panel |     | TSP Prop:           |     | 3705                                                                                                    | TSF  | Name:              |      | SOUTHERN NATUR       | RAL  | GAS CO.        |       | TSP:                                                                               | 690   | 0518            |   |
| nel              |     | Rtn Addr Prop:      |     | 64000 I                                                                                                    | Rtn  | Addr Name:         |      | TRNG-BLUE SPRU       | CE ( | GAS MARKET     |       | Rtn Addr:                                                                          | 0     |                 |   |
|                  |     | Releaser Prop:      |     | 64000 I                                                                                                    | Rel  | easer Name:        |      | TRNG-BLUE SPRU       | CE ( | GAS MARKET     |       | Releaser:                                                                          | 0     |                 |   |
|                  |     | Offer No:<br>Rel K: |     | 90027 A                                                                                                    |      | l Qty-K:<br>e Sch: |      | 600<br>MFT           |      |                |       |                                                                                    |       |                 |   |
|                  |     | Rel St Date:        |     | 9/1/2015                                                                                                    | Rel  | End Date:          |      | 9/30/2015            |      |                |       |                                                                                    |       |                 |   |
|                  |     | Recall No           | V   | Method 7                                                                                                    | T    | Recall<br>St Date  | V    | Recall .<br>End Date | 7    | Recall Qty-K   | 7     | Recall Status Prop                                                                 | V     |                 |   |
|                  |     | 40033               |     | FULL                                                                                                    |      | 09/01/2015         |      | 09/30/2015           |      | 600            | 00 FI | RECALL                                                                             |       |                 |   |
|                  |     |                     |     |                                                                                                    |      |                    |      |                      |      |                |       |                                                                                    | _     | -               |   |
|                  |     |                     |     |                                                                                                    |      |                    |      |                      |      |                |       |                                                                                    |       |                 |   |
|                  |     |                     |     |                                                                                                    |      |                    |      |                      |      |                |       |                                                                                    |       |                 |   |
|                  |     |                     |     |                                                                                                    |      |                    |      |                      |      |                |       |                                                                                    |       |                 |   |
|                  |     |                     |     |                                                                                                    |      |                    |      |                      |      |                |       |                                                                                    |       |                 |   |
|                  |     |                     |     |                                                                                                    |      |                    |      |                      |      |                |       |                                                                                    |       |                 |   |

You can see here that this release was fully recalled effective September 1st.

| 🌮 N              | etIDa      | art B ( SQLLTQ/ | A)                   |                      |                        |              |                                                                                                    |                      |                 |            |                                 |                   |   |
|------------------|------------|-----------------|----------------------|----------------------|------------------------|--------------|----------------------------------------------------------------------------------------------------|----------------------|-----------------|------------|---------------------------------|-------------------|---|
| File             | View       | Window Help     | i i                  |                      |                        |              |                                                                                                    |                      |                 |            |                                 |                   |   |
| ۲                | 1          | 🗟 🍕 💶           | Navigation: <        | Select a navigable w | indow>                 | •            | Actions: <se< th=""><th>lect an action item&gt;</th><th></th><th><b>•</b> •</th><th></th><th></th><th></th></se<> | lect an action item> |                 | <b>•</b> • |                                 |                   |   |
| Na               | R          | ecall Offer 25N | IG]; 07/30/20        | 15 01:04:38          |                        |              |                                                                                                    |                      |                 |            |                                 |                   |   |
| figat [          | TSP:       | 3705 - SOUTHE   | ERN NATURAL G        | AS CO. AGENT: 64     | 000 - TRNG-BLUE SP     | RUCE GAS MAR | KET SVC REQ:                                                                                                    | 64000 - TRNG-BLUE    | SPRUCE GAS MARK | (ET        |                                 |                   |   |
| Navigation Panel | TSF        | P Prop:         | 3705                 | TSP Name:            | SOUTHERN NAT           | URAL GAS CO. | т                                                                                                    | SP: 6                | 900518          |            |                                 |                   |   |
|                  | Rtn        | Addr Prop:      | 64000                | Rtn Addr Name:       | TRNG-BLUE SPE          | UCE GAS MARK | ET R                                                                                                    | tn Addr:             |                 |            |                                 |                   |   |
|                  | Rel        | easer Prop:     | 64000                | Releaser Name        | TRNG-BLUE SPE          | UCE GAS MARK | ET R                                                                                                    | eleaser:             |                 | Retrie     | eve                             |                   |   |
|                  |            |                 |                      |                      |                        |              |                                                                                                    |                      |                 |            |                                 |                   |   |
|                  | Re         | IK:             |                      | Recall Date:         | 09/01/2015             | •            |                                                                                                    |                      |                 |            |                                 |                   |   |
| ſ                |            |                 | Contract             | , Rel Rate 🕁         | Release 😽              | Rel St 🚽     | Rel End V                                                                                                    | Min Offer 👾          | Max Offer 🕁     | Awd 🖵      | Prearr                          | Status            |   |
|                  | V          | Offer No ♥      | Contract<br>Number ⊽ | Sch V                | Type 7                 | Date V       | Date 7                                                                                                    | Qty-K V              | Qty-K V         | Qty-K      | Deal                            | Prop              | 7 |
|                  | 0          |                 | 460041-<br>MFTSNG    | MFT                  | Primary-to-<br>Primary | 09/01/2015   | 09/30/2015                                                                                                    | 600                  | 600             | 600        | 1                               | FRECALL           |   |
| ľ                | <b>,</b> O | 90135           | 460041-              | MFT                  | Primary-to-            | 09/01/2015   | 09/30/2015                                                                                                    | 600                  | 600             | 600        | 1                               | AWARDED           |   |
| ŀ                |            |                 | MFTSNG               |                      | Primary                |              |                                                                                                    |                      |                 |            |                                 |                   |   |
|                  |            |                 |                      |                      |                        |              |                                                                                                    |                      |                 |            |                                 |                   |   |
|                  |            |                 |                      |                      |                        |              |                                                                                                    |                      |                 | 7          | Create Recall<br>Retrieve       |                   |   |
|                  |            |                 |                      |                      |                        |              |                                                                                                    |                      |                 |            | WEKC2100 - R                    | eview Decalls     |   |
|                  |            |                 |                      |                      |                        |              |                                                                                                    |                      |                 |            | WEKC6010 - A                    |                   |   |
|                  |            |                 |                      |                      |                        |              |                                                                                                    |                      |                 |            | WEKC3050 - C                    | )ffer Information | n |
|                  |            |                 |                      |                      |                        |              |                                                                                                    |                      |                 |            | Print                           |                   |   |
|                  |            |                 |                      |                      |                        |              |                                                                                                    |                      |                 |            | Save As                         |                   |   |
| ŀ                |            |                 |                      |                      |                        |              |                                                                                                    |                      |                 |            | Add to Favorit<br>Remove from F |                   |   |
|                  |            |                 |                      |                      |                        |              |                                                                                                    |                      |                 | _          | Remove from r                   | ravontes          |   |
|                  |            |                 |                      |                      |                        |              |                                                                                                    |                      |                 |            |                                 |                   |   |
|                  |            |                 |                      |                      |                        |              |                                                                                                    |                      |                 |            |                                 |                   |   |
|                  |            |                 |                      |                      |                        |              |                                                                                                    |                      |                 |            |                                 |                   |   |
|                  |            |                 |                      |                      |                        |              |                                                                                                    |                      |                 |            |                                 |                   |   |

To create a **partial recall**, highlight the offer you wish to recall, right click and select Create Recall.

| ا 🌾              | letIDart B ( SQLLTQ | (A)                                                                                                    |                        |                                       |                                                                                |                     |                                                                                 |
|------------------|---------------------|----------------------------------------------------------------------------------------------------|------------------------|---------------------------------------|--------------------------------------------------------------------------------|---------------------|---------------------------------------------------------------------------------|
| File             | View Window Help    | p                                                                                                    |                        |                                       |                                                                                |                     |                                                                                 |
| ۲                | 🐚 🗟 🍕 🖕             | Navigation: <s< th=""><th>Select a navigable win</th><th>dow&gt; Action</th><th>ns: <select action="" an="" it<="" th=""><th>:em&gt;</th><th>▼ .</th></select></th></s<> | Select a navigable win | dow> Action                           | ns: <select action="" an="" it<="" th=""><th>:em&gt;</th><th>▼ .</th></select> | :em>                | ▼ .                                                                             |
| Nay              | Recall Offer [5     | SNG]; 07/30/2015                                                                                                    | 01:04:38 WEK           | C2016 - Recall Detail [3NG]; 07/30/20 | 15 01:07:51                                                                    |                     |                                                                                 |
| igati            | TSP: 3705 - SOUTH   | ERN NATURAL G                                                                                                    | AS CO. AGENT: 6400     | 00 - TRNG-BLUE SPRUCE GAS MARKET SV   | C REQ: 64000 - TRNG-                                                           | BLUE SPRUCE GAS MAR | KET                                                                             |
| Navigation Panel | TSP Prop:           | 3705                                                                                                    | TSP Name:              | SOUTHERN NATURAL GAS CO.              | TSP:                                                                           | 6900518             |                                                                                 |
|                  | Rtn Addr Prop:      | 64000                                                                                                    | Rtn Addr Name:         | TRNG-BLUE SPRUCE GAS MARKET           | Rtn Addr:                                                                      | 0                   |                                                                                 |
|                  | Releaser Prop:      | 64000                                                                                                    | Releaser Name:         | TRNG-BLUE SPRUCE GAS MARKET           | Releaser:                                                                      | 0                   | Retrieve                                                                        |
|                  | Offer No:           | 90135                                                                                                    | Rel St Date:           | 9/1/2015                              | Rel End Date:                                                                  | 9/30/2015           | Clear                                                                           |
|                  | Recall No:          | 40036                                                                                                    |                        |                                       |                                                                                |                     |                                                                                 |
|                  |                     |                                                                                                    |                        |                                       |                                                                                |                     | —                                                                               |
|                  | Recall Method:      | 🔿 🖸 🚺                                                                                                    | 🖲 Partial 🔿 L          | ocation                               |                                                                                | 6                   |                                                                                 |
|                  | Recall St Date:     | 9/ 7/2015                                                                                                    |                        |                                       |                                                                                |                     | Save                                                                            |
|                  | Recall End Date:    | 9/14/2015                                                                                                    |                        |                                       |                                                                                |                     | Cancel                                                                          |
|                  | Recall Notif:       | ,<br>Recall Notif Tim                                                                                                    |                        |                                       |                                                                                |                     | Retrieve                                                                        |
|                  |                     | Incomination in                                                                                                    |                        |                                       |                                                                                | _                   | Clear                                                                           |
|                  | Recall Qty-K*:      | 350                                                                                                    | <                      | Max Avbl Offer Qty-K to recall: 600   |                                                                                |                     | WEKC2020 - Recall by Location/Path<br>WEKC2021 - Master Recall by Location/Path |
|                  | *Enter quantity to  | be recalled. Re                                                                                                    | put will be automatic  |                                       |                                                                                |                     | Print<br>Save As                                                                |
|                  | upon recall end o   | late, as appropria                                                                                                    | ate.                   |                                       |                                                                                | —                   |                                                                                 |
|                  |                     |                                                                                                    |                        |                                       |                                                                                |                     | Add to Favorites<br>Remove from Favorites                                       |
|                  |                     |                                                                                                    |                        |                                       |                                                                                |                     |                                                                                 |
|                  |                     |                                                                                                    |                        |                                       |                                                                                |                     |                                                                                 |
|                  |                     |                                                                                                    |                        |                                       |                                                                                |                     |                                                                                 |
|                  |                     |                                                                                                    |                        |                                       |                                                                                |                     |                                                                                 |

Select Partial as the recall method. Select the recall start and end date, and recall notification. The recall end date can be less than the release end date for a partial recall, if the user has reput rights. The recalled quantity will default to 0 and will need to be updated.

| ۱ 🐲              | letIDart B ( SQLLTQ/                                                   | A )                                                 |                        |                                    |                                                                                 |                                       |                        |          |
|------------------|------------------------------------------------------------------------|-----------------------------------------------------|------------------------|------------------------------------|---------------------------------------------------------------------------------|---------------------------------------|------------------------|----------|
| File             | View Window Help                                                       | )                                                   |                        |                                    |                                                                                 |                                       |                        |          |
| ۲                | 🕥 🗟 🖑 🚬                                                                | Navigation: <                                       | Select a navigable win | ndow> 👻 🗸                          | Actions: <se< th=""><th>elect an action iter</th><th>n&gt;</th><th>•</th></se<> | elect an action iter                  | n>                     | •        |
| Nay              | Recall Offer [S                                                        | NG]; 07/30/201                                      | 5 01:04:38 WEK         | (C2006 - Recall Detail [SNG]; 07/3 | 30/2015 01:                                                                     | :07:51                                |                        |          |
| igati            | TSP: 3705 - SOUTHE                                                     | ERN NATURAL G                                       | AS CO. AGENT: 6400     | 00 - TRNG-BLUE SPRUCE GAS MARKE    | T SVC REQ:                                                                      | 64000 - TRNG-BL                       | UE SPRUCE GAS MARKET   |          |
| Navigation Panel | TSP Prop:                                                              | 3705                                                | TSP Name:              | SOUTHERN NATURAL GAS CO.           | тя                                                                              | SP:                                   | 6900518                |          |
| B                | Rtn Addr Prop:                                                         | 64000                                               | Rtn Addr Name:         | TRNG-BLUE SPRUCE GAS MARKET        | Rt                                                                              | tn Addr:                              | 0                      |          |
|                  | Releaser Prop:                                                         | 64000                                               | Releaser Name:         | TRNG-BLUE SPRUCE GAS MARKET        | Re                                                                              | eleaser:                              | 0                      | Retrieve |
|                  | Offer No:                                                              | 90135                                               | Rel St Date:           | 9/1/2015                           | Re                                                                              | el End Date:                          | 9/30/2015              | Clear    |
|                  | Recall No:                                                             | 40036                                               |                        |                                    |                                                                                 |                                       |                        |          |
|                  | Recall Method:<br>Recall St Date:<br>Recall End Date:<br>Recall Notif: | C Full<br>9/ 7/2015<br>9/14/2015<br>Recall Notif Ti | •<br>•                 | Location                           | Car<br>Ret<br>Cle                                                               | bmit<br>incel<br>itrieve              | /Location/Path         |          |
|                  | Recall Qty-K*:                                                         | 350                                                 |                        | Max Avbl Offer Qty-K to recall:    | 600 WE                                                                          | EKC2021 - Master R                    | ecall by Location/Path |          |
|                  |                                                                        |                                                     | eput will be automatic |                                    | Prir<br>Sav                                                                     | nt<br>ve As                           |                        |          |
| ſ                | upon recall end d                                                      | ate, as appropr                                     | iate.                  |                                    |                                                                                 | ld to Favorites<br>move from Favorite | :S                     |          |
|                  |                                                                        |                                                     |                        |                                    |                                                                                 |                                       |                        |          |

After saving the recall, **you still have to Submit** the recall. Right click and select Submit.

| ∌≉ ا             | NetIDart B ( SQLLT( | <u>(</u> A )                                                                                                    |                         |                          |                            |                                                                                |                      |     |
|------------------|---------------------|----------------------------------------------------------------------------------------------------|-------------------------|--------------------------|----------------------------|--------------------------------------------------------------------------------|----------------------|-----|
| File             | View Window Hel     | p                                                                                                    |                         |                          |                            |                                                                                |                      |     |
| ۲                | 🐚 🗟 🍕 🖕             | Navigation: <n< th=""><th>lo navigable windows av</th><th>vailable&gt;</th><th><ul> <li>Action</li> </ul></th><th>ns: <select action="" an="" iten<="" th=""><th>n&gt;</th><th>• .</th></select></th></n<> | lo navigable windows av | vailable>                | <ul> <li>Action</li> </ul> | ns: <select action="" an="" iten<="" th=""><th>n&gt;</th><th>• .</th></select> | n>                   | • . |
| Nay              | Recall Offer [      | SNG]; 07/30/2015                                                                                                    | 01:04:38 WCKT2          | 2100 - Recall List       | NG]; 07/30/2015            | 01:32:47                                                                       |                      |     |
| rigat            | TSP: 3705 - SOUTH   | IERN NATURAL GA                                                                                                    | AS CO. AGENT: 64000     | - TRNG-BLUE SPRUC        | E GAS MARKET SV            | C REQ: 64000 - TRNG-BL                                                         | UE SPRUCE GAS MARKET |     |
| Navigation Panel | TSP Prop:           | 3705                                                                                                    | TSP Name:               | SOUTHERN NATURA          | L GAS CO.                  | TSP:                                                                           | 6900518              |     |
| nel              | Rtn Addr Prop:      | 64000                                                                                                    | Rtn Addr Name:          | TRNG-BLUE SPRUCE         | GAS MARKET                 | Rtn Addr:                                                                      | 0                    |     |
|                  | Releaser Prop:      | 64000                                                                                                    | Releaser Name:          | TRNG-BLUE SPRUCE         | GAS MARKET                 | Releaser:                                                                      | 0                    |     |
|                  | Offer No:<br>Rel K: | 90135<br>460041-MFTSM                                                                                                    |                         | 600<br>MFT               |                            |                                                                                |                      |     |
|                  | Rel St Date:        | 9/1/2015                                                                                                    |                         | 9/30/2015                |                            |                                                                                |                      |     |
|                  |                     |                                                                                                    |                         |                          |                            |                                                                                |                      |     |
|                  | Recall No           | ♥ Method                                                                                                    |                         | , Recall ⊽<br>End Date ▽ | Recall Qty-K 🛛             | Recall Status Prop                                                             | V                    |     |
|                  | 40036               | PARTIAL                                                                                                    | 09/07/2015              | 09/14/2015               | 350                        | PRECALL                                                                        |                      |     |
|                  |                     |                                                                                                    |                         | 1 1                      |                            |                                                                                |                      |     |
|                  |                     |                                                                                                    |                         |                          |                            |                                                                                |                      |     |
|                  |                     |                                                                                                    |                         |                          |                            |                                                                                |                      |     |
|                  |                     |                                                                                                    |                         |                          |                            |                                                                                |                      |     |
|                  |                     |                                                                                                    |                         |                          |                            |                                                                                |                      |     |
|                  |                     |                                                                                                    |                         |                          |                            |                                                                                |                      |     |
|                  |                     |                                                                                                    |                         |                          |                            |                                                                                |                      |     |
|                  |                     |                                                                                                    |                         |                          |                            |                                                                                |                      |     |
|                  |                     |                                                                                                    |                         |                          |                            |                                                                                |                      |     |

You can see here that this release was partially recalled between 9/7/15 and 9/14/15. Since the release actually goes thru 9/30/15, this capacity was reput effective 9/15/15 (the day after the recall end date).

| 🌮 N              | etIDa                          | rt B ( SQLLTQ | A)                   |                      |                        |                    |                                                                                                    |                      |                                        |                     |            |                  |                                 |  |
|------------------|--------------------------------|---------------|----------------------|----------------------|------------------------|--------------------|----------------------------------------------------------------------------------------------------|----------------------|----------------------------------------|---------------------|------------|------------------|---------------------------------|--|
| File             | View                           | Window Help   | )                    |                      |                        |                    |                                                                                                    |                      |                                        |                     |            |                  |                                 |  |
| ۲                | 6                              | à 🦸 🖕         | Navigation: <        | Select a navigable w | indow>                 | •                  | Actions: <se< th=""><th>elect an action iter</th><th>n&gt;</th><th></th><th>•</th><th></th><th></th><th></th></se<> | elect an action iter | n>                                     |                     | •          |                  |                                 |  |
| Nav              | Re                             | call Offer 5  | NG]; 07/30/201       | 15 01:04:38          |                        |                    |                                                                                                    |                      |                                        |                     |            |                  |                                 |  |
| igati            | TSP:                           | 3705 - SOUTH  | ERN NATURAL G        | AS CO. AGENT: 64     | 000 - TRNG-BLUE        | SPRUCE GAS MAR     | KET SVC REQ:                                                                                                    | 64000 - TRNG-BL      | UE SPRUCE GAS N                        | IARKET              |            |                  |                                 |  |
| Navigation Panel | TSP                            | Prop:         | 3705                 | TSP Name:            | SOUTHERN N             | ATURAL GAS CO.     | Т                                                                                                    | SP:                  | 6900518                                |                     |            |                  |                                 |  |
| anel             | Rtn                            | Addr Prop:    | 64000                | Rtn Addr Name        | TRNG-BLUE S            | PRUCE GAS MARK     | ET R                                                                                                    | tn Addr:             |                                        |                     |            |                  |                                 |  |
|                  | Rele                           | easer Prop:   | 64000                | Releaser Name        | TRNG-BLUE S            | PRUCE GAS MARK     | ET R                                                                                                    | eleaser:             |                                        |                     | Retrieve   | e                |                                 |  |
|                  |                                |               |                      |                      |                        |                    |                                                                                                    |                      | _                                      |                     |            |                  |                                 |  |
|                  | Rel K: Recall Date: 09/01/2015 |               |                      |                      |                        |                    |                                                                                                    |                      |                                        |                     |            |                  |                                 |  |
|                  | V                              | Offer No 🗸    | Contract<br>Number ▽ | Rel Rate<br>Sch ▽    | Release .<br>Type      | v Rel St<br>Date v | Rel End<br>Date ▽                                                                                                   | Min Offer<br>Qty-K   | 전 Max Offer<br>Qty-K                   | ע<br>ק Awd<br>Qty-I | <b>K</b> 7 | Prearr<br>Deal ▽ | , <mark>Status</mark><br>Prop ▽ |  |
|                  | 0                              | 90027         | 460041-<br>MFTSNG    | MFT                  | Primary-to-<br>Primary | 09/01/2015         | 09/30/2015                                                                                                    | 6(                   | 0                                      | 600                 | 600        | 1                | FRECALL                         |  |
|                  | Q                              |               | 460041-<br>MFTSNG    | MFT                  | Primary-to-<br>Primary | 09/01/2015         | 09/30/2015                                                                                                    | 6(                   | 0                                      | 600                 | 600        | 1                | PRECALL                         |  |
|                  | • •                            | 90303         | 460041-<br>MFTSNG    | MFT                  | Primary-to-<br>Primary | 09/01/2015         | 10/31/2015                                                                                                    | 1:                   | .5                                     | 115                 | 115        | 1                | AWARDED                         |  |
|                  |                                |               |                      |                      |                        |                    |                                                                                                    |                      | eate Recall                            |                     |            |                  |                                 |  |
|                  |                                |               |                      |                      |                        |                    |                                                                                                    | R                    | etrieve                                |                     | _          |                  |                                 |  |
|                  |                                |               |                      |                      |                        |                    |                                                                                                    |                      | EKC2100 - Review                       |                     |            |                  |                                 |  |
|                  |                                |               |                      |                      |                        |                    |                                                                                                    |                      | EKC6010 - Awarde<br>EKC3050 - Offer Ir |                     |            |                  |                                 |  |
|                  |                                |               |                      |                      |                        |                    |                                                                                                    |                      | int                                    |                     |            |                  |                                 |  |
|                  |                                |               |                      |                      |                        |                    |                                                                                                    |                      | ive As                                 |                     |            |                  |                                 |  |
|                  |                                |               |                      |                      |                        |                    |                                                                                                    |                      | ld to Favorites<br>emove from Favorit  | tes                 |            |                  |                                 |  |
|                  |                                |               |                      |                      |                        |                    |                                                                                                    |                      |                                        |                     | _          |                  |                                 |  |
|                  |                                |               |                      |                      |                        |                    |                                                                                                    |                      |                                        |                     |            |                  |                                 |  |
|                  |                                |               |                      |                      |                        |                    |                                                                                                    |                      |                                        |                     |            |                  |                                 |  |

To create a **location recall**, highlight the offer you wish to recall, right click and select Create Recall.

| N | etIDart B ( SQLLTQ | A)              |                        |                                      |                                                                                      |                                             |                                            |
|---|--------------------|-----------------|------------------------|--------------------------------------|--------------------------------------------------------------------------------------|---------------------------------------------|--------------------------------------------|
| e | View Window Help   | )               |                        |                                      |                                                                                      |                                             |                                            |
|   | 🕥 🧕 🚱 🖕            | Navigation: <   | Select a navigable win | dow> 🔹 Actio                         | ns: <select action="" an="" i<="" th=""><th>tem&gt;</th><th><b>*</b> .</th></select> | tem>                                        | <b>*</b> .                                 |
|   | Recall Offer [S    | NG]; 07/30/201  | 5 01:04:38 WEK         | C2006 Recall Detail [5] G]; 07/30/20 | 15 01:53:24                                                                          |                                             |                                            |
| ľ | TSP: 3705 - SOUTH  | ERN NATURAL G   | GAS CO. AGENT: 6400    | 00 - TRNG-BLUE SPRUCE GAS MARKET SV  | C REQ: 64000 - TRNG-                                                                 | BLUE SPRUCE GAS MAR                         | RKET                                       |
|   | TSP Prop:          | 3705            | TSP Name:              | SOUTHERN NATURAL GAS CO.             | TSP:                                                                                 | 6900518                                     |                                            |
|   | Rtn Addr Prop:     | 64000           | Rtn Addr Name:         | TRNG-BLUE SPRUCE GAS MARKET          | Rtn Addr:                                                                            | 0                                           |                                            |
|   | Releaser Prop:     | 64000           | Releaser Name:         | TRNG-BLUE SPRUCE GAS MARKET          | Releaser:                                                                            | 0                                           | Retrieve                                   |
|   | Offer No:          | 90303           | Rel St Date:           | 9/1/2015                             | Rel End Date:                                                                        | 10/31/2015                                  | Clear                                      |
|   | Recall No:         | 40038           |                        |                                      |                                                                                      |                                             |                                            |
|   | Recall Method:     | C Full          | O Partial              | ocation                              |                                                                                      | Save                                        |                                            |
|   | Recall St Date:    | 10/ 1/2015      |                        |                                      |                                                                                      | Cancel                                      |                                            |
|   | Recall End Date:   | 10/31/2015      |                        |                                      |                                                                                      | Retrieve                                    |                                            |
|   | Recall Notif:      | Recall Notif Ti | imely 💌 <              | <u> </u>                             |                                                                                      | Clear                                       |                                            |
|   |                    |                 |                        |                                      |                                                                                      | WEKC2020 - Recall by<br>WEKC2021 - Master F | y Location/Path<br>Recall by Location/Path |
|   | Recall Qty-K*:     |                 |                        | Max Avbl Offer Qty-K to recall: 115  |                                                                                      |                                             |                                            |
|   |                    |                 |                        |                                      |                                                                                      | Print<br>Save As                            |                                            |
|   |                    |                 | eput will be automatic |                                      |                                                                                      | Add to Favorites                            |                                            |
|   | upon recall end d  | ate, as appropr | iate.                  |                                      |                                                                                      | Remove from Favorites                       | es                                         |
|   |                    |                 |                        |                                      |                                                                                      |                                             |                                            |

Select Location as the recall method. Select the recall start and end date, and recall notification. The recall end date can be less than the release end date for a location recall, if the user has reput rights. The recalled quantity will be left blank on this screen, as this information will be entered at the location level.

Right click, and select Save.

| ا 🌾              | NetIDart B ( SQLLTQ | A)                 |                        |                                      |                                                                               |                        |          |
|------------------|---------------------|--------------------|------------------------|--------------------------------------|-------------------------------------------------------------------------------|------------------------|----------|
| File             | View Window Help    | <b>b</b>           |                        |                                      |                                                                               |                        |          |
| ۲                | 🕥 🗟 🍕 🖕             | Navigation: <5     | Select a navigable win | dow> • Acti                          | ons: <select action="" an="" it<="" th=""><th>tem&gt;</th><th>•</th></select> | tem>                   | •        |
| S I              | Recall Offer [S     | SNG]; 07/30/2015   | 01:04:38 <b>WEK</b>    | C2006 - Recall Detail [SNG]; 07/30/2 | 015 01:53:24                                                                  |                        |          |
| igati            | TSP: 3705 - SOUTH   | ERN NATURAL G      | AS CO. AGENT: 6400     | 00 - TRNG-BLUE SPRUCE GAS MARKET S   | VC REQ: 64000 - TRNG-                                                         | BLUE SPRUCE GAS MARKET |          |
| Navigation Panel | TSP Prop:           | 3705               | TSP Name:              | SOUTHERN NATURAL GAS CO.             | TSP:                                                                          | 6900518                |          |
| <u>o</u>         | Rtn Addr Prop:      | 64000              | Rtn Addr Name:         | TRNG-BLUE SPRUCE GAS MARKET          | Rtn Addr:                                                                     | 0                      |          |
|                  | Releaser Prop:      | 64000              | Releaser Name:         | TRNG-BLUE SPRUCE GAS MARKET          | Releaser:                                                                     | 0                      | Retrieve |
|                  | Offer No:           | 90303              | Rel St Date:           | 9/1/2015                             | Rel End Date:                                                                 | 10/31/2015             | Clear    |
|                  | Recall No:          | 40038              |                        |                                      |                                                                               |                        |          |
|                  |                     |                    |                        |                                      |                                                                               |                        |          |
|                  | Recall Method:      | C Full (           | 🔿 Partial 🔍 L          | ocation                              |                                                                               |                        |          |
|                  | Recall St Date:     | 10/ 1/2015         | •                      |                                      |                                                                               | ×                      |          |
|                  | Recall End Date:    | 10/31/2015         | •                      |                                      |                                                                               |                        |          |
|                  | Recall Notif:       | Recall Notif Tim   | nelv 🔻                 |                                      | 🔒 Please add                                                                  | d recall Location      |          |
|                  |                     | 1                  |                        |                                      |                                                                               |                        |          |
|                  | Recall Qty-K*:      |                    |                        | Max Avbl Offer Qty-K to recall: 115  |                                                                               |                        |          |
|                  |                     |                    |                        |                                      |                                                                               |                        |          |
|                  | * Enter quantity to | be recalled. Re    | put will be automatic  |                                      |                                                                               |                        |          |
|                  | upon recall end d   | late, as appropria | ate.                   |                                      |                                                                               |                        |          |
|                  |                     |                    |                        |                                      |                                                                               |                        |          |
|                  |                     |                    |                        |                                      |                                                                               |                        |          |

Upon Save, you will get the message to Please add recall Location. Select Ok.

| ا 🌾              | letIDart B ( SQLLTQ/                                                   | A )                                                      |                             |                         |             |            |                   |                              |                               |          |
|------------------|------------------------------------------------------------------------|----------------------------------------------------------|-----------------------------|-------------------------|-------------|------------|-------------------|------------------------------|-------------------------------|----------|
| File             | View Window Help                                                       | 1                                                        |                             |                         |             |            |                   |                              |                               |          |
| ۲                | 🐚 🗟 🍕 🚬                                                                | Navigation: <5                                           | elect a navigable win       | dow>                    | •           | Actions: < | Select an a       | ction iter                   | n>                            | •        |
| R.               | Recall Offer [S                                                        | NG]; 07/30/2015                                          | 01:04:38 <b>WEK</b>         | C2006 - Recall Detail   | [SNG]; 07/3 | 30/2015 0  | 1:53:24           |                              |                               |          |
| figat            | TSP: 3705 - SOUTHE                                                     | ERN NATURAL GA                                           | S CO. AGENT: 6400           | 0 - TRNG-BLUE SPRUCE    | GAS MARKE   | ET SVC RE  | Q: 64000-         | TRNG-BL                      | UE SPRUCE GAS MARKET          |          |
| Navigation Panel | TSP Prop:                                                              | 3705                                                     | TSP Name:<br>Rtn Addr Name: | SOUTHERN NATURAL        |             |            | TSP:<br>Rtn Addr: |                              | 6900518                       |          |
| _                | Rtn Addr Prop:                                                         | 64000                                                    |                             | TRNG-BLUE SPRUCE G      |             |            |                   |                              | 0                             |          |
|                  | Releaser Prop:                                                         | 64000                                                    | Releaser Name:              | TRNG-BLUE SPRUCE G      | AS MARKET   |            | Releaser:         |                              | 0                             | Retrieve |
|                  | Offer No:                                                              | 90303                                                    | Rel St Date:                | 9/1/2015                |             |            | Rel End Da        | ate:                         | 10/31/2015                    | Clear    |
|                  | Recall No:                                                             | 40038                                                    |                             |                         |             |            |                   |                              |                               |          |
|                  | Recall Method:<br>Recall St Date:<br>Recall End Date:<br>Recall Notif: | C Full (<br>10/ 1/2015<br>10/31/2015<br>Recall Notif Tim | •<br>•                      | ocation                 |             |            |                   |                              | 20 - Recall by Location/Path  |          |
|                  | Recall Qty-K*:                                                         |                                                          |                             | Max Avbl Offer Qty-K to | o recall:   | 115        | 7_                | WEKC20                       | 21 - Master Recall by Locatio | n/Path   |
|                  | • Enter quantity to<br>upon recall end d                               | -                                                        |                             |                         |             |            | -                 | Print<br>Save As<br>Add to F |                               |          |
| r                |                                                                        |                                                          |                             |                         |             |            |                   | Remove                       | from Favorites                |          |
|                  |                                                                        |                                                          |                             |                         |             |            | _                 |                              |                               |          |

Right click and select Master Recall by Location/Path

| <u>ا (</u> ر     | arti       | Plus Appli                     | ications – Test 2008 - | - Citrix Rec                                                                                                    | eiver                          |                  |                               |                                                                                                    |              | 100 100              |      |                   |      |                  |                      |                       |
|------------------|------------|--------------------------------|------------------------|----------------------------------------------------------------------------------------------------|--------------------------------|------------------|-------------------------------|----------------------------------------------------------------------------------------------------|--------------|----------------------|------|-------------------|------|------------------|----------------------|-----------------------|
|                  | _          | Dart B ( 50                    |                        |                                                                                                    |                                |                  |                               |                                                                                                    |              |                      |      |                   |      |                  |                      |                       |
|                  |            | ew Windov                      |                        |                                                                                                    |                                |                  |                               |                                                                                                    |              |                      |      |                   |      |                  |                      |                       |
|                  | 6          | ) 🗟 🍕                          | • Navigation:          | <select a="" nr<="" th=""><th>avigable window&gt;</th><th></th><th><ul> <li>Actions: </li> </ul></th><th><select a<="" an="" th=""><th>action item&gt;</th><th></th><th></th><th>•</th><th></th><th></th><th></th><th></th></select></th></select> | avigable window>               |                  | <ul> <li>Actions: </li> </ul> | <select a<="" an="" th=""><th>action item&gt;</th><th></th><th></th><th>•</th><th></th><th></th><th></th><th></th></select> | action item> |                      |      | •                 |      |                  |                      |                       |
| Nav              | $\square$  |                                | Offer [SNG]; 07/30/201 |                                                                                                    |                                |                  | 5NG]; 07/30/2015 01:5         |                                                                                                    |              | ecall by Location/Pa | th [ | NG]; 07/30/201    | 5 02 | :03:23           |                      |                       |
| igati            | TSF        | P: 3705 - 5                    | SOUTHERN NATURAL (     | GAS CO. A                                                                                                    | GENT: 64000 - TRN              | NG-BLUE SPRUCE G | AS MARKET SVC RE              | Q: 64000 -                                                                                                    | TRNG-BLUE    | SPRUCE GAS MARKET    |      |                   |      |                  |                      |                       |
| Navigation Panel | T          | TSP Prop:                      | 3705                   | TSP                                                                                                    | Name: SOU                      | UTHERN NATURAL   | GAS CO.                       | TSP:                                                                                                    | 1            | 5900518              |      |                   |      |                  |                      |                       |
| anel             | F          | Rtn Addr P                     | Prop: 64000            | Rtn #                                                                                                    | Addr Name: TRN                 | NG-BLUE SPRUCE G | AS MARKET                     | Rtn Addr                                                                                                    | r: (         | D                    |      |                   |      | K                |                      | 1                     |
|                  | F          | Releaser F                     | Prop: 64000            | Rele                                                                                                    | aser Name: TRN                 | NG-BLUE SPRUCE G | AS MARKET                     | Releaser                                                                                                    | c (          | D                    |      | Retrieve          |      | ive<br>bmit      |                      |                       |
|                  | C          | Offer No:                      | 90303                  | Rel S                                                                                                    | St Date: 9/1/2                 | /2015            |                               | Rel End I                                                                                                    | Date:        | 10/31/2015           |      | Clear             |      | trieve           |                      |                       |
|                  | F          | Recall No:                     | 40038                  | Reca                                                                                                    | all St Date: 10/1              | /1/2015          |                               | Recall E                                                                                                    | ind Date: 1  | 10/31/2015           | _    |                   | Cle  | ear              |                      |                       |
|                  | F          | Recall Qty                     | <b>/-K:</b> 0          |                                                                                                    |                                |                  |                               |                                                                                                    |              |                      |      |                   | W    | EKC2025 - Reca   | all Contracts by I   | Point                 |
|                  |            | Recall Qty-K: 0<br>Expand Grid |                        |                                                                                                    |                                |                  |                               |                                                                                                    |              |                      |      | _                 | W    | EKC2026 - Mast   | ter Recall Contra    | acts by Point         |
| Г                |            | pano ono                       |                        |                                                                                                    |                                |                  |                               |                                                                                                    |              |                      |      |                   |      | int              |                      | ł                     |
|                  |            | F                              | Rel K (Package #)      | V                                                                                                    | Rcpt Dly                       | ly Qty ⊽         | Divy Diy Qty                  | y V                                                                                                    |              |                      |      | -                 | Sa   | ive As           |                      |                       |
|                  | _          | 8                              | 460041-MFTSN           | NG-460042                                                                                                    |                                | 25               |                               | 30                                                                                                    |              |                      |      |                   |      | ld to Favorites  |                      |                       |
|                  | <u></u> ۳. |                                |                        | 0-100012                                                                                                    |                                |                  |                               |                                                                                                    |              |                      |      |                   | Re   | move from Fav    |                      |                       |
|                  |            |                                | Point                  | V                                                                                                    | Nam                            | ne 7             | Loc                           | V                                                                                                    |              | Loc Zn               | V    | Loc Purp<br>Desc  | V    | Awd 7            | Min<br>Avbl ⊽        | Recall ⊽<br>Qty-Loc ▽ |
|                  |            |                                |                        |                                                                                                    |                                |                  |                               |                                                                                                    |              |                      |      |                   |      | Qty-Loc          | Qty-Loc              |                       |
|                  |            |                                |                        |                                                                                                    | RGNCY FS/SNG SUG<br>JACKSON    | GAR BOWL #7      |                               | 41947                                                                                                    | 00-Zone 0    |                      |      | Receipt Location  |      | 15               | 15                   | 0                     |
|                  |            |                                |                        |                                                                                                    | EMP-EGT/SNG PERR               | RYVILLE-         |                               | 241385                                                                                                    | 01-Zone 1    |                      |      | Receipt Location  |      | 25               | 25                   | 25                    |
|                  |            |                                |                        |                                                                                                    | CENTERPOINT<br>HAWKINSV/SNG HA | AWKINSVILLE #2   |                               | 281076                                                                                                    | 03-Zone 3    |                      |      | Delivery Location | 1    | 40               | 40                   | 25                    |
|                  |            | -10                            |                        |                                                                                                    | BLECKL                         |                  |                               |                                                                                                    |              |                      |      |                   |      |                  |                      |                       |
|                  |            |                                |                        |                                                                                                    |                                |                  |                               | _                                                                                                    |              |                      |      |                   |      |                  |                      |                       |
|                  |            | K                              | Rel K (Package #)      | V                                                                                                    | Rcpt Dly                       | lyQty ⊽          | Divy Diy Qty                  | y V                                                                                                    |              |                      |      |                   |      |                  |                      |                       |
|                  | -          |                                | 460041-MFTSN           | JG-460043                                                                                                    | 1                              | 0                |                               | 0                                                                                                    |              |                      |      |                   |      |                  |                      |                       |
|                  |            |                                |                        |                                                                                                    |                                |                  |                               |                                                                                                    |              |                      |      |                   |      |                  | Min                  |                       |
|                  |            |                                | Point                  | V                                                                                                    | Nam                            | ne V             | Zer Loc                       | V                                                                                                    |              | Loc Zn               | V    | Loc Purp<br>Desc  | V    | Awd<br>Qty-Loc ♥ | Avbl ⊽<br>Qty-Loc    | Recall ⊽<br>Qty-Loc   |
|                  |            |                                |                        | 626300                                                                                                    | ROBINSON/SNG RO                | OBINSON BEND -   |                               | 60465                                                                                                    | 02-Zone 2    |                      |      | Receipt Location  |      | 75               | <b>Qty-Loc</b><br>75 |                       |
|                  |            |                                |                        |                                                                                                    | TORCH                          |                  |                               |                                                                                                    |              |                      |      |                   |      |                  |                      |                       |
|                  |            | L                              |                        |                                                                                                    | HAWKINSV/SNG HA<br>BLECKL      | AWKINSVILLE #2   |                               | 281076                                                                                                    | 03-Zone 3    |                      |      | Delivery Location | 1    | 75               | 75                   | 0                     |
|                  |            |                                |                        |                                                                                                    |                                |                  | 1                             |                                                                                                    | <u> </u>     |                      |      |                   |      |                  |                      |                       |

Enter the quantity you wish to recall in the Recall Qty-Loc column. Right click and select Save.

| ا 🏂              | letI     | Dart B ( SQLLTQ/ | A)              |            |                |               |               |                      |                       |                   |                                             |
|------------------|----------|------------------|-----------------|------------|----------------|---------------|---------------|----------------------|-----------------------|-------------------|---------------------------------------------|
| File             | Vie      | ew Window Help   | 1               |            |                |               |               |                      |                       |                   |                                             |
| ۲                | Ű,       | ) 🗟 🍕 🔔          | Navigation: <   | Select a n | avigable windo | ow>           |               | ▼ _ Actions: <       | Select an action item | 1>                | ▼ .                                         |
| Nav              | /        | Recall Offer [S  | NG]; 07/30/2019 | 5 01:04:38 | WE             | KC2006 - Reca | ll Detail [Si | NG]; 07/30/2015 01:5 | 3:24 Master           | r Recall by Locat | tion/Path [SNG]; 07/30/2015 02:03:23        |
| igati            | TS       | P: 3705 - SOUTHE | RN NATURAL G    | GASICO. A  | GENT: 64000    | - TRNG-BLUE   | SPRUCE GA     | AS MARKET SVC REQ    | : 64000 - TRNG-BLU    | JE SPRUCE GAS N   | IARKET                                      |
| Navigation Panel | ٦        | TSP Prop:        | 3705            | TSP        | Name:          | SOUTHERN I    | NATURAL G     | AS CO.               | TSP:                  | 6900518           |                                             |
| inel             | F        | Rtn Addr Prop:   | 64000           | Rtn A      | ddr Name:      | TRNG-BLUE     | SPRUCE GA     | S MARKET             | Rtn Addr:             | 0                 |                                             |
|                  | F        | Releaser Prop:   | 64000           | Rele       | aser Name:     | TRNG-BLUE     | SPRUCE GA     | S MARKET             | Releaser:             | 0                 | Retrieve                                    |
|                  | 0        | Offer No:        | 90303           | Rel S      | t Date:        | 9/1/2015      |               |                      | Rel End Date:         | 10/31/2015        | Clear                                       |
|                  | F        | Recall No:       | 40038           | Reca       | II St Date:    | 10/1/2015     |               |                      | Recall End Date:      | 10/31/2015        |                                             |
|                  | F        | Recall Qty-K:    | 0               |            |                |               |               |                      |                       |                   |                                             |
|                  | Ex       | opand Grid       |                 |            |                |               |               |                      |                       |                   | Save                                        |
|                  |          | <u> </u>         |                 |            |                |               |               |                      |                       | 7                 | Submit - Retrieve                           |
|                  |          | Rel K (F         | Package #)      | V          | Ro             | pt Dly Qty    | 7             | Divy Diy Qty         | V                     |                   | Clear                                       |
|                  |          |                  | 460041-MFTSNG   | G-460042   |                |               | 25            |                      | 25                    |                   | WEKC2025 - Recall Contracts by Point        |
|                  | <b>+</b> |                  | 460041-MFTSNG   | G-460043   |                |               | 0             |                      | 0                     |                   | WEKC2026 - Master Recall Contracts by Point |
|                  | -        |                  |                 |            |                |               |               |                      |                       |                   | Print                                       |
|                  |          |                  |                 |            |                |               |               |                      |                       |                   | Save As                                     |
|                  |          |                  |                 |            |                |               |               |                      |                       |                   | Add to Favorites                            |
|                  |          |                  |                 |            |                |               |               |                      |                       |                   | Remove from Favorites                       |
|                  |          |                  |                 |            |                |               |               |                      |                       |                   |                                             |
|                  |          |                  |                 |            |                |               |               |                      |                       |                   |                                             |
|                  |          |                  |                 |            |                |               |               |                      |                       |                   |                                             |
|                  |          |                  |                 |            |                |               |               |                      |                       |                   |                                             |
|                  |          |                  |                 |            |                |               |               |                      |                       |                   |                                             |
|                  |          |                  |                 |            |                |               |               |                      |                       |                   |                                             |
|                  |          |                  |                 |            |                |               |               |                      |                       |                   |                                             |
|                  |          |                  |                 |            |                |               |               |                      |                       |                   |                                             |

After saving the recall, **you still have to Submit** the recall. Right click and select Submit.

| ا 🎓              | NetIDart B ( SQLLTQA ) | )                                                                                                    |                            |                          |                 |                                                               |                                                 |
|------------------|------------------------|----------------------------------------------------------------------------------------------------|----------------------------|--------------------------|-----------------|---------------------------------------------------------------|-------------------------------------------------|
| File             | View Window Help       |                                                                                                    |                            |                          |                 |                                                               |                                                 |
| ۲                | 🐚 🗟 🍕 🖕 N              | Navigation: <no r<="" th=""><th>navigable windows av</th><th>ivailable&gt;</th><th>▼ _ Action</th><th>ns: <select action="" an="" item<="" th=""><th></th></select></th></no> | navigable windows av       | ivailable>               | ▼ _ Action      | ns: <select action="" an="" item<="" th=""><th></th></select> |                                                 |
| Nav              | /                      |                                                                                                    | ; 07/30/2015 01:53:24      |                          |                 | j; 07/30/2015 02:12:08                                        | WCKT2100 Recall List JSNG]; 07/30/2015 02:12:09 |
| igati            | TSP: 3705 - SOUTHER    | N NATURAL GAS                                                                                                    | CO. AGENT: 64000           | - TRNG-BLUE SPRUC        | E GAS MARKET SV | C REQ: 64000 - TRNG-BLU                                       | JE SPRUCE GAS MARKET                            |
| Navigation Panel | TSP Prop:              | 3705                                                                                                    | TSP Name:                  | SOUTHERN NATURA          | L GAS CO.       | TSP:                                                          | 6900518                                         |
| Inel             | Rtn Addr Prop:         | 64000 I                                                                                                    | Rtn Addr Name:             | TRNG-BLUE SPRUCE         | GAS MARKET      | Rtn Addr:                                                     | 0                                               |
|                  | Releaser Prop:         | 64000 I                                                                                                    | Releaser Name:             | TRNG-BLUE SPRUCE         | GAS MARKET      | Releaser:                                                     | 0                                               |
|                  |                        |                                                                                                    |                            |                          |                 |                                                               |                                                 |
|                  |                        |                                                                                                    |                            | 115                      |                 |                                                               |                                                 |
|                  | Rel K:                 | 460041-MFTSNG                                                                                                    | Rate Sch:                  | MFT                      |                 |                                                               |                                                 |
|                  | Rel St Date:           | 9/1/2015                                                                                                    | Rel End Date:              | 10/31/2015               |                 |                                                               |                                                 |
|                  | Recall No 🛛 🏹          | Method 7                                                                                                    | Recall       ▼     St Date | ⊽ Recall ⊽<br>End Date ⊽ | Recall Qty-K 🛛  | Recall Status Prop                                            | V                                               |
|                  | 40038                  | POINT                                                                                                    | 10/01/2015                 | 10/31/2015               | 25              | PRECALL                                                       |                                                 |
|                  |                        |                                                                                                    |                            |                          |                 |                                                               |                                                 |
|                  |                        |                                                                                                    |                            |                          |                 |                                                               |                                                 |
|                  |                        |                                                                                                    |                            |                          |                 |                                                               |                                                 |
|                  |                        |                                                                                                    |                            |                          |                 |                                                               |                                                 |
|                  |                        |                                                                                                    |                            |                          |                 |                                                               |                                                 |
|                  |                        |                                                                                                    |                            |                          |                 |                                                               |                                                 |
|                  |                        |                                                                                                    |                            |                          |                 |                                                               |                                                 |
|                  |                        |                                                                                                    |                            |                          |                 |                                                               |                                                 |
|                  |                        |                                                                                                    |                            |                          |                 |                                                               |                                                 |
|                  |                        |                                                                                                    |                            |                          |                 |                                                               |                                                 |

After submitting your recall, it will take you to the Recall List screen. You can see here that a point (location) recall totaling 25 dth was partially recalled from 10/1/15 to 10/31/15.

### Workshop Session

- Practice
  - -Creating bids
  - -Creating recalls
    - Reputs, if applicable
  - Reviewing recall records

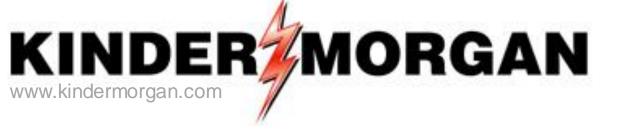

### Viewing Converted Agency Records

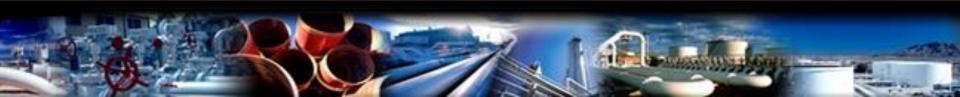

#### Agency

- Changes
- Mapping from Premier to DART
- How to view existing agency agreements

## Changes to Agency

- Premier Agency Agreements in place at DART implementation will continue to be in effect. A new DART Agency Agreement is not needed.
- Once in DART, if an agency change is needed, the DART Agency Agreement will be required.
- The DART Agency Agreement is between the Principal and the Agent. SNG, SLNG or EEC will not be a party to the Agency Agreement.
- The new Agency Agreement will be provided on Transporter's Interactive Website.
- Agent or Principal may create an Agency Agreement.
- Users with Contract Request or Contract Execution security roles can create an Agency Agreement.
- Agencies must begin on the first day of the month.
- Agencies must have an End Date.
- Principal retains update rights.
- Confirmation may be point specific.
- All functions are production date effective. An end date of a release may go beyond the end date of the agency.
- Overlapping agencies are allowed for all functions except Nominations, Invoice and Confirmation.
- To change functions on an Agency Agreement, the old Agency Agreement must be terminated and a new Agency Agreement must be entered into with the function changes.
- Users can copy an existing agreement.

#### Agency Mapping

| Premier                   | DART                                  | Contract or Point Specific |
|---------------------------|---------------------------------------|----------------------------|
| Nomination                | Nominations                           | Contract                   |
|                           | Buy Sell Default                      |                            |
|                           | Volume Inquiry                        |                            |
| Confirmation              | Confirmations                         | Point                      |
| Contracting               | Capacity Request                      |                            |
|                           | Contract Execution                    |                            |
|                           | Amendment Request                     | Contract                   |
|                           | Contract Inquiry                      | Contract                   |
| Capacity Release          | Capacity Release Offers               | Contract                   |
|                           | Capacity Release Bids                 |                            |
| Imbalance Aggregation     | Imbalance Aggregation                 |                            |
| Nomination / Confirmation | Imbalance Trading/Storage<br>Transfer | Contract                   |
| Billing                   | Invoices                              | Contract                   |
| Full Access               | All Functions                         |                            |
|                           | Operator Point Inquiry                | Point                      |
|                           |                                       |                            |

#### MetIDart ( SQLLTQA )

File View Window Help

-

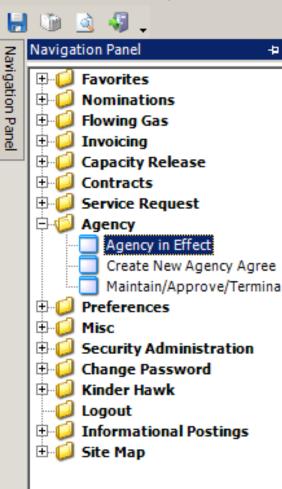

To view an existing agency, open the Agency folder and select Agency in Effect.

| 🌮 N      | etIDart ( SQLLTQA       | A)                                                                                                    |                                |                    |                            |                                                                                                   |                        |                          |                  |                 |   |
|----------|-------------------------|----------------------------------------------------------------------------------------------------|--------------------------------|--------------------|----------------------------|---------------------------------------------------------------------------------------------------|------------------------|--------------------------|------------------|-----------------|---|
| File     | View Window Hel         | lp                                                                                                    |                                |                    |                            |                                                                                                   |                        |                          |                  |                 |   |
|          | 🕥 🗟 🍕 🖕                 | Navigation: <s< th=""><th>elect a navigable windov</th><th>v&gt;</th><th>▼ _ Actions</th><th>: <select act<="" an="" th=""><th>ion item&gt;</th><th></th><th>•</th><th></th><th></th></select></th></s<> | elect a navigable windov       | v>                 | ▼ _ Actions                | : <select act<="" an="" th=""><th>ion item&gt;</th><th></th><th>•</th><th></th><th></th></select> | ion item>              |                          | •                |                 |   |
| Nay      | Agency in Effe          | ct [SNG]; 07/13/                                                                                                    | /2015 04:20:02                 |                    |                            |                                                                                                   |                        |                          |                  |                 | - |
| Navigati | TSP: 3705 - SOUTH       | HERN NATURAL GA                                                                                                    | AS CO. AGENT: 61000 -          | TRNG-CHERRY N      | IATURAL GAS SVC REQ        | : 61000 - TRNG-                                                                                   | CHERRY NATUR           | AL GAS                   |                  |                 |   |
| on Pane  | Principal Co:           | 61000                                                                                                    | TRNG-CHERRY NAT                | URAL G             |                            |                                                                                                   |                        |                          |                  |                 |   |
| <u> </u> | Agent Co:               | 61000                                                                                                    | TRNG-CHERRY NAT                | URAL G             |                            |                                                                                                   |                        | [                        | Retrieve         |                 |   |
|          | Active on or after:     | 7/ 1/2015 💌                                                                                                    | Agent Agrmt Nbr:               |                    |                            |                                                                                                   |                        |                          |                  |                 |   |
|          | Delegation<br>Agreement | マ Principal マ<br>Co ID マ                                                                                                    | . Principal ⊽<br>Company ⊽     | , Agent<br>Co ID ▽ | Agent ⊽<br>Company ⊽       | Bus Func<br>Start Date ▽                                                                          | Bus Func<br>End Date ♥ | Bus Func 🛛               | All Ctrct<br>Ind | All Pt<br>Ind ▽ |   |
|          | 52494                   | 64000                                                                                                    | TRNG-BLUE SPRUCE<br>GAS MARKET | 61000              | TRNG-CHERRY<br>NATURAL GAS | 07/01/2015                                                                                        | 06/30/2020             | AMENDMENT<br>REQUEST     | Y                | Y               |   |
|          | 52494                   | 64000                                                                                                    | TRNG-BLUE SPRUCE<br>GAS MARKET | 61000              | TRNG-CHERRY<br>NATURAL GAS | 07/01/2015                                                                                        | 06/30/2020             | CAP REL BIDS             | Y                | Y               |   |
|          | 52494                   | 64000                                                                                                    | TRNG-BLUE SPRUCE<br>GAS MARKET | 61000              | TRNG-CHERRY<br>NATURAL GAS | 07/01/2015                                                                                        | 06/30/2020             | CAP REL OFFERS           | Y                | Y               |   |
|          | 52494                   | 64000                                                                                                    | TRNG-BLUE SPRUCE<br>GAS MARKET | 61000              | TRNG-CHERRY<br>NATURAL GAS | 07/01/2015                                                                                        | 06/30/2020             | CONFIRMATIONS            | Y                | Y               |   |
|          | 52494                   | 64000                                                                                                    | TRNG-BLUE SPRUCE<br>GAS MARKET | 61000              | TRNG-CHERRY<br>NATURAL GAS | 07/01/2015                                                                                        | 06/30/2020             | CONTRACT<br>EXECUTION    | Y                | Y               |   |
|          | 52494                   | 64000                                                                                                    | TRNG-BLUE SPRUCE<br>GAS MARKET | 61000              | TRNG-CHERRY<br>NATURAL GAS | 07/01/2015                                                                                        | 06/30/2020             | CONTRACT<br>INQUIRY      | Y                | Y               |   |
|          | 52494                   | 64000                                                                                                    | TRNG-BLUE SPRUCE<br>GAS MARKET | 61000              | TRNG-CHERRY<br>NATURAL GAS | 07/01/2015                                                                                        | 06/30/2020             | CONTRACT<br>REQUEST      | Y                | Y               |   |
|          | 52494                   | 64000                                                                                                    | TRNG-BLUE SPRUCE<br>GAS MARKET | 61000              | TRNG-CHERRY<br>NATURAL GAS | 07/01/2015                                                                                        | 06/30/2020             | IMBAL TRD/STOR<br>TRANS  | Y                | Y               |   |
|          | 52494                   | 64000                                                                                                    | TRNG-BLUE SPRUCE<br>GAS MARKET | 61000              | TRNG-CHERRY<br>NATURAL GAS | 07/01/2015                                                                                        | 06/30/2020             | IMBALANCE<br>AGGREGATION | Y                | Y               |   |
|          | 52494                   | 64000                                                                                                    | TRNG-BLUE SPRUCE<br>GAS MARKET | 61000              | TRNG-CHERRY<br>NATURAL GAS | 07/01/2015                                                                                        | 06/30/2020             | INVOICES                 | Y                | Y               |   |
|          | 52494                   | 64000                                                                                                    | TRNG-BLUE SPRUCE<br>GAS MARKET | 61000              | TRNG-CHERRY<br>NATURAL GAS | 07/01/2015                                                                                        | 06/30/2020             | LDC Report               | Y                | Y               |   |
|          | 52494                   | 64000                                                                                                    | TRNG-BLUE SPRUCE<br>GAS MARKET | 61000              | TRNG-CHERRY<br>NATURAL GAS | 07/01/2015                                                                                        | 06/30/2020             | NOMINATIONS*             | Y                | Y               |   |
|          | 52494                   | 64000                                                                                                    | TRNG-BLUE SPRUCE               | 61000              | TRNG-CHERRY                | 07/01/2015                                                                                        | 06/30/2020             | OPERATOR                 | Y                | Y               |   |

Select Retrieve to see a list of Agency agreements in effect and the business functions related to that agency.

06/30/2020

06/30/2020

07/01/2015

07/01/2015

NATURAL GAS

TRNG-CHERRY

NATURAL GAS

TRNG-CHERRY

GAS MARKET

GAS MARKET

TRNG-BLUE SPRUCE

TRNG-BLUE SPRUCE

61000

61000

52494

52494

64000

64000

POINT INQUIRY\*

Y

Y

VIEW INVOICE

VOLUME

Y

Y

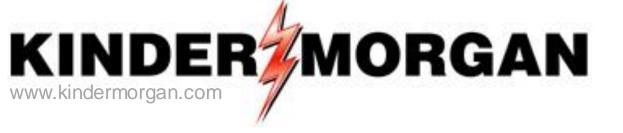

# Appendix

- NAESB 3.0 Changes effective April 1, 2016
- Capacity Release Offer Statuses
- How to Enter a Higher Bid
- How to Match a Bid
- Alternate Point Requests
- Creating a New Agency

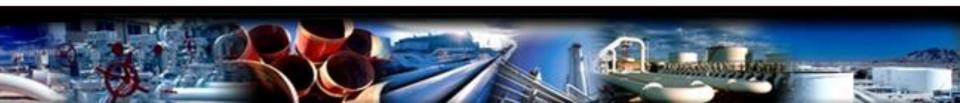

### NAESB 3.0 Changes

- Effective April 1, 2016
- Extra Recall Notification period — Recall Notif. ID3
- Releasing Acceptable Bid Basis Description can only be "Absolute dollars and cents" or "Percentage of max tariff rate"

- "Either" is no longer a valid selection

• Timeline (see next slide)

#### NAESB 3.0 Changes (Timeline)

|          |                                        |                                        | Current Non-         | Non-Biddable       |                                                                                                    |                                                                                                    |
|----------|----------------------------------------|----------------------------------------|----------------------|--------------------|----------------------------------------------------------------------------------------------------|----------------------------------------------------------------------------------------------------|
| Time     | Current Biddable<br>Releases           | Biddable Releases                      | Biddable<br>Releases | Releases Effective | Current Recalls                                                                                                   | Decelle Effective Alala                                                                                                    |
| (ССТ)    | Keleases                               | Effective 4/1/16                       | Releases             | 4/1/16             | ID1 - Notification from Releasing                                                                                 | Recalls Effective 4/1/6<br>ID1 - Notification from Releasing Shipper                                                         |
| 7:00 AM  |                                        |                                        |                      |                    | Shipper to TSP.                                                                                                   | to TSP.                                                                                                    |
| 8:00 AM  |                                        |                                        |                      |                    | Timely - Notification from<br>Releasing Shipper to TSP. ID1 -<br>Notification from TSP to<br>Replacement Shipper. | <b>Timely</b> - Notification from Releasing<br>Shipper to TSP. <b>ID1</b> - Notification from<br>TSP to Replacement Shipper. |
| 9:00 AM  |                                        |                                        |                      |                    | Timely - Notification from TSP to                                                                                 | Timely - Notification from TSP to                                                                                            |
| Gas Day  |                                        | Offers Tendered                        | ID1 Post             | ID1 Post           | Replacement Shipper.                                                                                              | Replacement Shipper.                                                                                                    |
| Begins   |                                        |                                        |                      |                    | Replacement on ppen                                                                                               | Replacement on ppen                                                                                                    |
| 10:00 AM |                                        | Open Season Ends                       |                      |                    |                                                                                                    |                                                                                                    |
| 10:30 AM |                                        |                                        | Timely Post          |                    |                                                                                                    |                                                                                                    |
| 11:00 AM |                                        | Award - No Match<br>Match Communicated |                      |                    |                                                                                                    |                                                                                                    |
| 11:30 AM |                                        | Match Response                         |                      |                    |                                                                                                    |                                                                                                    |
| Noon     | Offers Tendered                        | Match Award Posted                     |                      | Timely Post        |                                                                                                    | ID2 - Notification from Releasing Shipper<br>to TSP.                                                                         |
| 1:00 PM  | Open Season Ends                       |                                        |                      |                    |                                                                                                    | ID2 - Notification from TSP to<br>Replacement Shipper.                                                                       |
| 1:30 PM  |                                        |                                        |                      | ID2 Post           |                                                                                                    |                                                                                                    |
| 2:00 PM  | Award - No Match<br>Match Communicated |                                        |                      |                    |                                                                                                    |                                                                                                    |
| 2:30 PM  | Match Response                         |                                        |                      |                    | ID2 - Notification from Releasing<br>Shipper to TSP.                                                              |                                                                                                    |
| 3:00 PM  | Match Award Posted                     |                                        |                      |                    | Early Evening - Notification from<br>Releasing Shipper to TSP.                                                    | Early Evening - Notification from<br>Releasing Shipper to TSP.                                                               |
| 3:30 PM  |                                        |                                        |                      |                    | ID2 - Notification from TSP to<br>Replacement Shipper.                                                            |                                                                                                    |
| 4:00 PM  |                                        |                                        | ID2 Post             |                    | Early Evening - Notification from<br>TSP to Replacement Shipper.                                                  | Early Evening - Notification from TSP to<br>Replacement Shipper. ID3 - Notification<br>from Releasing Shipper to TSP.        |
| 5:00 PM  |                                        |                                        | Evening Post         | Evening Post       | <b>Evening</b> - Notification from<br>Releasing Shipper to TSP.                                                   | Evening - Notification from Releasing<br>Shipper to TSP. ID3 - Notification from<br>TSP to Replacement Shipper.              |
| 6:00 PM  |                                        |                                        |                      | ID3 Post           | Evening - Notification from TSP to<br>Replacement Shipper.                                                        | Evening - Notification from TSP to<br>Replacement Shipper.                                                                   |

132

### Capacity Release Offer Statuses

- **Draft** only the releasing shipper can see information
- **Submit** releasing shipper and prearranged bidder, if applicable, can see information. Also, if releasing shipper has selected to display early, offer information can be viewed, but no bidding
- **Posted** Offer is public to any shipper; bids can be submitted
- Closed bid period has closed, but winning bidder(s) not yet determined
- Awarded capacity has been granted to replacement shipper
- **Expired** bid period has closed with no valid bids
- Withdraw offer was submitted, but has been withdrawn by the releasing shipper before the offer closed. Releaser cannot withdraw an offer with a valid bid.
- Invalid Draft offer has errors or a prearranged offer was not confirmed timely

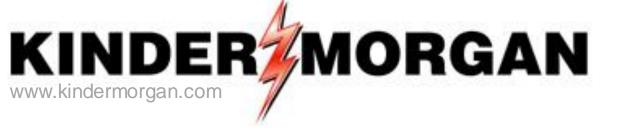

## How to Enter a Higher Bid

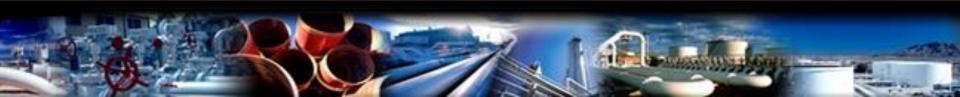

| i 🗟 🍕                                                                                  | 🕽 🖕 🛛 Naviga                                                                                                    | tion: <select a<="" th=""><th>navigable windo</th><th>w&gt;</th><th>• •</th><th>Actions:</th><th><select actio<="" an="" th=""><th>on item&gt;</th><th></th><th>• .</th><th></th><th></th><th></th></select></th></select> | navigable windo                                                                               | w>                                                    | • •                                                              | Actions:                                             | <select actio<="" an="" th=""><th>on item&gt;</th><th></th><th>• .</th><th></th><th></th><th></th></select> | on item>                  |                             | • .             |                                         |                          |                         |
|----------------------------------------------------------------------------------------|----------------------------------------------------------------------------------------------------|----------------------------------------------------------------------------------------------------|-----------------------------------------------------------------------------------------------|-------------------------------------------------------|------------------------------------------------------------------|------------------------------------------------------|----------------------------------------------------------------------------------------------------|---------------------------|-----------------------------|-----------------|-----------------------------------------|--------------------------|-------------------------|
| P: 3705 -                                                                              | SOUTHERN NAT                                                                                                    | URAL GAS CO.                                                                                                    | AGENT: 61000                                                                                  | - TRNG-CHEF                                           | RRY NATURAL GA                                                   | AS SVC REQ:                                          | 61000 - TRNG-0                                                                                              | CHERRY NATUR              | AL GAS                      |                 |                                         |                          |                         |
|                                                                                        |                                                                                                    |                                                                                                    |                                                                                               |                                                       |                                                                  |                                                      |                                                                                                    |                           |                             |                 |                                         |                          |                         |
|                                                                                        |                                                                                                    |                                                                                                    |                                                                                               |                                                       |                                                                  |                                                      |                                                                                                    |                           |                             |                 |                                         |                          |                         |
| SP Prop:                                                                               |                                                                                                    |                                                                                                    | SP Name:                                                                                      |                                                       | N NATURAL GAS                                                    |                                                      | TSP:                                                                                                    | 6900518                   | Retrie                      | val Time: 1     |                                         |                          |                         |
| eleaser P                                                                              |                                                                                                    |                                                                                                    | leleaser Name:                                                                                | TRNG-BLU                                              | JE SPRUCE GAS I                                                  | MARKET                                               | Releaser:                                                                                                   | 0                         |                             | Retri           | eve                                     |                          |                         |
| ffer No:                                                                               |                                                                                                    |                                                                                                    | itatus Prop:                                                                                  | POSTED                                                |                                                                  |                                                      | Status:                                                                                                    | Original                  |                             |                 |                                         |                          |                         |
| el St Date                                                                             | <b>e</b> : 11/                                                                                                    | /1/2015 C                                                                                                    | )ffer Calculated                                                                              | Min Term: 1                                           | 1/30/2015                                                        |                                                      | Rel End Date:                                                                                               | 11/30/2015                |                             |                 |                                         |                          |                         |
| el Rate S                                                                              | ich: MF                                                                                                    | T N                                                                                                    | leas Basis Desc                                                                               | : Million BT                                          | 'U's                                                             |                                                      | Loc/QTI Desc:                                                                                               | Delivery poir             | nt(s) quantity              |                 |                                         |                          |                         |
| d Deal D                                                                               | lesc: Bid                                                                                                    | idable deal                                                                                                    |                                                                                               |                                                       |                                                                  |                                                      |                                                                                                    |                           |                             |                 |                                         |                          |                         |
| d Per St [                                                                             | Date: 08/                                                                                                    | /04/2015 <b>B</b>                                                                                                    | id Per St Time:                                                                               | 12:00:00                                              |                                                                  |                                                      | IBR Ind:                                                                                                    | Ν                         |                             |                 |                                         |                          |                         |
| d Per End                                                                              | - Dt- 0.0                                                                                                    | /04/2015 <b>B</b>                                                                                                    | id Per End Time                                                                               | 13:00:00                                              | Rel Acnt Bi                                                      | id Basis Desc                                        | : Absolute dolla                                                                                            | rs and cents pe           | r unit basis                |                 |                                         |                          |                         |
|                                                                                        |                                                                                                    |                                                                                                    |                                                                                               |                                                       |                                                                  |                                                      |                                                                                                    |                           |                             |                 |                                         |                          |                         |
| - Denotes<br>avigate to<br>or non-vo<br>e release                                      | : Your Company's<br>) "Bid Detail" to s<br>olumetric awar<br>e and will be ca                                                                             | s Bid(s)<br>see the full deta<br><b>ded transport</b><br>i <b>lculated and in</b>                                                                                                    |                                                                                               | nonthly reserv                                        | ration charges an                                                | re based on the                                      | e path of                                                                                                   |                           |                             |                 |                                         |                          |                         |
| - Denotes<br>avigate to<br>or non-vo<br>ne release<br>Full mont                        | : Your Company's<br>) "Bid Detail" to s<br>olumetric awar<br>e and will be ca                                                                             | s Bid(s)<br>see the full deta<br>ded transport<br>lculated and in<br>ily Bid Rate x                                                                                                    | ils of a bid.<br>ation releases, m<br>voiced as follows                                       | nonthly reserv                                        | ration charges an                                                | re based on the                                      | e path of<br>urne.                                                                                          |                           |                             |                 |                                         |                          |                         |
| Denotes<br>ivigate to<br>or non-vo<br>e release<br>Sull mont<br>s Rate B<br>Bid        | : Your Company's<br>"Bid Detail" to s<br>olumetric awar<br>e and will be ca<br>th release: (Da<br>basis Desc: Per                                         | s Bid(s)<br>see the full deta<br>ded transport<br>iculated and in<br>ily Bid Rate x<br>month                                                                                                    | ils of a bid.<br>ation releases, m<br>voiced as follows<br>30.4167, rounde                    | nonthly reserv                                        | ration charges an                                                | re based on the                                      | e path of                                                                                                   | Rate I<br>Form ⊽<br>/Type | Bid Max<br>Total 작<br>Value | Prearr 7<br>Bid | , Stand-aln <sub>V</sub><br>Bid         | Status<br>Prop           | Mnthly<br>Rate ⊽<br>Bid |
| Denotes<br>avigate to<br>or non-vo<br>e release<br>Full mont<br>as Rate Ba<br>Bid v    | Your Company's<br>"Bid Detail" to s<br>olumetric awar<br>e and will be ca<br>th release: (Da<br>Gasis Desc: Per<br>Bidder Rel<br>Term End ⊽               | s Bid(s)<br>see the full deta<br>ded transport<br>ilculated and in<br>ily Bid Rate x<br>month<br>Bid                                                                                                    | ils of a bid.<br>ation releases, m<br>voiced as follows<br>30.4167, rounde<br>Bid Min         | nonthly reserv<br>:<br>ed to four digi<br>Rate ID 🏹   | ration charges are<br>ts after the decim<br>Seasnl <sub>77</sub> | re based on the<br>nal point) x vol<br>Rate          | a path of<br>urne.<br>Bidder<br>Bid ⊽                                                                       | Form V                    | Total 🛛                     |                 | , <mark>Stand-aln</mark> ⊽<br>Bid<br>BI | Status<br>Prop<br>POSTED | Rate 7                  |
| - Denotes<br>avigate to<br>or non-vo<br>ne release<br>Full mont<br>es Rate Bi<br>Bid V | : Your Company's<br>"Bid Detail" to s<br>olumetric awar<br>e and will be ca<br>th release: (Da<br>Basis Desc: Per<br>Bidder Rel<br>Term End<br>11/30/2015 | s Bid(s)<br>see the full deta<br>ded transport<br>ilculated and in<br>ily Bid Rate x<br>month<br>Bid<br>Qty-K                                                                                                    | ils of a bid.<br>ation releases, m<br>voiced as follows<br>30.4167, round<br>Bid Min<br>Qty-K | nonthly reserv<br>ed to four digi<br>Rate ID 🏹<br>RES | ration charges are<br>ts after the decim<br>Seasnl<br>Name       | re based on the<br>nal point) x vol<br>Rate<br>Bid ⊽ | e path of<br>urme.<br>Bidder<br>Bid \V<br>Basis                                                             | Form ♡<br>/Type           | Total ⊽<br>Value            | Bid             | Bid                                     | Prop                     | Rate ⊽<br>Bid           |

During the bid period, you can submit a higher bid, but you first have to withdraw your initial bid.

In this example, someone has posted a higher bid rate than Cherry Natural Gas.

To bid a higher rate, Cherry Natural Gas must withdraw its initial bid first.

| 🖗 NetIDa         | art A ( SQLL] | TQA ) - [WEKC1  | 041 - Bid I                                                                                                    | Detail [SNG]; 08/                        | 04/2015 12:32:17]           |             |                |                       |                                |                 |           |    |  |
|------------------|---------------|-----------------|----------------------------------------------------------------------------------------------------|------------------------------------------|-----------------------------|-------------|----------------|-----------------------|--------------------------------|-----------------|-----------|----|--|
| -                | iew Window    | / Help          |                                                                                                    |                                          |                             |             |                |                       |                                |                 |           |    |  |
| <u> </u>         | 🗟 📲 📮         | Navigation:     | <select a="" r<="" th=""><th>navigable window:</th><th>&gt;</th><th>•</th><th>Actions:</th><th>Select an action item</th><th>&gt;</th><th></th><th>-</th><th></th><th></th></select> | navigable window:                        | >                           | •           | Actions:       | Select an action item | >                              |                 | -         |    |  |
| Z TSP:           | 3705 - 500    | THERN NATURAL   | GAS CO.                                                                                                    | AGENT: 61000 - T                         | RNG-CHERRY NATUR            | AL GAS      | SVC REQ:       | 1000 - TRNG-CHERRY    | Y NATURAL GAS                  |                 |           |    |  |
|                  |               |                 |                                                                                                    |                                          |                             |             |                |                       |                                |                 |           |    |  |
| Navioation Panel |               |                 |                                                                                                    |                                          |                             |             |                |                       |                                |                 |           |    |  |
| 8                |               |                 |                                                                                                    |                                          |                             |             |                |                       |                                |                 |           |    |  |
|                  |               |                 |                                                                                                    |                                          |                             |             |                |                       |                                |                 |           |    |  |
|                  |               |                 |                                                                                                    |                                          |                             |             |                |                       |                                |                 |           |    |  |
|                  |               |                 |                                                                                                    |                                          |                             |             |                |                       |                                |                 |           |    |  |
|                  |               |                 |                                                                                                    |                                          |                             |             |                |                       |                                |                 |           |    |  |
|                  |               |                 |                                                                                                    |                                          |                             |             |                |                       |                                | 1               |           |    |  |
|                  |               |                 |                                                                                                    |                                          |                             |             |                |                       |                                |                 |           |    |  |
|                  |               |                 |                                                                                                    |                                          |                             |             |                |                       |                                |                 |           |    |  |
|                  |               |                 |                                                                                                    |                                          |                             |             |                |                       |                                | K               |           | -1 |  |
|                  |               |                 |                                                                                                    |                                          |                             |             | Darth          | etCapacityRelease     |                                |                 | ×         |    |  |
|                  |               |                 |                                                                                                    |                                          |                             |             |                | Diddee aleandy by     | والمراجع والتربي الرزوا والمرا | - ADOCTED I     |           |    |  |
|                  | o Data Dasi   | s Desc: IblRe   | DataBasia                                                                                                    | Dana                                     |                             |             |                | INVALID.              | as a bid with a stat           | us of POSTED, L | JKAFT, OF |    |  |
|                  | S Nale Dask   | s Desc. IDIRE:  | SKALEDASIS                                                                                                    | Desc                                     |                             |             |                |                       |                                |                 |           |    |  |
|                  |               |                 |                                                                                                    |                                          |                             |             |                |                       |                                | [               | ОК        |    |  |
|                  |               |                 |                                                                                                    |                                          |                             |             |                |                       |                                |                 |           |    |  |
|                  |               |                 |                                                                                                    |                                          |                             |             |                |                       |                                |                 |           |    |  |
|                  |               |                 |                                                                                                    |                                          |                             |             |                |                       |                                |                 |           |    |  |
|                  |               |                 |                                                                                                    |                                          |                             |             |                |                       |                                |                 |           |    |  |
|                  |               |                 |                                                                                                    | ation releases, mo<br>voiced as follows: | nthly reservation charg     | jes are ba  | ased on the    | ath of                |                                |                 |           |    |  |
| •F               | ull month re  | lease: (Daily B | id Rate x                                                                                                    | 30.4167, rounded                         | to four digits after the    | decimal p   | point) x volu  | ne.                   |                                |                 |           |    |  |
|                  |               |                 |                                                                                                    |                                          | led to four digits after th |             |                |                       |                                |                 |           |    |  |
| th               | ne decimal p  | oint) x volume. |                                                                                                    |                                          | lays in the month, rour     | ided to fiv | ve digits afte | r                     |                                |                 |           |    |  |
| Fo               | r releases l  | ess than or equ | al to one y                                                                                                    | ear, no maximum t                        | ariff rate applies.         |             |                |                       |                                |                 |           |    |  |
|                  |               |                 |                                                                                                    |                                          |                             |             | 1              |                       |                                |                 |           |    |  |
|                  |               |                 |                                                                                                    |                                          |                             |             |                |                       |                                |                 |           |    |  |
|                  |               |                 |                                                                                                    |                                          |                             |             | V              |                       |                                |                 |           |    |  |
| WEKC             | 21041         |                 |                                                                                                    |                                          | #99999 - Bidder a           | lready ha   | as a bid with  | a status of POSTED, D | RAFT, or INVALID.              |                 | -         |    |  |

If you try to submit a higher bid without first withdrawing your initial bid, you will get an  $$^{136}$$ 

| ) 🗋 🍕                  | _ Navio                           | ation: <select< th=""><th>a navigable wind</th><th>ow&gt;</th><th>•</th><th>Actions</th><th>: <select ac<="" an="" th=""><th>tion ite</th><th>m&gt;</th><th></th><th>•</th><th></th><th></th><th></th></select></th></select<> | a navigable wind                                            | ow>          | •                                                        | Actions        | : <select ac<="" an="" th=""><th>tion ite</th><th>m&gt;</th><th></th><th>•</th><th></th><th></th><th></th></select> | tion ite | m>                |                                       | •               |                               |                  |               |
|------------------------|-----------------------------------|----------------------------------------------------------------------------------------------------|-------------------------------------------------------------|--------------|----------------------------------------------------------|----------------|----------------------------------------------------------------------------------------------------|----------|-------------------|---------------------------------------|-----------------|-------------------------------|------------------|---------------|
| ·                      |                                   | ATURAL GAS C                                                                                                    | 0. AGENT: 6100                                              | 0 - TRNG-CHE |                                                          | •              | : 61000 - TRNG                                                                                                    | G-CH     | Create            | Bid                                   | •               |                               |                  |               |
|                        |                                   |                                                                                                    |                                                             |              |                                                          |                |                                                                                                    |          | Save              |                                       |                 |                               |                  |               |
|                        |                                   |                                                                                                    |                                                             |              |                                                          |                |                                                                                                    |          | Delete            |                                       |                 |                               |                  |               |
| SP Prop:               | 3                                 | 705                                                                                                    | TSP Name:                                                   | SOUTHER      | RN NATURAL GA                                            | S CO.          | TSP:                                                                                                    |          |                   | /alidation                            |                 |                               |                  |               |
| Releaser F             | Prop: 6                           | 4000                                                                                                    | Releaser Name                                               | TRNG-BL      | UE SPRUCE GAS                                            | MARKET         | Releaser:                                                                                                    |          | Submit<br>Withdra |                                       |                 |                               |                  |               |
| Offer No:              | 9                                 | 0551                                                                                                    | Status Prop:                                                | POSTED       |                                                          |                | Status:                                                                                                    |          | Match E           |                                       |                 |                               |                  |               |
| Rel St Date            | e: 1                              | 1/1/2015                                                                                                    | Offer Calculate                                             | d Min Term:  | 11/30/2015                                               |                | Rel End Date                                                                                                    | e:       | Retriev           | e                                     |                 |                               |                  |               |
| lel Rate S             | ich: N                            | 1FT                                                                                                    | Meas Basis De                                               | c: Million B | TU's                                                     |                | Loc/QTI Des                                                                                                    | c:       | WEKC 1            | 041 - Bid Detail                      |                 |                               |                  |               |
| id Deal D              | esc: B                            | iddable deal                                                                                                    |                                                             |              |                                                          |                | Ĩ                                                                                                    |          |                   | 040 - Bid Locatio<br>050 - Offer Info |                 |                               |                  |               |
| id Per St              | Date: 0                           | 8/04/2015                                                                                                    | Bid Per St Time                                             | : 12:00:00   |                                                          |                | IBR Ind:                                                                                                    |          |                   | 050 - Offer Info<br>010 - Awarded E   |                 |                               |                  |               |
| id Per En              |                                   | 8/04/2015                                                                                                    | Bid Per End Tir                                             | ne: 13:00:00 | Rel Acnt F                                               | Rid Basis Desc | :: Absolute dol                                                                                                    | llars    | WEKC6             | 030 - Bid Errors                      |                 |                               |                  |               |
| ar or En               | upt                               | 0/01/2015                                                                                                    | Diar of End In                                              |              | norropri                                                 |                |                                                                                                    |          |                   | 105 - Withdrawa                       |                 |                               |                  |               |
|                        |                                   |                                                                                                    |                                                             |              |                                                          |                |                                                                                                    |          |                   | 300 - Bid Downlo<br>200 - Available ( |                 | te Locations                  |                  |               |
|                        |                                   |                                                                                                    |                                                             |              |                                                          |                |                                                                                                    | _        | Print             |                                       |                 |                               |                  |               |
|                        |                                   |                                                                                                    |                                                             |              |                                                          |                |                                                                                                    |          | Save A            | s                                     |                 |                               |                  |               |
| - Denotes              | Your Compan                       | via Rid(a)                                                                                                    |                                                             |              |                                                          |                |                                                                                                    |          | Add to            | Favorites                             |                 |                               |                  |               |
|                        | -                                 | see the full de                                                                                                    | tails of a bid.                                             |              |                                                          |                |                                                                                                    |          |                   | e from Favorites                      |                 |                               |                  |               |
| he releas<br>Full mont | e and will be o<br>th release: (D | alculated and aily Bid Rate                                                                                                    | ortation releases,<br>invoiced as follow<br>x 30.4167, roun | IS:          | -                                                        |                |                                                                                                    |          |                   |                                       |                 |                               |                  |               |
| es Rate B              | asis Desc: P                      |                                                                                                    |                                                             |              |                                                          |                | Bidder                                                                                                    | Rat      |                   | Bid Max                               |                 |                               |                  | Mnthly        |
| Bid ⊽<br>No            | Bidder Rel .<br>Term End          | ⊽ Bid<br>Qty-K                                                                                                    | ⊽ Bid Min ⊽<br>Qty-K                                        | Rate ID ♥    | , Seasnl <sub>\\\\\\\\\\\\\\\\\\\\\\\\\\\\\\\\\\\\</sub> | Rate ⊽<br>Bid  |                                                                                                    |          | m V               |                                       | Prearr ⊽<br>Bid | Stand-aln <sub>∀</sub><br>Bid | Status<br>Prop ▽ | Rate ⊽<br>Bid |
| 90636                  | 11/30/2015                        | 11                                                                                                    | 115                                                         | RES          | ANNUAL                                                   | 0.3452         | Α                                                                                                    |          | 1                 | 1,191                                 | 1               | BI                            | POSTED           | 10.5000       |
| 90770                  | 11/30/2015                        | 11                                                                                                    | 115                                                         | RES          | ANNUAL                                                   | 0.3616         | А                                                                                                    |          | 1                 | 1,248                                 | 2               | BI                            | POSTED *         | 11.0000       |
|                        |                                   | 11                                                                                                    | 115                                                         | RES          | ANNUAL                                                   | 0.3649         | Α                                                                                                    |          | 1                 | 1,259                                 | 2               | BI                            | POSTED           | 11.1000       |

To withdraw your bid, highlight your bid (denoted with the asterisk). Right click, and select Withdraw. 137

|                                                                                    | dow Help                                                                                                    |                                                                                                    |                                                                             |                                             |                                       |                                   |                                                                                                    |                |                                  |                                      |                                           |                          |                         |
|------------------------------------------------------------------------------------|----------------------------------------------------------------------------------------------------|----------------------------------------------------------------------------------------------------|-----------------------------------------------------------------------------|---------------------------------------------|---------------------------------------|-----------------------------------|----------------------------------------------------------------------------------------------------|----------------|----------------------------------|--------------------------------------|-------------------------------------------|--------------------------|-------------------------|
| ) 🗟 🖏                                                                              | Navig                                                                                                    | ation: <select a<="" th=""><th>a navigable wind</th><th>low&gt;</th><th>•</th><th><ul> <li>Actions:</li> </ul></th><th><select action<="" an="" th=""><th>on item&gt;</th><th></th><th>•</th><th></th><th></th><th></th></select></th></select> | a navigable wind                                                            | low>                                        | •                                     | <ul> <li>Actions:</li> </ul>      | <select action<="" an="" th=""><th>on item&gt;</th><th></th><th>•</th><th></th><th></th><th></th></select> | on item>       |                                  | •                                    |                                           |                          |                         |
| SP: 3705 -                                                                         | SOUTHERN NA                                                                                                  | ATURAL GAS CO.                                                                                                    | . AGENT: 6100                                                               | 0 - TRNG-CHE                                | RRY NATURAL G                         | GAS SVC REQ:                      | 61000 - TRNG-0                                                                                             | CHERRY NAT     | URAL GAS                         |                                      |                                           |                          |                         |
|                                                                                    |                                                                                                    |                                                                                                    |                                                                             |                                             |                                       |                                   |                                                                                                    |                |                                  |                                      |                                           |                          |                         |
|                                                                                    | _                                                                                                    |                                                                                                    |                                                                             |                                             |                                       |                                   | 700                                                                                                    |                |                                  |                                      | /                                         |                          |                         |
| SP Prop:                                                                           |                                                                                                    |                                                                                                    | rspName:                                                                    |                                             | IN NATURAL GA                         |                                   | TSP:                                                                                                    | 6900518        | Retrie                           | eval Time: 1                         |                                           |                          |                         |
| Releaser F                                                                         | •                                                                                                    |                                                                                                    | Releaser Name                                                               |                                             | UE SPRUCE GAS                         | MARKET                            | Releaser:                                                                                                  | 0              |                                  | Retri                                | eve                                       |                          |                         |
| Offer No:                                                                          | -                                                                                                    |                                                                                                    | Status Prop:                                                                | POSTED                                      |                                       |                                   | Status:                                                                                                    | Original       |                                  |                                      |                                           |                          |                         |
| Rel St Date                                                                        | r 1                                                                                                    | 1/1/2015 (                                                                                                    | Offer Calculate                                                             | d Min Term: 🗆                               | 11/30/2015                            |                                   | Rel End Date:                                                                                              | 11/30/201      | 5                                |                                      |                                           |                          |                         |
| Rel Rate S                                                                         | ch: M                                                                                                    | IFT I                                                                                                    | Meas Basis Des                                                              | sc: Million BT                              | rU's                                  |                                   | Loc/QTI Desc:                                                                                              | Delivery p     | oint(s) quantity                 |                                      |                                           |                          |                         |
| Bid Deal D                                                                         | esc: B                                                                                                    | iddable deal                                                                                                    |                                                                             |                                             |                                       |                                   |                                                                                                    |                |                                  |                                      |                                           |                          |                         |
| Bid Per St                                                                         | Date: 0                                                                                                    | 8/04/2015                                                                                                    | Bid Per St Time                                                             | : 12:00:00                                  |                                       |                                   | IBR Ind:                                                                                                   | Ν              |                                  |                                      |                                           |                          |                         |
| Bid Per En                                                                         | dDt: 0                                                                                                    | 8/04/2015                                                                                                    | Bid Per End Tin                                                             | ne: 13:00:00                                | Rel Acpt E                            | Bid Basis Desc                    | : Absolute dolla                                                                                           | rs and cents   | per unit basis                   |                                      |                                           |                          |                         |
|                                                                                    |                                                                                                    |                                                                                                    |                                                                             |                                             |                                       |                                   | DartNet                                                                                                    | CapacityRe     | lease                            | 2                                    | <b>I</b>                                  |                          |                         |
|                                                                                    | Your Company                                                                                                 |                                                                                                    | sile of a bid                                                               |                                             |                                       |                                   | _                                                                                                    |                | lease<br>nt to WITHDRAV          |                                      | ×                                         |                          |                         |
| Vavigateto                                                                         | "Bid Detail" to                                                                                              | see the full deta                                                                                                    |                                                                             | monthly record                              |                                       | ro boord or th                    | Are you                                                                                                    |                |                                  |                                      | X                                         |                          |                         |
| Vavigate to<br>F <b>or non-vo</b>                                                  | "Bid Detail" to                                                                                              | see the full deta                                                                                                    | ails of a bid.<br>tation releases,<br>tvoiced as follow                     |                                             | vation charges a                      | are based on the                  | Are you                                                                                                    |                |                                  |                                      | ×                                         |                          |                         |
| Navigate to<br>F <b>or non-vo</b><br>t <b>he releas</b> o                          | "Bid Detail" to<br>lumetric awa<br>and will be c                                                             | see the full deta<br>arded transpor<br>calculated and in                                                                                                    | tation releases,                                                            | IS:                                         | -                                     |                                   | Are you                                                                                                    |                | nt to WITHDRAV                   | / this Bid?                          | ×                                         |                          |                         |
| Vavigate to<br>F <b>or non-vo</b><br><b>he releas</b> o                            | "Bid Detail" to<br>lumetric awa<br>and will be c                                                             | see the full deta<br>arded transpor<br>calculated and in                                                                                                    | tation releases,<br>woiced as follow                                        | IS:                                         | -                                     |                                   | Are you                                                                                                    |                | nt to WITHDRAV                   | / this Bid?                          | ×                                         |                          |                         |
| Navigate to<br>For non-vo<br>the release<br>Full mont                              | "Bid Detail" to<br>lumetric awa<br>and will be c                                                             | see the full deta<br>arded transpor<br>calculated and in<br>aily Bid Rate x                                                                                                    | tation releases,<br>woiced as follow                                        | IS:                                         | -                                     |                                   | Are you                                                                                                    |                | nt to WITHDRAV                   | / this Bid?                          | ×                                         |                          |                         |
| Vavigate to<br>For non-vo<br>he release<br>Full mont                               | "Bid Detail" to<br>lumetric awa<br>and will be c<br>h release: (D                                            | see the full deta<br>arded transpor<br>calculated and in<br>aily Bid Rate x                                                                                                    | tation releases,<br>woiced as follow                                        | IS:                                         | -                                     |                                   | Are you                                                                                                    |                | nt to WITHDRAV                   | / this Bid?                          | ×  <br>                                   |                          |                         |
| Vavigate to<br>For non-vo<br>he release<br>Full mont                               | "Bid Detail" to<br>lumetric awa<br>and will be c<br>h release: (D                                            | see the full deta<br>arded transpor<br>calculated and in<br>aily Bid Rate x<br>er month                                                                                                    | tation releases,<br>ivoiced as follow<br>30.4167, round                     | IS:                                         | its after the deci                    |                                   | Are you                                                                                                    |                | Yes                              | V this Bid?<br>No                    | ∑<br>J<br>Z Stand-aln <sub>V</sub><br>Bid | Status<br>Prop           | Mnthly<br>Rate ⊽<br>Bid |
| Vavigate to<br>For non-vo<br>he release<br>Full mont<br>Res Rate B                 | "Bid Detail" to<br>olumetric awa<br>a and will be o<br>h release: (D<br>asis Desc: Pe<br>Bidder Rel 5        | arded transpor<br>calculated and in<br>cally Bid Rate x<br>er month                                                                                                    | tation releases,<br>ivoiced as follow<br>30.4167, round<br>Bid Min<br>Qty-K | rs:<br>ded to four digi<br>Rate ID ⊽        | its after the deci                    | mal point) x vol                  | Are you<br>e path c<br>lume.<br>Bidder<br>Bid ⊽                                                            | Rate<br>Form ⊽ | Yes<br>Yes<br>Bid Max<br>Total ∀ | V this Bid?<br>No<br>Prearr 5        | Stand-aln 🗸                               | Status<br>Prop<br>POSTED | Rate 🖓                  |
| Navigate to<br>For non-vo<br>the release<br>• Full mont<br>Res Rate B<br>Bid<br>No | "Bid Detail" to<br>Jumetric awa<br>and will be o<br>h release: (D<br>asis Desc: Pe<br>Bidder Rel<br>Term End | arded transpor<br>calculated and in<br>aily Bid Rate x<br>er month<br>Bid V<br>Qty-K V                                                                                                    | tation releases,<br>nvoiced as follow<br>30.4167, round<br>Bid Min<br>Qty-K | ns:<br>ded to four digi<br>Rate ID ⊽<br>RES | its after the decir<br>Seasnl<br>Name | mal point) x vol<br>Rate<br>Bid ⊽ | Are you<br>e path c<br>lume.<br>Bidder<br>Bid V<br>Basis                                                   | Rate<br>Form   | NT to WITHDRAV                   | V this Bid?<br>No<br>Prearr S<br>Bid | ∫<br>Stand-aln <sub>▼</sub>               | Prop                     | Rate ⊽<br>Bid           |

Select Yes if to confirm you wish to continue withdrawing the bid.

|                                                                                            | dow Help                                                                                                    |                                                                                                    |                                                                                       |                                                    |                                         |                                             |                                                                                                    |                         |                             |                 |                               |                            |                          |          |
|--------------------------------------------------------------------------------------------|----------------------------------------------------------------------------------------------------|----------------------------------------------------------------------------------------------------|---------------------------------------------------------------------------------------|----------------------------------------------------|-----------------------------------------|---------------------------------------------|----------------------------------------------------------------------------------------------------|-------------------------|-----------------------------|-----------------|-------------------------------|----------------------------|--------------------------|----------|
| i 🗟 🍕                                                                                      | + Navigatio                                                                                                    | on: <select a<="" th=""><th>navigable wind</th><th>ow&gt;</th><th>▼.</th><th>Actions:</th><th><select actio<="" an="" th=""><th>on item&gt;</th><th></th><th>•</th><th></th><th></th><th></th><th></th></select></th></select> | navigable wind                                                                        | ow>                                                | ▼.                                      | Actions:                                    | <select actio<="" an="" th=""><th>on item&gt;</th><th></th><th>•</th><th></th><th></th><th></th><th></th></select> | on item>                |                             | •               |                               |                            |                          |          |
| P: 3705 - S                                                                                | OUTHERN NATU                                                                                                    | RAL GAS CO.                                                                                                    | AGENT: 61000                                                                          | - TRNG-CHER                                        | RY NATURAL G                            | AS SVC REQ:                                 | 61000 - TRNG-C                                                                                                    | HERRY NATU              | RAL GAS                     |                 |                               |                            |                          |          |
|                                                                                            |                                                                                                    |                                                                                                    |                                                                                       |                                                    |                                         |                                             |                                                                                                    |                         |                             |                 |                               |                            |                          |          |
| SP Prop:                                                                                   | 3705                                                                                                    | T                                                                                                    | SP Name:                                                                              | SOUTHER                                            | N NATURAL GAS                           | 5.00                                        | TSP:                                                                                                    | 6900518                 | Dataia                      | val Time: 12    | 24-40 DM                      |                            |                          |          |
| eleaser Pr                                                                                 |                                                                                                    |                                                                                                    | eleaser Name:                                                                         |                                                    | IE SPRUCE GAS                           | ·                                           | Releaser:                                                                                                    | 0 0900219               | neurie                      | Retrie          |                               |                            |                          |          |
| )ffer No:                                                                                  | 9055                                                                                                    |                                                                                                    | tatus Prop:                                                                           | POSTED                                             | 2 51 10 02 045                          |                                             | Status:                                                                                                    | Original                |                             |                 |                               |                            |                          |          |
| el St Date:                                                                                |                                                                                                    |                                                                                                    | ffer Calculated                                                                       |                                                    | 1/30/2015                               |                                             | Rel End Date:                                                                                                    | 11/30/2015              |                             |                 |                               |                            |                          |          |
| el Rate Sc                                                                                 |                                                                                                    |                                                                                                    | eas Basis Des                                                                         |                                                    |                                         |                                             | Loc/QTI Desc:                                                                                                    |                         |                             |                 |                               |                            |                          |          |
| id Deal De                                                                                 |                                                                                                    | able deal                                                                                                    |                                                                                       |                                                    |                                         |                                             |                                                                                                    | o chirely pe            | and a guaranty              |                 |                               |                            |                          |          |
| id Per St D                                                                                | ate: 08/04                                                                                                    | 4/2015 <b>B</b> i                                                                                                    | id Per St Time:                                                                       | : 12:00:00                                         |                                         |                                             | IBR Ind:                                                                                                    | N                       |                             |                 |                               |                            |                          |          |
| id Per End                                                                                 | Dt- 09/04                                                                                                    | 4/2015 <b>B</b> i                                                                                                    | id Per End Tim                                                                        | 12,00,00                                           | Pol Appt P                              | id Dania Dana                               | : Absolute dollar                                                                                                  | a and conta a           | ar unit basis               |                 |                               |                            |                          |          |
| - Denotes \                                                                                | 'our Company's B                                                                                                    | Bid(s)                                                                                                    |                                                                                       |                                                    |                                         |                                             |                                                                                                    |                         |                             |                 |                               |                            |                          |          |
| lavigate to '<br>or non-vol<br>he release<br>Full month                                    | Your Company's B<br>Bid Detail" to see<br><b>umetric awarde</b><br><b>and will be calc</b><br><b>trelease: (Daily</b><br><b>sis Desc:</b> Per ma | e the full detai<br>ed transporta<br>culated and inv<br>y Bid Rate x 3                                                                                                    | ation releases, r<br>voiced as follows                                                | s:                                                 | -                                       |                                             |                                                                                                    |                         |                             |                 |                               |                            |                          |          |
| lavigate to '<br>or non-vol<br>he release<br>Full month<br>es Rate Ba                      | Bid Detail" to see<br>umetric awarde<br>and will be calc<br>release: (Daily                                                                      | e the full detai<br>ed transporta<br>culated and inv<br>y Bid Rate x 3                                                                                                    | ation releases, r<br>voiced as follows                                                | s:                                                 | -                                       |                                             |                                                                                                    | Rate<br>Form ⊽<br>/Type | Bid Max<br>Total ⊽<br>Value | Prearr V<br>Bid | Stand-aln <sub>V</sub><br>Bid | Status<br>Prop V           | Mnthly<br>Rate<br>Bid    | 7        |
| avigate to '<br>or non-vol<br>he release<br>Full month<br>es Rate Ba<br>Bid                | Bid Detail" to see<br>umetric awarde<br>and will be calc<br>release: (Daily<br>sis Desc: Per mo<br>Bidder Rel                                    | e the full detai<br>ed transporta<br>culated and inv<br>y Bid Rate x 3<br>onth<br>Bid $\bigtriangledown$                                                                                                    | ation releases, r<br>voiced as follows<br>30.4167, round<br>Bid Min 😾                 | s:<br>led to four digit<br>Rate ID 🏹               | s after the decin                       | nal point) x vol                            | ume.<br>Bidder<br>Bid V                                                                                            | Form V                  | Total 🛛                     | Prearr<br>Bid ⊽ | Stand-aln <sub>マ</sub><br>Bid | Status<br>Prop マ<br>POSTED | Rate 🛛                   |          |
| avigate to '<br>or non-vol<br>ne release<br>Full month<br>es Rate Ba<br>Bid V              | Bid Detail" to see<br>umetric awarde<br>and will be calc<br>release: (Daily<br>sis Desc: Per m<br>Bidder Rel<br>Term End                         | e the full detai<br>ed transport<br>sulated and inv<br>y Bid Rate x 3<br>onth<br>Bid<br>Qty-K                                                                                                    | ation releases, r<br>voiced as follow<br>30.4167, round<br>Bid Min<br>Qty-K ⊽         | s:<br>led to four digit<br>Rate ID V<br>RES        | s after the decin<br>Seasnl<br>Name ▽   | nal point) x vol<br>Rate<br>Bid V           | ume.<br>Bidder<br>Bid ⊽<br>Basis                                                                                   | Form ∇<br>/Type         | Total ⊽<br>Value            | Bid             | Bid                           | Prop                       | Rate ⊽<br>Bid            | 2        |
| avigate to '<br>or non-vol<br>he release<br>Full month<br>es Rate Ba<br>Bid<br>No<br>90636 | Bid Detail" to see<br>umetric awarde<br>and will be calc<br>release: (Daily<br>sis Desc: Per m<br>Bidder Rel<br>Term End                         | e the full detai<br>ed transporta<br>culated and inv<br>y Bid Rate x 3<br>onth<br>Bid<br>Qty-K \V<br>115                                                                                                    | ation releases, r<br>voiced as follows<br>30.4167, round<br>Bid Min<br>Qty-K V<br>115 | s:<br>led to four digit<br>Rate ID V<br>RES<br>RES | s after the decin<br>Seasnl ⊽<br>Name ⊽ | nal point) x vol<br>Rate<br>Bid ⊽<br>0.3452 | ume.<br>Bidder<br>Bid ⊽<br>Basis<br>A                                                                              | Form ⊽<br>/Type<br>1    | Total ♥<br>Value<br>1,191   | <b>Bid</b> 1    | Bid BI                        | Prop POSTED                | Rate 5<br>Bid<br>10.5000 | <u>)</u> |

#### The Bid status now shows Withdrawn.

|                                                                                              | 🚽 Navigat                                                                                                    | on: <select a<="" th=""><th>navigable wind</th><th>ow&gt;</th><th></th><th>+ Actions</th><th>Select an action</th><th>on item&gt;</th><th></th><th>•</th><th></th><th></th><th></th></select> | navigable wind                                                                      | ow>                                              |                                   | + Actions                                      | Select an action                 | on item>                                                                                                    |                                                                                                    | •           |           |                             |                          |
|----------------------------------------------------------------------------------------------|----------------------------------------------------------------------------------------------------|----------------------------------------------------------------------------------------------------|-------------------------------------------------------------------------------------|--------------------------------------------------|-----------------------------------|------------------------------------------------|----------------------------------|----------------------------------------------------------------------------------------------------|----------------------------------------------------------------------------------------------------|-------------|-----------|-----------------------------|--------------------------|
| P: 3705 -                                                                                    | SOUTHERN NATU                                                                                                    | JRAL GAS CO.                                                                                                    | AGENT: 6100                                                                         | 0 - TRNG-CHE                                     | RRY NATURAL                       | GAS SVC REQ                                    | : 61000 - TRNG-C                 | CHERRY NATURAL                                                                                                    | GAS                                                                                                   |             |           |                             |                          |
|                                                                                              |                                                                                                    |                                                                                                    |                                                                                     |                                                  |                                   |                                                |                                  |                                                                                                    |                                                                                                    |             |           |                             |                          |
| SP Prop:                                                                                     | 370                                                                                                    | 5 7                                                                                                    | SP Name:                                                                            | SOUTHER                                          | N NATURAL G                       | GAS CO.                                        | TSP:                             | 6900518                                                                                                    | Retriev                                                                                               | al Time: 12 | :34:49 PM |                             |                          |
| eleaser F                                                                                    | Prop: 640                                                                                                    | 00 F                                                                                                    | Releaser Name:                                                                      | : TRNG-BL                                        | JE SPRUCE G                       | AS MARKET                                      | Releaser:                        | 0                                                                                                    |                                                                                                    | Retrie      | ve        |                             |                          |
| ffer No:                                                                                     | 905                                                                                                    | 51 🖇                                                                                                    | Status Prop:                                                                        | POSTED                                           |                                   |                                                | Status:                          | Original                                                                                                    |                                                                                                    |             |           |                             |                          |
| el St Date                                                                                   | e: 11/1                                                                                                    | 1/2015 <b>C</b>                                                                                                    | Offer Calculate                                                                     | d Min Term:                                      | 11/30/2015                        |                                                | Rel End Date:                    | 11/30/2015                                                                                                    |                                                                                                    |             |           |                             |                          |
| el Rate S                                                                                    | ch: MFT                                                                                                    | · N                                                                                                    | leas Basis Des                                                                      | c: Million BT                                    | 'U's                              |                                                | Loc/QTI Desc:                    | Delivery point(s                                                                                                    | ) quantity.                                                                                           |             |           |                             |                          |
| id Deal D                                                                                    | esc: Bide                                                                                                    | dable deal                                                                                                    |                                                                                     |                                                  |                                   |                                                |                                  |                                                                                                    |                                                                                                    |             |           |                             |                          |
| id Per St                                                                                    | Date: 08/0                                                                                                    | 04/2015 <b>B</b>                                                                                                    | Bid Per St Time                                                                     | 12:00:00                                         |                                   |                                                | IBR Ind:                         | N                                                                                                    |                                                                                                    |             |           |                             |                          |
| id Per En                                                                                    | d Dt: 08/0                                                                                                    | 04/2015 <b>B</b>                                                                                                    | Bid Per End Tim                                                                     | ne: 13:00:00                                     | Rel Acp                           | t Bid Basis Desc                               | c: Absolute dollar               | rs and cents per un                                                                                                    | it basis                                                                                              |             |           |                             |                          |
| avigate to                                                                                   | Your Company's<br>"Bid Detail" to se                                                                                                    | ee the full deta                                                                                                    |                                                                                     |                                                  |                                   |                                                | (                                | Create Bid<br>Save<br>Delete<br>Credit Validatio<br>Submit                                                                                                    | n                                                                                                    |             |           |                             |                          |
| avigate to<br>or non-vo<br>ne release                                                        |                                                                                                    | ee the full deta<br>led transport<br>culated and in                                                                                                    | tation releases,<br>woiced as follow                                                | IS:                                              | -                                 |                                                |                                  | Save<br>Delete<br>Credit Validatio                                                                                                    | n                                                                                                    |             |           |                             |                          |
| avigate to<br>or non-vo<br>ne release<br>Full mont                                           | "Bid Detail" to se<br>olumetric award<br>e and will be cal<br>th release: (Dail                                                              | ee the full deta<br>led transport<br>culated and in<br>ly Bid Rate x                                                                                                    | tation releases,<br>woiced as follow                                                | IS:                                              | -                                 |                                                |                                  | Save<br>Delete<br>Credit Validatio<br>Submit<br>Withdraw<br>Match Bid                                                                                                    | id Detail                                                                                             |             |           |                             |                          |
| avigate to<br>or non-vo<br>ne release<br>Full mont                                           | "Bid Detail" to se<br>blumetric award<br>e and will be cal                                                                                   | ee the full deta<br>led transport<br>culated and in<br>ly Bid Rate x                                                                                                    | tation releases,<br>woiced as follow                                                | IS:                                              | -                                 |                                                |                                  | Save<br>Delete<br>Credit Validatio<br>Submit<br>Withdraw<br>Match Bid<br>Retrieve<br>WEKC1041 - B<br>WEKC3040 - B<br>WEKC3050 - C                                                                 | id Detail<br>id Locations<br>)ffer Informa                                                            |             |           |                             |                          |
| avigate to<br>or non-vo<br>ne release<br>Full mont                                           | "Bid Detail" to se<br>olumetric award<br>e and will be cal<br>th release: (Dail                                                              | ee the full deta<br>led transport<br>culated and in<br>ly Bid Rate x                                                                                                    | tation releases,<br>woiced as follow<br>30.4167, round                              | IS:                                              | -                                 | cimal point) x vo                              | slume.<br>Bidder                 | Save<br>Delete<br>Credit Validatio<br>Submit<br>Withdraw<br>Match Bid<br>Retrieve<br>WEKC1041 - B<br>WEKC3040 - B<br>WEKC3050 - C<br>WEKC6010 - A<br>WEKC6030 - B<br>WEKC6105 - V                 | id Detail<br>id Locations<br>offer Informa<br>warded Bids<br>id Errors<br>Vithdrawal D                | ownload     |           | Status<br>Prop V            | Mnthly<br>Rate ⊽<br>Bid  |
| avigate to<br>or non-vo<br>ne release<br>Full mont<br>es Rate B<br>Bid v                     | "Bid Detail" to se<br>olumetric award<br>e and will be cal<br>th release: (Dail<br>asis Desc: Per r<br>Bidder Rel                            | ee the full deta<br>led transport<br>culated and in<br>ly Bid Rate x<br>month<br>Bid                                                                                                    | ation releases,<br>woiced as follow<br>30.4167, round<br>Bid Min<br>Qty-K ▽         | s:<br>ded to four dig<br>Rate ID ⊽               | ts after the de                   | cimal point) x vo                              | slume.<br>Bidder<br>Bid ⊽        | Save<br>Delete<br>Credit Validatio<br>Submit<br>Withdraw<br>Match Bid<br>Retrieve<br>WEKC1041 - B<br>WEKC3040 - B<br>WEKC3050 - C<br>WEKC6010 - A<br>WEKC6030 - B<br>WEKC6105 - V<br>WEKC6300 - B | id Detail<br>id Locations<br>offer Informa<br>warded Bids<br>id Errors<br>Vithdrawal D<br>id Download | ownload     | Incations |                             | Rate 🛛 🖓                 |
| avigate to<br>or non-vo<br>ne release<br>Full mont<br>es Rate B<br>Bid<br>No                 | Bid Detail" to se<br>olumetric award<br>e and will be cal<br>th release: (Dail<br>asis Desc: Per r<br>Bidder Rel<br>Term End                 | ee the full deta<br>led transport<br>culated and in<br>ly Bid Rate x<br>month<br>Bid<br>Qty-K                                                                                                 | tation releases,<br>woiced as follow<br>30.4167, round<br>Bid Min<br>Qty-K ⊽<br>115 | s:<br>ded to four dig<br>Rate ID ⊽<br>RES        | ts after the de<br>Seasnl<br>Name | cimal point) x vo<br>7 Rate<br>Bid ⊽           | Bidder<br>Bid ⊽<br>Basis<br>A    | Save<br>Delete<br>Credit Validatio<br>Submit<br>Withdraw<br>Match Bid<br>Retrieve<br>WEKC1041 - B<br>WEKC3040 - B<br>WEKC3050 - C<br>WEKC6105 - V<br>WEKC6105 - V<br>WEKC6300 - B<br>WEKC6300 - B | id Detail<br>id Locations<br>offer Informa<br>warded Bids<br>id Errors<br>Vithdrawal D<br>id Download | ownload     | Locations | Prop                        | Rate ⊽<br>Bid            |
| avigate to<br>or non-vo<br>ne release<br>Full mont<br>es Rate B<br>Bid<br>No \(\no)<br>90636 | "Bid Detail" to se<br>olumetric award<br>e and will be cal<br>th release: (Dail<br>asis Desc: Perr<br>Bidder Rel<br>Term End √<br>11/30/2015 | ee the full deta<br>led transport<br>culated and in<br>ly Bid Rate x<br>month<br>Bid<br>Qty-К Ф<br>115                                                                                        | Bid Min<br>Qty-K<br>115<br>115                                                      | s:<br>ded to four dig<br>Rate ID ⊽<br>RES<br>RES | Seasnl Name                       | cimal point) x vo<br>7 Rate<br>Bid ⊽<br>0.3452 | Bidder<br>Bid<br>Basis<br>A<br>A | Save<br>Delete<br>Credit Validatio<br>Submit<br>Withdraw<br>Match Bid<br>Retrieve<br>WEKC1041 - B<br>WEKC3040 - B<br>WEKC3050 - C<br>WEKC6010 - A<br>WEKC6030 - B<br>WEKC6105 - V<br>WEKC6300 - B | id Detail<br>id Locations<br>offer Informa<br>warded Bids<br>id Errors<br>Vithdrawal D<br>id Download | ownload     | Locations | Prop <sup>4</sup><br>POSTED | Rate ⊽<br>Bid<br>10.5000 |

To submit a new bid at a higher rate, select Create Bid, and follow the Create Bid steps shown previously.  $^{140}$ 

| die an       |                     |                                                                                                    |                       | 24 221                                   |                                                                                           |                        |             |                                                                                                    |
|--------------|---------------------|----------------------------------------------------------------------------------------------------|-----------------------|------------------------------------------|-------------------------------------------------------------------------------------------|------------------------|-------------|----------------------------------------------------------------------------------------------------|
|              |                     |                                                                                                    | NG]; 08/04/2015 12:   | 31:33]                                   |                                                                                           |                        |             |                                                                                                    |
| 🚽 Fi         | le View Window H    | lelp                                                                                                    |                       |                                          |                                                                                           |                        |             |                                                                                                    |
| ۵            | 🖲 🧕 🍕 💶             | Navigation: <selec< th=""><th>t a navigable window</th><th>&gt; Actions</th><th>s: <select actio<="" an="" th=""><th>n item&gt;</th><th></th><th>▼ <b>.</b></th></select></th></selec<> | t a navigable window  | > Actions                                | s: <select actio<="" an="" th=""><th>n item&gt;</th><th></th><th>▼ <b>.</b></th></select> | n item>                |             | ▼ <b>.</b>                                                                                                    |
|              | TSP: 3705 - SOUTH   | ERN NATURAL GAS C                                                                                                    | CO. AGENT: 61000 -    | TRNG-CHERRY NATURAL GAS SVC REQ          | 2: 61000 - TRNG-C                                                                         | HERRY NATURAL GA       | \S          |                                                                                                    |
|              |                     |                                                                                                    |                       |                                          |                                                                                           |                        |             |                                                                                                    |
| vination Day | TSP Prop:           | 3705                                                                                                    | TSP Name:             | SOUTHERN NATURAL GAS CO.                 | TSP:                                                                                      | 6900518                | Retrieval 1 | Time: 12:36:41 PM                                                                                                    |
|              | Releaser Prop:      | 64000                                                                                                    | Releaser Name:        | TRNG-BLUE SPRUCE GAS MARKET              | Releaser:                                                                                 | 0                      |             | Retrieve                                                                                                    |
|              |                     |                                                                                                    |                       |                                          |                                                                                           | -                      |             |                                                                                                    |
|              | Offer No:           | 90551                                                                                                    | Status Prop:          | POSTED                                   | Status:                                                                                   | Original               |             |                                                                                                    |
|              | Rel St Date:        | 11/1/2015                                                                                                    | Offer Calculated M    | lin Term: 11/30/2015                     | Rel End Date:                                                                             | 11/30/2015             |             |                                                                                                    |
|              | Rel Rate Sch:       | MFT                                                                                                    | Meas Basis Desc:      | Million BTU's                            | Loc/QTI Desc:                                                                             | Delivery point(s)      | quantity.   |                                                                                                    |
|              | Bid Deal Desc:      | Biddable deal                                                                                                    |                       |                                          |                                                                                           |                        |             |                                                                                                    |
|              | Bid Per St Date:    | 08/04/2015                                                                                                    | Bid Per St Time:      | 12:00:00                                 | IBR Ind:                                                                                  | N                      |             |                                                                                                    |
|              | Bid Per End Dt:     | 08/04/2015                                                                                                    | Bid Per End Time:     | 13:00:00 Rel Acpt Bid Basis Des          | c: Absolute dollar                                                                        | s and cents per unit l | basis       | Can submit bids from this<br>screen if it's a transportation<br>release and the bid basis is<br>Absolute Dollars and Cents. |
|              | * - Denotes Your Co |                                                                                                    |                       |                                          |                                                                                           |                        |             |                                                                                                    |
|              | Navigate to "Bid De | tail" to see the full d                                                                                                    | etails of a bid.      |                                          |                                                                                           |                        |             |                                                                                                    |
|              |                     |                                                                                                    | ortation releases, mo | nthly reservation charges are based on t | ne path of                                                                                |                        |             |                                                                                                    |

• Full month release: (Daily Bid Rate x 30.4167, rounded to four digits after the decimal point) x volume.

Res Rate Basis Desc: Per month

| Bid<br>No ⊽ | Bidder Rel <sub>'</sub><br>Term End | Bid<br>Qty-K ▽ | Bid Min<br>Qty-K ▽ | Rate ID ♡ | Seasnl ⊽<br>Name | Rate ⊽<br>Bid | Bidder<br>Bid ⊽<br>Basis | Rate<br>Form ♂<br>/Type | Bid Max<br>Total ⊽<br>Value | Prearr<br>Bid | , Stand-aln <sub>∀</sub><br>Bid | Status<br>Prop ♡ | Mnthly<br>Rate ⊽<br>Bid |
|-------------|-------------------------------------|----------------|--------------------|-----------|------------------|---------------|--------------------------|-------------------------|-----------------------------|---------------|---------------------------------|------------------|-------------------------|
| 90636       | 11/30/2015                          | 115            | 115                | RES       | ANNUAL           | 0.3452        | Α                        | 1                       | 1,191                       | 1             | BI                              | POSTED           | 10.5000                 |
| 90770       | 11/30/2015                          | 115            | 115                | RES       | ANNUAL           | 0.3616        | A                        | 1                       | 1,248                       | 2             | BI                              | WITHDRAW<br>*    | 11.0000                 |
| 90773       | 11/30/2015                          | 115            | 115                | RES       | ANNUAL           | 0.3649        | Α                        | 1                       | 1,259                       | 2             | BI                              | POSTED           | 11.1000                 |
| 90774       | 11/30/2015                          | 115            | 115                | RES       | ANNUAL           | 0.3682        | Α                        | 1                       | 1,270                       | 2             | BI                              | DRAFT *          | 11.2000                 |

141

| ) 🗋 🍕                                                                                                  | Navigat                                                                                                    | tion: <select a<="" th=""><th>navigable wind</th><th>ow&gt;</th><th></th><th>Actions:</th><th><select action<="" an="" th=""><th>on item&gt;</th><th></th><th><b>-</b></th><th></th><th></th><th></th></select></th></select> | navigable wind                                                                             | ow>                                                                 |                                                                   | Actions:                                             | <select action<="" an="" th=""><th>on item&gt;</th><th></th><th><b>-</b></th><th></th><th></th><th></th></select> | on item>                |                                      | <b>-</b>        |                               |                          |                          |
|----------------------------------------------------------------------------------------------------|----------------------------------------------------------------------------------------------------|----------------------------------------------------------------------------------------------------|--------------------------------------------------------------------------------------------|---------------------------------------------------------------------|-------------------------------------------------------------------|------------------------------------------------------|----------------------------------------------------------------------------------------------------|-------------------------|--------------------------------------|-----------------|-------------------------------|--------------------------|--------------------------|
|                                                                                                    |                                                                                                    | URAL GAS CO.                                                                                                    | AGENT: 6100                                                                                | 0 - TRNG-CHEF                                                       | RRY NATURAL GAS                                                   | SVC REQ:                                             | 61000 - TRNG-0                                                                                                    | HERRY NATU              | JRAL GAS                             |                 |                               |                          |                          |
|                                                                                                    |                                                                                                    |                                                                                                    |                                                                                            |                                                                     |                                                                   |                                                      |                                                                                                    |                         |                                      |                 |                               |                          |                          |
|                                                                                                    |                                                                                                    |                                                                                                    |                                                                                            |                                                                     |                                                                   |                                                      |                                                                                                    |                         |                                      |                 |                               |                          |                          |
| SP Prop:                                                                                               | 370                                                                                                    | 5 T                                                                                                    | SP Name:                                                                                   | SOUTHER                                                             | N NATURAL GAS C                                                   | :0.                                                  | TSP:                                                                                                    | 6900518                 | Retrie                               | eval Time: 12   | :37:52 PM                     |                          |                          |
| Releaser                                                                                               | Prop: 640                                                                                                    | 00 <b>F</b>                                                                                                    | eleaser Name                                                                               | TRNG-BLU                                                            | UE SPRUCE GAS MA                                                  | ARKET                                                | Releaser:                                                                                                    | 0                       |                                      | Retrie          | eve                           |                          |                          |
| Offer No:                                                                                              | 905                                                                                                    | 51 S                                                                                                    | itatus Prop:                                                                               | POSTED                                                              |                                                                   |                                                      | Status:                                                                                                    | Original                |                                      |                 |                               |                          |                          |
| Rel St Date                                                                                            | e: 11/                                                                                                    | 1/2015 <b>C</b>                                                                                                    | )ffer Calculate                                                                            | d Min Term: 🗆                                                       | 11/30/2015                                                        |                                                      | Rel End Date:                                                                                                    | 11/30/2015              | 5                                    |                 |                               |                          |                          |
| Rel Rate S                                                                                             | ich: MFT                                                                                                    | T N                                                                                                    | leas Basis Des                                                                             | c: Million BT                                                       | īU's                                                              |                                                      | Loc/QTI Desc:                                                                                                    | Delivery po             | oint(s) quantity                     |                 |                               |                          |                          |
| Bid Deal D                                                                                             | esc: Bid                                                                                                    | dable deal                                                                                                    |                                                                                            |                                                                     |                                                                   |                                                      |                                                                                                    |                         |                                      |                 |                               |                          |                          |
| Bid Per St                                                                                             | Date: 08/                                                                                                    | 04/2015 <b>B</b>                                                                                                    | id Per St Time                                                                             | 12:00:00                                                            |                                                                   |                                                      | IBR Ind:                                                                                                    | N                       |                                      |                 |                               |                          |                          |
|                                                                                                    |                                                                                                    |                                                                                                    |                                                                                            |                                                                     |                                                                   |                                                      |                                                                                                    |                         |                                      |                 |                               |                          |                          |
| - Denotes<br>lavigate to                                                                               | Your Company's<br>"Bid Detail" to s                                                                                                    | Bid(s)<br>ee the full deta                                                                                                    |                                                                                            |                                                                     |                                                                   |                                                      | Absolute dolla                                                                                                    | rs and cents p          | per unit basis                       |                 |                               |                          |                          |
| lavigate to<br>or non-vo<br>he release<br>Full mont                                                    | Your Company's<br>"Bid Detail" to so<br>plumetric award<br>e and will be cal                                                                                               | Bid(s)<br>ee the full deta<br>ded transport<br>Iculated and in<br>Iy Bid Rate x                                                                                                    | ils of a bid.<br>ation releases,<br>voiced as follow                                       | monthly reserves:                                                   | Rel Acpt Bid                                                      | based on the                                         | path of                                                                                                    | rs and cents p          | per unit basis                       |                 |                               |                          |                          |
| - Denotes<br>lavigate to<br>for non-vo<br>he release<br>Full mont                                      | Your Company's<br>"Bid Detail" to si<br>olumetric aware<br>e and will be cal<br>th release: (Dai<br>tasis Desc: Per 1                                                      | Bid(s)<br>ee the full deta<br>ded transport<br>Iculated and in<br>Iy Bid Rate x                                                                                                    | ils of a bid.<br>ation releases,<br>voiced as follow                                       | monthly reserves:                                                   | vation charges are l                                              | based on the                                         | path of                                                                                                    | Rate<br>Form ⊽<br>/Type | Bid Max                              | Prearr ⊽<br>Bid | Stand-aln <sub>V</sub><br>Bid | , Status<br>Prop ∀       | Mnthly<br>Rate ⊽<br>Bid  |
| - Denotes<br>lavigate to<br>for non-vo<br>he release<br>Full mont<br>es Rate B<br>Bid                  | Your Company's<br>"Bid Detail" to si<br>plumetric award<br>e and will be cal<br>th release: (Dai<br>lasis Desc: Per l<br>Bidder Rel<br>Term End                            | Bid(s)<br>ee the full deta<br>ded transport<br>Iculated and in<br>Iy Bid Rate x<br>month<br>Bid                                                                                                    | ils of a bid.<br>ation releases,<br>voiced as follow<br>30.4167, round<br>Bid Min 😽        | monthly reserv<br>s:<br>ded to four digi<br>Rate ID ⊽               | vation charges are l<br>its after the decimal                     | based on the<br>I point) x volu<br>Rate <sub>V</sub> | path of<br>urne.<br>Bidder<br>Bid V                                                                               | Rate<br>Form V          | Bid Max<br>Total ⊽                   | Prearr<br>Bid ⊽ | Stand-aln<br>Bid<br>BI        | Status<br>Prop<br>POSTED | Rate 🖓                   |
| - Denotes<br>Javigate to<br>For non-vo<br>he release<br>Full mont<br>es Rate B<br>Bid<br>No            | Your Company's<br>"Bid Detail" to si<br>olumetric award<br>e and will be cal<br>th release: (Dai<br>asis Desc: Per<br>Bidder Rel<br>Term End                               | Bid(s)<br>ee the full deta<br>ded transport<br>Iculated and in<br>Iy Bid Rate x<br>month<br>Bid Qty-K                                                                                                    | ils of a bid.<br>ation releases,<br>voiced as follow<br>30.4167, round<br>Bid Min<br>Qty-K | monthly reserv<br>s:<br>ded to four digi<br>Rate ID ⊽<br>RES        | vation charges are l<br>its after the decimal<br>Seasnl V<br>Name | based on the<br>I point) x volu<br>Rate<br>Bid ⊽     | path of<br>ume.<br>Bidder<br>Bid V<br>Basis                                                                       | Rate<br>Form V<br>/Type | Bid Max<br>Total V<br>Value          | Bid             | Bid                           | Prop                     | Rate ⊽<br>Bid            |
| - Denotes<br>lavigate to<br>for non-vo<br>he release<br>Full mont<br>es Rate B<br>Bid<br>No ⊽<br>90636 | Your Company's<br>"Bid Detail" to su<br>olumetric award<br>e and will be cal<br>th release: (Dai<br>asis Desc: Per 1<br>Bidder Rel<br>Term End<br>11/30/2015<br>11/30/2015 | Bid(s)<br>ee the full deta<br>ded transport<br>Iculated and in<br>Iy Bid Rate x<br>month<br>Bid<br>Qty-K                                                                                                    | ils of a bid.<br>ation releases,<br>voiced as follow<br>30.4167, round<br>Bid Min<br>Qty-K | monthly reserves<br>s:<br>ded to four digi<br>Rate ID<br>RES<br>RES | vation charges are l<br>its after the decimal<br>Seasnl<br>Name   | based on the<br>I point) x volu<br>Rate ⊽<br>Bid ⊽   | path of<br>ume.<br>Bidder<br>Bid ⊽<br>Basis<br>A                                                                  | Rate<br>Form V<br>/Type | Bid Max<br>Total ⊽<br>Value<br>1,191 | <b>Bid</b> -    | Bid -                         | Prop POSTED              | Rate ⊽<br>Bid<br>10.5000 |

#### Higher Bid has been submitted and posted.

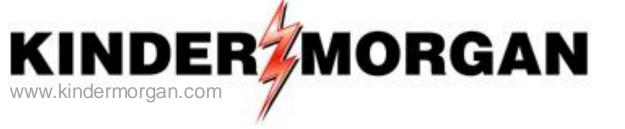

## How to Match a Bid

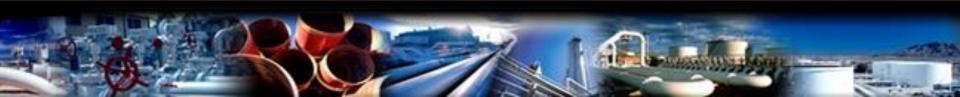

#### 🗩 NetIDart A ( SQLLTQA ) File View Window Help 🐌 🛕 🍕 🖕 Ы Navigation Panel -12 Navigation Panel - 🗐 Favorites Ē. 💋 Flowing Gas 🗄 🧾 Invoicing 🗄 🍯 Capacity Release 🗄 💋 Offers 🗄 💋 Bids Create/Submit Bids Review/Submit/Withdraw Bid Confirm Bid 🗄 💋 Awards 🗄 🧾 Recalled Contracts 🗄 💋 Contracts 🗄 🥥 Service Request 🗄 🚺 Agency 🗄 🥥 Preferences Misc ÷... Security Administration £..[] 🗄 🥥 Change Password 🗄 🧾 Kinder Hawk 🗐 Logout 🗄 🧾 Informational Postings 🗄 🧾 Site Map 🗄 🧾 KM Framework Support

Expand the Capacity Release and Bids folder, and select Review/Submit/Withdraw Bid

|              |                                | raw Bid [SNG]; 08/                                | NT: 63000 - TRNG-ELM            | GAS PRODUCTS | 5 SVC REQ: 63                      | 000 - TRNG-ELM                      | GAS PRODUC                | rs                      |            |                         |           |                |                |                                              |
|--------------|--------------------------------|---------------------------------------------------|---------------------------------|--------------|------------------------------------|-------------------------------------|---------------------------|-------------------------|------------|-------------------------|-----------|----------------|----------------|----------------------------------------------|
| TSP Prop:    | 3705                           | TSP Name:                                         | SOUTHERN NATURA                 | L GAS CO.    | TS                                 | P: 690051                           | 8                         |                         |            |                         |           |                |                |                                              |
| Rtn Addr Pro | -                              |                                                   | IE: TRNG-ELM GAS PRO            |              |                                    | n Addr: 0                           |                           | Retriev                 | al Time: ( | 01:00:43 PM             |           |                |                |                                              |
| Bidder Prop: | 63000                          | Bidder Name:                                      | TRNG-ELM GAS PRO                | DUCTS        | Bio                                | <b>ider</b> : 0                     |                           |                         | Retr       | ieve 🗲                  | •         |                |                |                                              |
| Offer No:    | 90551                          | >                                                 |                                 |              |                                    |                                     |                           |                         |            |                         |           |                |                |                                              |
| Bid No:      |                                |                                                   |                                 |              |                                    |                                     |                           |                         |            |                         |           |                |                |                                              |
|              | ,                              |                                                   |                                 |              |                                    |                                     |                           |                         |            |                         |           |                |                |                                              |
|              | Bid <sub>⊽</sub> Rele<br>No ⊤y | ase <sub>V</sub> Releaser <sub>V</sub><br>pe Prop | , Releaser <sub>∀</sub><br>Name | Releaser 🖓   | Bidder Rel <sub>∀</sub><br>Term St | Bidder Rel <sub>∀</sub><br>Term End | Offer<br>Status ⊽<br>Prop | Bid<br>Status ⊽<br>Prop | Affil ⊽    | Bid Post<br>Date/Time ▽ | Awd K 🛛 🏹 | Awd<br>Qty-K ⊽ | IBR ⊽<br>Ind ⊽ | Bid<br>Type                                  |
| 90551        | 90636 Prima<br>Prima           |                                                   | TRNG-BLUE SPRUCE<br>GAS MARKET  |              | 11/01/2015                         | 11/30/2015                          | CLOSED                    | POSTED                  | NONE       | Aug 3 2015<br>3:37PM    |           |                | N              | Absolute dollars and cents<br>per unit basis |
|              |                                |                                                   |                                 |              |                                    |                                     |                           |                         |            |                         |           |                |                |                                              |
|              |                                |                                                   |                                 |              |                                    |                                     |                           |                         |            |                         |           |                |                |                                              |

Enter the Offer Number or Bid Number, and then click the Retrieve button.

| NetIDart A ( SQLLTQA )<br>View Window Help                                                                                                    |                                                    |                                                                                |       |                                |                                          |
|----------------------------------------------------------------------------------------------------|----------------------------------------------------|--------------------------------------------------------------------------------|-------|--------------------------------|------------------------------------------|
| Navigation: <select a="" navigable="" window=""></select>                                                                                                    | Actions: <select action="" an="" item=""></select> | ▼ .                                                                            |       |                                |                                          |
| Review/Submit/Withdraw Bid [SNG]; 08/04/2015 12:44:28<br>TSP: 3705 - SOUTHERN NATURAL GAS CO. AGENT: 63000 - TRNG-ELM GAS PRODU                                           |                                                    | CTE                                                                            |       |                                |                                          |
|                                                                                                    |                                                    |                                                                                |       |                                |                                          |
| TSP Prop: 3705 TSP Name: SOUTHERN NATURAL GAS CO.                                                                                                    | TSP: 6900518                                       |                                                                                |       |                                |                                          |
| Rtn Addr Prop:         63000         Rtn Addr Name:         TRNG-ELM GAS PRODUCTS           Bidder Prop:         63000         Bidder Name:         TRNG-ELM GAS PRODUCTS | Rtn Addr: 0                                        | Retrieval Time: 01:00:43 PM                                                    |       |                                |                                          |
| ·                                                                                                    | Bidder: 0                                          | Retrieve                                                                       |       |                                |                                          |
| Offer No: 90551                                                                                                    |                                                    |                                                                                |       |                                |                                          |
| Bid No:                                                                                                    |                                                    |                                                                                |       |                                |                                          |
| Offer No V Release V Releaser Releaser Releaser V Releaser V Releaser V Releaser V Releaser V Releaser V Releaser                                                         | Term St Term End Prop                              | Bid     Bid Post       Status     ♥       Prop     Affil       ♥     Date/Time | Awd K | ♡ Awd ♡ IBR ♡<br>Qty-K ♡ Ind ♡ | Bid Type                                 |
| 90551 90636 Primary-to-<br>Primary GAS MARKET                                                                                                    | 11/01/2015 11/30/2015 CLOSED                       | POSTED NONE Aug 3 2015<br>Validation 3:37PM                                    |       |                                | solute dollars and cents<br>r unit basis |
|                                                                                                    | Subm                                               |                                                                                |       |                                |                                          |
|                                                                                                    | Delet<br>Witho                                     |                                                                                |       |                                |                                          |
|                                                                                                    | Retri                                              |                                                                                |       |                                |                                          |
|                                                                                                    | WEK                                                | 1090 - Offer Bids                                                              |       |                                |                                          |
|                                                                                                    |                                                    | 1041 - Bid Detail<br>3050 - Offer Information                                  |       |                                |                                          |
|                                                                                                    | Print                                              |                                                                                |       |                                |                                          |
|                                                                                                    | Save                                               | As                                                                             |       |                                |                                          |
|                                                                                                    |                                                    | o Favorites                                                                    |       |                                |                                          |
|                                                                                                    | Remo                                               | ve from Favorites                                                              |       |                                |                                          |
|                                                                                                    |                                                    |                                                                                |       |                                |                                          |
|                                                                                                    |                                                    |                                                                                |       |                                |                                          |

Highlight the row. Right click, and select Offer Bids.

|                                                                                                    | w Help                                                                                                    |                                                                                                    |                                                                                                    |                                                                |                                                                    |                                                              |                                                                                                    |                         |                                      |                 |                               |                            |                                                        |
|----------------------------------------------------------------------------------------------------|----------------------------------------------------------------------------------------------------|----------------------------------------------------------------------------------------------------|----------------------------------------------------------------------------------------------------|----------------------------------------------------------------|--------------------------------------------------------------------|--------------------------------------------------------------|----------------------------------------------------------------------------------------------------|-------------------------|--------------------------------------|-----------------|-------------------------------|----------------------------|--------------------------------------------------------|
| ) 🔯 📲                                                                                                    | Navio                                                                                                    | ation: <select a<="" th=""><th>navigable win</th><th>dow&gt;</th><th>• .</th><th>Actions: &lt;</th><th><select acti<="" an="" th=""><th>on item&gt;</th><th></th><th><b>-</b> .</th><th></th><th></th><th></th></select></th></select> | navigable win                                                                                             | dow>                                                           | • .                                                                | Actions: <                                                   | <select acti<="" an="" th=""><th>on item&gt;</th><th></th><th><b>-</b> .</th><th></th><th></th><th></th></select> | on item>                |                                      | <b>-</b> .      |                               |                            |                                                        |
|                                                                                                    | •                                                                                                    |                                                                                                    | -                                                                                                    | ~~~~~~~~~~~~~~~~~~~~~~~~~~~~~~~~~~~~~~~                        | •<br>Offer Bids [SNG]                                              |                                                              |                                                                                                    | )                       |                                      | •               |                               |                            |                                                        |
|                                                                                                    |                                                                                                    | ndraw Bid [SNG]<br>TURAL GAS CO.                                                                                                    |                                                                                                    |                                                                | GAS PRODUCTS                                                       |                                                              |                                                                                                    | M GAS PRODI             | UCTS                                 |                 |                               |                            |                                                        |
|                                                                                                    |                                                                                                    |                                                                                                    |                                                                                                    |                                                                |                                                                    |                                                              |                                                                                                    |                         |                                      |                 |                               |                            |                                                        |
|                                                                                                    |                                                                                                    |                                                                                                    |                                                                                                    |                                                                |                                                                    |                                                              |                                                                                                    |                         |                                      |                 |                               |                            |                                                        |
| SP Prop:                                                                                                  | 3                                                                                                    | 705 1                                                                                                    | SP Name:                                                                                                  | SOUTHERI                                                       | N NATURAL GAS C                                                    | со. т                                                        | SP:                                                                                                    | 6900518                 | Retrie                               | eval Time: 01   | :02:43 PM                     |                            |                                                        |
| leleaser Pr                                                                                               | <b>top:</b> 64                                                                                                    | 4000 <b>F</b>                                                                                                    | Releaser Name                                                                                             | : TRNG-BLU                                                     | JE SPRUCE GAS MA                                                   |                                                              | Releaser:                                                                                                    | 0                       |                                      | Retrie          | ve                            |                            |                                                        |
| )ffer No:                                                                                                 | 9                                                                                                    | 0551 5                                                                                                    | Status Prop:                                                                                              | CLOSED                                                         |                                                                    | S                                                            | Status:                                                                                                    | Original                |                                      |                 |                               |                            |                                                        |
| el St Date:                                                                                               | c 1:                                                                                                    | 1/1/2015 (                                                                                                    | )ffer Calculate                                                                                           | d Min Term: 1                                                  | 1/30/2015                                                          | R                                                            | Rel End Date:                                                                                                    | 11/30/2019              | 5                                    |                 |                               |                            |                                                        |
| Rel Rate Sc                                                                                               | ch: M                                                                                                    | FT I                                                                                                    | leas Basis De                                                                                             | sc: Million BT                                                 | 'U's                                                               | L                                                            | .oc/QTI Desc:                                                                                                    | Delivery p              | oint(s) quantity                     |                 |                               |                            |                                                        |
| Bid Deal De                                                                                               | esc: B                                                                                                    | iddable deal                                                                                                    |                                                                                                    |                                                                |                                                                    |                                                              |                                                                                                    |                         |                                      |                 |                               |                            |                                                        |
| Bid Per St D                                                                                              | Date: 0                                                                                                    | 3/04/2015 <b>E</b>                                                                                                    | Bid Per St Time                                                                                           | e: 12:00:00                                                    |                                                                    | 1                                                            | BR Ind:                                                                                                    | N                       |                                      |                 |                               |                            |                                                        |
|                                                                                                    |                                                                                                    |                                                                                                    |                                                                                                    |                                                                |                                                                    |                                                              |                                                                                                    | are and cente r         |                                      |                 |                               |                            |                                                        |
| Bid Per End                                                                                               | <b>iDt:</b> 04                                                                                                    | 3/04/2015 E                                                                                                    | Bid Per End Tir                                                                                           | <b>ne</b> : 13:00:00                                           | Rel Acpt Bid                                                       | I Basis Desc: /                                              | Absolute dolla                                                                                                    |                         | per unit dasis                       |                 |                               |                            |                                                        |
| Bid Per End                                                                                               | J Dt: 04                                                                                                    |                                                                                                    | Sid Per End Tir                                                                                           | ne: 13:00:00                                                   | Rel Acpt Bid                                                       | I Basis Desc: /                                              | Absolute dolla                                                                                                    |                         | per unit dasis                       |                 |                               |                            |                                                        |
| - Denotes )                                                                                               | Your Company                                                                                                    |                                                                                                    |                                                                                                    | ne: 13:00:00                                                   | Rel Acpt Bid                                                       | I Basis Desc: /                                              | Absolute dolla                                                                                                    |                         | per unit dasis                       |                 |                               |                            |                                                        |
| ° <u>- Denotes )</u><br>Navigate to '                                                                     | Your Company<br>"Bid Detail" to                                                                                                    | ' <u>'s Bid(s)</u><br>see the full deta                                                                                                    | ils of a bid.                                                                                             |                                                                | Rel Acpt Bid                                                       |                                                              |                                                                                                    |                         | per unit dasis                       |                 |                               |                            |                                                        |
| * <u>- Denotes \</u><br>Navigate to '                                                                     | <u>Your Company</u><br>"Bid Detail" to<br><b>lumetric awa</b>                                                                              | ' <u>'s Bid(s)</u><br>see the full deta                                                                                                    | ils of a bid.                                                                                             | monthly reserv                                                 |                                                                    |                                                              |                                                                                                    |                         | per unit dasis                       |                 |                               |                            |                                                        |
| * <u>- Denotes )</u><br>Vavigate to *<br>F <b>or non-vol</b><br><b>he release</b>                         | Your Company<br>"Bid Detail" to<br>lumetric awa<br>and will be c                                                                           | 's Bid(s)<br>see the full deta<br>irded transpor<br>alculated and ir                                                                                                    | ils of a bid.<br>tation releases,<br>voiced as follow                                                     | monthly reserv<br>vs:                                          |                                                                    | based on the p                                               | path of                                                                                                    |                         | per unit dasis                       |                 |                               |                            |                                                        |
| * <u>- Denotes )</u><br>Vavigate to *<br>F <b>or non-vol</b><br><b>he release</b>                         | Your Company<br>"Bid Detail" to<br>lumetric awa<br>and will be c                                                                           | 's Bid(s)<br>see the full deta<br>irded transpor<br>alculated and ir                                                                                                    | ils of a bid.<br>tation releases,<br>voiced as follow                                                     | monthly reserv<br>vs:                                          | ration charges are l                                               | based on the p                                               | path of                                                                                                    |                         |                                      |                 |                               |                            |                                                        |
| * <u>- Denotes \</u><br>Navigate to '<br>For non-vol<br>he release<br>Full month                          | Your Company<br>"Bid Detail" to<br>lumetric awa<br>and will be c                                                                           | 's Bid(s)<br>see the full deta<br>inded transpor<br>alculated and in<br>aily Bid Rate x                                                                                                    | ils of a bid.<br>tation releases,<br>voiced as follow                                                     | monthly reserv<br>vs:                                          | ration charges are l                                               | based on the p                                               | path of                                                                                                    |                         |                                      |                 |                               |                            |                                                        |
| * <u>- Denotes \</u><br>Navigate to '<br>For non-vol<br>he release<br>Full month                          | Your Company<br>"Bid Detail" to<br>lumetric awa<br>and will be c<br>h release: (D                                                          | 's Bid(s)<br>see the full deta<br>inded transpor<br>alculated and in<br>aily Bid Rate x                                                                                                    | ils of a bid.<br>tation releases,<br>voiced as follow                                                     | monthly reserv<br>vs:                                          | ration charges are l                                               | based on the p<br>al point) x volum                          | path of<br>me.                                                                                                    |                         |                                      |                 |                               |                            |                                                        |
| * <u> Denotes )</u><br>Vavigate to '<br>For non-vol<br>he release<br>Full month<br>Res Rate Ba            | Your Company<br>"Bid Detail" to<br>lumetric awa<br>and will be c<br>h release: (D                                                          | 's Bid(s)<br>see the full deta<br>rded transpor<br>alculated and ir<br>aily Bid Rate x<br>r month                                                                                                    | ils of a bid.<br>tation releases,<br>voiced as follow                                                     | monthly reserv<br>vs:                                          | ration charges are l<br>ts after the decimal                       | based on the p<br>al point) x volum                          | path of                                                                                                    | Rate<br>Form V          | Bid Max                              | Prearr<br>Bid 7 | Stand-aln <sub>V</sub><br>Bid | - Status<br>Prop           | ▼ Mnthly<br>Rate ⊽<br>Bid                              |
| - Denotes )<br>lavigate to '<br>for non-vol<br>he release<br>Full month<br>les Rate Ba<br>Bid             | Your Company<br>"Bid Detail" to<br>lumetric awa<br>and will be c<br>h release: (D<br>asis Desc: Pe<br>Bidder Rel 5                         | r month                                                                                                    | ills of a bid.<br>tation releases,<br>voiced as follow<br>30.4167, roun<br>Bid Min<br>Qty-K ⊽             | rnonthly reserv<br>vs:<br>ded to four digit                    | ration charges are l<br>ts after the decimal                       | based on the p<br>al point) x volum<br>Rate 😽                | aath of<br>me.<br>Bidder<br>Bid ⊽                                                                                 | Rate<br>Form V          | Bid Max<br>Total ⊽                   | Prearr<br>Bid ⊽ | Stand-aln ⊽<br>Bid            | Status<br>Prop<br>POSTED * | ∀ Rate ∀<br>Bid                                        |
| i - Denotes )<br>lavigate to '<br>For non-vol<br>he release<br>Full month<br>les Rate Ba<br>Bid ⊽<br>No ⊽ | Your Company<br>"Bid Detail" to<br>lumetric awa<br>and will be c<br>h release: (D<br>asis Desc: Pe<br>Bidder Rel<br>Term End               | <sup>I</sup> s Bid(s)<br>see the full deta<br>arded transpor<br>alculated and ir<br>aily Bid Rate x<br>r month<br>7 Bid ⊽<br>Qty-K ⊽                                                                                                   | ills of a bid.<br>tation releases,<br>voiced as follow<br>30.4167, roun<br>Bid Min<br>Qty-K               | monthly reserv<br>vs:<br>ded to four digit<br>Rate ID ⊽        | ration charges are l<br>ts after the decimal<br>Seasnl V           | based on the p<br>al point) x volum<br>Rate<br>Bid ⊽         | bath of<br>me.<br>Bidder<br>Bid 꼬<br>Basis                                                                        | Rate<br>Form ⊽<br>/Type | Bid Max<br>Total ⊽<br>Value          | Bid             | Bid                           | Ргор                       | ▼         Rate         ▼           Bid         10.5000 |
| - Denotes \<br>lavigate to '<br>For non-vol<br>he release<br>Full month<br>des Rate Ba<br>Bid ⊽<br>90636  | Your Company<br>"Bid Detail" to<br>lumetric awa<br>and will be c<br>h release: (D<br>asis Desc: Pe<br>Bidder Rel<br>Term End<br>11/30/2015 | 's Bid(s)<br>see the full deta<br>arded transpor<br>alculated and ir<br>aily Bid Rate x<br>r month<br>7 Bid<br>Qty-K ♥<br>115                                                                                                    | ills of a bid.<br>tation releases,<br>voiced as follow<br>30.4167, roun<br>Bid Min<br>Qty-K<br>115<br>115 | monthly reserv<br>vs:<br>ded to four digit<br>Rate ID 꼬<br>RES | ration charges are l<br>ts after the decimal<br>Seasni V<br>Name V | based on the p<br>al point) x volum<br>Rate<br>Bid<br>0.3452 | aath of<br>me.<br>Bidder<br>Bid ⊽<br>Basis<br>A                                                                   | Rate<br>Form V<br>/Type | Bid Max<br>Total V<br>Value<br>1,191 | Bid             | Bid                           | POSTED *                   | ▼         Rate         ▼           Bid         10.5000 |

After selecting OK, the system will take you to the Offer Bids screen.

Here you can view the highest bid rate and total value.

The asterisk under the Status Prop column denotes your company's bid.

| IDart A ( S<br>iew Windo                                                 |                          |                                                                                                    |                      |              |                  |                 |                                                                                                    |            |                                           |                   |                                                                                             |                                                                                                    |               |        |
|--------------------------------------------------------------------------|--------------------------|----------------------------------------------------------------------------------------------------|----------------------|--------------|------------------|-----------------|----------------------------------------------------------------------------------------------------|------------|-------------------------------------------|-------------------|---------------------------------------------------------------------------------------------|----------------------------------------------------------------------------------------------------|---------------|--------|
| ) 🗟 🍕                                                                    |                          | ation: <select a<="" th=""><th>a navigable win</th><th>dow&gt;</th><th>•</th><th>Actions</th><th>: <select ac<="" an="" th=""><th>tion item&gt;</th><th></th><th>۰.</th><th></th><th></th><th></th><th></th></select></th></select> | a navigable win      | dow>         | •                | Actions         | : <select ac<="" an="" th=""><th>tion item&gt;</th><th></th><th>۰.</th><th></th><th></th><th></th><th></th></select> | tion item> |                                           | ۰.                |                                                                                             |                                                                                                    |               |        |
|                                                                          | •                        |                                                                                                    | -                    |              |                  | 5NG]; 08/04/2   |                                                                                                    | _          |                                           | •                 |                                                                                             |                                                                                                    |               |        |
|                                                                          | ew/Submit/With           |                                                                                                    |                      |              | -                | TS SVC REQ: 6   |                                                                                                    |            | UCTS                                      |                   |                                                                                             |                                                                                                    |               |        |
| FSP Prop:<br>Releaser F<br>Offer No:                                     | MAT                      | CHING BID                                                                                                    | SP Name:             |              | RN NATURAL G     |                 | TSP:                                                                                                    | 6900518    | Retrie                                    | eval Time:_01<br> |                                                                                             |                                                                                                    |               |        |
| Rel St Date<br>Rel Rate So<br>Bid Deal Do<br>Bid Per St [<br>Bid Per End | ch:<br>esc:<br>Date:     | u have the o<br>INUAL rate o                                                                                                    | ption of mate        | hing the hig | hest bid, bid    | 1 #90774, at a  | a(n)                                                                                                    |            | .5<br>point(s) quantity<br>per unit basis | <i>ı</i> .        | Create Bid<br>Save<br>Delete<br>Credit Valic<br>Submit<br>Withdraw<br>Match Bid<br>Retrieve | dation                                                                                                    |               |        |
| * - Denotes<br>Navigate to<br>For non-vo<br>the release<br>• Full mont   | "Bid De                  | Accept                                                                                                    |                      | Dec          | cline            |                 | Cancel                                                                                                    |            |                                           |                   | WEKC3040<br>WEKC3050<br>WEKC6010<br>WEKC6030<br>WEKC6105<br>WEKC6300                        | L - Bid Detail<br>) - Bid Locations<br>) - Offer Informat<br>) - Awarded Bids<br>) - Bid Errors<br>5 - Withdrawal Do<br>) - Bid Download<br>  - Available Cap f | wnload        | ations |
|                                                                          | asis Desc: Per           |                                                                                                    |                      |              |                  |                 | Bidder                                                                                                    | Rate       | Bid Max                                   |                   | Save As<br>Add to Fav                                                                       | vorites<br>om Favorites                                                                                                    |               |        |
| Bid ⊽<br>No ▽                                                            | Bidder Rel ⊽<br>Term End | Bid<br>Qty-K ▽                                                                                                    | Bid Min ⊽<br>Qty-K ▽ | Rate ID ⊽    | Seasni ⊽<br>Name | 7 Rate ⊽<br>Bid |                                                                                                    |            |                                           | Prearr ⊽<br>Bid   | Bid                                                                                         | Prop                                                                                                    | Rate v<br>Bid |        |
| 90636                                                                    | 11/30/2015               | 115                                                                                                    | 115                  | RES          | ANNUAL           | 0.3452          | Α                                                                                                    | 1          | 1,191                                     | 1                 | BI                                                                                          | POSTED *                                                                                                    | 10.5000       |        |
| 90770                                                                    | 11/30/2015               | 115                                                                                                    | 115                  | RES          | ANNUAL           | 0.3616          | Α                                                                                                    | 1          | 1,248                                     | 2                 | BI                                                                                          | WITHDRAW                                                                                                    | 11.0000       |        |
|                                                                          | 11/30/2015               | 115                                                                                                    | 115                  | RES          | ANNUAL           | 0.3649          | Α                                                                                                    | 1          | 1,259                                     | 2                 | BI                                                                                          | POSTED                                                                                                    | 11.1000       |        |
| 90773                                                                    | 11/00/2010               |                                                                                                    |                      |              |                  |                 |                                                                                                    |            | -,                                        |                   |                                                                                             |                                                                                                    |               |        |

Highlight your bid, right click and select Match Bid. There will be a Matching Bid prompt.

#### Select Accept.

| ew Window                | w Help                          |                                                                                                    |                    |                   |                     |                   |                                                                                                    |                 |                    |              |            |          |                  |
|--------------------------|---------------------------------|----------------------------------------------------------------------------------------------------|--------------------|-------------------|---------------------|-------------------|----------------------------------------------------------------------------------------------------|-----------------|--------------------|--------------|------------|----------|------------------|
| ) 这 🍕                    | _ Naviga                        | tion: <select a<="" th=""><th>navigable win</th><th>dow&gt;</th><th>•</th><th>_ Actions:</th><th><select acti<="" an="" th=""><th>on item&gt;</th><th></th><th><b>•</b> .</th><th></th><th></th><th></th></select></th></select> | navigable win      | dow>              | •                   | _ Actions:        | <select acti<="" an="" th=""><th>on item&gt;</th><th></th><th><b>•</b> .</th><th></th><th></th><th></th></select> | on item>        |                    | <b>•</b> .   |            |          |                  |
| Revie                    | w/Submit/Withd                  | lraw Bid [SNG]                                                                                                    | ; 08/04/2015 12    | :44:28            | Offer Bids [S       | NG]; 08/04/20     | 15 01:02:42                                                                                                    |                 |                    |              |            |          |                  |
| SP: 3705 - 9             | SOUTHERN NAT                    | URAL GAS CO.                                                                                                    | AGENT: 6300        | 0 - TRNG-ELM      | GAS PRODUCT         | S SVC REQ: 63     | 000 - TRNG-EL                                                                                                    | M GAS PRODU     | JCTS               |              |            |          |                  |
|                          |                                 |                                                                                                    |                    |                   |                     |                   |                                                                                                    |                 |                    |              |            |          |                  |
| SP Prop:                 | 370                             | г т                                                                                                    | SP Name:           | COLITIES          |                     | 5.00              | TSP:                                                                                                    | 6900518         | Datai              |              | 1.02.42 PM |          |                  |
| eleaser P                |                                 |                                                                                                    | olonor Nome        |                   |                     |                   | Dologser:                                                                                                    | 0               | neuro              | eval Time: 0 | 1:02:45 PM |          |                  |
| )ffer No:                | 100. 040<br>905                 | MATCHING B                                                                                                    |                    |                   |                     |                   | ×                                                                                                    | Č.              |                    | - Need       |            |          |                  |
| el St Date               |                                 | Highest bid                                                                                                    | matched succes     | ssfully. Bid rate | was changed an      | d bid awarded.    | S.                                                                                                    | Original        | -                  |              |            |          |                  |
|                          | ,                               | Click Retrie                                                                                                    | ve on the Offer I  | Bids screen to s  | ee matched bid I    | rate.             | nd Date:                                                                                                    |                 |                    |              |            |          |                  |
| el Rate So<br>id Deal De |                                 | Please navi<br>contract nu                                                                                                    |                    | ew/Submit/Wit     | hdraw Bid scree     | n to view your    | (TI Desc:                                                                                                    | Delivery p      | oint(s) quantity   | •            |            |          |                  |
|                          |                                 | Contract na                                                                                                    |                    |                   |                     |                   |                                                                                                    |                 |                    |              |            |          |                  |
| Bid Per St D             |                                 |                                                                                                    |                    |                   |                     |                   | ld:                                                                                                    | N               |                    |              |            |          |                  |
| Bid Per End              | d Dt: 08/                       |                                                                                                    |                    |                   |                     |                   | lute dolla                                                                                                    | irs and cents p | per unit basis     |              |            |          |                  |
|                          |                                 |                                                                                                    |                    |                   |                     |                   |                                                                                                    |                 |                    |              |            |          |                  |
|                          |                                 |                                                                                                    |                    |                   |                     |                   |                                                                                                    |                 |                    |              |            |          |                  |
|                          |                                 |                                                                                                    |                    |                   | _                   |                   |                                                                                                    |                 |                    |              |            |          |                  |
|                          |                                 |                                                                                                    |                    | OK                |                     |                   |                                                                                                    |                 |                    |              |            |          |                  |
|                          | Your Company's                  |                                                                                                    |                    |                   |                     |                   |                                                                                                    |                 |                    |              |            |          |                  |
| -                        | "Bid Detail" to s               |                                                                                                    |                    |                   |                     |                   |                                                                                                    |                 |                    |              |            |          |                  |
|                          | lumetric awar<br>and will be ca |                                                                                                    |                    |                   | vation charges a    | are based on the  | path of                                                                                                    |                 |                    |              |            |          |                  |
| Full month               | h release: (Dai                 | lv Bid Rate x                                                                                                    | 30.4167. roun      | ded to four dia   | its after the deci  | mal point) x volu | me.                                                                                                    |                 |                    |              |            |          |                  |
|                          |                                 | ,                                                                                                    |                    |                   |                     |                   |                                                                                                    |                 |                    |              |            |          |                  |
| es Rate Ba               | asis Desc: Peri                 | month                                                                                                    |                    |                   |                     |                   |                                                                                                    |                 |                    |              |            |          |                  |
|                          |                                 |                                                                                                    |                    |                   |                     |                   |                                                                                                    |                 |                    |              |            |          |                  |
| Bid <sub>V</sub>         | Bidder Rel                      | Bid V                                                                                                    | Bid Min 😽          | Rate ID 🛛         | Seasnl <sub>V</sub> | Rate V            | Bidder<br>Bid ▽                                                                                                   | Rate            | Bid Max<br>Total ▽ | Prearr -     | Stand-aln  | Status 🗸 | Mnthly<br>Rate V |
| No                       | Term End <sup>¥</sup>           | Qty-K <sup>¥</sup>                                                                                                    | Qty-K <sup>¥</sup> | Kate ID V         | Name <sup>v</sup>   | Bid <sup>v</sup>  | Bid ▽<br>Basis                                                                                                    | Form ♀<br>/Type | Value              | Bid '        | 'Bid '     | Prop     | Rate 🖓<br>Bid    |
|                          | 11/30/2015                      | 115                                                                                                    | 115                | RES               | ANNUAL              | 0.3452            | Α                                                                                                    | 1               | 1,191              | 1            | BI         | POSTED * | 10.5000          |
| 90636                    | 11/30/2015                      | 115                                                                                                    | 115                | RES               | ANNUAL              | 0.3616            | А                                                                                                    | 1               | 1,248              | 2            | BI         | WITHDRAW | 11.000           |
| 90636                    | 11/30/2013                      |                                                                                                    |                    |                   |                     |                   |                                                                                                    |                 | 1,259              | 2            | BI         | 0.0.0750 |                  |
|                          | 11/30/2015                      | 115                                                                                                    | 115                | RES               | ANNUAL              | 0.3649            | A                                                                                                    | 1               | 1,239              | 2            | DI         | POSTED   | 11.100           |

You will receive another Matching Bid prompt to let you know your match bid was successful and has been awarded.

| ⊭ Ne         | tIDart ( SQL                                                               | LTQA ) - [Offe                                     | r Bids [SNG]; (                                                                                                    | 08/13/2015 08                                                             | 3:54:35]      |                  |                |                                                                                                    |                 |                  |                |                                 |                      |               |  |
|--------------|----------------------------------------------------------------------------|----------------------------------------------------|----------------------------------------------------------------------------------------------------|---------------------------------------------------------------------------|---------------|------------------|----------------|----------------------------------------------------------------------------------------------------|-----------------|------------------|----------------|---------------------------------|----------------------|---------------|--|
| Fil          | e View Wind                                                                | dow Help                                           |                                                                                                    |                                                                           |               |                  |                |                                                                                                    |                 |                  |                |                                 |                      |               |  |
| _            | 🦆 🙆 🔞                                                                      | 💂 Naviga                                           | tion: <select a<="" th=""><th>navigable wind</th><th>ow&gt;</th><th>-</th><th>+ Actions:</th><th><select act<="" an="" th=""><th>ion item&gt;</th><th></th><th>•</th><th></th><th></th><th></th><th></th></select></th></select> | navigable wind                                                            | ow>           | -                | + Actions:     | <select act<="" an="" th=""><th>ion item&gt;</th><th></th><th>•</th><th></th><th></th><th></th><th></th></select> | ion item>       |                  | •              |                                 |                      |               |  |
|              | TSP: 3705 - 5                                                              | OUTHERN NAT                                        | TURAL GAS CO.                                                                                                    | AGENT: 6300                                                               | 0 - TRNG-ELM  | GAS PRODUCT      | IS SVC REQ: 6  | 3000 - TRNG-EL                                                                                                    | M GAS PRODU     | JCTS             |                |                                 |                      |               |  |
|              |                                                                            |                                                    |                                                                                                    |                                                                           |               |                  |                |                                                                                                    |                 |                  |                |                                 |                      |               |  |
|              | TSP Prop:                                                                  | 370                                                | 05 T                                                                                                    | SP Name:                                                                  | SOUTHER       | N NATURAL G      | AS CO.         | TSP:                                                                                                    | 6900518         | Retri            | ieval Time: 08 | 8:54:35 AM                      |                      |               |  |
|              | Releaser P                                                                 | rop: 640                                           | 000 <b>F</b>                                                                                                    | Releaser Name                                                             |               | JE SPRUCE GA     |                | Releaser:                                                                                                    | 0               |                  | Retri          |                                 |                      |               |  |
|              | Offer No:                                                                  | 905                                                | 551 <b>S</b>                                                                                                    | Status Prop:                                                              | AWARDED       | )                |                | Status:                                                                                                    | Original        |                  |                | R                               |                      |               |  |
|              | Rel St Date:                                                               | : 11/                                              | /1/2015 0                                                                                                    | )ffer Calculate                                                           | d Min Term: 1 | 11/30/2015       |                | Rel End Date                                                                                                    | 11/30/201       | 5                |                | $\sim$                          |                      |               |  |
|              | Rel Rate Sc                                                                | :h: MF                                             | T N                                                                                                    | leas Basis Des                                                            | c: Million BT | 'U's             |                | Loc/QTI Desc                                                                                                    | Delivery p      | oint(s) quantit  | у.             |                                 |                      |               |  |
|              | Bid Deal De                                                                | sc: Bid                                            | dable deal                                                                                                    |                                                                           |               |                  |                |                                                                                                    |                 |                  |                |                                 |                      |               |  |
|              | Bid Per St D                                                               | ate: 08/                                           | /04/2015 <b>E</b>                                                                                                    | Bid Per St Time                                                           | 12:00:00      |                  |                | IBR Ind:                                                                                                    | N               |                  |                |                                 |                      |               |  |
|              | Bid Per End                                                                | Dt: 08/                                            | /04/2015 <b>B</b>                                                                                                    | Bid Per End Tim                                                           | ne: 13:00:00  | Rel Acpt         | Bid Basis Desc | : Absolute doll                                                                                                   | ars and cents ( | per unit basis   |                |                                 |                      |               |  |
|              | Navigate to '<br>For non-vol<br>the release<br>• Full month<br>Res Rate Ba | and will be ca<br>n release: (Da<br>nsis Desc: Per | ee the full deta<br>ded transport<br>ilculated and in<br>ily Bid Rate x<br>month                                                                                                    | ails of a bid.<br>tation releases,<br>ivoiced as follow<br>30.4167, round | S:            |                  |                |                                                                                                    | Rate            | Bid Max          | -              |                                 |                      | Mothly        |  |
|              | No                                                                         | Bidder Rel ⊽<br>Term End                           | Qty-K                                                                                                    | Qty-K                                                                     | Rate ID ♥     | Seasni ⊽<br>Name | Bid "          | Bid ▽<br>Basis                                                                                                    | Form ♀<br>/Type | Total ⊽<br>Value | Bid            | , Stand-aln <sub>∀</sub><br>Bid | Prop                 | Rate ⊽<br>Bid |  |
| H            | 90636                                                                      | 11/30/2015                                         | 115                                                                                                    |                                                                           |               | ANNUAL           | 0.3682         | A                                                                                                    | 1               | 1,270            |                | BI                              | AWARDED *            | 11.2000       |  |
| $\vdash$     | 90770                                                                      | 11/30/2015<br>11/30/2015                           | 115                                                                                                    |                                                                           |               | ANNUAL           | 0.3616         | A<br>A                                                                                                    | 1               | 1,248            |                | BI                              | NOT AWRD<br>NOT AWRD | 11.0000       |  |
| $\mathbb{H}$ | 90773                                                                      | 11/30/2015                                         | 115                                                                                                    |                                                                           |               | ANNUAL           | 0.3649         | A                                                                                                    | 1               | 1,259            |                | BI                              | NOTAWRD              | 11.2000       |  |
| E            |                                                                            |                                                    | 110                                                                                                    |                                                                           |               |                  | 0.0002         |                                                                                                    | •               | -,               |                |                                 |                      |               |  |
|              |                                                                            |                                                    |                                                                                                    |                                                                           |               |                  |                |                                                                                                    |                 |                  |                |                                 |                      |               |  |

One you select "OK" you must "Retrieve" to see the matched bid awarded to you. Bid now shows "Awarded"

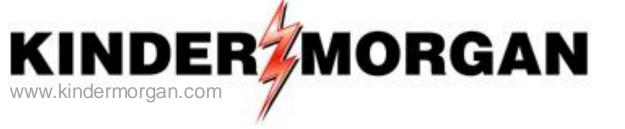

# **Alternate Point Requests**

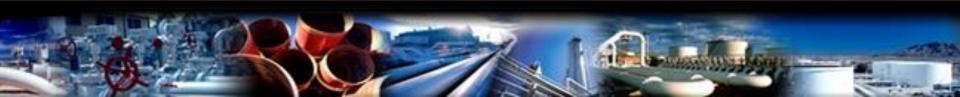

## Alternate Point Requests

- Customers can view alternate in-path points on any firm transportation package from the Contracts window by right clicking and selecting "Available Cap for Alternate Locations."
- Customers can **view** alternate in-path points on any submitted capacity release offer from the following screens...
  - All Offers/Awards
  - Create/Submit Bids
  - Offer Bids
- Customers can submit an alternate point request on any awarded firm transportation <u>replacement package</u> from the Contracts window by right clicking and selecting "Available Cap for Alternate Locations."
- Requests are on a one-time basis per replacement package and can be effective any time during the term of the release.

|                | CIG/YNG/KGS - Storage Summary (RS) [NGPL]; 09/15/ |      |                 | -              | G]; 09/15/2015 04       |                        |          |
|----------------|---------------------------------------------------|------|-----------------|----------------|-------------------------|------------------------|----------|
| TSP:           | 3705 - SOUTHERN NATURAL GAS CO. AGENT: 61000 -    | TRNG | 5-CHERRY NATU   | RAL GAS SVC RE | Q: 61000 - TRNG-CH      | ERRY NATURAL GAS       |          |
|                | tract No.: Contract T                             | ype: | <b>_</b>        | Rate So        | ch:                     | -                      |          |
|                | ,                                                 |      |                 |                |                         |                        | Retrieve |
| Сог            | Agreement<br>Retrieve                             | V    | , Term<br>End ▽ | Status         | √ Contract<br>Options √ | , Replacement<br>Ctrct |          |
| ► 40           | WEIGHT                                            | 6    | 08/08/2016      | EXECUTED       |                         | Ŷ                      |          |
| 4(<br>F        | WENTOS THE DATE ETT                               | 5    | 10/31/2015      | EXECUTED       |                         | Y                      |          |
| 4(<br>F        | WEKT0335 - Locations Details                      | 5    | 10/31/2015      | EXECUTED       |                         | Y                      |          |
| 4(<br>F        | WEKT0380 - Storage Ratchets                       | 5    | 10/31/2015      | EXECUTED       |                         | Y                      |          |
| 4(<br>F        | WEKT0340 - Addresses<br>WEKT0360 - Segments       | 5    | 11/30/2015      | EXECUTED       |                         | Y                      |          |
| 4(<br>F        |                                                   | 5    | 11/30/2015      | EXECUTED       |                         | Y                      |          |
| F              |                                                   | 5    | 11/30/2015      | EXECUTED       |                         | Y                      |          |
| 46<br>F1<br>46 |                                                   | 6    | 01/31/2016      | EXECUTED       |                         | Y                      |          |
| 4(<br>F        | Save As                                           | 5    | 10/31/2015      | EXECUTED       |                         | Y                      |          |
|                | Add to Favorites<br>Remove from Favorites         |      |                 |                |                         | ,                      |          |

 To request alternate points on an awarded Package from the Contracts window, select the replacement package and right click and choose Available Cap for Alternate Locations.

|                  | NetIDart A ( S<br>File View Win |                  | le Cap for Alternate L                                                                                                    | ocations [SNG]; 09/11/2015 03:: | 33:36 <b>j • • • • •</b>                                                                |                     |                                                                                                    | _ & × |
|------------------|---------------------------------|------------------|----------------------------------------------------------------------------------------------------|---------------------------------|-----------------------------------------------------------------------------------------|---------------------|----------------------------------------------------------------------------------------------------|-------|
| H                | 🕥 🗟 🍕                           | Navigation:      | <no navigable="" th="" windows<=""><th>available&gt;</th><th>Actions: <select act<="" an="" th=""><th>ion item&gt;</th><th>•.</th><th></th></select></th></no> | available>                      | Actions: <select act<="" an="" th=""><th>ion item&gt;</th><th>•.</th><th></th></select> | ion item>           | •.                                                                                                    |       |
| Nav              | TSP: 3705 -                     | SOUTHERN NATURAL | GAS CO. AGENT: 610                                                                                                    | 00 - TRNG-CHERRY NATURAL GAS    | SVC REQ: 61000 - TRNG                                                                   | -CHERRY NATURAL GAS |                                                                                                    |       |
| igati            | Offer No:                       | 92127            | Ctrct Nbr/ID:                                                                                                    | 450812-MFTSNG                   | Rel Rate Sch:                                                                           | MFT                 |                                                                                                    |       |
| Navigation Panel | TSP Prop:                       | 3705             | TSP Name:                                                                                                    | SOUTHERN NATURAL GAS CO.        | TSP:                                                                                    | 6900518             | Retrieve                                                                                                    |       |
|                  | Rtn Addr Prop                   | <b>x:</b> 61000  | Rtn Addr Name:                                                                                                    | TRNG-CHERRY NATURAL GAS         | Rtn Addr:                                                                               | 6100000             | Clear                                                                                                    |       |
|                  | Releaser Prop                   | <b>p</b> : 61000 | Releaser Name:                                                                                                    | 61000                           | Releaser:                                                                               | 6100000             |                                                                                                    |       |
|                  | Rel Start Date                  | e: 10/1/2015     | Offer Calculated                                                                                                    | Min Term: 10/31/2015            | Rel End Date:                                                                           | 10/31/2015          | Submit                                                                                                    |       |
|                  | Status Prop:<br>Rost Start Dat  | te: 10/ 1/2015   | D                                                                                                    | Rqst End Date: 10/31/2015       |                                                                                         |                     | Upon Submitting this request, Customer<br>hereby consents to the Point and/or<br>Quantity change as of the Requested Start<br>Date selected herein, subject to Pipeline<br>approval. |       |

|   | Loc | Prop   | Loc Name                               | Loc Purp Desc | Loc Zn                 | Qty<br>Offer-Loc | Alternate<br>Loc ID | Alternate<br>Loc Name | Alternate Loc Zn | Rqst Qty | Unsubscribed<br>Capacity | Validatio |
|---|-----|--------|----------------------------------------|---------------|------------------------|------------------|---------------------|-----------------------|------------------|----------|--------------------------|-----------|
| • |     |        | SNG/TGP TOCA EXCHANGE ST<br>BERNARD    | R             | 00-Zone 0              | 5                | $\bigcirc$          |                       |                  |          |                          |           |
|   |     | 604000 | ANR/SNG SHADYSIDE SAINT MARY           | R             | 00-Zone 0              | 15               |                     |                       |                  |          |                          |           |
|   |     |        | SABPL/SNG SABINE - SABINE<br>VERMILION | R             | 00-Zone 0              | 5                |                     |                       |                  |          |                          |           |
|   |     |        | RGNCY FS/SNG LOGANSPORT METER<br>STATI | R             | 00-Zone 0              | 20               |                     |                       |                  |          |                          |           |
|   |     |        | CHAT GAS/SNG CHATTANOOGA<br>HAMILTON   | D             | 03-Zone 3              | 45               |                     |                       |                  |          |                          |           |
| Ŀ | •   |        |                                        |               |                        |                  |                     |                       |                  |          |                          | •         |
| 1 | WEK | T2200  | Row count: 5                           | #67           | 7 - Data has been refr | eshed            |                     |                       | •                |          |                          |           |

Select the Rqst Start Date, and then highlight the pin you wish to change. Double click in the Alternate Loc ID field to view the Alternate Location Lookup screen.

| Contraction of the second second second second second second second second second second second second second s |                              | ble      | Cap for Alt        | ernate Locations  | [SNG]: 09/11  | /2015 03:33: 4    | * * * *                                                                           |                  |           | -82      |
|----------------------------------------------------------------------------------------------------|------------------------------|----------|--------------------|-------------------|---------------|-------------------|-----------------------------------------------------------------------------------|------------------|-----------|----------|
| File View Win                                                                                                   |                              |          |                    |                   |               |                   |                                                                                   |                  |           | - 8 3    |
| 994                                                                                                    | - Navigation:                | <1       | io navigable       | windows available | >             | · Action          | is: <select action<="" an="" th=""><th>item&gt;</th><th>*.</th><th></th></select> | item>            | *.        |          |
| TSP: 3705 - 5                                                                                                   | SOUTHERN NATURA              | LG       | AS CO. AGE         | ENT: 61000 - TRNG | -CHERRY NAT   | URAL GAS SVC RE   | Q: 61000 - TRNG-C                                                                 | ERRY NATURAL GAS |           |          |
| Offer No:                                                                                                    | 92127                        | <b>.</b> | Alternate          | Location Lookup   |               |                   |                                                                                   |                  |           | Λ I      |
|                                                                                                    | 2222                         | L        | oc Prop:           |                   | _             |                   |                                                                                   |                  |           |          |
| TSP Prop:                                                                                                    | 3705                         |          |                    |                   |               |                   |                                                                                   | _                |           |          |
| Rtn Addr Prop                                                                                                   | c 61000                      | L        | oc Name:           |                   |               |                   |                                                                                   |                  |           |          |
|                                                                                                    |                              | c        | egment             |                   | _             | Loc Zn:           |                                                                                   | -                | Filter    |          |
| Releaser Prop                                                                                                   | x 61000                      | 3        | egment             | 1                 | _             | LOC ZH.           | J                                                                                 |                  | - Inter   |          |
| Rel Start Date                                                                                                  | c 10/1/2015                  | _        |                    |                   |               | 0                 | Alternate Locati                                                                  | Unsubscribed Cap |           |          |
|                                                                                                    |                              |          | Loc Prop<br>251010 | Loc Name          | Segment<br>25 | Rcpt Loc Zn<br>01 | Divy Loc Zn<br>00                                                                 | 0                | -         |          |
| Status Prop:                                                                                                    |                              | •        | 251010             |                   | 75            | 02                | 01                                                                                | 0                |           |          |
|                                                                                                    |                              | _        | 251210             |                   | 155           | 03                | 02                                                                                | 0                |           |          |
| Rost Start Dat                                                                                                  | er 10/ 1/2015                | -        | 353920             |                   | 120           | 02                | 02                                                                                | 41760            |           |          |
|                                                                                                    | - 10/ 1/2015                 | -        | 353923             |                   | 120           | 02                | 02                                                                                | 44620            |           |          |
|                                                                                                    |                              |          | 353940             |                   | 110           | 02                | 02                                                                                | 26954            |           |          |
|                                                                                                    |                              | -        | 353950             |                   | 120           | 02                | 02                                                                                | 32284            |           | 5        |
|                                                                                                    |                              | -        | 405367             |                   | 20            | 00                | 00                                                                                | 0                |           |          |
|                                                                                                    |                              | -        | 420294             |                   | 70            | 01                | 01                                                                                | 104960           |           |          |
| 1220/02/11                                                                                                    | 0055029                      | -        | 420556             |                   | 320           | 00                | 00                                                                                | 451713           |           | 1        |
| Loc Prop                                                                                                    | Loc Na                       | -        | 600028             |                   | 365           | 01                | 00                                                                                | 0                |           | Valid    |
| 420556                                                                                                    | SNG/TGP TOCA EXCH            | -        | 600033             |                   | 10            | 00                | 00                                                                                | 52786            |           |          |
|                                                                                                    | BERNARD                      | -        | 600067             |                   | 150           | 02                | 02                                                                                | 0                |           |          |
| 604000                                                                                                    | ANR/SNG SHADYSID             |          | 600068             |                   | 170           | 03                | 03                                                                                | 0                |           |          |
|                                                                                                    | SABPL/SNG SABINE             |          | 600069             |                   | 180           | 03                | 03                                                                                | 0                |           | <u> </u> |
|                                                                                                    | VERMILION                    |          | 600251             |                   | 30            | 01                | 01                                                                                | 0                |           |          |
| 650075 F                                                                                                    | RGNCY FS/SNG LOG             |          | 600276             | 1                 | 130           | 02                | 02                                                                                | 1.               |           |          |
| 790200                                                                                                    | CHAT GAS/SNG CHA<br>HAMILTON |          |                    |                   |               |                   |                                                                                   |                  | OK Cancel | <u> </u> |
|                                                                                                    |                              | _        |                    | 1                 |               |                   |                                                                                   |                  |           | 1)       |

The Alternate Location Lookup allows a customer to view in-path locations and unsubscribed capacity at each location. Select the desired alternate point and click Ok.

Only locations with unsubscribed capacity greater than 0 are valid for the request.

|       | ew Windo                             | ITQA ) - [Available Cap for Alternati<br>w Help                                                                          | e Locations [SNG];           | 09/11/2015 03:                   | 33: 41 +                                                                                                    |                     |                       |                                               |              |                                         | - 8 × 1)                            |
|-------|--------------------------------------|----------------------------------------------------------------------------------------------------|------------------------------|----------------------------------|----------------------------------------------------------------------------------------------------|---------------------|-----------------------|-----------------------------------------------|--------------|-----------------------------------------|-------------------------------------|
| 9     | 3 4.                                 | Navigation: «No navigable windo                                                                                          | ws available>                | Ξ.                               | Actions: <select a<="" an="" th=""><th>ction item&gt;</th><th></th><th>•.</th><th></th><th></th><th>9 3</th></select> | ction item>         |                       | •.                                            |              |                                         | 9 3                                 |
| rse:  | 3705 - 50                            | UTHERN NATURAL GAS CO. AGENT: 6                                                                                          | 1000 - TRNG-CHERR            | Y NATURAL GAS                    | SVC REQ: 61000 - TRN                                                                                                  | G-CHERRY NATURA     | AL GAS                |                                               |              |                                         | 6                                   |
| ffer  | Na                                   | 92127 Ctrct Nbr/ID:                                                                                                    | 450812-MPTSN                 | ig.                              | Rel Rate Sch                                                                                                    | MFT                 | _                     |                                               |              |                                         |                                     |
| SP P  | Prop:                                | 3705 TSP Name:                                                                                                    | SOUTHERN NA                  | TURAL GAS CO.                    | TSP:                                                                                                    | 6900518             |                       | Retrieve                                      |              | ( V.                                    | idate                               |
| n Ade | idr Prop.                            | 61000 Rtn Addr Name                                                                                                    | E TRNG-CHERRY                | NATURAL GAS                      | Rtn Addr:                                                                                                    | 6100000             |                       | Clear                                         |              |                                         | uoic<br>Uieve                       |
| leas  | ser Prop.                            | 61000 Releaser Nam                                                                                                    | K 61000                      |                                  | Releaser:                                                                                                    | 6100000             |                       | en l                                          |              | Pri                                     |                                     |
| l Sta | art Dale:                            | 10/1/2015 Offer Calculat                                                                                                 | od Min Term: 10/             | 31/2015                          | Rel End Date:                                                                                                    | 10/31/2015          | _                     | Submit                                        |              | 1900                                    | ve As                               |
|       |                                      |                                                                                                    |                              |                                  |                                                                                                    |                     | 0.                    | reby consents to the<br>antity change as of t | he Requests  | ed Start. Re                            | d to Favorites<br>move from Favorit |
| nt Si | tart Date:                           | 10/ 1/2015                                                                                                    | Rqst End Date                | e: 10/31/2015                    |                                                                                                    |                     |                       | te selected herven, su<br>provid.             | egect to Pip | eine —                                  |                                     |
| 1/2   | tart Dale:                           | 10/ 1/2015 X                                                                                                    | Rest End Date                | e: 10/31/2015<br>Loc Zn          | Qty<br>Offer-Loc                                                                                                    | Alternate<br>Loc ID |                       |                                               |              | Incubershad                             |                                     |
| 1/2   | ос <b>Ртор</b><br>420556             |                                                                                                    |                              |                                  |                                                                                                    |                     | Alternate             | provid.                                       |              | Unsubscribed                            | Valida                              |
| 1/2   | oc Prop<br>420556                    | Loc Name<br>SNG/TGP TOCA EXCHANGE ST                                                                                     | Loc Purp Desc                | Loc Zn                           | Offer-Loc<br>5                                                                                                    |                     | Alternate             | provid.                                       |              | Unsubscribed<br>Capacity                | Validation succes                   |
| 1/2   | 420556<br>605200                     | Loc Name<br>SNG/TGP TOCA EXCHANGE ST<br>BERNARD<br>SABPL/SNG SABINE - SABINE                                             | Loc Purp Desc<br>R           | Loc Zn<br>00-Zone 0              | Offer-Loc<br>5                                                                                                    | Loc ID              | Alternate             | Alternate Loc Zn                              |              | Unsubscribed<br>Capacity<br>0           | Validation succes                   |
| 1/2   | 420556<br>605200<br>640000<br>650075 | Loc Name<br>SNG/TGP TOCA EXCHANGE ST<br>BERNARD<br>SABPL/SNG SABINE - SABINE<br>VERMILION<br>HIGH PT/SNG HIGH POINT-TOCA | Loc Purp Desc<br>R<br>R<br>R | Loc Zn<br>00-Zone 0<br>00-Zone 0 | Offer-Loc<br>5                                                                                                    | Loc ID<br>420556    | Alternate<br>Loc Name | Alternate Loc Zn<br>00-Zone D                 | Rqst Qty     | Unsubscribed<br>Capacity<br>0<br>451713 |                                     |

Once an alternate point is selected, enter the quantity in the Rqst Qty column, and right click to Validate.

| tiDart A (                                       | SQLITQA ) - [Availa]                                                                                                    | ole Cap for Alternal                                                                                                    | e Locations [SNG                  | ); 09/11/2015 03:                                          | 332 AUTO + 11                                                                                                |                     |                       |                                                      |                                               |                                                        | 102                           |
|--------------------------------------------------|----------------------------------------------------------------------------------------------------|----------------------------------------------------------------------------------------------------|-----------------------------------|------------------------------------------------------------|----------------------------------------------------------------------------------------------------|---------------------|-----------------------|------------------------------------------------------|-----------------------------------------------|--------------------------------------------------------|-------------------------------|
| e View W                                         | Indow Help                                                                                                    |                                                                                                    |                                   |                                                            |                                                                                                    |                     |                       |                                                      |                                               |                                                        | - 6 )                         |
| 684                                              | . Navigation:                                                                                                    | <no navigable="" th="" winds<=""><th>uws available&gt;</th><th>₩.</th><th>Actions: <select< th=""><th>an action item&gt;</th><th></th><th>۰.</th><th></th><th></th><th></th></select<></th></no> | uws available>                    | ₩.                                                         | Actions: <select< th=""><th>an action item&gt;</th><th></th><th>۰.</th><th></th><th></th><th></th></select<> | an action item>     |                       | ۰.                                                   |                                               |                                                        |                               |
| TSP: 3705                                        | - SOUTHERN NATURAL                                                                                                    | GAS CO. AGENT:                                                                                                    | 1000 - TRNG-CHE                   | RRY NATURAL GAS                                            | SVC REQ: 61000 -                                                                                             | TRNG-CHERRY NA      | TURAL GAS             |                                                      |                                               |                                                        |                               |
| Offer No:                                        | 92127                                                                                                    | Ctrct NbcND:                                                                                                    | 450812-MFT                        | SNG                                                        | Rel Rate Sc                                                                                                  | ak MPT              |                       |                                                      |                                               |                                                        |                               |
| SP Prop:                                         | 3705                                                                                                    | TSP Name:                                                                                                    | SOUTHERN                          | NATURAL GAS CO.                                            | TSP:                                                                                                    | 6900518             |                       | Retrieve                                             |                                               |                                                        |                               |
| tn Addr Pro                                      | op: 61000                                                                                                    | Rtn Addr Nam                                                                                                    | C TRNG-CHER                       | RY NATURAL GAS                                             | Rtn Addr:                                                                                                    | 6100000             |                       | Clear                                                |                                               |                                                        |                               |
| eleaser Pro                                      | op: 61000                                                                                                    | Releaser Nam                                                                                                    | ec 61000                          |                                                            | Releaser:                                                                                                    | 6100000             |                       | $\frown$                                             |                                               |                                                        |                               |
| el Start Da                                      | Max: 10/1/2015                                                                                                    | Offer Calculat                                                                                                    | ed Min Term: 1                    | 10/31/2015                                                 | Rel End Dat                                                                                                  | ie: 10/31/201       | 15                    | Submit                                               |                                               |                                                        |                               |
| tatus Prop.                                      |                                                                                                    |                                                                                                    |                                   |                                                            |                                                                                                    |                     |                       | Opon Submitting #                                    | is request.                                   | Customer                                               |                               |
| qst Start D                                      | 10/ 1/2015                                                                                                    | -                                                                                                    | Rest End D                        | ate: 10/31/2015                                            |                                                                                                    |                     | (                     | Quantity change a<br>Date selected here              | o the Point I<br>is of the Ras<br>in, subject | quested Start                                          |                               |
| qst Start D                                      | 10/ 1/2015                                                                                                    |                                                                                                    | Rqst End D                        | ate: 10/31/2015                                            |                                                                                                    |                     | (                     | Quantity change a                                    | is of the Res                                 | quested Start                                          |                               |
| qst Start D                                      |                                                                                                    | Name                                                                                                    | Rqst End D                        | late: 10/31/2015                                           | Qty                                                                                                    | Alternate           | Alternate             | Quantity change a<br>Date selected here              | e of the Ret<br>in, subject                   | Unsubscribed                                           | Validat                       |
| Loc Prog                                         |                                                                                                    | Name                                                                                                    |                                   |                                                            | Qty<br>Offer-Loc                                                                                             | Alternate<br>Loc ID | Alternate<br>Loc Name | Quantity change a<br>Date selected here<br>approval. | e of the Ret<br>in, subject                   | austed Start<br>to Ppeline                             | Validat                       |
| Loc Prog                                         | p Loc 1<br>156 SNG/TGP TOCA EX<br>BERNARD                                                                                                    | Name<br>ICHANGE ST                                                                                                    | Loc Purp Desc                     | Loc Zn<br>00-Zone 0                                        | Offer-Loc<br>5                                                                                               | Loc ID              |                       | Quantity change a<br>Date selected here<br>accrowed. | s of the Ray                                  | Unsubscribed<br>Capacity                               |                               |
| Loc Prog                                         | p Loci<br>IS6 SNG/TGP TOCA EX                                                                                                    | Name<br>ICHANGE ST                                                                                                    | Loc Purp Desc                     | Loc Zn                                                     | Offer-Loc<br>S                                                                                               | Loc ID<br>420556    |                       | Quantity change a<br>Date selected here<br>approval. | e of the Ret<br>in, subject                   | Unsubscribed<br>Capacity                               | Validat<br>Validation success |
| Loc Proj<br>9 4205<br>9 6052                     | P Loc I<br>IS6 SNG/TGP TOCA EX<br>BERNARD<br>100 SABPL/SNG SABIN                                                                                                    | Name<br>ICHANGE ST<br>IE - ŞABINE                                                                                                    | Loc Purp Desc                     | Loc Zn<br>00-Zone 0                                        | Offer-Loc<br>S                                                                                               | Loc ID<br>420556    |                       | Quantity change a<br>Date selected here<br>accrowed. | s of the Ray                                  | Unsubscribed<br>Capacity                               |                               |
| Loc Prop<br>1 4205<br>1 6052<br>1 6400           | P         Loc 1           156         SNG/TGP TOCA EX<br>BERNARD           100         SABPL/SNG SABIN<br>VERMILION           100         HIGH PT/SNG HIG<br>SAINT 8           175         RGNCY FS/SNG LC                                                | Name<br>ICHANGE ST<br>IE - SABINE<br>IH POINT-TOCA                                                                                                    | Loc Purp Desc<br>R<br>R<br>R      | Loc Zn<br>00-Zone 0<br>00-Zone 0                           | Offer-Loc<br>S                                                                                               | Loc ID<br>420556    | Loc Name              | Quantity change a<br>Date selected here<br>eccroved. | e of the Ras<br>m, subject<br>Rqst Qty        | Unsubscribed<br>Capacity<br>0<br>451713                | Validation success            |
| Loc Prog<br>1 4205<br>1 6052<br>1 6400<br>1 6500 | P Loc 1<br>556 SNG/TGP TOCA EX<br>BERNARD<br>100 SABPL/SNG SABIN<br>VERMILION<br>100 HIGH PT/SNG HIG<br>SAINT 8                                                                                                    | Name<br>ICHANGE ST<br>IE - SABINE<br>IH POINT-TOCA<br>DGANISPORT METER                                                                                                    | Loc Purp Desc<br>R<br>R<br>R      | Loc Zn<br>00-Zone 0<br>00-Zone 0<br>00-Zone 0              | Offer-Loc<br>S<br>S                                                                                          | Loc ID<br>420556    | Loc Name              | Quantity change a<br>Date selected here<br>eccroved. | e of the Ras<br>m, subject<br>Rqst Qty        | Unsubscribed<br>Capacity<br>0<br>451713<br>451713      | Validation success            |
| Loc Prog<br>1 4205<br>1 6052<br>1 6400<br>1 6500 | p         Loc I           156         SNG/TGP TOCA EX<br>BERNARD           100         SABPL/SNG SABIN<br>VERMILION           100         HIGH PT/SNG HIG<br>SAINT 8           175         RGNCY FS/SNG LO<br>STATI           100         CHAT GAS/SNG CH | Name<br>ICHANGE ST<br>IE - SABINE<br>IH POINT-TOCA<br>DGANISPORT METER                                                                                                    | Loc Purp Desc<br>R<br>R<br>R<br>R | Loc Zn<br>00-Zone 0<br>00-Zone 0<br>00-Zone 0<br>00-Zone 0 | Offer-Loc<br>S<br>S<br>15<br>20                                                                              | Loc ID<br>420556    | Loc Name              | Quantity change a<br>Date selected here<br>eccroved. | e of the Ras<br>m, subject<br>Rqst Qty        | Unsubscribed<br>Capacity<br>0<br>451713<br>451713<br>0 | Validation success            |

If the validation is successful, the request can be submitted from this screen. Upon submission, you're consenting to the point and/or quantity changes once Pipeline approval has been granted. An email notification will be sent once approval has been granted. 9/11/2015

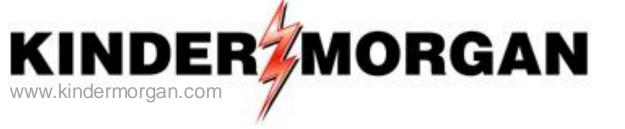

# **Creating a New Agency**

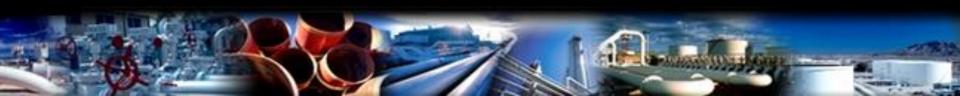

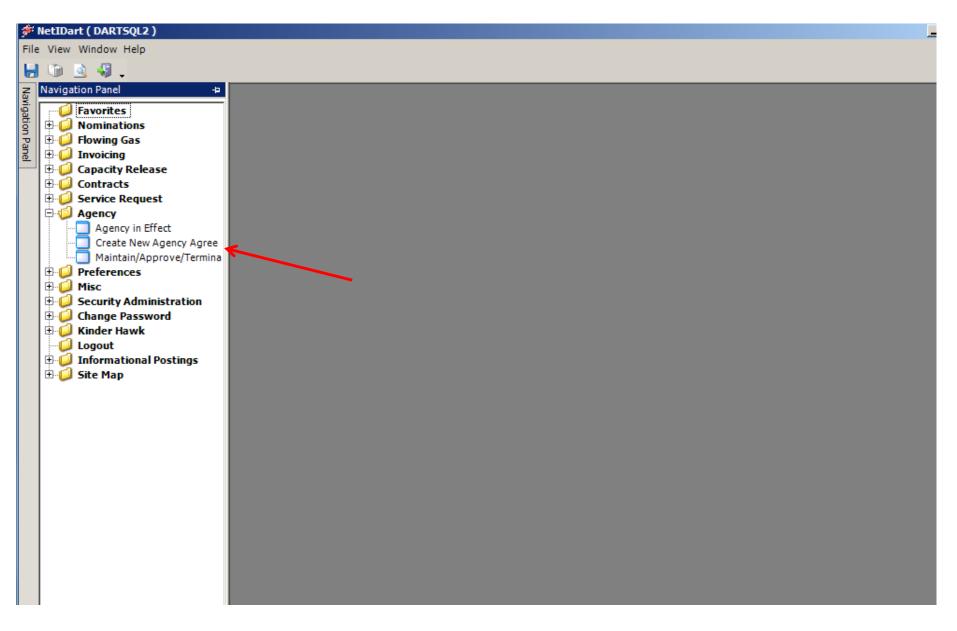

Open the Agency folder and click on Create New Agency Agreement.

| # N              | etIDart ( DART | 5QL2 )   | - [Cı                                                                                        | eate New                                                                                                    | Agency Agree   | ement  | [SNG]; 09      | /11/2015 01:58:34 | 4]    |        |                                                                                                    |                     |           |          |   |    | _ 8 |
|------------------|----------------|----------|----------------------------------------------------------------------------------------------|----------------------------------------------------------------------------------------------------|----------------|--------|----------------|-------------------|-------|--------|----------------------------------------------------------------------------------------------------|---------------------|-----------|----------|---|----|-----|
| 🚽 F              | ile View Windo | w Help   |                                                                                              |                                                                                                    |                |        |                |                   |       |        |                                                                                                    |                     |           |          |   |    | _ 8 |
| ۲                | 🕥 🗟 🍕 .        | Na       | aviga                                                                                        | ation: <no< th=""><th>navigable wind</th><th>ows av</th><th>/ailable&gt;</th><th><b>*</b> .</th><th>Act</th><th>tions:</th><th><select act<="" an="" th=""><th>tion item&gt;</th><th></th><th>•</th><th></th><th></th><th></th></select></th></no<> | navigable wind | ows av | /ailable>      | <b>*</b> .        | Act   | tions: | <select act<="" an="" th=""><th>tion item&gt;</th><th></th><th>•</th><th></th><th></th><th></th></select> | tion item>          |           | •        |   |    |     |
| z [              | TSP: 3705 - SO | UTHERN   | NA'                                                                                          | TURAL GAS                                                                                                    | CO. AGENT:     | 61000  | - TRNG-CH      | ERRY NATURAL GAS  | s svc | REQ:   | 61000 - TRNG                                                                                              | -CHERRY NA          | TURAL GAS |          |   |    |     |
| Mioat            |                |          |                                                                                              |                                                                                                    |                |        |                |                   |       |        |                                                                                                    |                     |           |          |   |    |     |
| Navigation Panel | Principal:     | 61000    | )                                                                                            |                                                                                                    | TRNG-CHERR     |        |                |                   |       |        |                                                                                                    |                     |           | Save     | 1 |    |     |
| Ĭ                |                | 10.000   |                                                                                              |                                                                                                    | I KING-CHERK   | r NATU | JRAL G         |                   |       |        |                                                                                                    |                     |           | Dave     | - |    |     |
| -1               | Agent:         | 61700    | )                                                                                            | 1                                                                                                    | TRNG-PALM PO   | DWER   | CO.            |                   |       |        |                                                                                                    |                     |           | Continue |   |    |     |
|                  | Start Date:    | 10/ 1    | /201                                                                                         | 5 -                                                                                                    | End Date:      | 9/30   | 1/2020         | -                 |       |        |                                                                                                    |                     |           | Clear    | 1 |    |     |
|                  |                | 1-07 - 1 | 201                                                                                          |                                                                                                    |                | 1 5755 | ,2020          | _                 |       |        |                                                                                                    |                     |           | Print    | 1 |    |     |
|                  | Comments:      |          |                                                                                              | ustomer                                                                                                    | Lookup         |        |                |                   | _     |        |                                                                                                    |                     |           |          |   |    |     |
|                  |                |          |                                                                                              |                                                                                                    |                |        |                | _                 |       |        |                                                                                                    |                     |           |          |   | 의의 |     |
|                  |                |          |                                                                                              | ilter Criteria                                                                                                    |                |        | -              |                   |       |        |                                                                                                    |                     |           |          |   |    |     |
|                  |                |          | O No Filter O Id   Name Contains O Duns Id O Name Starts With O Lgcy ID O Lgcy Name Contains |                                                                                                    |                |        |                |                   |       |        |                                                                                                    |                     |           |          |   |    |     |
|                  |                |          | Pipeline Preferred                                                                           |                                                                                                    |                |        |                |                   |       |        |                                                                                                    | _                   |           |          |   |    |     |
|                  |                |          |                                                                                              | Yes O                                                                                                    | No 💿 All       | Filter | r criteria: tr | ng                | Lgo   | y Sys  | ID: UQ - UNIQ                                                                                             | UE ID               | ▼ Filter  |          |   |    |     |
|                  |                |          |                                                                                              |                                                                                                    |                |        |                |                   | Com   | ipany  | List                                                                                                    |                     |           |          |   |    |     |
|                  |                |          |                                                                                              | 1                                                                                                    | Name           | Δ      | ID 4           | CommonName 4      | Pref  | Stat   | Lgcy Sys I △                                                                                              | Lgcy Id $\triangle$ | Lgcy Na   | me       | Δ |    |     |
|                  |                |          |                                                                                              | TRNG-CHE                                                                                                    | RRY NATURAL    | GAS    | 61000          | TRNG-CHERRY N     | Y     | Α      |                                                                                                    |                     |           |          |   | 61 |     |
|                  |                |          |                                                                                              | TRNG-RIVE                                                                                                    | ER BIRCH GAS I | MARK   | 61100          | TRNG-RIVER BIR    | Ν     | Α      |                                                                                                    |                     |           |          |   |    |     |
|                  |                |          |                                                                                              | TRNG-CED                                                                                                    | AR POWER CO.   |        | 61200          | TRNG-CEDAR PO     | Ν     | Α      |                                                                                                    |                     |           |          |   |    |     |
|                  |                |          | $\mathbf{F}$                                                                                 | TRNG-ASH                                                                                                    | TRANSP.        |        | 61300          | TRNG-ASH TRAN     | Ν     | Α      |                                                                                                    |                     |           |          |   |    |     |
|                  |                |          |                                                                                              |                                                                                                    | AR MAPLE GAS   |        | 61400          | TRNG-SUGAR MA     | Y     | Α      |                                                                                                    |                     |           |          |   | 0  |     |
|                  |                |          |                                                                                              | TRNG-OAK                                                                                                    | NATURAL GAS    | 5 CO.  | 61500          | TRNG-OAK NATU     | Ν     | Α      |                                                                                                    |                     |           |          |   |    |     |
|                  |                |          |                                                                                              | TRNG-WIL                                                                                                    | LOW GAS MAR    | KETIN  | 61600          | TRNG-WILLOW G     | Ν     | Α      |                                                                                                    |                     |           |          |   |    |     |
|                  |                |          |                                                                                              | TRNG-PAL                                                                                                    | M POWER CO.    |        | 61700          | TRNG-PALM POW     | Ν     | Α      |                                                                                                    |                     |           |          |   | _  |     |
|                  |                |          |                                                                                              |                                                                                                    | B TRANSPORTA   |        | 61800          | TRNG-CRAB TRA     | Ν     | Α      |                                                                                                    |                     |           |          |   |    |     |
|                  |                |          |                                                                                              | TRNG-EUC                                                                                                    | ALYPTUS GAS (  | COMP   | 61900          | TRNG-EUCALYPT     | Ν     | Α      |                                                                                                    |                     |           |          |   |    |     |
|                  |                |          | •                                                                                            |                                                                                                    |                |        |                |                   |       |        |                                                                                                    |                     |           | ]        |   | ▶│ |     |
|                  |                |          | Т                                                                                            | otal rows:                                                                                                    | 21             |        | 0              | k Cancel          |       |        |                                                                                                    |                     |           |          |   |    |     |
|                  |                |          |                                                                                              |                                                                                                    |                |        |                |                   |       |        |                                                                                                    |                     |           |          |   |    |     |

Input the Principal and Agent GID's and select a Start Date and End Date. If you don't know the GID, double click in the Principal or Agent box and a Customer Lookup will display. Click the radio button next to Name Contains, enter part of the name in the Filter criteria box and click Filter. Select the applicable party and click OK.

| ا 🌮               | letIDart ( DARTS | QL2) - [Create Nev                                                                                                    | v Agency Agreement [SNG]; 09/  | 11/2015 01:58:34 |                                                    |                  |       |
|-------------------|------------------|----------------------------------------------------------------------------------------------------|--------------------------------|------------------|----------------------------------------------------|------------------|-------|
| o <del>la</del> F | ile View Windov  | v Help                                                                                                    |                                |                  |                                                    |                  | _ & × |
| Н                 | 🐚 🗟 🍕 🖕          | Navigation: <n< td=""><td>o navigable windows available&gt;</td><td>• -</td><td>Actions: <select action="" an="" item=""></select></td><td>* .</td><td></td></n<> | o navigable windows available> | • -              | Actions: <select action="" an="" item=""></select> | * .              |       |
| Nav               | TSP: 3705 - SOU  | ITHERN NATURAL GA                                                                                                    | S CO. AGENT: 61000 - TRNG-CHE  | RRY NATURAL GAS  | SVC REQ: 61000 - TRNG-CHERRY NAT                   | URAL GAS         |       |
| igati             |                  |                                                                                                    |                                |                  |                                                    |                  |       |
| Navigation Panel  | Principal:       | 61000                                                                                                    | TRNG-CHERRY NATURAL G          |                  |                                                    | Save             |       |
| <u>e</u>          | Agent:           | 61700                                                                                                    | TRNG-PALM POWER CO.            |                  |                                                    | Continue         |       |
|                   | Start Date:      | 10/ 1/2015 💌                                                                                                    | End Date: 9/30/2020            | •                |                                                    | Clear            |       |
|                   | Comments:        | [                                                                                                    |                                |                  | _                                                  | Print<br>Preview |       |
|                   |                  |                                                                                                    |                                |                  |                                                    | Print            |       |
|                   |                  |                                                                                                    |                                |                  |                                                    |                  |       |
|                   |                  |                                                                                                    |                                |                  |                                                    |                  |       |
|                   |                  |                                                                                                    |                                |                  |                                                    |                  |       |
|                   |                  |                                                                                                    |                                |                  |                                                    |                  |       |
|                   |                  |                                                                                                    |                                |                  |                                                    |                  |       |
|                   |                  |                                                                                                    |                                |                  |                                                    |                  |       |
|                   |                  |                                                                                                    |                                |                  |                                                    |                  |       |
|                   |                  |                                                                                                    |                                |                  |                                                    |                  |       |
|                   |                  |                                                                                                    |                                |                  |                                                    |                  |       |
|                   |                  |                                                                                                    |                                |                  |                                                    |                  |       |
|                   |                  |                                                                                                    |                                |                  |                                                    |                  |       |
|                   |                  |                                                                                                    |                                |                  |                                                    |                  |       |
|                   |                  |                                                                                                    |                                |                  |                                                    |                  |       |
|                   |                  |                                                                                                    |                                |                  |                                                    |                  |       |

#### Click Continue.

| _                |                 |                             | n/Approve Busi    | ness Function    | ns [SNG]; 09/11/2015 | 5 02:08: | 50]                                                                                |                |                |                                        |            | _ 8 ×         |
|------------------|-----------------|-----------------------------|-------------------|------------------|----------------------|----------|------------------------------------------------------------------------------------|----------------|----------------|----------------------------------------|------------|---------------|
|                  | File View Windo |                             |                   |                  |                      |          |                                                                                    |                |                |                                        |            | _ & ×         |
|                  |                 | -                           | elect a navigable |                  | •                    |          | ons: <select ar<="" th=""><th></th><th></th><th>•</th><th>•</th><th></th></select> |                |                | •                                      | •          |               |
| Vavig            |                 |                             | AS CO. AGENT: (   | 61000 - TRNG-(   | CHERRY NATURAL GAS   | SVC R    | -                                                                                  |                |                |                                        |            |               |
| ation            | Principal Co ID | 61000                       | TRNG-CHERR        | Y NATURAL G      |                      |          | selec                                                                              | t the business | function bel   | contract or point<br>ow and navigate t | to the     |               |
| Navigation Panel | Agent Co ID:    | 61700                       | TRNG-PALM P       | OWER CO.         |                      |          | Conti<br>menu                                                                      |                | r Point Specif | ic screen via the N                    | lavigation |               |
|                  | Agent Agrmt Nb  | or 70002                    | Status:           | •                |                      |          |                                                                                    |                |                |                                        |            |               |
|                  | Start Date:     | 10/ 1/2015 -                | End Date: 9/3     | 30/2020 🔻        |                      |          |                                                                                    |                |                | R                                      | etrieve    |               |
|                  | Agents for      | Company C                   | Principals for Co | mpany            |                      |          |                                                                                    |                |                |                                        | Clear      |               |
|                  | Delegation      |                             |                   | Acont            | Agent                |          | Business .                                                                         | All Ctect      | All Pt         | Bus Func                               | Bus.Func.  | Principal 🕁 🖌 |
|                  | Agreement       | ∀ Delegation     Start Date | End Date          | Agent<br>Co ID ▽ | Company              |          | Functions                                                                          | 7 All Ctrct    | Ind V          | Bus.Func. ⊽<br>Start Date ⊽            | End Date   | Status 7 5    |
|                  | 70002           | 10/01/2015                  | 09/30/2020        | 61700 TI         | RNG-PALM POWER CO.   |          |                                                                                    | Y              | Y              |                                        |            |               |
|                  |                 |                             |                   |                  |                      |          |                                                                                    |                |                |                                        |            |               |
|                  |                 |                             |                   |                  |                      |          |                                                                                    |                |                |                                        |            |               |
|                  |                 |                             |                   |                  |                      |          |                                                                                    |                |                |                                        |            |               |
|                  |                 |                             |                   |                  |                      |          |                                                                                    |                |                |                                        |            |               |
|                  |                 |                             |                   |                  |                      |          |                                                                                    |                |                |                                        |            |               |
|                  |                 |                             |                   |                  |                      |          |                                                                                    |                |                |                                        |            |               |
|                  |                 |                             |                   |                  |                      |          |                                                                                    |                |                |                                        |            |               |
|                  |                 |                             |                   |                  |                      |          |                                                                                    |                |                |                                        |            |               |
|                  |                 |                             |                   |                  |                      |          |                                                                                    |                |                |                                        |            |               |
|                  |                 |                             |                   |                  |                      |          |                                                                                    |                |                |                                        |            |               |
|                  |                 |                             |                   |                  |                      |          |                                                                                    |                |                |                                        |            |               |
|                  |                 |                             |                   |                  |                      |          |                                                                                    |                |                |                                        |            |               |
|                  |                 |                             |                   |                  |                      |          |                                                                                    |                |                |                                        |            |               |
|                  |                 |                             |                   |                  |                      |          |                                                                                    |                |                |                                        |            |               |
|                  |                 |                             |                   |                  |                      |          |                                                                                    |                |                |                                        |            |               |

The Maintain/Approve Business Functions screen opens.

Right click and select add Business Function.

| ا 🌾                 | letIDart ( SQLPR                 | EPROD ) - [Maint                           | ain/Approve Business Functions [SNG]; 09/11/2015 02:08:50]                                                                                                    | _ 8 ×                                                                                                    |
|---------------------|----------------------------------|--------------------------------------------|----------------------------------------------------------------------------------------------------|----------------------------------------------------------------------------------------------------|
| e <mark>la</mark> F | ile View Windov                  | v Help                                     |                                                                                                    | _ & ×                                                                                                    |
| ۲                   | 🕥 🗟 🍕 🖕                          | Navigation: <                              | Select a navigable window>  Actions: <select action="" an="" item=""></select>                                                                                                    | • •                                                                                                    |
| Nav                 | TSP: 3705 - SOU                  | THERN NATURAL                              | GAS CO. AGENT: 61000 - TRNG-CHERRY NATURAL GAS SVC REQ: 61000 - TRNG-CHERRY NATURAL GAS                                                                                                    |                                                                                                    |
| Navigation Panel    | Principal Co ID                  | 61000                                      | TRNG-CHERRY NATURAL G ** To make a business function contract or select the business function below and nav                                                                                                    |                                                                                                    |
| Pane                | Agent Co ID:                     | 61700                                      | Add/Modify Business Functions                                                                                                    | X e Navigation                                                                                                    |
| -                   | Agent Agrmt Nb                   | r 70002                                    | Agreement Nbr: 70002 Save                                                                                                    |                                                                                                    |
|                     | Start Date:                      | 10/ 1/2015                                 | Principal: 61000 TRNG-CHERRY NATURAL GAS Clear                                                                                                    | Retrieve                                                                                                    |
|                     | Agents for                       | Company                                    | Agent:         61700         TRNG-PALM POWER CO.           Start Date:         10/ 1/2015         End Date:         9/30/2020         Continue                                                                                                    |                                                                                                    |
|                     | Delegation<br>Agreement<br>70002 | ✓ Delegation ,<br>Start Date<br>10/01/2015 | Bus. Funct Print<br>Preview                                                                                                    | $\nabla \begin{array}{c} \text{Bus.Func.} \\ \text{End Date} \end{array} \nabla \begin{array}{c} \text{Principal} \\ \text{Status} \end{array} \nabla \begin{array}{c} A \\ \text{Status} \end{array}$ |
|                     |                                  |                                            | Select All       AMRQST - AMENDMENT REQUEST         CRBIDS - CAP REL BIDS       CAP REL BIDS         CROFFER - CAP REL OFFERS       CONFIRM - CONTRACT EXECUTION         KTEXEC - CONTRACT INQUIRY       KTRQST - CONTRACT REQUEST         IMBTRAD - IMBAL TRD/STOR TRANS       INVOICES - INVOICES         LDCRPT - LDC Report       ✓ NOMINATE - NOMINATIONS**         OPERINQ - OPERATOR POINT INQUIRY*       INVINQ - VIEW INVOICE         VOLINQ - VOLUME INQUIRY       ✓ VOLUME INQUIRY |                                                                                                    |

Select the applicable business functions and click Continue.

| ** NetIDart ( DARTSQL2 ) - [Maintain/Approve Business Functions [SNG]; 09/11/2015 03:13:17]         ••       File View Window Help         ••       Actions: <select action="" an="" item="">         ••       Actions: <select action="" an="" item=""></select></select> |                         |                            |                            |                  |                        |                                                                                                    |                  |                 |                           |                         |                         |                     |
|----------------------------------------------------------------------------------------------------|-------------------------|----------------------------|----------------------------|------------------|------------------------|----------------------------------------------------------------------------------------------------|------------------|-----------------|---------------------------|-------------------------|-------------------------|---------------------|
| ļ                                                                                                    | D 💁 💔 🖡                 | Navigation: <              | Select a navigable         | e window>        | •                      | Actions: <select a<="" an="" th=""><th>action item&gt;</th><th></th><th>•</th><th>•</th><th></th><th></th></select> | action item>     |                 | •                         | •                       |                         |                     |
|                                                                                                    | TSP: 3705 - SOU         | THERN NATURAL (            | GAS CO. AGENT:             | 61000 - TRN      | G-CHERRY NATURAL GAS S | VC REQ: 61000 - TRM                                                                                                 | IG-CHERRY N/     | ATURAL GAS      | 5                         |                         |                         |                     |
| TSP: 3705 - SOUTHERN NATURAL GAS CO. AGENT: 61000 - TRNG-CHERRY NATURAL GAS       SVC REQ: 61000 - TRNG-CHERRY NATURAL GAS         Principal Co ID       61000       TRNG-CHERRY NATURAL G         Agent Co ID:       61700       TRNG-PALM POWER CO.                      |                         |                            |                            |                  |                        |                                                                                                    |                  |                 |                           |                         |                         |                     |
| Agent Co ID: 61700 TRNG-PALM POWER CO Contract Specific or Point Specific screen via the Navigation                                                                                                    |                         |                            |                            |                  |                        |                                                                                                    |                  |                 |                           |                         |                         |                     |
| menu.                                                                                                    |                         |                            |                            |                  |                        |                                                                                                    |                  |                 |                           |                         |                         |                     |
|                                                                                                    | Agent Agrmt ND          | r /000/                    | Status:                    | 1                | <b>▼</b>               |                                                                                                    |                  |                 |                           |                         |                         |                     |
|                                                                                                    | Start Date:             | 11/ 1/2015                 | End Date: 12               | 31/2049          | •                      |                                                                                                    |                  |                 | R                         | etrieve                 |                         |                     |
|                                                                                                    | Agents for              | Company (                  | Principals for C           | ompany           |                        |                                                                                                    |                  |                 |                           | Clear                   |                         |                     |
|                                                                                                    | Delegation<br>Agreement | ✓ Delegation<br>Start Date | , Delegation<br>End Date ▽ | Agent<br>Co ID ▽ | Agent 7<br>Company 7   | 7 Business<br>Functions ▽                                                                                           | All Ctrct<br>Ind | All Pt<br>Ind ▽ | Bus.Func. ⊽<br>Start Date | Bus.Func. ⊽<br>End Date | Principal ⊽<br>Status ▽ | , Agent<br>Status ▽ |
| )                                                                                                    | 70007                   | 11/01/2015                 | 09/30/2020                 | 61700            | TRNG-PALM POWER CO.    | NOMINATIONS*                                                                                                    | Y                | Y               | 11/01/2015                | 09/30/2020              | DRAFT                   | SUBMITTED           |
|                                                                                                    | 70007                   | 11/01/2015                 | 09/30/2020                 | 61700            | TRNG-PALM POWER CO.    | BUY SELL<br>DEFAULT                                                                                                 | Y                | Y               | 11/01/2015                | 09/30/2020              | DRAFT                   | SUBMITTED           |
|                                                                                                    | 70007                   | 11/01/2015                 | 09/30/2020                 | 61700            | TRNG-PALM POWER CO.    | VOLUME<br>INQUIRY                                                                                                   | Y                | Y               | 11/01/2015                | 09/30/2020              | DRAFT                   | SUBMITTED           |
|                                                                                                    |                         |                            |                            |                  |                        |                                                                                                    |                  |                 |                           |                         |                         |                     |
|                                                                                                    |                         |                            |                            |                  |                        |                                                                                                    |                  |                 |                           |                         |                         |                     |
|                                                                                                    |                         |                            |                            |                  |                        |                                                                                                    |                  |                 |                           |                         |                         |                     |

| e View Window           | Help                       |                                                             |             |                        |                                                                                                    |                                     |                 |                                                             |                         |          |           |
|-------------------------|----------------------------|-------------------------------------------------------------|-------------|------------------------|----------------------------------------------------------------------------------------------------|-------------------------------------|-----------------|-------------------------------------------------------------|-------------------------|----------|-----------|
| 🖕 🎼 🙋 🗊                 | Navigation: <              | Select a navigable                                          | a window>   | · · · ·                | Actions: <select an<="" td=""><td>action item&gt;</td><td></td><td>-</td><td>•</td><td></td><td></td></select> | action item>                        |                 | -                                                           | •                       |          |           |
| TSP: 3705 - SOUT        | HERN NATURAL @             | AS CO. AGENT:                                               | 61000 - TRN | G-CHERRY NATURAL GAS S | VC REQ: 61000 - TR/                                                                                            | NG-CHERRY N                         | ATURAL GA       | s                                                           |                         |          |           |
|                         | 61000                      | TRNG-CHERF                                                  |             | G                      | select<br>Contra                                                                                               | the business f<br>act Specific or l | function belo   | contract or point<br>ow and navigate<br>ic screen via the l | tothe                   |          |           |
| Agent Agrmt Nbr         |                            | Status:                                                     |             | •                      | menu.                                                                                                    |                                     |                 |                                                             |                         |          |           |
| Start Date:             | 11/ 1/2015 💌               | <ul> <li>End Date: 12/</li> <li>Principals for C</li> </ul> |             | <u>-</u>               |                                                                                                    |                                     |                 | F                                                           | Retrieve<br>Clear       |          |           |
| Delegation<br>Agreement | ✓ Delegation<br>Start Date | End Date *                                                  | Co ID "     | Agent ⊽<br>Company ⊽   | Functions                                                                                                    | All Ctrct ⊽<br>Ind ⊽                | All Pt<br>Ind ⊽ | Bus.Func. ⊽<br>Start Date                                   | , Bus.Func.<br>End Date | Status * | Status    |
| 70007                   | 11/01/2015                 | 09/30/2020                                                  | 61700       | TRNG-PALM POWER CO.    | NOMINATIONS*                                                                                                   | Y                                   | Y               | 11/01/2015                                                  | 09/30/2020              | DRAFT    | SUBMITTED |
| 70007                   | 11/01/2015                 | 09/30/2020                                                  | 61700       | TRNG-PALM POWER CO.    | BUY SELL<br>DEFAULT                                                                                            | Y                                   | Y               | 11/01/2015                                                  | 09/30/2020              | DRAFT    | SUBMITTED |
| 70007                   | 11/01/2015                 | 09/30/2020                                                  | 61700       | TRNG-PALM POWER CO.    | VOLUME<br>INQUIRY                                                                                              | Y                                   | Y               | 11/01/2015                                                  | 09/30/2020              | DRAFT    | SUBMITTED |
|                         |                            |                                                             |             |                        |                                                                                                    |                                     |                 |                                                             |                         |          |           |

Print Save As

Add to Favorites Remove from Favorites

WEBE0200 - Maintain/Approve/Terminate Agency Agreement

Enter any Contract Specific or Point Specific information on the applicable screen. If all points or all contracts are part of the agency no action is required. Approve the agency.

| F N  | etIDart ( SQI          | PREP     | ROD ) - [Mainta            | in/Approve Bus             | iness Funct      | ions [SNG]; 09/11/2015 | 03:50:15]            |                 |                  |                 |                                     |                         |                     |                     |
|------|------------------------|----------|----------------------------|----------------------------|------------------|------------------------|----------------------|-----------------|------------------|-----------------|-------------------------------------|-------------------------|---------------------|---------------------|
| - Fi | le View Win            | dow I    | Help                       |                            |                  |                        |                      |                 |                  |                 |                                     |                         |                     |                     |
|      | 🛈 🙆 🝕                  | Ŧ        | Navigation: <              | Select a navigable         | e window>        | •                      | Actions: <           | Select an       | action item>     |                 | -                                   | •                       |                     |                     |
|      | TSP: 3705 -            | SOUTH    | IERN NATURAL G             | GAS CO. AGENT:             | 61000 - TRN      | IG-CHERRY NATURAL GAS  | SVC REQ: 6           | 1000 - TRI      | NG-CHERRY N/     | ATURAL GAS      | 5                                   |                         |                     |                     |
|      | Principal Co           |          | 51000                      | TRNG-CHER                  | RY NATURAL       | .G                     |                      | select          | the business f   | unction belo    | contract or point<br>w and navigate | to the                  |                     |                     |
| 1    | Agent Co ID            | : [6     | 61700                      | TRNG-PALM                  | POWER CO.        |                        |                      | Contra<br>menu. | ct Specific or F | oint Specifi    | c screen via the I                  | vavigation              |                     |                     |
|      | Agent Agrm             | Nbr      | 70005                      | Status:                    |                  | •                      |                      |                 |                  |                 |                                     |                         |                     |                     |
|      | Start Date:            | Γ        | 9/ 1/2015 💌                | End Date: 12               | /31/2049         | •                      |                      |                 |                  |                 | F                                   | letrieve                |                     |                     |
|      | Agents                 | for Co   | ompany (                   | Principals for C           | ompany           |                        |                      |                 |                  |                 |                                     | Clear                   |                     |                     |
| ľ    | Delegation<br>Agreemen | l<br>t ⊽ | Delegation<br>Start Date ♡ | , Delegation<br>End Date マ | Agent<br>Co ID ▽ | Agent<br>Company       | ∀ Busin<br>Functi    |                 | All Ctrct Trd    | All Pt<br>Ind ▽ | Bus.Func. ⊽<br>Start Date ♡         | Bus.Func. 7<br>End Date | Principal<br>Status | ∀ Agent<br>Status ∀ |
|      | 70005                  |          | 11/01/2020                 | 09/30/2025                 | 61700            | TRNG-PALM POWER CO.    | NOMINA               | TIONS*          | Y                | Y               | 11/01/2020                          | 09/30/2025              | DRAFT               | SUBMITTED           |
|      | 70005                  |          | 11/01/2020                 | 09/30/2025                 | 61700            | TRNG-PALM POWER CO.    | VOLUME<br>INQUIRY    |                 | Y                | Y               | 11/01/2020                          | 09/30/2025              | DRAFT               | SUBMITTED           |
|      |                        |          |                            |                            |                  |                        | DartNet              | Principal       | Agent            |                 |                                     |                         | ×                   |                     |
| 1    |                        |          |                            |                            |                  |                        |                      |                 |                  |                 |                                     | -                       | _                   |                     |
|      |                        |          |                            |                            |                  |                        | All busir<br>continu |                 | ons for this agr | eement will b   | e APPROVED. Do                      | o you wish to           |                     |                     |
|      |                        |          |                            |                            |                  |                        |                      |                 |                  |                 | Yes                                 | No                      |                     |                     |
|      |                        |          |                            |                            |                  |                        |                      |                 |                  |                 |                                     |                         |                     |                     |
|      |                        |          |                            |                            |                  |                        |                      |                 |                  |                 |                                     |                         |                     |                     |
|      |                        |          |                            |                            |                  |                        |                      |                 |                  |                 |                                     |                         |                     |                     |

The message above will display. Click Yes.

#### Transporter: SOUTHERN NATURAL GAS CO.

Agency Agreement No. 70002

This Agency Agreement ("Agreement") is entered into effective as of the Effective Start Date specified below, by and between <u>TRNG-REDBUD NATURAL GAS CO.</u> ("Principal" or "Shipper") and <u>TRNG-CHERRY NATURAL GAS (</u>"Agent").

WHEREAS, Principal has rights and obligations with Transporter;

WHEREAS, Principal desires to transfer certain rights and obligations to Agent; and Agent is willing to act as agent for Principal, as described herein;

NOW THEREFORE, Principal and Agent agree as follows:

Principal hereby authorizes Agent to exercise the rights and/or perform the obligations ("Agency Business Functions") as set forth in Exhibit A and as described on Transporter's Interactive Website, for 1) the contract(s) listed on Exhibit A and entered into between Principal and Transporter pursuant to Transporter's FERC Gas Tariff") and managed in Transporter's Interactive Website -2) the point(s) listed on Exhibit A, and/or 3) other

agency function(s) allowed in Transporter's Interactive Wet DartNetPrincipalA begin on the Effective Start Date and end on the End Date, Interactive Website. Exhibit A is incorporated by reference required to comply with all provisions of the contracts listed

Effective Start Date: <u>10/01/2015</u>. The Effective Start De This Agreement must be executed, via Transporter's Intera executed Agreement, at least two (2) business days prior to

End Date: <u>12/31/2015</u>. Principal's designation and approximation and approximation

| ncipalAgent | 🖬 cific, as liste |
|-------------|-------------------|
|             | will be as p      |
|             | oses. Prin        |
| Approvo 2   | ''s Tariff.       |
| Approve ?   | 1                 |
|             | រ month, un       |
|             | er (as spec       |
| OK Const    | wed by Tra        |
| OK Cancel   |                   |
|             | of this Agre      |

fic, as listed on Exhibit A. Such authorization shall will be as permitted and described on Transporter's oses. Principal and Agent agree that they are s Tariff.

month, unless otherwise allowed by Transporter. r (as specified on Transporter's Website) of a fully wed by Transporter.

of this Agreement, which must be the last day of a ed at any time by the Principal or Agent, but no

such termination shall be effective as to Transporter until terminated via Transporter's Interactive Website or by written notice to Transporter (as specified on Transporter's Website) by the terminating party.

By execution hereof, Agent accepts its designation and appointment as agent for Principal and agrees to act as agent for Principal in accordance with the terms hereof. Agent shall clearly specify it is acting on behalf of Principal in all actions taken in its role of Agent. Communications with, or actions by, Agent shall be deemed communications with, or actions by, Principal, and Principal accepts and agrees that Transporter may rely on all such communications by Agent on behalf of Principal rendered under the terms of this Agreement.

### The Agency Agreement will display. Review the document and click OK to Approve.

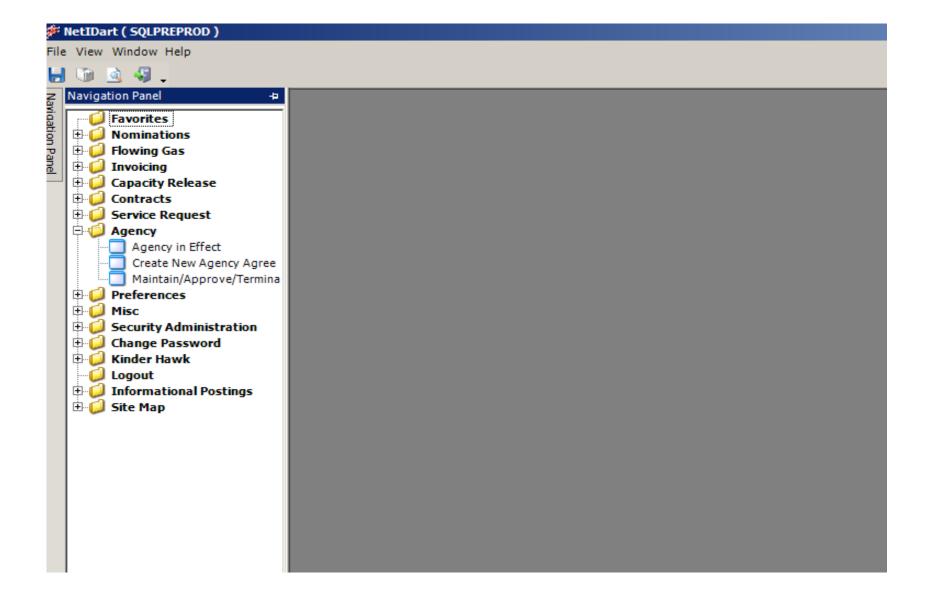

Now the other party must approve for the agency to go into effect. To Approve, open the Agency folder and select Maintain/Approve/Terminate Agency Agreement.

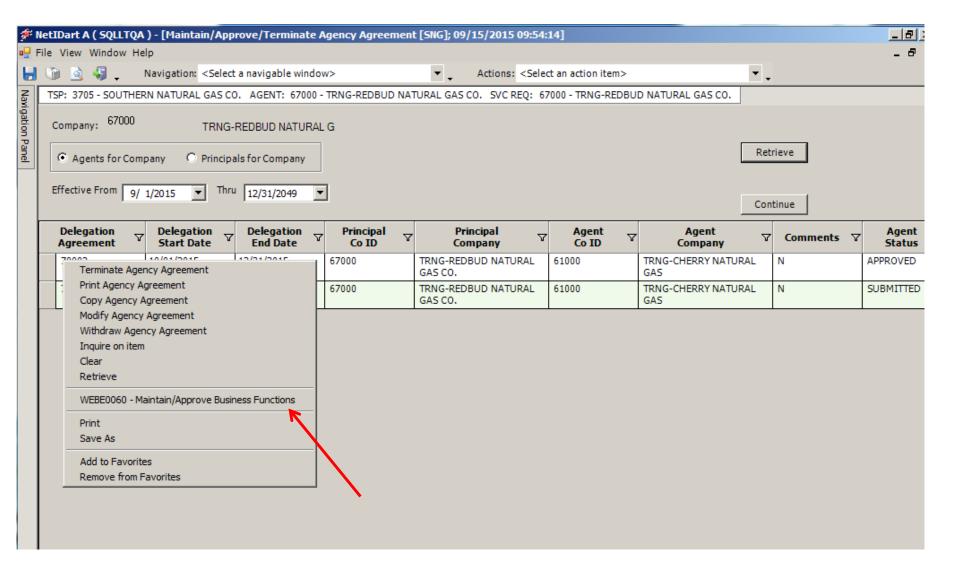

Right click and select Maintain/Approve Business Functions.

| -116                                                      | e View Window           |                              |                        |                               |                                     |                                                                                                    |                                                                                                    |                 |                             |                             | -                   |  |  |
|-----------------------------------------------------------|-------------------------|------------------------------|------------------------|-------------------------------|-------------------------------------|----------------------------------------------------------------------------------------------------|----------------------------------------------------------------------------------------------------|-----------------|-----------------------------|-----------------------------|---------------------|--|--|
| I,                                                        | ب 🎝 🙆 🙆                 | Navigation: <                | Select a naviga        | ble window>                   | ▼                                   | Actions: <select an<="" th=""><th>action item&gt;</th><th></th><th>-</th><th>-</th><th></th></select> | action item>                                                                                              |                 | -                           | -                           |                     |  |  |
|                                                           | TSP: 3705 - SOUTH       | HERN NATURAL G               | AS CO. AGEN            | T: 67000 - TRM                | IG-REDBUD NATURAL GAS CO            | . SVC REQ: 67000                                                                                      | - TRNG-REDBUD NATURAL GAS CO.                                                                             |                 |                             |                             |                     |  |  |
|                                                           | Principal Co ID         | 67000                        | TRNG-RED               | BUD NATURA                    | LG                                  |                                                                                                    | make a business function contract or point specific,<br>t the business function below and navigate to the |                 |                             |                             |                     |  |  |
|                                                           | Agent Co ID:            | 61000                        | TRNG-CHE               | RRY NATURA                    | LG                                  |                                                                                                    | act Specific or I                                                                                         |                 | c screen via the l          |                             |                     |  |  |
|                                                           | Agent Agrmt Nbr         | 70002                        | Status:                |                               | •                                   |                                                                                                    |                                                                                                    |                 |                             |                             |                     |  |  |
|                                                           | Start Date:             | 9/ 1/2015                    | End Date:              | 12/31/2049                    | •                                   |                                                                                                    |                                                                                                    |                 | F                           | Retrieve                    |                     |  |  |
| Agents for Company     C Principals for Company     Clear |                         |                              |                        |                               |                                     |                                                                                                    |                                                                                                    |                 |                             |                             |                     |  |  |
| Γ                                                         | Delegation<br>Agreement | 7 Delegation<br>Start Date ♥ | Delegation<br>End Date | ✓ Agent<br>Co ID              | 7 Agent<br>Company ⊽                | , Business<br>Functions ▽                                                                             | All Ctrct V                                                                                               | All Pt<br>Ind V | Bus.Func. ⊽<br>Start Date ⊽ | , Bus.Func. ⊽<br>End Date ⊽ | Principal<br>Status |  |  |
| ,                                                         | 70002                   | 10/01/2015                   | 12/31/2015             | 61000                         | TRNG-CHERRY NATURAL                 | AMENDMENT                                                                                             | Y                                                                                                    | Y               | 10/01/2015                  | 12/31/2015                  | SUBMITTED           |  |  |
| F                                                         | 70002                   | 10/01/2015                   | 12/31/2015             | Approve<br>Submit             |                                     |                                                                                                    | Y                                                                                                    | Y               | 10/01/2015                  | 12/31/2015                  | SUBMITTED           |  |  |
|                                                           | 70002                   | 10/01/2015                   | 12/31/2015             | Add business<br>Modify busine | Y                                   | Y                                                                                                    | 10/01/2015                                                                                                | 12/31/2015      | SUBMITTED                   |                             |                     |  |  |
|                                                           | 70002                   | 10/01/2015                   | 12/31/2015             | Delete busine<br>Print Agency |                                     |                                                                                                    | Y                                                                                                    | Y               | 10/01/2015                  | 12/31/2015                  | SUBMITTED           |  |  |
|                                                           | 70002                   | 10/01/2015                   | 12/31/2015             | Inquire on iter<br>Clear      | n                                   |                                                                                                    | Y                                                                                                    | Y               | 10/01/2015                  | 12/31/2015                  | SUBMITTED           |  |  |
|                                                           | 70002                   | 10/01/2015                   | 12/31/2015             | Retrieve                      |                                     |                                                                                                    | Y                                                                                                    | Y               | 10/01/2015                  | 12/31/2015                  | SUBMITTED           |  |  |
|                                                           | 70002                   | 10/01/2015                   | 12/31/2015             | WEBE0070 - 0<br>WEBE0080 - F  | Contract Specific<br>Point Specific |                                                                                                    | Y                                                                                                    | Y               | 10/01/2015                  | 12/31/2015                  | SUBMITTED           |  |  |
|                                                           | 70002                   | 10/01/2015                   | 12/31/2015             | WEBE0200 - N                  | Naintain/Approve/Terminate Age      | ency Agreement                                                                                        | Y                                                                                                    | Y               | 10/01/2015                  | 12/31/2015                  | SUBMITTED           |  |  |
|                                                           | 70002                   | 10/01/2015                   | 12/31/2015             | Print<br>Save As              |                                     |                                                                                                    | Y                                                                                                    | Y               | 10/01/2015                  | 12/31/2015                  | SUBMITTED           |  |  |
|                                                           | 70002                   | 10/01/2015                   | 12/31/2015             |                               | Add to Favorites                    |                                                                                                    |                                                                                                    | Y               | 10/01/2015                  | 12/31/2015                  | SUBMITTED           |  |  |
|                                                           | 70002                   | 10/01/2015                   | 12/31/2015             | Remove from Favorites         |                                     |                                                                                                    | Y                                                                                                    | Y               | 10/01/2015                  | 12/31/2015                  | SUBMITTED           |  |  |
|                                                           | 70002                   | 10/01/2015                   | 12/31/2015             | 61000                         | TRNG-CHERRY NATURAL<br>GAS          | NOMINATIONS*                                                                                          | Y                                                                                                    | Y               | 10/01/2015                  | 12/31/2015                  | SUBMITTED           |  |  |
| F                                                         | 70002                   | 10/01/2015                   | 12/31/2015             | 61000                         | TRNG-CHERRY NATURAL<br>GAS          | OPERATOR<br>POINT INQUIRY*                                                                            | Y                                                                                                    | Y               | 10/01/2015                  | 12/31/2015                  | SUBMITTED           |  |  |

| -                |                         |                   | /Approve Busin             | ess Functio      | ns [SNG]; 09/15/2015 09:        | 57:37]                                                                                |                  |                 |                                  |                                         |                           |
|------------------|-------------------------|-------------------|----------------------------|------------------|---------------------------------|---------------------------------------------------------------------------------------|------------------|-----------------|----------------------------------|-----------------------------------------|---------------------------|
|                  | File View Wind          |                   |                            |                  |                                 |                                                                                       |                  |                 |                                  |                                         | -                         |
| H                | 🕦 🙆 🍕                   | • -               | Select a navigabl          |                  | •                               | Actions: <select an<="" td=""><td></td><td></td><td></td><td>•</td><td></td></select> |                  |                 |                                  | •                                       |                           |
| Navi             | TSP: 3705 - S           | OUTHERN NATURAL G | AS CO. AGENT:              | 67000 - TRN      | G-REDBUD NATURAL GAS C          | 0. SVC REQ: 67000                                                                     | - TRNG-REDB      | JD NATURA       | AL GAS CO.                       |                                         |                           |
| Navigation Panel | Principal Co 1          | ID 67000          | TRNG-REDBU                 | JD NATURAL       | LG                              | select                                                                                | the business f   | function be     | contract or po<br>low and naviga | te to the                               |                           |
| Panel            | Agent Co ID:            | 61000             | TRNG-CHER                  | RY NATURAL       | LG                              | Contra<br>menu.                                                                       | act Specific or  | Point Speci     | fic screen via th                | e Navigation                            |                           |
|                  | Agent Agrmt             | Nbr 70002         | Status:                    |                  | •                               |                                                                                       |                  |                 |                                  |                                         |                           |
|                  | Start Date:             | 9/ 1/2015         | End Date: 12               | /31/2049         | -                               |                                                                                       |                  |                 |                                  | Retrieve                                |                           |
|                  | Agents                  | for Company (     | Principals for C           | Company          |                                 |                                                                                       |                  |                 |                                  | Clear                                   |                           |
|                  | Delegation<br>Agreement |                   | , Delegation<br>End Date ▽ | Agent<br>Co ID ▽ | , Agent ,<br>Company            | ✓ Business<br>Functions ♥                                                             | All Ctrct<br>Ind | All Pt<br>Ind 7 | Bus.Func.<br>Start Date          | ✓ Bus.Func.<br>End Date<br><sup>™</sup> | 7 Principal V<br>Status V |
|                  | • 70002                 | 10/01/2015        | 12/31/2015                 | 61000            | TRNG-CHERRY NATURAL<br>GAS      | AMENDMENT<br>REQUEST                                                                  | Y                | Y               | 10/01/2015                       | 12/31/2015                              | SUBMITTED                 |
|                  | 70002                   | 10/01/2015        | 12/31/2015                 | DartNetP         | rincipalAgent                   |                                                                                       | 1                |                 | 10/01/2015                       | 12/31/2015                              | SUBMITTED                 |
|                  | 70002                   | 10/01/2015        | 12/31/2015                 |                  | ess functions for this agreemer |                                                                                       | )o vou wish to   |                 | 10/01/2015                       | 12/31/2015                              | SUBMITTED                 |
|                  | 70002                   | 10/01/2015        | 12/31/2015                 | continue         |                                 |                                                                                       | you wan to       |                 | 10/01/2015                       | 12/31/2015                              | SUBMITTED                 |
|                  | 70002                   | 10/01/2015        | 12/31/2015                 |                  |                                 | Yes                                                                                   | No               |                 | 10/01/2015                       | 12/31/2015                              | SUBMITTED                 |
|                  | 70002                   | 10/01/2015        | 12/31/2015                 |                  | TGAS                            |                                                                                       |                  |                 | 10/01/2015                       | 12/31/2015                              | SUBMITTED                 |
|                  | 70002                   | 10/01/2015        | 12/31/2015                 | 61000            | TRNG-CHERRY NATURAL<br>GAS      | CONTRACT<br>REQUEST                                                                   | Y                | Y               | 10/01/2015                       | 12/31/2015                              | SUBMITTED                 |
|                  | 70002                   | 10/01/2015        | 12/31/2015                 | 61000            | TRNG-CHERRY NATURAL<br>GAS      | IMBAL TRD/STOR<br>TRANS                                                               | Y                | Y               | 10/01/2015                       | 12/31/2015                              | SUBMITTED                 |
|                  | 70002                   | 10/01/2015        | 12/31/2015                 | 61000            | TRNG-CHERRY NATURAL<br>GAS      | Imbalance<br>Aggregation                                                              | Y                | Y               | 10/01/2015                       | 12/31/2015                              | SUBMITTED                 |
|                  | 70002                   | 10/01/2015        | 12/31/2015                 | 61000            | TRNG-CHERRY NATURAL<br>GAS      | INVOICES                                                                              | Y                | Y               | 10/01/2015                       | 12/31/2015                              | SUBMITTED                 |
|                  | 70002                   | 10/01/2015        | 12/31/2015                 | 61000            | TRNG-CHERRY NATURAL<br>GAS      | LDC Report                                                                            | Y                | Y               | 10/01/2015                       | 12/31/2015                              | SUBMITTED                 |
|                  | 70002                   | 10/01/2015        | 12/31/2015                 | 61000            | TRNG-CHERRY NATURAL<br>GAS      | NOMINATIONS*                                                                          | Y                | Y               | 10/01/2015                       | 12/31/2015                              | SUBMITTED                 |
|                  | 70002                   | 10/01/2015        | 12/31/2015                 | 61000            | TRNG-CHERRY NATURAL             | OPERATOR<br>POINT INCLURY*                                                            | Y                | Y               | 10/01/2015                       | 12/31/2015                              | SUBMITTED                 |

The message above will display. Click Yes.

#### Transporter: SOUTHERN NATURAL GAS CO.

Agency Agreement No. 70002

This Agency Agreement ("Agreement") is entered into effective as of the Effective Start Date specified below, by and between <u>TRNG-REDBUD NATURAL GAS CO.</u> ("Principal" or "Shipper") and <u>TRNG-CHERRY NATURAL GAS (</u>"Agent").

WHEREAS, Principal has rights and obligations with Transporter;

WHEREAS, Principal desires to transfer certain rights and obligations to Agent; and Agent is willing to act as agent for Principal, as described herein;

NOW THEREFORE, Principal and Agent agree as follows:

Principal hereby authorizes Agent to exercise the rights and/or perform the obligations ("Agency Business Functions") as set forth in Exhibit A and as described on Transporter's Interactive Website, for 1) the contract(s) listed on Exhibit A and entered into between Principal and Transporter pursuant to Transporter's FERC Gas Tariff ("Tariff") and managed in Transporter's Interactive Website 2) the point(s) listed on Exhibit A, and/or 3) other

agency function(s) allowed in Transporter's Interactive Wet begin on the Effective Start Date and end on the End Date, Interactive Website. Exhibit A is incorporated by reference required to comply with all provisions of the contracts listed

Effective Start Date: <u>10/01/2015</u>. The Effective Start De This Agreement must be executed, via Transporter's Intera executed Agreement, at least two (2) business days prior to

End Date: <u>12/31/2015</u>. Principal's designation and app month, unless otherwise allowed by Transporter; provided

| alAgen |        | ~ ~ | cific, as listed on Exhibit A                                                                                                  |
|--------|--------|-----|----------------------------------------------------------------------------------------------------|
| Appro  | ove?   |     | will be as permitted and<br>poses. Principal and Ager<br>'s Tariff.<br>a month, unless otherwise<br>er (as specified on Transp |
| K      | Cancel |     | wed by Transporter.                                                                                                    |
|        |        |     |                                                                                                    |

fic, as listed on Exhibit A. Such authorization shall will be as permitted and described on Transporter's oses. Principal and Agent agree that they are s Tariff.

month, unless otherwise allowed by Transporter. r (as specified on Transporter's Website) of a fully yed by Transporter.

of this Agreement, which must be the last day of a ed at any time by the Principal or Agent, but no

such termination shall be effective as to Transporter until terminated via Transporter's Interactive Website or by written notice to Transporter (as specified on Transporter's Website) by the terminating party.

OK.

By execution hereof, Agent accepts its designation and appointment as agent for Principal and agrees to act as agent for Principal in accordance with the terms hereof. Agent shall clearly specify it is acting on behalf of Principal in all actions taken in its role of Agent. Communications with, or actions by, Agent shall be deemed communications with, or actions by, Principal, and Principal accepts and agrees that Transporter may rely on all such communications by Agent on behalf of Principal rendered under the terms of this Agreement.

The Agency Agreement will display. Review the document and click OK to Approve. The Agency Agreement will go into effect on the Start Date.

## Thank You!

# SNG appreciates your business!

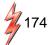